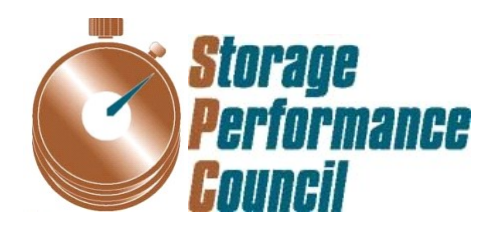

**Hewlett Packard** Enterprise

# **SPC BENCHMARK 2™ FULL DISCLOSURE REPORT**

# **HEWLETT PACKARD ENTERPRISE HPE 3PAR STORESERV 20840**

**SPC-2™ V1.5**

**Submitted for Review: February 29, 2016 Submission Identifier: B00077**

#### **First Edition – March 2016**

THE INFORMATION CONTAINED IN THIS DOCUMENT IS DISTRIBUTED ON AN AS IS BASIS WITHOUT ANY WARRANTY EITHER EXPRESS OR IMPLIED. The use of this information or the implementation of any of these techniques is the customer's responsibility and depends on the customer's ability to evaluate and integrate them into the customer's operational environment. While each item has been reviewed by Hewlett Packard Enterprise for accuracy in a specific situation, there is no guarantee that the same or similar results will be obtained elsewhere. Customers attempting to adapt these techniques to their own environment do so at their own risk.

This publication was produced in the United States. Hewlett Packard Enterprise may not offer the products, services, or features discussed in this document in other countries, and the information is subject to change with notice. Consult your local Hewlett Packard Enterprise representative for information on products and services available in your area.

© Copyright Hewlett Packard Enterprise 2016. All rights reserved.

Permission is hereby granted to reproduce this document in whole or in part, provided the copyright notice as printed above is set forth in full text on the title page of each item reproduced.

#### **Trademarks**

SPC Benchmark 2, SPC-2, SPC-2 MBPS, and SPC-2 Price-Performance are trademarks of the Storage Performance Council. All other brands, trademarks, and product names are the property of their respective owners.

## **Table of Contents**

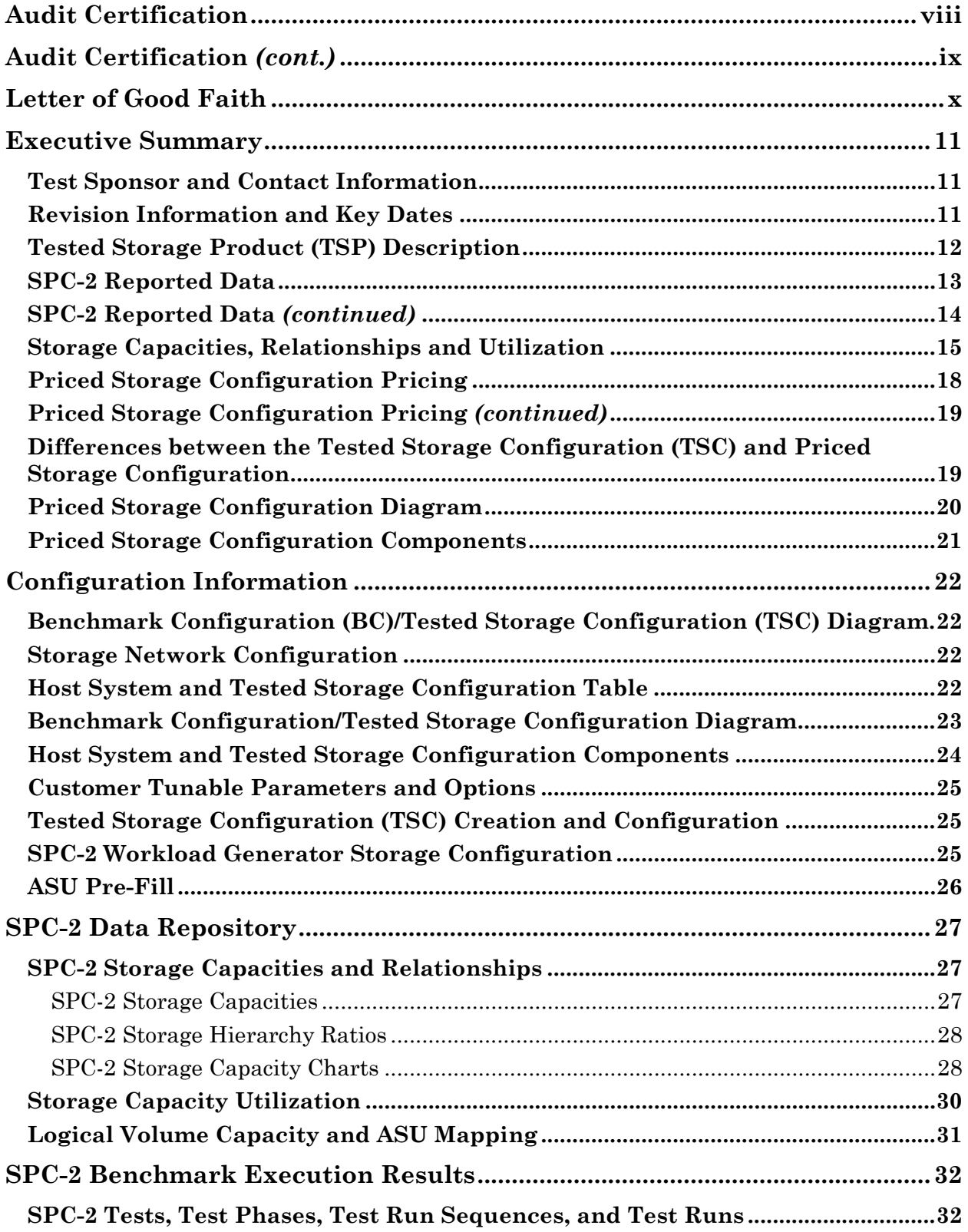

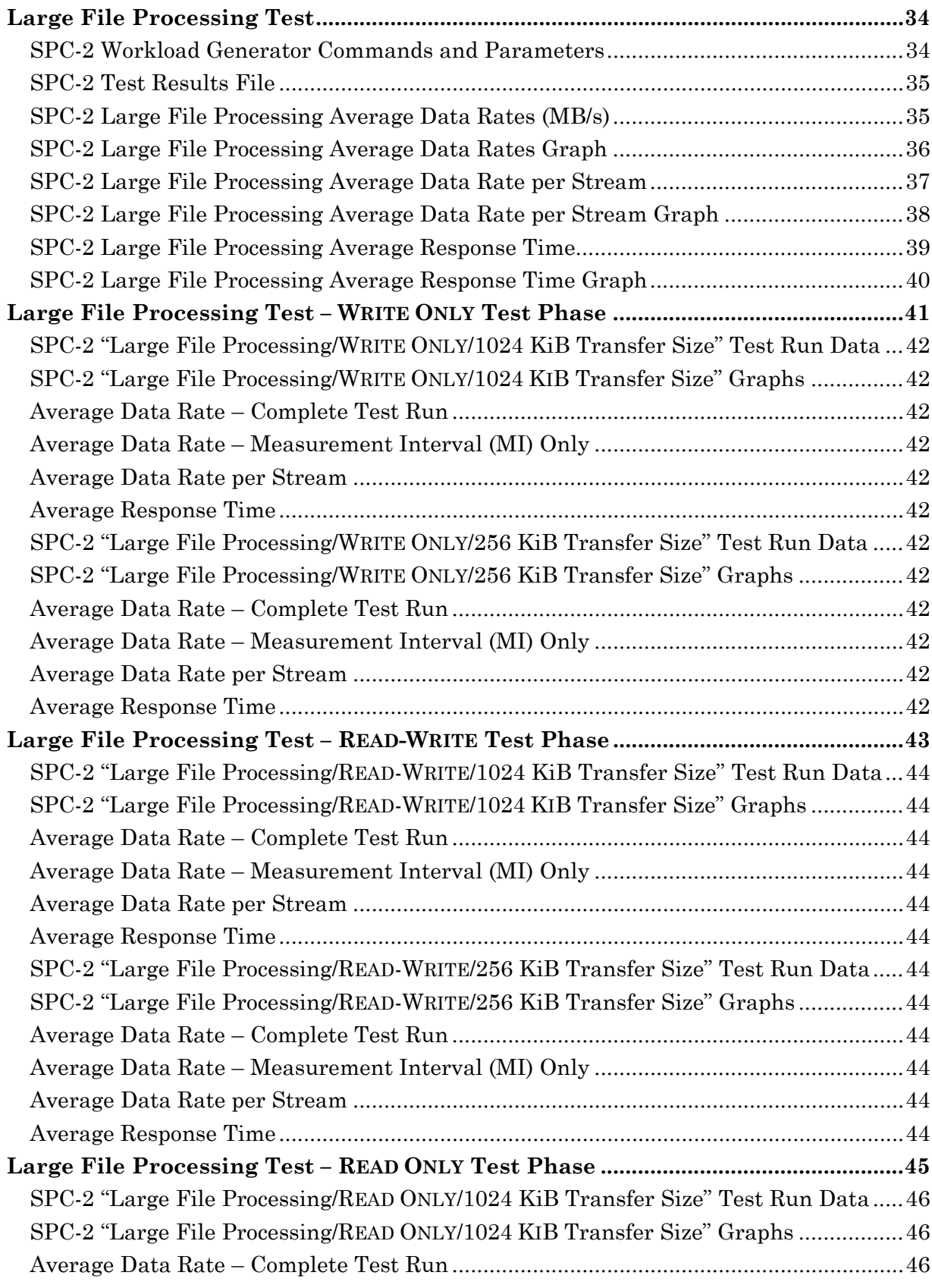

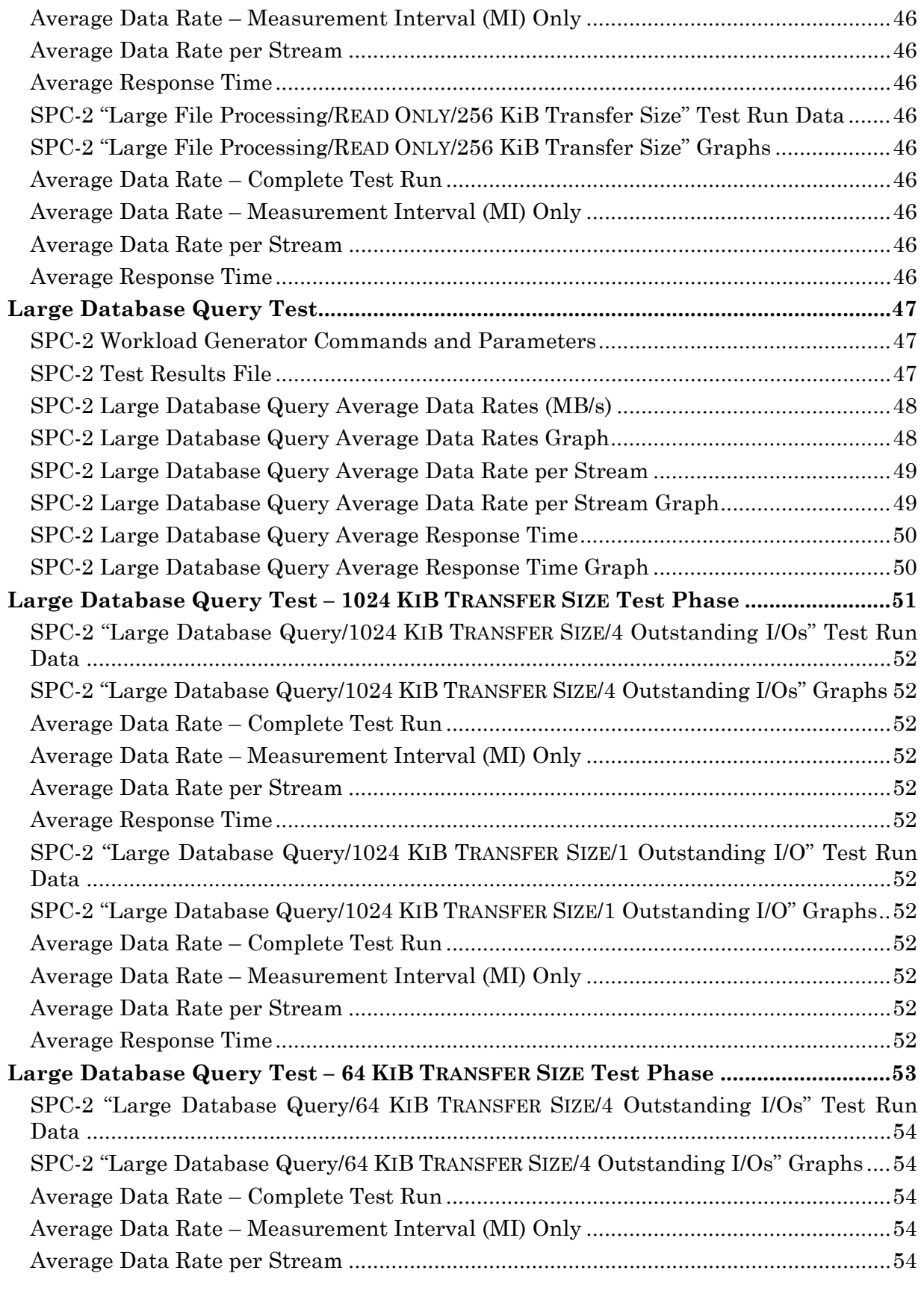

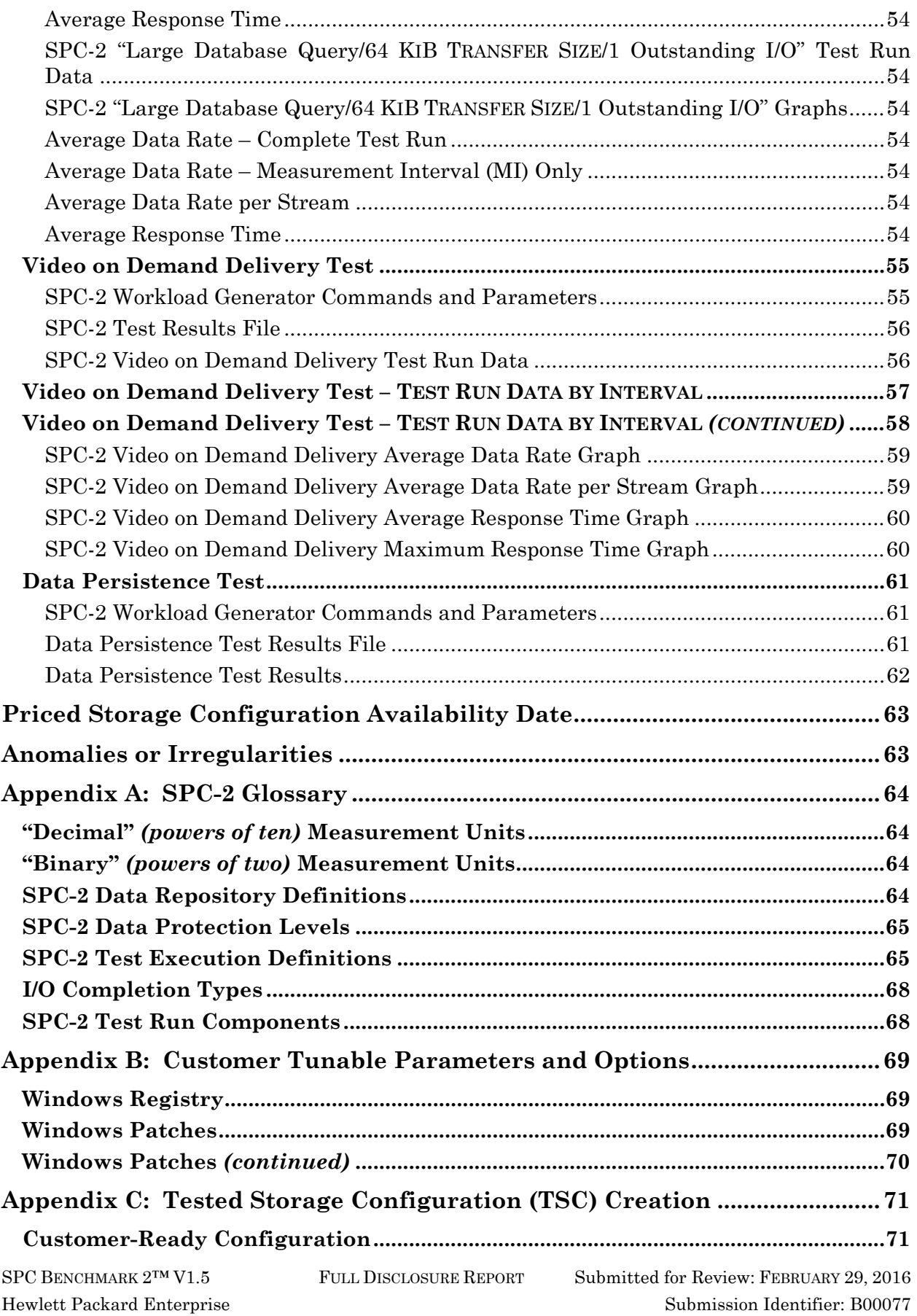

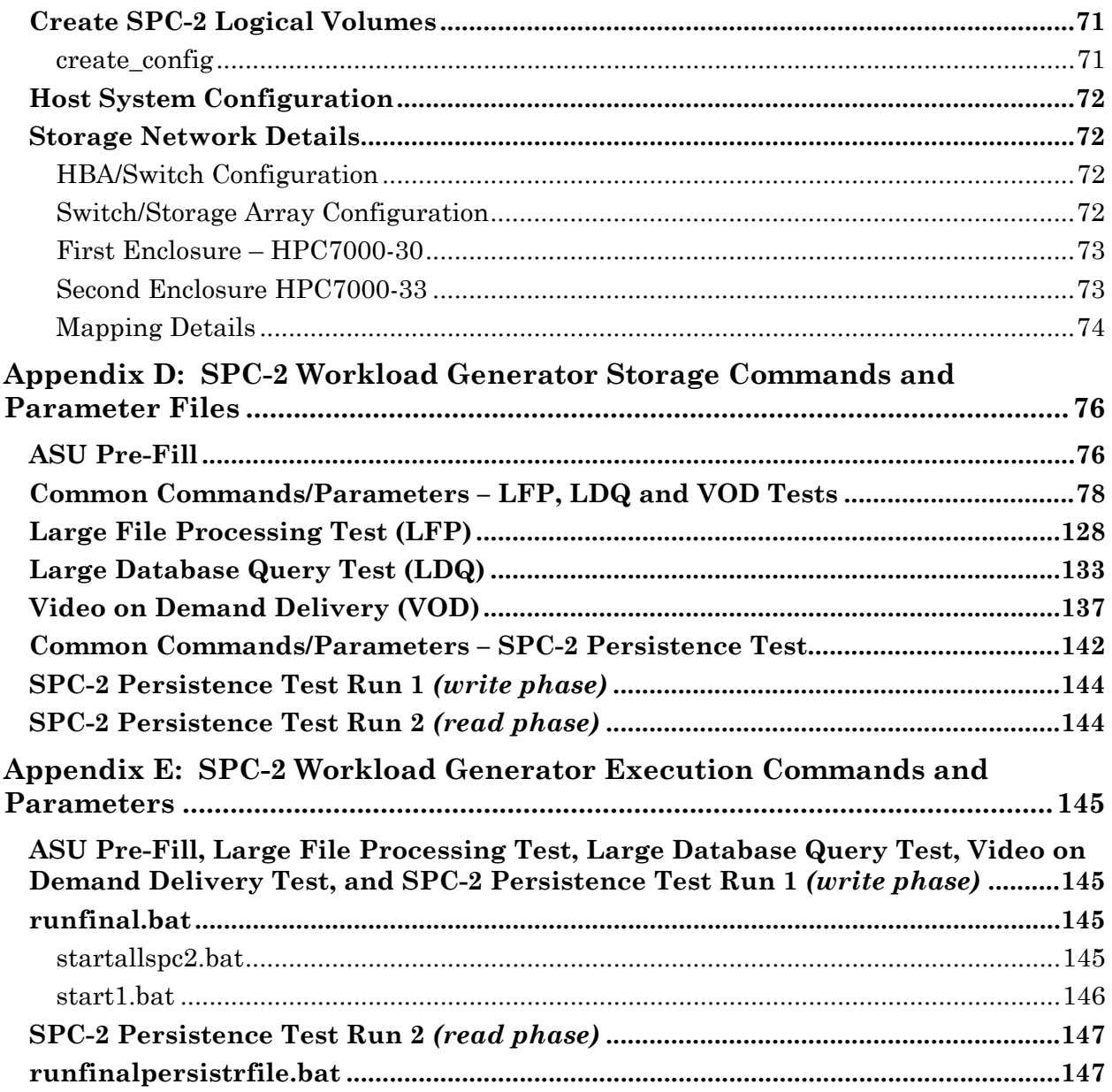

## <span id="page-7-0"></span>**AUDIT CERTIFICATION**

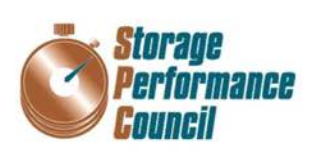

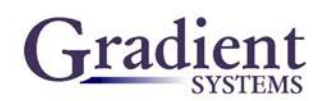

**Bill McCormack** Hewlett Packard Enterprise 4209 Technology Drive Fremont, CA 94538

February 26, 2015

The SPC Benchmark 2<sup>TM</sup> Reported Data listed below for the HPE 3PAR StoreServ 20840 were produced in compliance with the SPC Benchmark 2TM V1.5 Onsite Audit requirements.

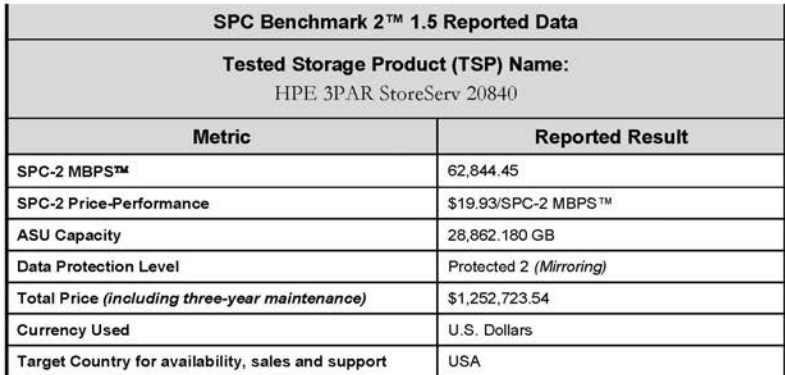

The following SPC Benchmark 2TM Onsite Audit requirements were reviewed and found compliant with V1.5 of the SPC Benchmark 2TM Specification:

- A Letter of Good Faith, signed by a senior executive.
- $\bullet$ The following Data Repository storage items were verified by physical inspection and documentation supplied by Hewlett Packard Enterprise:
	- $\checkmark$  Physical Storage Capacity and requirements.
	- $\checkmark$  Configured Storage Capacity and requirements.
	- Addressable Storage Capacity and requirements.
	- ✓ Capacity of each Logical Volume and requirements.
	- Capacity of the Application Storage Unit (ASU) and requirements.
- The total Application Storage Unit (ASU) Capacity was filled with random data prior to the  $\bullet$ execution of the SPC-2 Tests.
- An appropriate diagram of the Benchmark Configuration/Tested Storage Configuration. ٠

Storage Performance Council 643 Bair Island Road, Suite 103 Redwood City, CA 94062 AuditService@storageperformance.org<br>650.556.9384

SPC BENCHMARK 2™ V1.5 FULL DISCLOSURE REPORT Submitted for Review: FEBRUARY 29, 2016 Hewlett Packard Enterprise Submission Identifier: B00077

## <span id="page-8-0"></span>**AUDIT CERTIFICATION** *(CONT.)*

HPE 3PAR StoreServ 20840 SPC-1 Audit Certification

> Physical verification of the components to match the above diagram w.

- Listings and commands to configure the Benchmark Configuration/Tested Storage Configuration.
- Documentation of all customer tunable parameters and options that were changed from default values.
- The following Host System items were verified by physical inspection and documentation supplied by Hewlett Packard Enterprise:
	- Required Host System configuration information.
	- $\checkmark$  The TSC boundary within the Host System.
- The following SPC-2 Workload Generator information was verified by physical inspection and documentation supplied by Hewlett Packard Enterprise:
	- The presence and version number of the Workload Generator on each Host System.
	- $\checkmark$ Commands and parameters used to configure the SPC-2 Workload Generator.
- The execution of each Test, Test Phase, and Test Run was observed and found compliant with all of the requirements and constraints of Clauses 6, 7 and 12 of the SPC-2 Benchmark Specification.
- The Test Results Files and resultant Summary Results Files received from Hewlett Packard Enterprise for each of the following were authentic, accurate, and compliant with all of the requirements and constraints of Clauses 6, 7 and 12 of the SPC Benchmark 2TM Specification:
	- Data Persistence Test
	- Large File Processing Test
	- ✔ Large Database Query Test
	- V Video on Demand Delivery Test
- . The differences between the Priced Storage Configuration and the Tested Storage Configuration if applied to the Tested Storage Configuration would have no impact on the benchmark measurements.
- The submitted pricing information met all of the requirements and constraints of Clause 9 of the SPC Benchmark 2TM Specification.
- The Full Disclosure Report (FDR) met all of the requirements in Clause 10 of the SPC Benchmark 2TM Specification.
- This successfully audited SPC measurement is not subject to an SPC Confidential Review.  $\bullet$

#### **Audit Notes:**

There were no audit notes or exceptions.

Respectfully,

Nalter E. Baker

Walter E. Baker SPC Auditor

Storage Performance Council 643 Bair Island Road, Suite 103 Redwood City, CA 94062 AuditService@storageperformance.org 650.556.9384

HPE 3PAR StoreServ 20840

SPC BENCHMARK 2™ V1.5 FULL DISCLOSURE REPORT Submitted for Review: FEBRUARY 29, 2016 Hewlett Packard Enterprise Submission Identifier: B00077

Page 2

## <span id="page-9-0"></span>**LETTER OF GOOD FAITH**

**Hewlett Packard** Enterprise LETTER OF GOOD FAITH Date: February 8, 2016 From: **Philip Tamer** Vice President of 3PAR Engineering **Hewlett Packard Enterprise** 4209 Technology Drive Fremont, CA 94538 To: Walter E. Baker SPC Administrator and Auditor Gradient Systems, Inc. 643 Bair Island Road, Suite 103 Redwood City, CA 94063 Subject: SPC-2 Letter of Good Faith for the HPE 3PAR StoreServ 20840 Hewlett Packard Enterprise is the SPC-2 Test Sponsor for the above listed product. To the best of our knowledge and belief, the required SPC-2 benchmark results and materials we have submitted for that product are complete, accurate, and in full compliance with V1.5 of the SPC-2 benchmark specification. In addition, we have reported any items in the Benchmark Configuration and execution of the benchmark that affected the reported results even if the items are not explicitly required to be disclosed by the SPC-2 benchmark specification. Signed: Date:  $2/8/2016$ Philip Tamer Date of Signature Vice President of 3PAR Engineering

HPE 3PAR StoreServ 20840

SPC BENCHMARK 2™ V1.5 FULL DISCLOSURE REPORT Submitted for Review: FEBRUARY 29, 2016 Hewlett Packard Enterprise Submission Identifier: B00077

## <span id="page-10-0"></span>**EXECUTIVE SUMMARY**

## <span id="page-10-1"></span>**Test Sponsor and Contact Information**

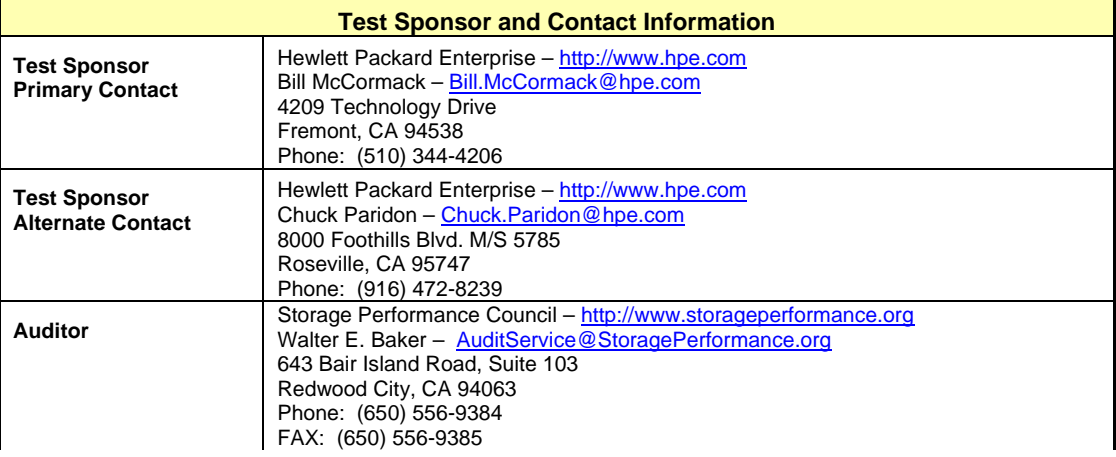

## <span id="page-10-2"></span>**Revision Information and Key Dates**

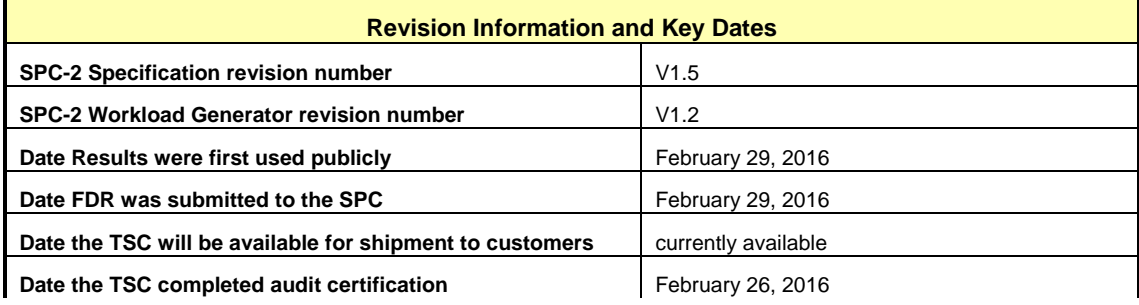

## <span id="page-11-0"></span>**Tested Storage Product (TSP) Description**

HPE 3PAR StoreServ 20840 Converged Flash Storage is a new class of enterprise array delivering high performance, tier 1 data services and affordability for massive consolidation of today's most demanding workloads. Built on core architectural tenets including a meshactive cluster, ASIC-based workload management, and multi-layer storage virtualization, HPE 3PAR StoreServ 20840 Converged Flash Storage provides enterprise storage options for on-demand and hybrid IT. The flash-optimized 3PAR architecture allows the HPE 3PAR StoreServ 20840 to deliver multi-petabyte scalability and industry leading data throughput. The HPE 3PAR StoreServ 20840 features the Gen5 Thin Express ASIC for silicon-based hardware acceleration of thin technologies, including inline deduplication, to reduce acquisition and operational costs. Enhanced Tier-1 storage capabilities for always-on data access and fine-grained Quality of Service (QoS) controls ensure predictable service levels for all workload types, while bi-directional data mobility enables virtually limitless elastic pools of storage to support the most rigorous on-demand infrastructure. The HPE 3PAR StoreServ 20840 also delivers true multi-protocol convergence with support of FC/iSCSI/FCoE/NFS/SMB and Object Access. Features like 3PAR Adaptive Sparing ensure SSD media endurance and the support for spinning disks also enables a low \$/GB, making flash-enabled configurations more affordable for any application.

## <span id="page-12-0"></span>**SPC-2 Reported Data**

SPC-2 Reported Data consists of three groups of information:

- The following SPC-2 Primary Metrics, which characterize the overall benchmark result:
	- SPC-2 MBPS™
	- SPC-2 Price Performance™
	- Application Storage Unit (ASU) Capacity
- Supplemental data to the SPC-2 Primary Metrics.
	- > Total Price
	- Data Protection Level
	- Currency Used
	- Target Country
- Reported Data for each SPC Test: Large File Processing (LFP), Large Database Query (LDQ), and Video on Demand Delivery (VOD) Test.

**SPC-2 MBPS<sup>™</sup>** represents the aggregate data rate, in megabytes per second, of all three SPC-2 workloads: Large File Processing (LFP), Large Database Query (LDQ), and Video on Demand (VOD).

### **SPC-2 Price-Performance™** is the ratio of **Total Price** to **SPC-2 MBPS™**.

**ASU** *(Application Storage Unit)* **Capacity** represents the total storage capacity available to be read and written in the course of executing the SPC-2 benchmark.

**Total Price** includes the cost of the Priced Storage Configuration plus three years of hardware maintenance and software support as detailed on page [18.](#page-17-0)

**Data Protection Level** of **Protected 2** using *Mirroring*, which configures two or more identical copies of user data.

*Protected 2: The single point of failure of any component in the configuration will not result in permanent loss of access to or integrity of the SPC-2 Data Repository.*

**Currency Used** is formal name for the currency used in calculating the **Total Price** and **SPC-2 Price-Performance™**. That currency may be the local currency of the **Target Country** or the currency of a difference country *(non-local currency)*.

The **Target Country** is the country in which the Priced Storage Configuration is available for sale and in which the required hardware maintenance and software support is provided either directly from the Test Sponsor or indirectly via a third-party supplier.

## <span id="page-13-0"></span>**SPC-2 Reported Data** *(continued)*

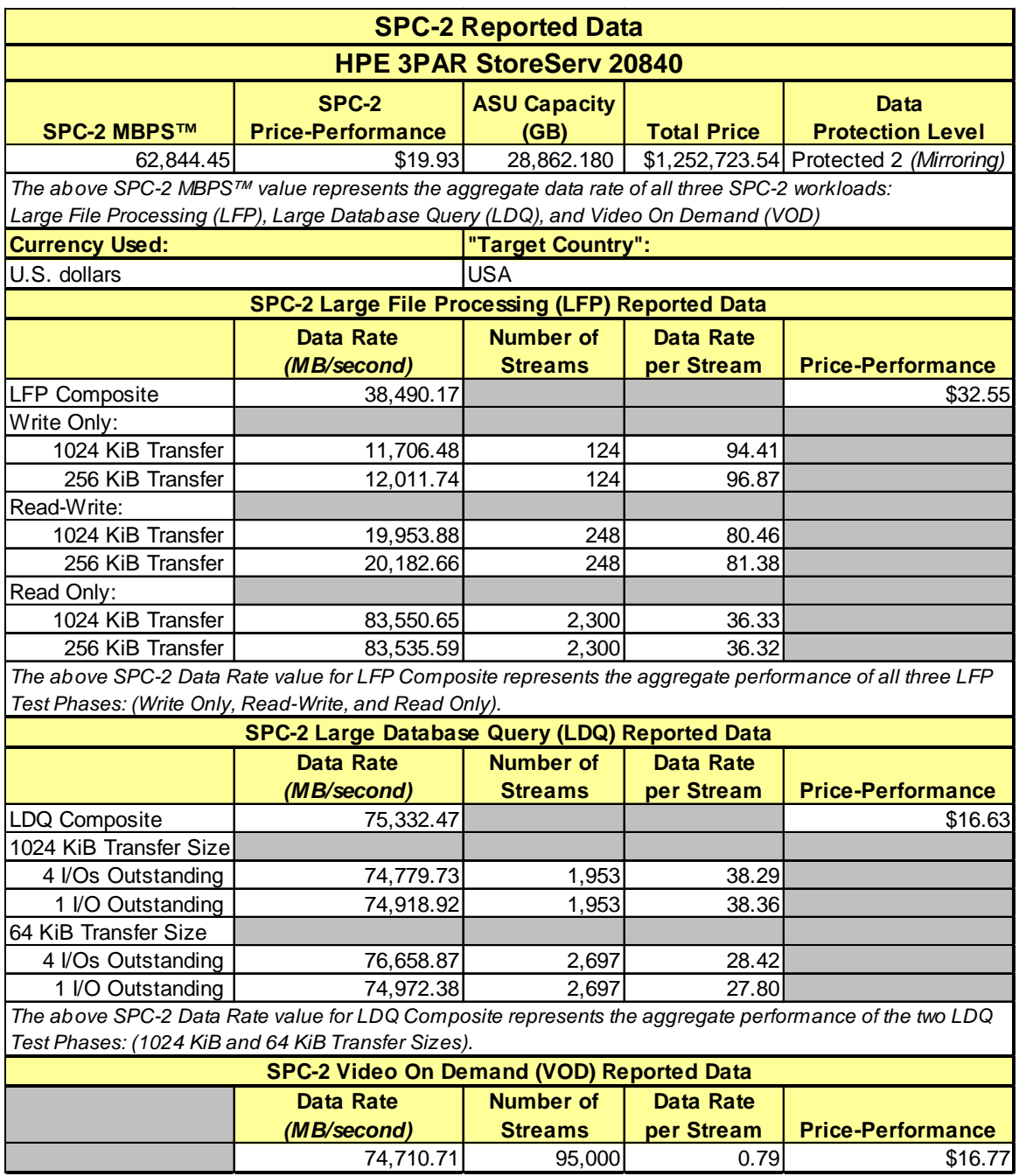

## <span id="page-14-0"></span>**Storage Capacities, Relationships and Utilization**

The following four charts and table document the various storage capacities, used in this benchmark, and their relationships, as well as the storage utilization values required to be reported.

The capacity values in each of the following four charts are listed as integer values, for readability, rather than the decimal values listed elsewhere in this document.

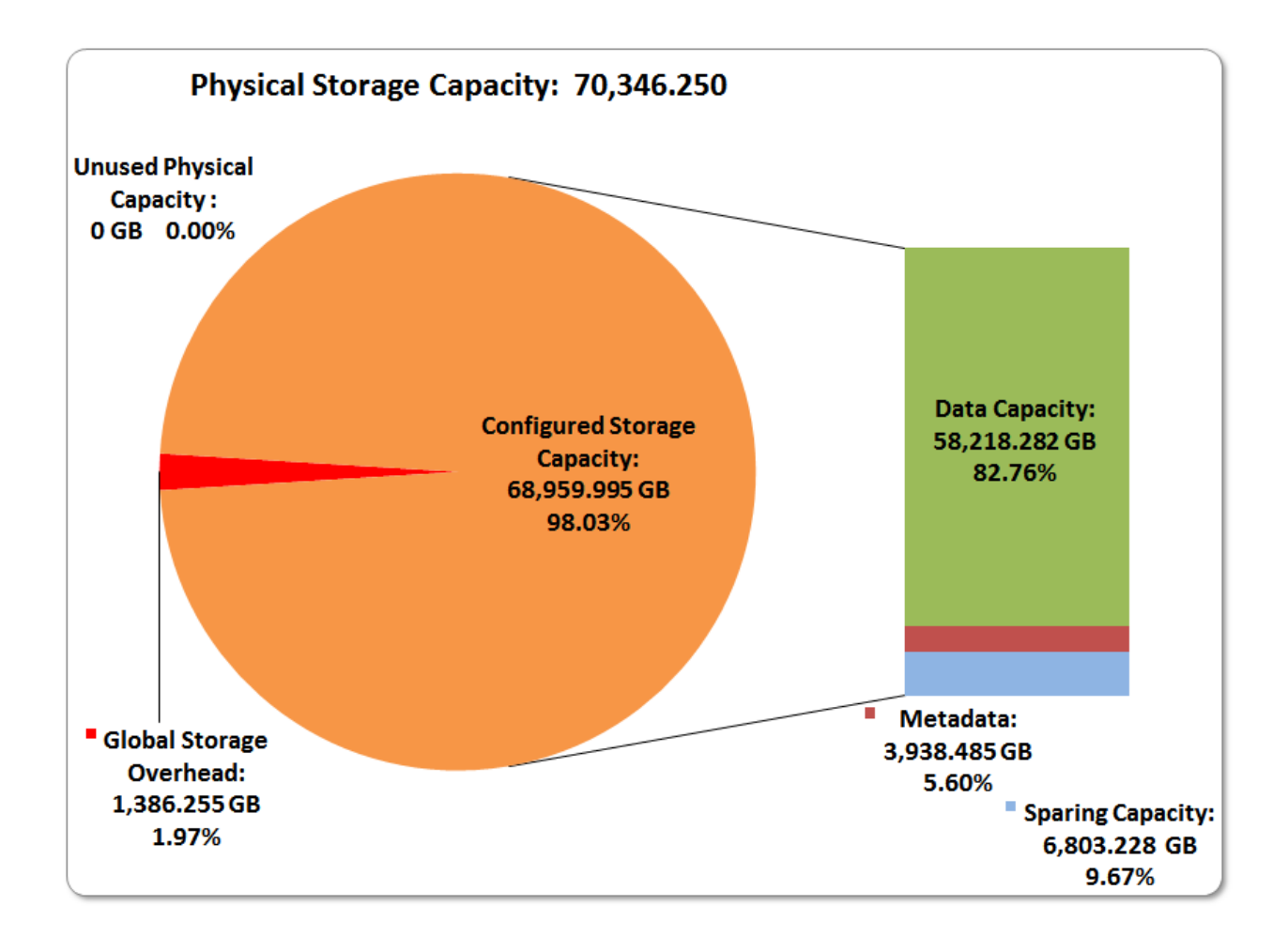

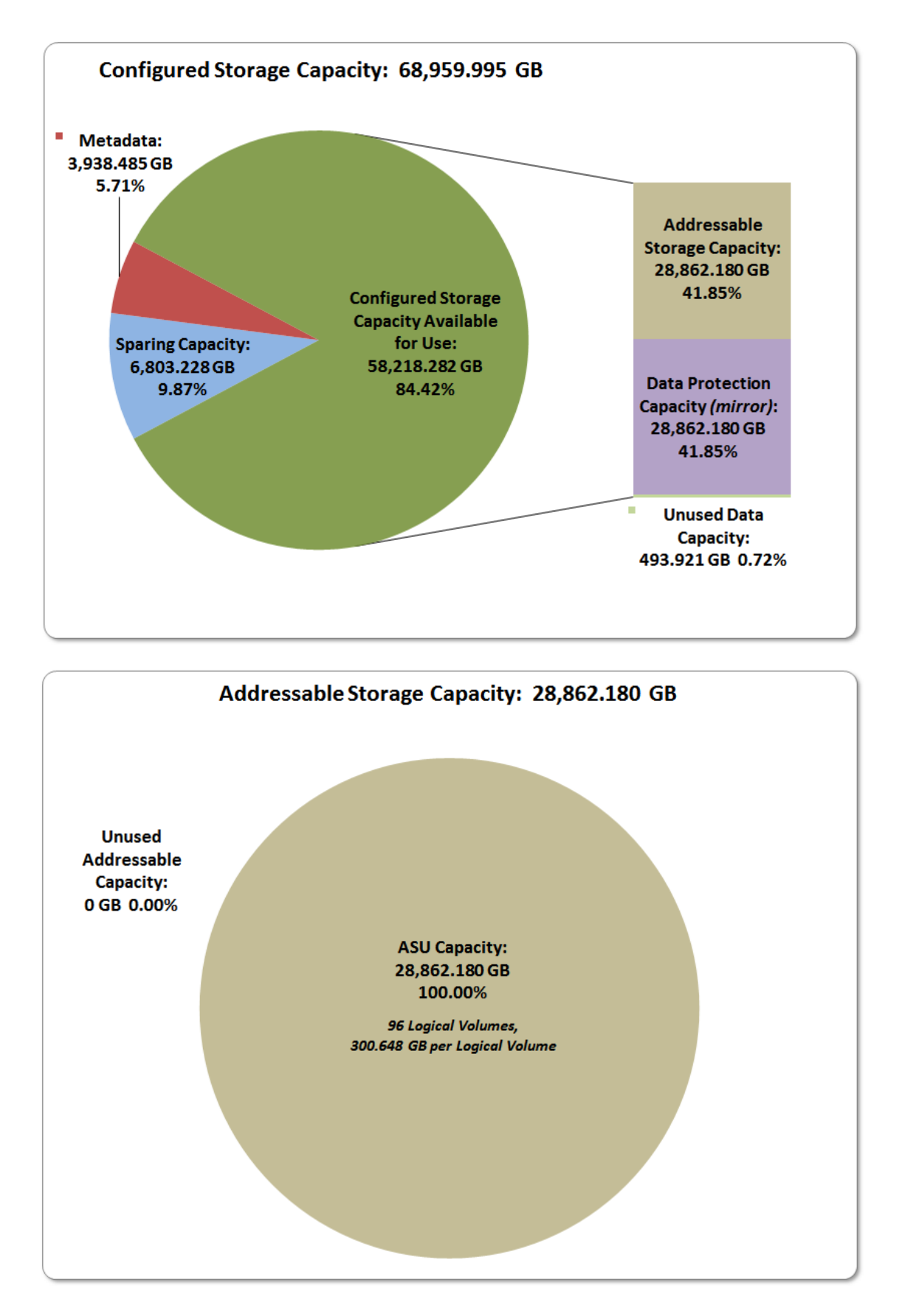

HPE 3PAR StoreServ 20840

SPC BENCHMARK 2™ V1.5 FULL DISCLOSURE REPORT Submitted for Review: FEBRUARY 29, 2016 Hewlett Packard Enterprise Submission Identifier: B00077

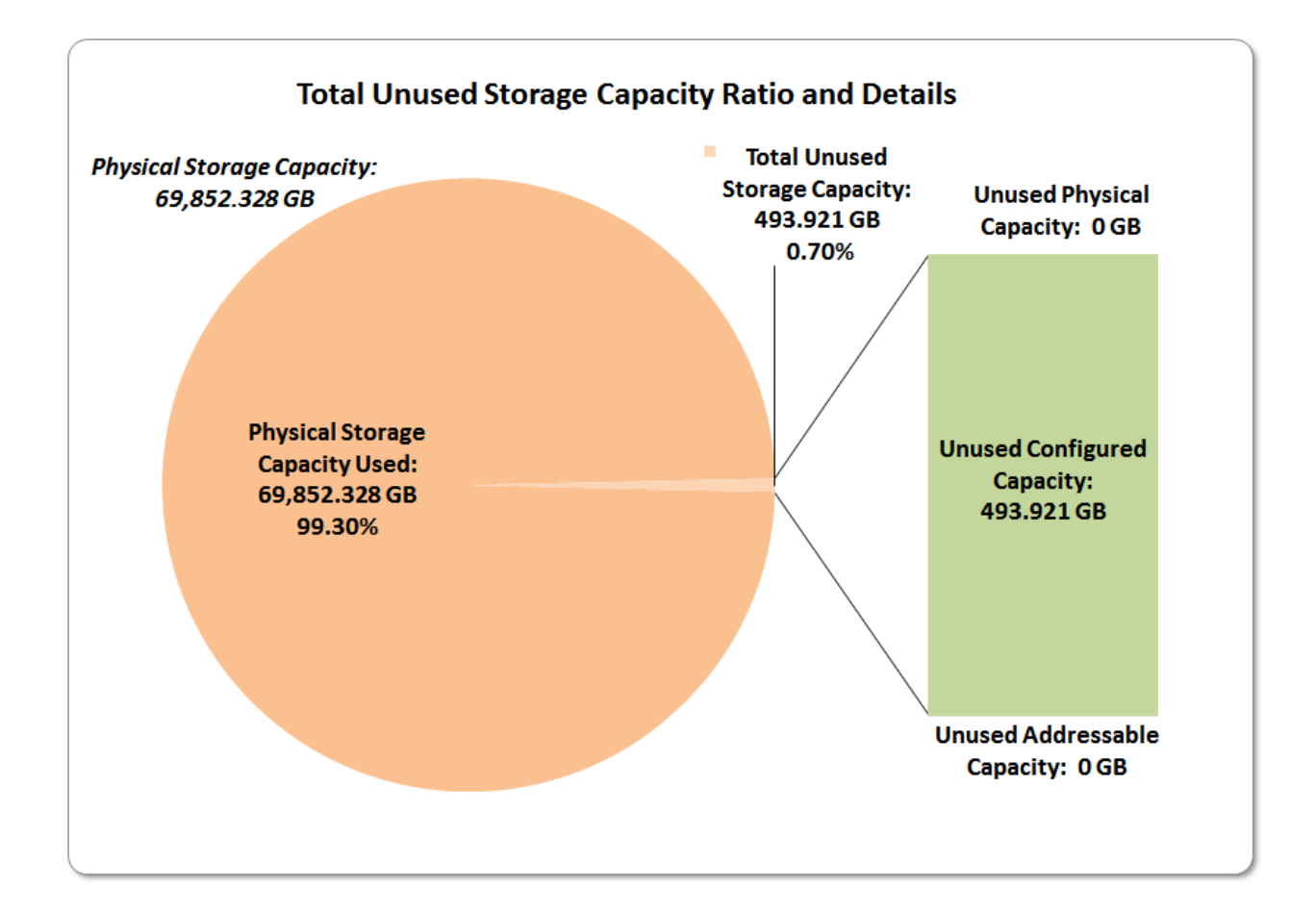

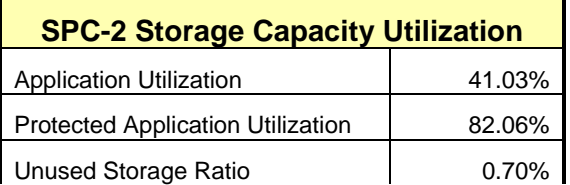

**Application Utilization:** Total ASU Capacity *(28,862.180 GB)* divided by Physical Storage Capacity *(70,346.250 GB).*

**Protected Application Utilization:** Total ASU Capacity *(28,862.180 GB)* plus total Data Protection Capacity *(28,862.180 GB)* minus unused Data Protection Capacity 0.000 *GB)* divided by Physical Storage Capacity *(70,346.250 GB)*.

**Unused Storage Ratio:** Total Unused Capacity *(GB)* divided by Physical Storage Capacity *(70,346.250 GB)* and may not exceed 45%.

Detailed information for the various storage capacities and utilizations is available on pages [27](#page-26-2)[-28](#page-27-0) in the Full Disclosure Report.

HPE 3PAR StoreServ 20840

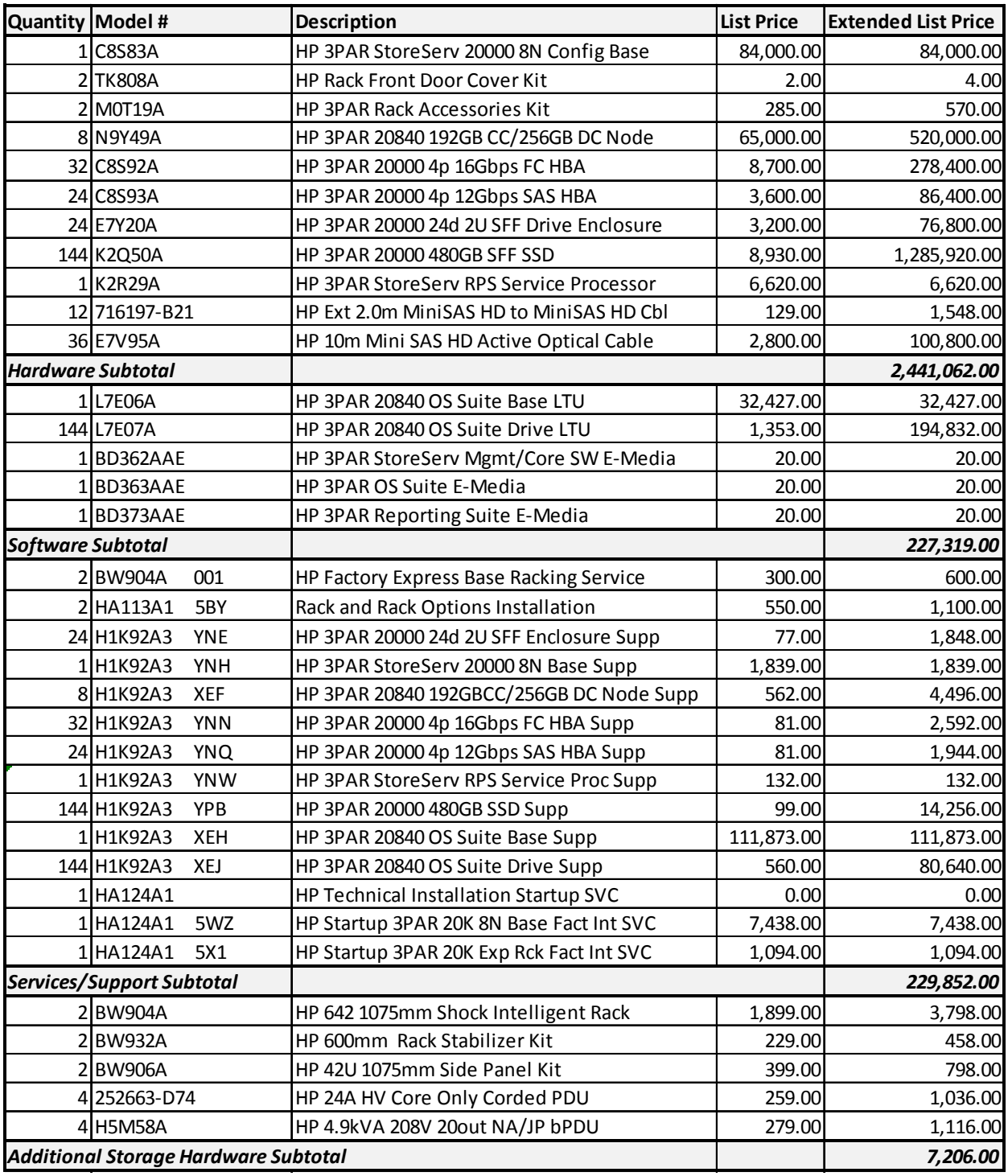

## <span id="page-17-0"></span>**Priced Storage Configuration Pricing**

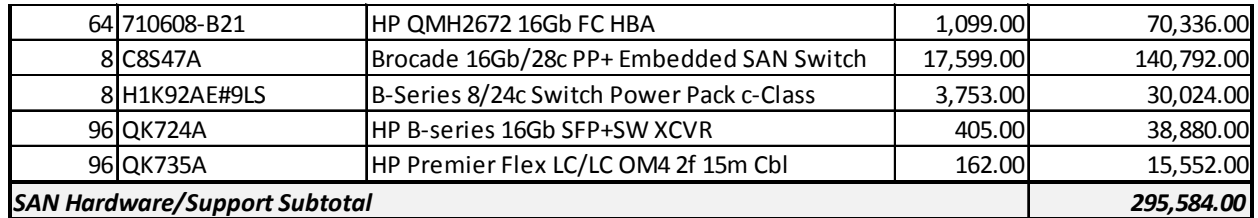

## <span id="page-18-0"></span>**Priced Storage Configuration Pricing** *(continued)*

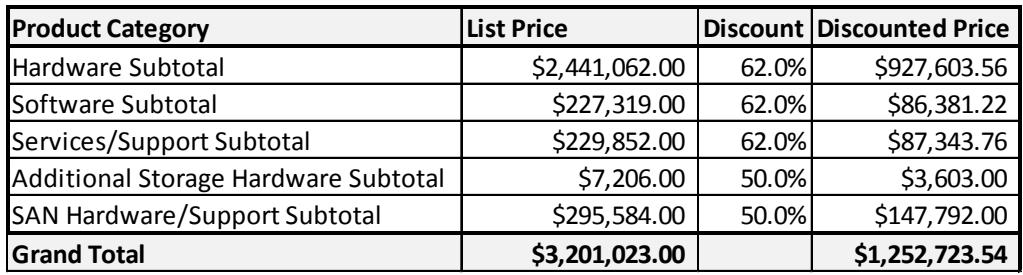

The above pricing includes the following:

- Acknowledgement of new and existing hardware and/or software problems within four hours.
- Onsite presence of a qualified maintenance engineer or provision of a customer replaceable part within four hours of the above acknowledgement for any hardware failure that results in an inoperative Priced Storage Configuration component.

## <span id="page-18-1"></span>**Differences between the Tested Storage Configuration (TSC) and Priced Storage Configuration**

The HPE 3PAR StoreServ 20840 uses the same controllers as the HPE 3PAR StoreServ 20850.

The HPE 3PAR StoreServ 20840 Priced Storage Configuration differs from the HPE 3PAR StoreServ 20850 Tested Storage Configuration as follows:

- The factory programmed BIOS model identifier is set to the value representing the HPE 3PAR StoreServ 20840 model.
- The HPE 3PAR StoreServ 20840 optionally supports HDD storage devices and the HPE 3PAR StoreServ 20850 does not.

## <span id="page-19-0"></span>**Priced Storage Configuration Diagram**

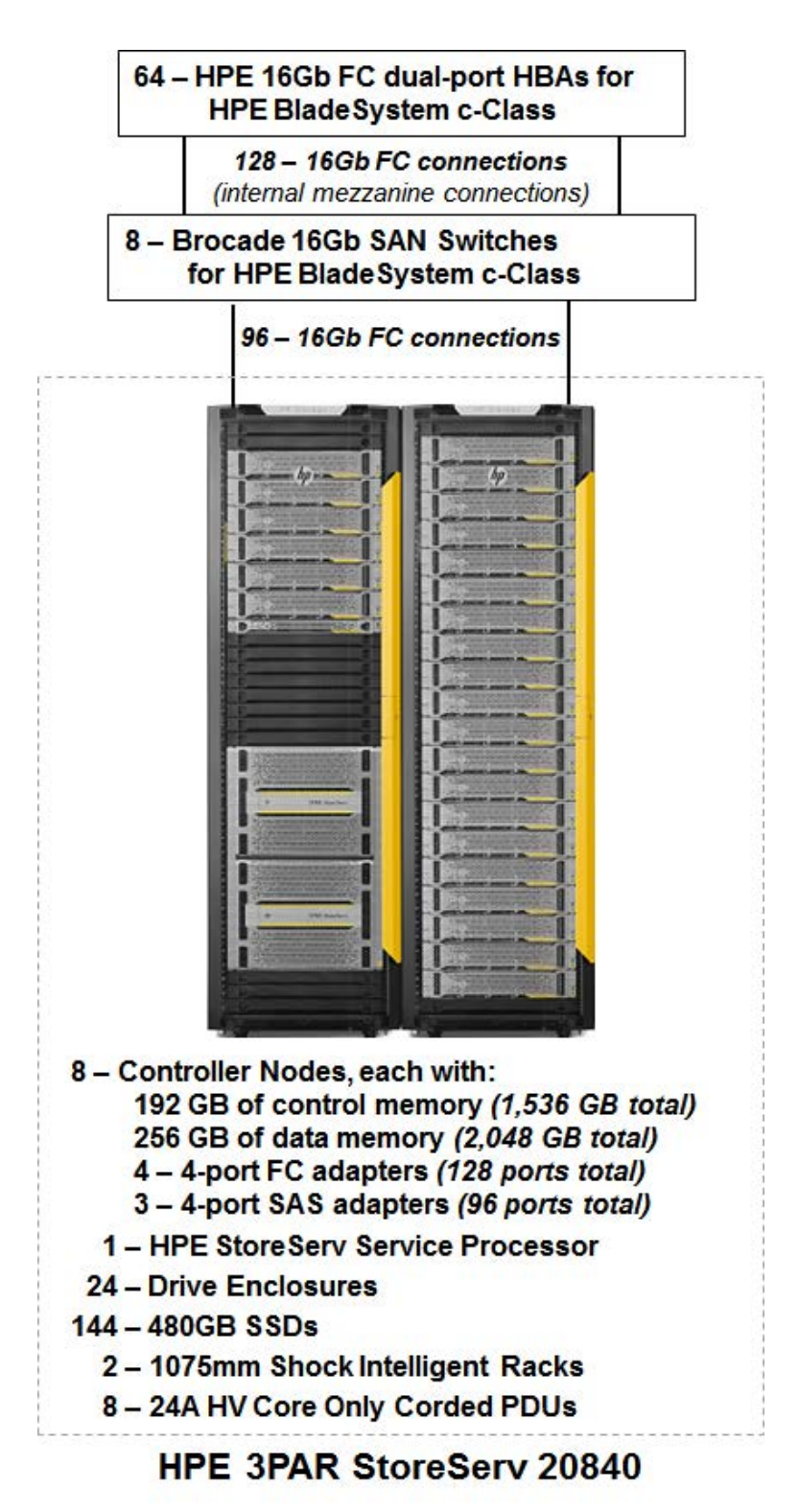

HPE 3PAR StoreServ 20840

## <span id="page-20-0"></span>**Priced Storage Configuration Components**

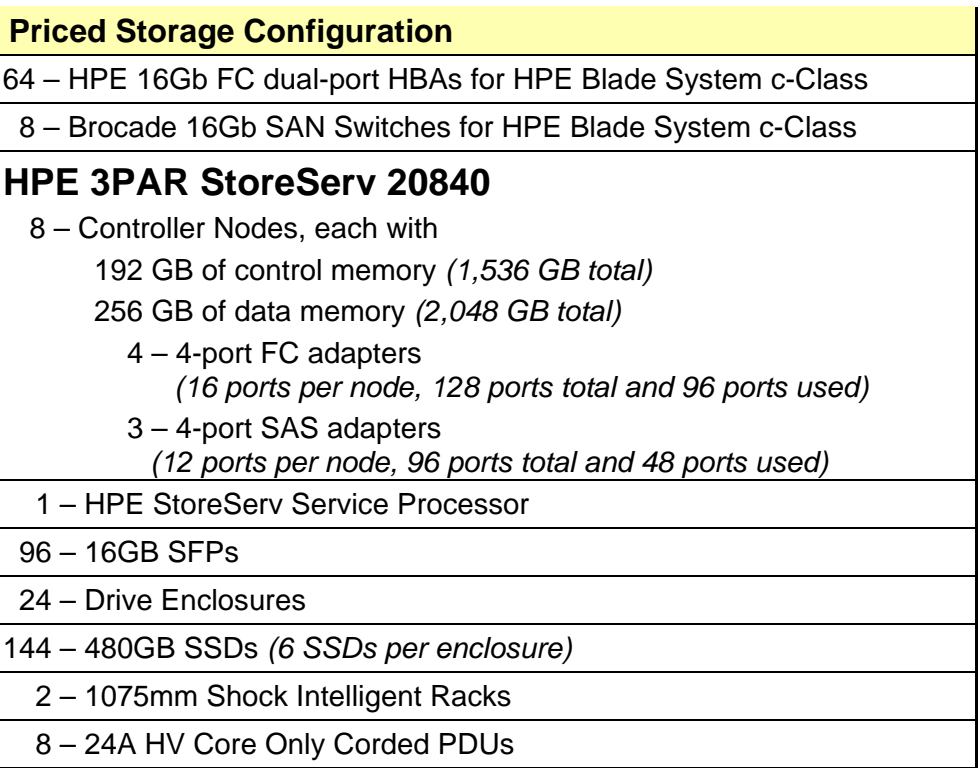

## <span id="page-21-0"></span>**CONFIGURATION INFORMATION**

This portion of the Full Disclosure Report documents and illustrates the detailed information necessary to recreate the Benchmark Configuration (BC), including the Tested Storage Configuration (TSC), so that the SPC-2 benchmark result produced by the BC may be independently reproduced.

In each of the following sections of this document, the appropriate Full Disclosure Report requirement, from the SPC-2 benchmark specification, is stated in italics followed by the information to fulfill the stated requirement.

## <span id="page-21-1"></span>**Benchmark Configuration (BC)/Tested Storage Configuration (TSC) Diagram**

*Clause 10.6.6* 

*The FDR will contain a one page BC/TSC diagram that illustrates all major components of the BC/TSC.*

The Benchmark Configuration (BC)/Tested Storage Configuration (TSC) is illustrated on page [23](#page-22-0) *[\(Benchmark Configuration \(BC\)/Tested Storage Configuration \(TSC\) Diagram\)](#page-21-1)*.

## <span id="page-21-2"></span>**Storage Network Configuration**

#### *Clause 10.6.6.1*

*If a storage network was configured as a part of the Tested Storage Configuration and the Benchmark Configuration described in Clause 10.6.6 contains a high-level illustration of the network configuration, the Executive Summary will contain a one page topology diagram of the storage network as illustrated in Figure 10.11.* 

The storage network would be configured as part of the customer installation process, which is performed by an HPE Field Engineer (*[Appendix C: Tested Storage Configuration](#page-70-0)  [\(TSC\) Creation](#page-70-0)*).

The details of the storage network configuration are available in [Storage Network Details](#page-71-1) section of (*[Appendix C: Tested Storage Configuration \(TSC\) Creation](#page-70-0)*).

### <span id="page-21-3"></span>**Host System and Tested Storage Configuration Table**

#### *Clause 10.6.6.2*

*The FDR will contain a table that lists the major components of each Host System and the Tested Storage Configuration.*

The components that comprise each Host System and the Tested Storage Configuration are listed in the table that appears on page [24](#page-23-0) *(Host System [and Tested Storage Configuration](#page-23-0)  [Components\)](#page-23-0)*.

## <span id="page-22-0"></span>**Benchmark Configuration/Tested Storage Configuration Diagram**

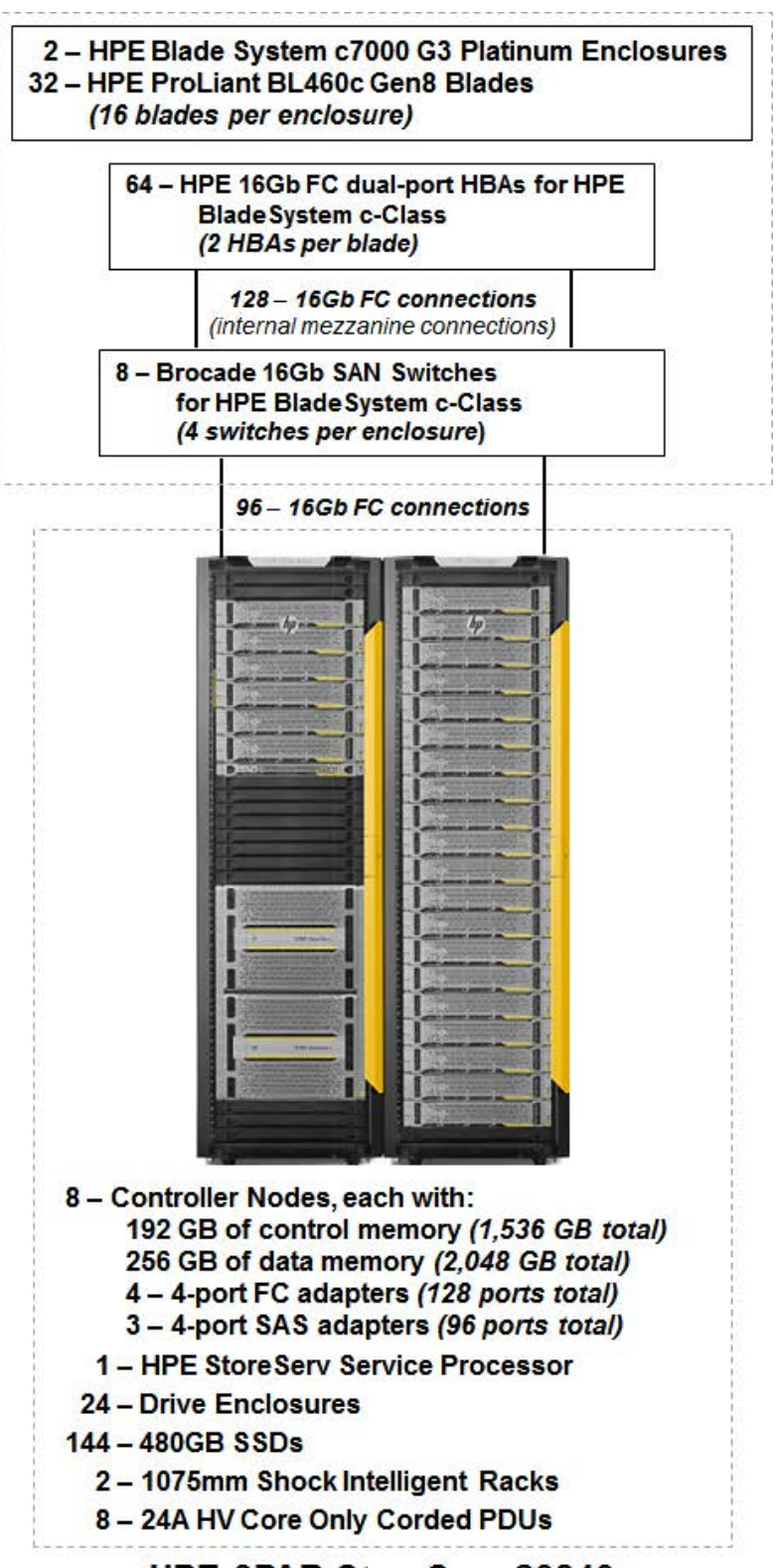

## **HPE 3PAR StoreServ 20840**

## <span id="page-23-0"></span>**Host System and Tested Storage Configuration Components**

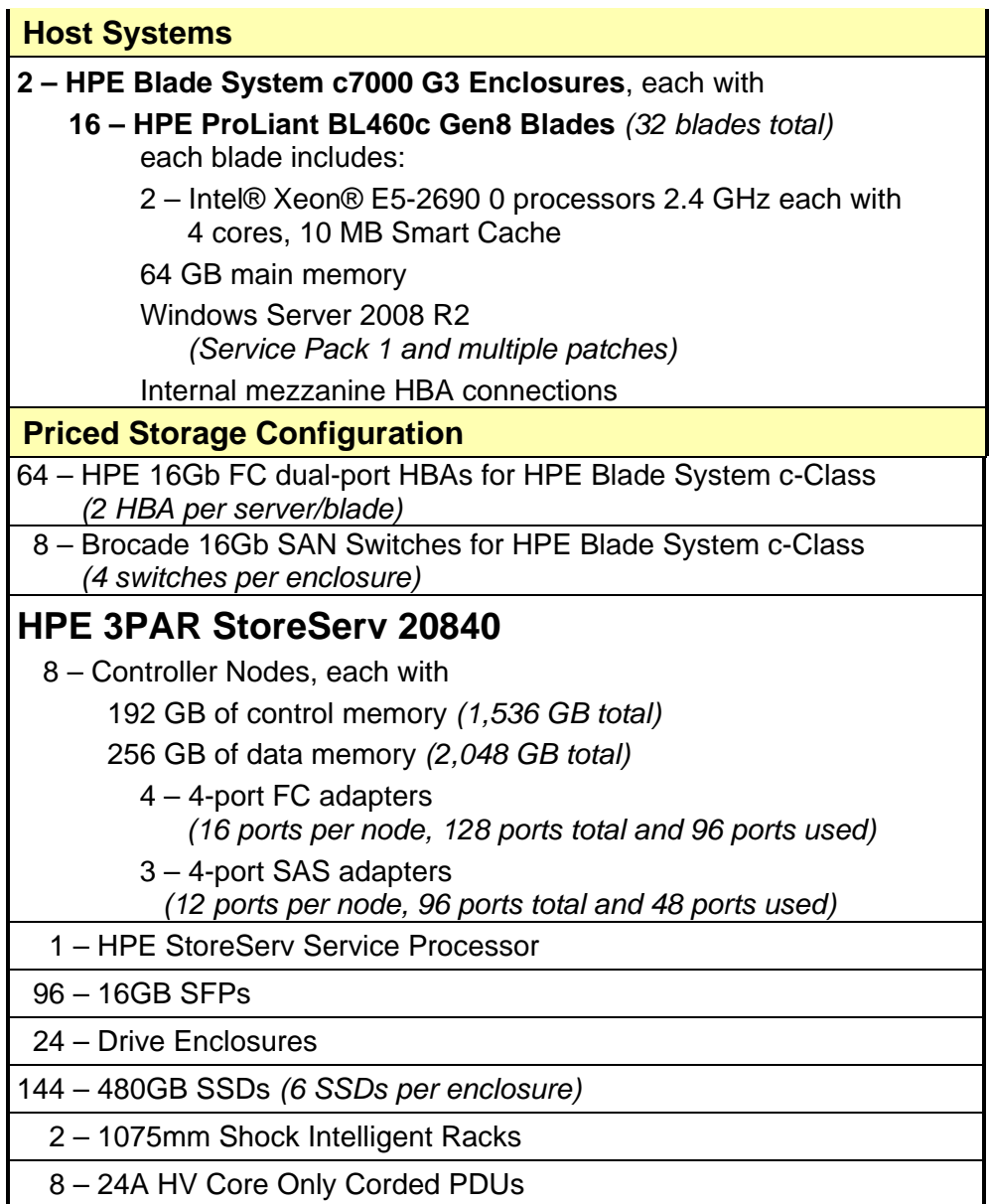

## <span id="page-24-0"></span>**Customer Tunable Parameters and Options**

#### *Clause 10.6.7.1*

*All Benchmark Configuration (BC) components with customer tunable parameter and options that have been altered from their default values must be listed in the FDR. The FDR entry for each of those components must include both the name of the component and the altered value of the parameter or option. If the parameter name is not self-explanatory to a knowledgeable practitioner, a brief description of the parameter's use must also be included in the FDR entry.*

[Appendix B: Customer Tunable](#page-68-0) Parameters and Options on page [69](#page-68-0) contains the customer tunable parameters and options that have been altered from their default values for this benchmark.

## <span id="page-24-1"></span>**Tested Storage Configuration (TSC) Creation and Configuration**

#### *Clause 10.6.7.2*

*The Full Disclosure Report must include sufficient information to recreate the logical representation of the Tested Storage Configuration (TSC). In addition to customer tunable parameters and options (Clause10.6.6.1), that information must include, at a minimum:*

- *A diagram and/or description of the following:*
	- *All physical components that comprise the TSC. Those components are also illustrated in the BC Configuration Diagram in Clause 10.6.5.7 and the Storage Network Configuration Diagram in Clause 10.6.5.8.*
	- *The logical representation of the TSC, configured from the above components that will be presented to the SPC-2 Workload Generator.*
- *Listings of scripts used to create the logical representation of the TSC.*
- *If scripts were not used, a description of the process used with sufficient detail to recreate the logical representation of the TSC.*

[Appendix C: Tested Storage Configuration \(TSC\) Creation](#page-70-0) on page [71](#page-70-0) contains the detailed information that describes how to create and configure the logical TSC.

## <span id="page-24-2"></span>**SPC-2 Workload Generator Storage Configuration**

#### *Clause 10.6.7.3*

*The Full Disclosure Report will include all SPC-2 Workload Generator storage configuration commands and parameters used in the SPC-2 benchmark measurement.*

The SPC-2 Workload Generator storage configuration commands and parameters for this measurement appear in [Appendix D: SPC-2 Workload Generator Storage Commands and](#page-75-0)  [Parameter](#page-75-0) Files on page [76.](#page-75-0)

## <span id="page-25-0"></span>**ASU Pre-Fill**

#### *Clause 6.3.3*

*The SPC-2 ASU is required to be completely filled with specified content prior to the execution of audited SPC-2 Tests. The content is required to consist of random data pattern such as that produced by an SPC recommended tool.*

*…* 

#### *Clause 6.3.3.3*

*The required ASU pre-fill must be executed as the first step in the uninterrupted benchmark execution sequence described in Clause 6.4.2. That uninterrupted sequence will consist of: ASU Pre-Fill, Large File Processing, Large Database Query, Video on Demand Delivery and Persistence Test Run 1. The only exception to this requirement is described in Clause 6.3.3.4.*

#### *Clause 6.3.3.4*

*If approved by the Auditor, the Test Sponsor may complete the required ASU pre-fill prior to the execution of the audited SPC-2 Tests and not as part of the SPC-2 Test execution sequence.*

*The Auditor will verify the required random data pattern content in the ASU prior to the execution of the audited SPC-2 Tests. If that verification fails, the Test Sponsor is required to reload the specified content to the ASU.*

The configuration file used to complete the required ASU pre-fill appears in Appendix [D: SPC-2 Workload Generator Storage Commands and Parameter](#page-75-0) Files on page [76.](#page-75-0)

## <span id="page-26-0"></span>**SPC-2 DATA REPOSITORY**

This portion of the Full Disclosure Report presents the detailed information that fully documents the various SPC-2 storage capacities and mappings used in the Tested Storage Configuration. [SPC-2 Data Repository Definitions](#page-63-3) on page [64](#page-63-3) contains definitions of terms specific to the SPC-2 Data Repository.

In each of the following sections of this document, the appropriate Full Disclosure Report requirement, from the SPC-2 benchmark specification, is stated in italics followed by the information to fulfill the stated requirement.

## <span id="page-26-1"></span>**SPC-2 Storage Capacities and Relationships**

*Clause 10.6.8.1*

*Two tables and four charts documenting the storage capacities and relationships of the SPC-2 Storage Hierarchy (Clause 2.1) shall be included in the FDR. … The capacity value in each chart may be listed as an integer value, for readability, rather than the decimal value listed in the table below.*

### <span id="page-26-2"></span>**SPC-2 Storage Capacities**

The Physical Storage Capacity consisted of 70,346.250 GB distributed over 144 solid state devices (SSDs) each with a formatted capacity of 488.516 GB. There was 0.000 GB (0.00%) of Unused Storage within the Physical Storage Capacity. Global Storage Overhead consisted of 1,386.255 GB (1.97%) of the Physical Storage Capacity. There was 493.921 GB (0.72%) of Unused Storage within the Configured Storage Capacity. The Total ASU Capacity utilized 100.00% of the Addressable Storage Capacity resulting in 0.000 GB (0.00%) of Unused Storage within the Addressable Storage Capacity. The Data Protection capacity *(Mirroring)* was 28,862.180 GB of which 28,862.180 GB was utilized. The total Unused Storage was 493.921 GB.

*Note: The configured Storage Devices may include additional storage capacity reserved for system overhead, which is not accessible for application use. That storage capacity may not be included in the value presented for Physical Storage Capacity.*

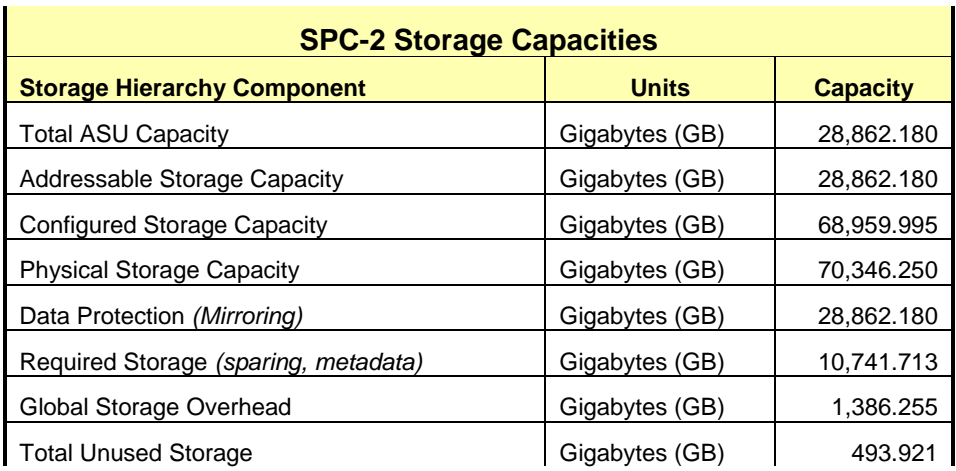

#### <span id="page-27-0"></span>**SPC-2 Storage Hierarchy Ratios**

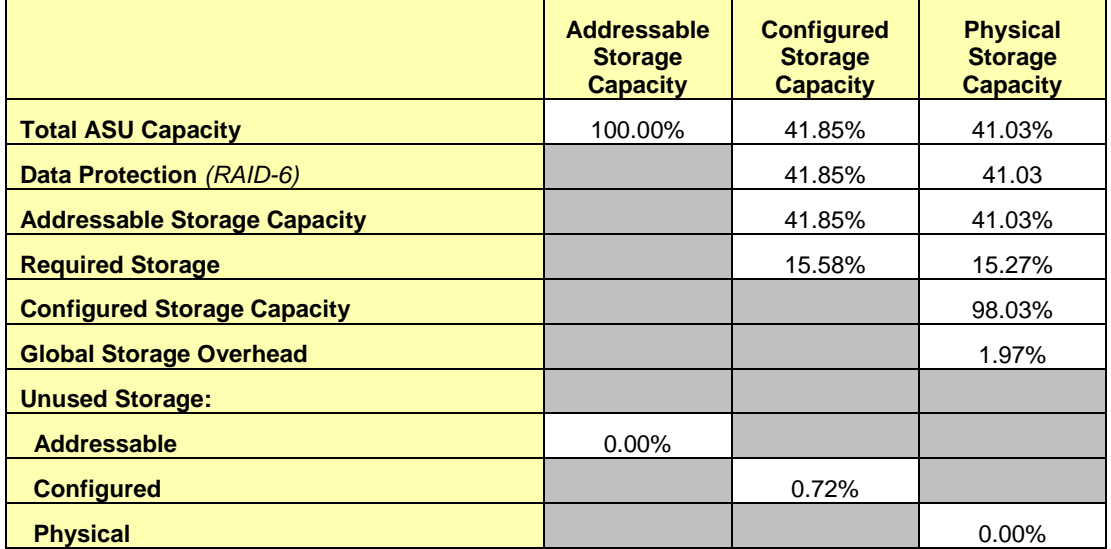

### <span id="page-27-1"></span>**SPC-2 Storage Capacity Charts**

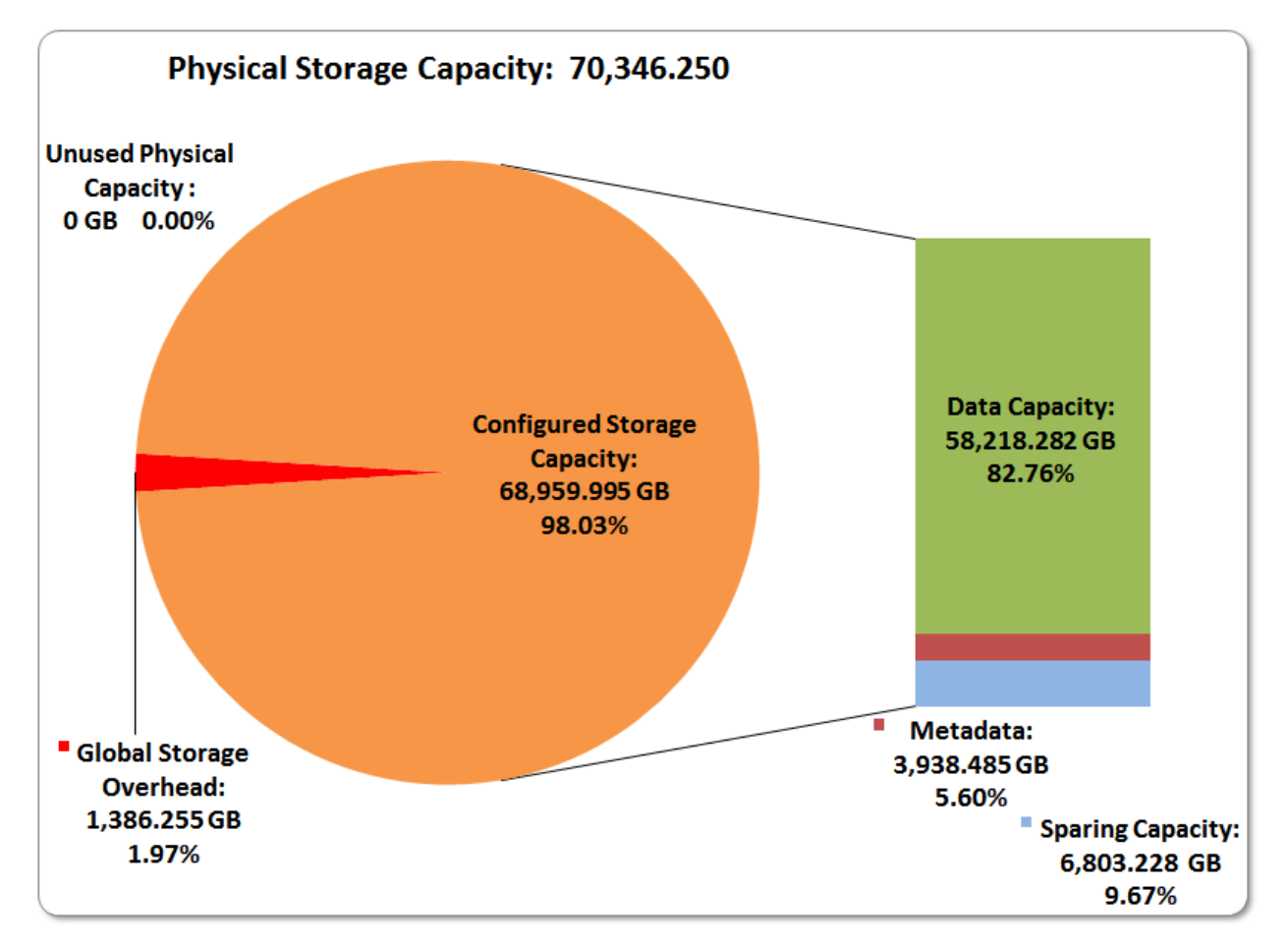

HPE 3PAR StoreServ 20840

SPC BENCHMARK 2™ V1.5 FULL DISCLOSURE REPORT Submitted for Review: FEBRUARY 29, 2016 Hewlett Packard Enterprise Submission Identifier: B00077

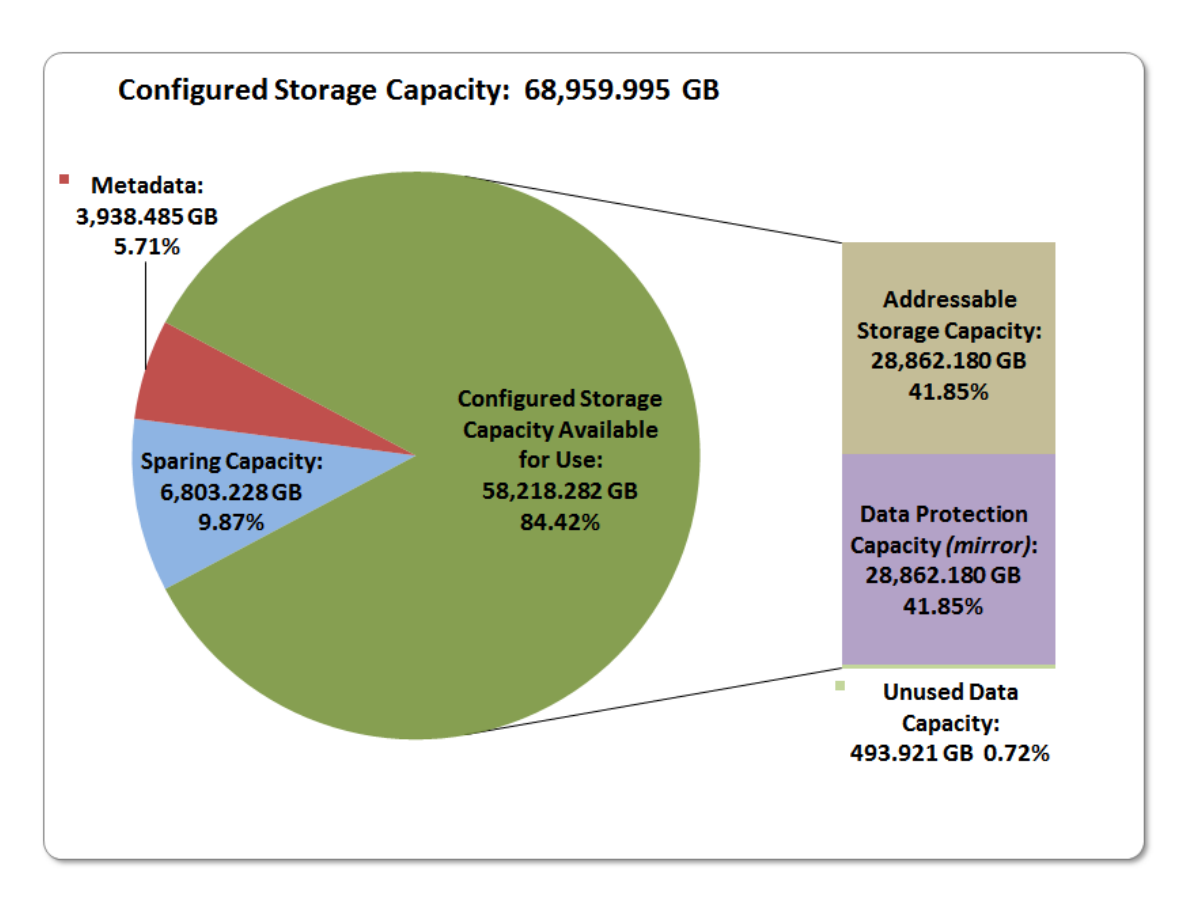

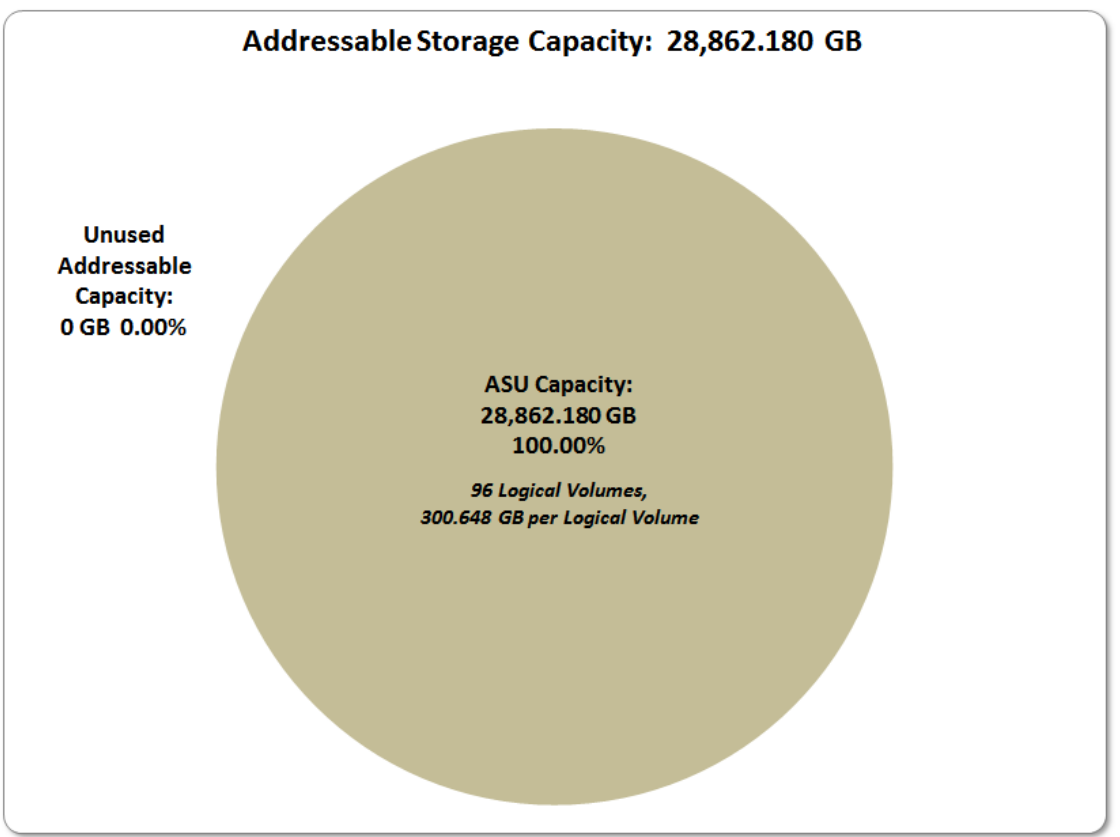

HPE 3PAR StoreServ 20840

SPC BENCHMARK 2™ V1.5 FULL DISCLOSURE REPORT Submitted for Review: FEBRUARY 29, 2016 Hewlett Packard Enterprise Submission Identifier: B00077

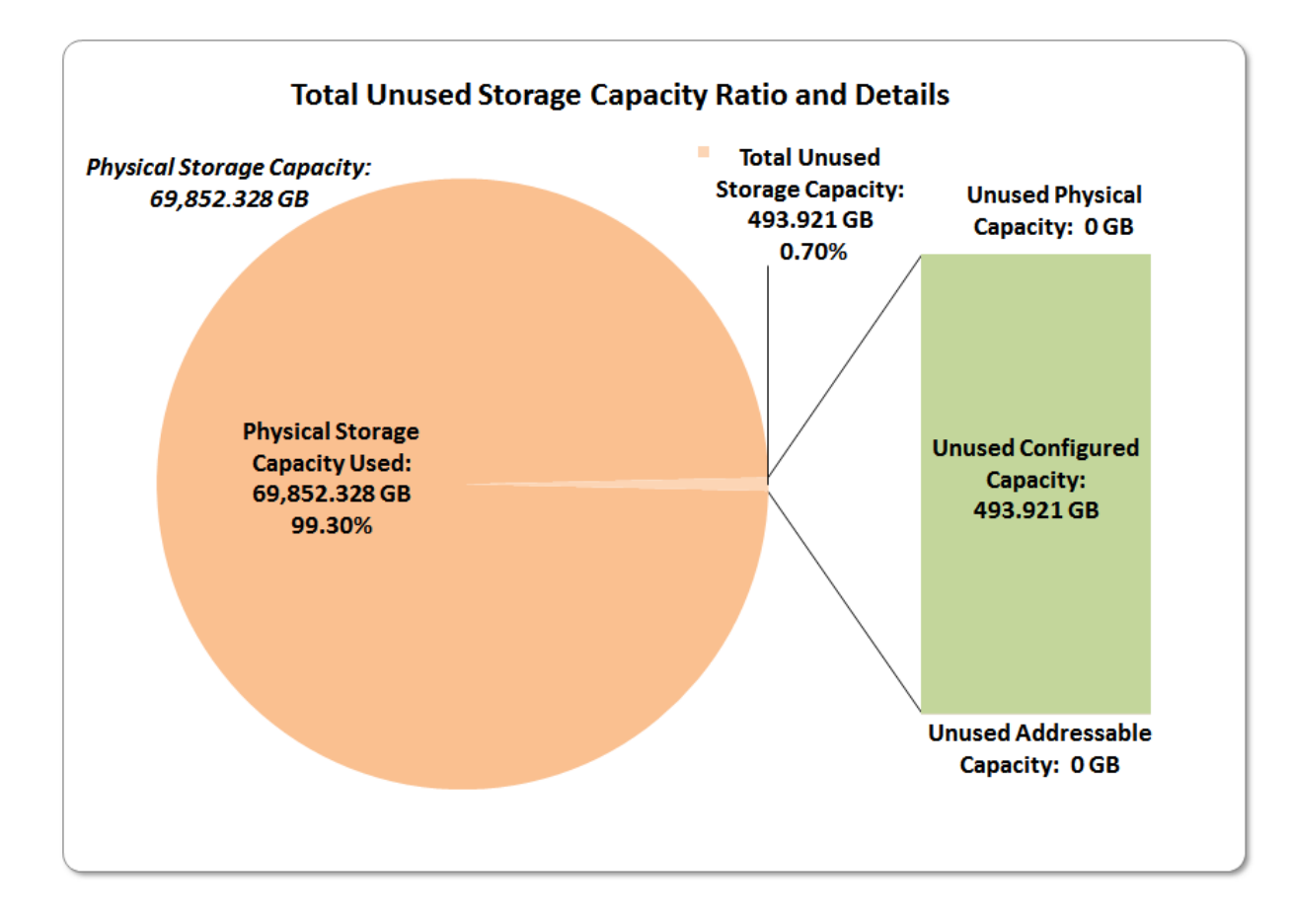

## <span id="page-29-0"></span>**Storage Capacity Utilization**

#### *Clause 10.6.8.2*

*The FDR will include a table illustrating the storage capacity utilization values defined for Application Utilization (Clause 2.8.1), Protected Application Utilization (Clause 2.8.2), and Unused Storage Ratio (Clause 2.8.3).* 

#### *Clause 2,8.1*

*Application Utilization is defined as Total ASU Capacity divided by Physical Storage Capacity.*

#### *Clause 2,8.2*

*Protected Application Utilization is defined as (Total ASU Capacity plus total Data Protection Capacity minus unused Data Protection Capacity) divided by Physical Storage Capacity.*

#### *Clause 2,8.3*

*Unused Storage Ratio is defined as Total Unused Capacity divided by Physical Storage Capacity and may not exceed 45%.*

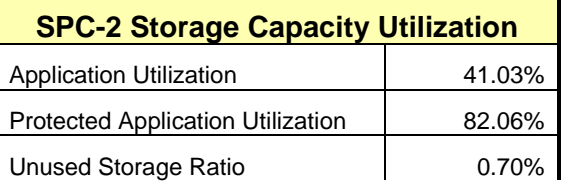

HPE 3PAR StoreServ 20840

## <span id="page-30-0"></span>**Logical Volume Capacity and ASU Mapping**

#### *Clause 10.6.8.3*

*A table illustrating the capacity of the Application Storage Unit (ASU) and the mapping of Logical Volumes to ASU will be provided in the FDR. Capacity must be stated in gigabytes (GB) as a value*  with a minimum of two digits to the right of the decimal point. Each Logical Volume will be *sequenced in the table from top to bottom per its position in the contiguous address space of the ASU. Each Logical Volume entry will list its total capacity, the portion of that capacity used for the ASU, and any unused capacity.*

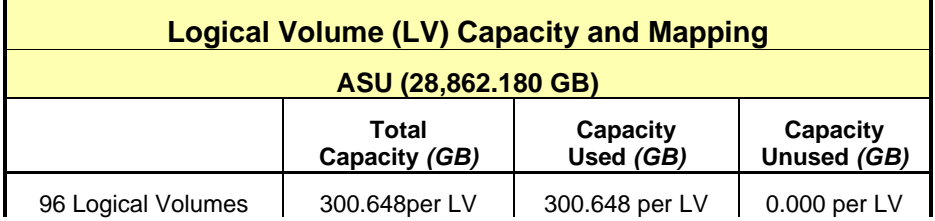

See the Storage Definition (sd) entries in [Appendix D: SPC-2 Workload Generator Storage](#page-75-0)  [Commands and Parameter](#page-75-0) Files on page [76](#page-75-0) for more detailed configuration information.

## <span id="page-31-0"></span>**SPC-2 BENCHMARK EXECUTION RESULTS**

This portion of the Full Disclosure Report documents the results of the various SPC-2 Tests, Test Phases, Test Run Sequences, and Test Runs. An [SPC-2 glossary](#page-63-0) on page [64](#page-63-0) contains definitions of terms specific to the SPC-2 Data Repository.

In each of the following sections of this document, the appropriate Full Disclosure Report requirement, from the SPC-2 benchmark specification, is stated in italics followed by the information to fulfill the stated requirement.

### <span id="page-31-1"></span>**SPC-2 Tests, Test Phases, Test Run Sequences, and Test Runs**

The SPC-2 benchmark consists of the following Tests, Test Phases, Test Run Sequences, and Test Runs:

- **Data Persistence Test**
	- Data Persistence Test Run 1
	- > Data Persistence Test Run 2

#### **Large File Processing Test**

- WRITE ONLY Test Phase
	- Test Run Sequence 1
		- $\checkmark$  Test Run 1 1024 KiB Transfer maximum number of Streams
		- $\checkmark$  Test Run 2 1024 KiB Transfer 50% of Test Run 1's Streams value
		- $\sim$  Test Run 3 1024 KiB Transfer 25% of Test Run 1's Streams value
		- $\sim$  Test Run 4 1024 KiB Transfer 12.5% of Test Run 1's Streams value
		- $\checkmark$  Test Run 5 1024 KiB Transfer single (1) Stream
	- Test Run Sequence 2
		- $\checkmark$  Test Run 6 256 KiB Transfer maximum number of Streams
		- $\checkmark$  Test Run 7 256 KiB Transfer 50% of Test Run 6's Streams value
		- $\sim$  Test Run 8 256 KiB Transfer 25% of Test Run 6's Streams value
		- $\sqrt{ }$  Test Run 9 256 KiB Transfer 12.5% of Test Run 6's Streams value
		- $\checkmark$  Test Run 10 256 KiB Transfer single (1) Stream
- READ-WRITE Test Phase
	- Test Run Sequence 3
		- $\checkmark$  Test Run 11 1024 KiB Transfer maximum number of Streams
		- $\sqrt{ }$  Test Run 12 1024 KiB Transfer 50% of Test Run 11's Streams value
		- $\checkmark$  Test Run 13 1024 KiB Transfer 25% of Test Run 11's Streams value
		- $\sim$  Test Run 14 1024 KiB Transfer 12.5% of Test Run 11's Streams value
		- $\checkmark$  Test Run 15 1024 KiB Transfer single (1) Stream
	- Test Run Sequence 4
		- $\checkmark$  Test Run 16 256 KiB Transfer maximum number of Streams
		- $\checkmark$  Test Run 17 256 KiB Transfer 50% of Test Run 16's Streams value
		- $\checkmark$  Test Run 18 256 KiB Transfer 25% of Test Run 16's Streams value
		- $\sqrt{ }$  Test Run 19 256 KiB Transfer 12.5% of Test Run 16's Streams value
		- $\checkmark$  Test Run 20 256 KiB Transfer single (1) Stream
- > READ ONLY Test Phase
	- Test Run Sequence 5
		- $\checkmark$  Test Run 21 1024 KiB Transfer maximum number of Streams

HPE 3PAR StoreServ 20840

- $\checkmark$  Test Run 22 1024 KiB Transfer 50% of Test Run 21's Streams value
- $\sim$  Test Run 23 1024 KiB Transfer 25% of Test Run 21's Streams value
- $\sim$  Test Run 24 1024 KiB Transfer 12.5% of Test Run 21's Streams value
- $\sqrt{ }$  Test Run 25 1024 KiB Transfer single (1) Stream
- Test Run Sequence 6
	- $\checkmark$  Test Run 26 256 KiB Transfer maximum number of Streams
	- Test Run 27 256 KiB Transfer 50% of Test Run 26's Streams value
	- $\checkmark$  Test Run 28 256 KiB Transfer 25% of Test Run 26's Streams value
	- $\sqrt{25}$  Test Run 29 256 KiB Transfer 12.5% of Test Run 26's Streams value
	- $\checkmark$  Test Run 30 256 KiB Transfer single (1) Stream

#### **Large Database Query Test**

- > 1024 KIB TRANSFER SIZE Test Phase
	- Test Run Sequence 1
		- $\checkmark$  Test Run 1 4 I/O Requests Outstanding maximum number of Streams
		- $\sim$  Test Run 2 4 I/O Requests Outstanding 50% of Test Run 1's Streams value
		- $\sim$  Test Run 3 4 I/O Requests Outstanding 25% of Test Run 1's Streams value
		- $\sim$  Test Run 4 4 I/O Requests Outstanding 12.5% of Test Run 1's Streams value
		- $\checkmark$  Test Run 5 4 I/O Requests Outstanding single (1) Stream
	- Test Run Sequence 2
		- $\checkmark$  Test Run 6 1 I/O Request Outstanding maximum number of Streams
		- $\sim$  Test Run 7 1 I/O Request Outstanding 50% of Test Run 6's Streams value
		- $\checkmark$  Test Run 8 1 I/O Request Outstanding 25% of Test Run 6's Streams value
		- $\sim$  Test Run 9 1 I/O Request Outstanding 12.5% of Test Run 6's Streams value
		- $\sqrt{ }$  Test Run 10 1 I/O Request Outstanding single (1) Stream
- 64 KIB TRANSFER SIZE Test Phase
	- Test Run Sequence 3
		- $\checkmark$  Test Run 11 4 I/O Requests Outstanding maximum number of Streams
		- $\sim$  Test Run 12 4 I/O Requests Outstanding 50% of Test Run 11's Streams value
		- $\sim$  Test Run 13 4 I/O Requests Outstanding 25% of Test Run 11's Streams value
		- $\sim$  Test Run 14 4 I/O Requests Outstanding 12.5% of Test Run 11's Streams value
		- $\sim$  Test Run 15 4 I/O Requests Outstanding single (1) Stream
	- Test Run Sequence 4
		- $\checkmark$  Test Run 16 1 I/O Request Outstanding maximum number of Streams
		- $\sim$  Test Run 17 1 I/O Request Outstanding 50% of Test Run 16's Streams value
		- $\sim$  Test Run 18 1 I/O Request Outstanding 25% of Test Run 16's Streams value
		- $\sim$  Test Run 19 1 I/O Request Outstanding 12.5% of Test Run 16's Streams value
		- $\checkmark$  Test Run 20 1 I/O Request Outstanding single (1) Stream

#### **Video on Demand Delivery Test**

Video on Demand Delivery Test Run

Each Test is an atomic unit that must be executed from start to finish before any other Test, Test Phase, or Test Run may be executed. The Tests may be executed in any sequence.

The results from each Test, Test Phase, and Test Run are listed below along with a more detailed explanation of each component.

## <span id="page-33-0"></span>**Large File Processing Test**

#### *Clause 6.4.3.1*

*The Large File Processing Test consists of the I/O operations associated with the type of applications, in a wide range of fields, which require simple sequential processing of one or more large files. Specific examples of those types of applications include scientific computing and large-scale financial processing*

#### *Clause 6.4.3.2*

*The Large File Processing Test has three Test Phases, which shall be executed in the following uninterrupted sequence:*

- *1. WRITE ONLY*
- *2. READ-WRITE*
- *3. READ ONLY*

*The BC shall not be restarted or manually disturbed, altered, or adjusted during the execution of the Large File Processing Test. If power is lost to the BC during this Test all results shall be rendered invalid and the Test re-run in its entirety.*

#### *Clause 10.6.9.1*

*The Full Disclosure Report will contain the following content for the Large File Processing Test:*

- *1. A listing of the SPC-2 Workload Generator commands and parameters used to execute each of the Test Runs in the Large File Processing Test.*
- *2. The human readable SPC-2 Test Results File for each of the Test Runs in the Large File Processing Test.*
- *3. The following three tables:* 
	- *Average Data Rate: The average Data Rate, in MB per second for the Measurement Interval of each Test Run in the Large File Processing Test.*
	- *Average Data Rate per Stream: The average Data Rate per Stream, in MB per second, for the Measurement Interval of each Test Run in the Large File Processing Test.*
	- *Average Response Time: The average response time, in milliseconds (ms), for the Measurement Interval of each Test Run in the Large File Processing Test.*
- *4. Average Data Rate, Average Data Rate per Stream and Average Response Time graphs as defined in Clauses 10.1.1, 10.1.2 and 10.1.3.*

#### <span id="page-33-1"></span>**SPC-2 Workload Generator Commands and Parameters**

The SPC-2 Workload Generator commands and parameters for the Large File Processing Test Runs are documented in [Appendix E: SPC-2 Workload Generator](#page-144-0) Execution [Commands and Parameters](#page-144-0) on Page [145.](#page-144-0)

### <span id="page-34-0"></span>**SPC-2 Test Results File**

A link to the SPC-2 Test Results file generated from the Large File Processing Test Runs is listed below.

**[SPC-2 Large File Processing Test Results File](http://www.storageperformance.org/benchmark_results_files/SPC-2/HPE/B00075_HPE_3PAR-StoreServ-20850/results_files/SPC2_Results-A_LFP.xlsx)**

#### <span id="page-34-1"></span>**SPC-2 Large File Processing Average Data Rates (MB/s)**

The average Data Rate (MB/s) for each Test Run in the three Test Phases of the SPC-2 Large File Processing Test is listed in the table below as well as illustrated in the following graph.

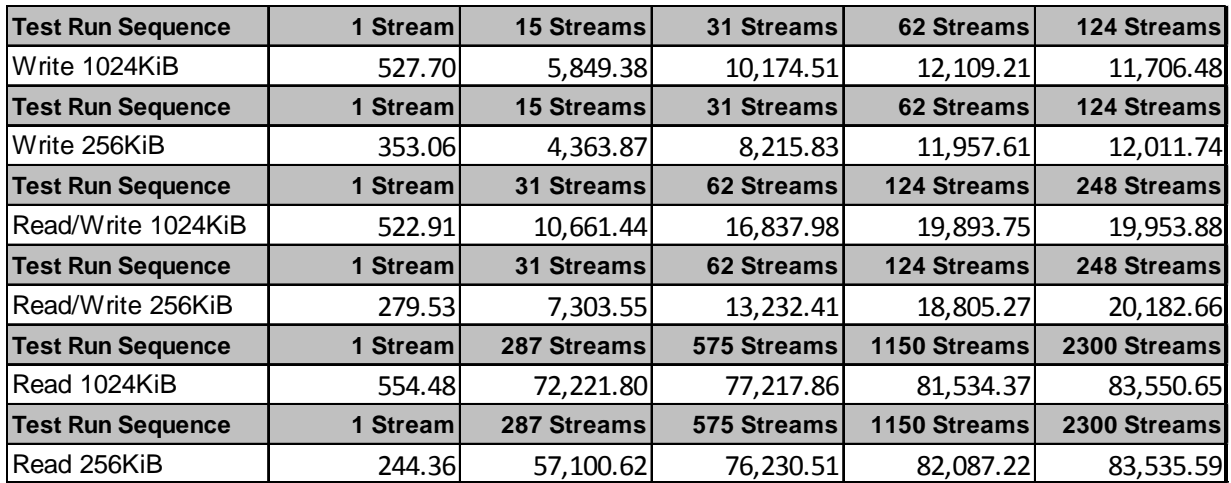

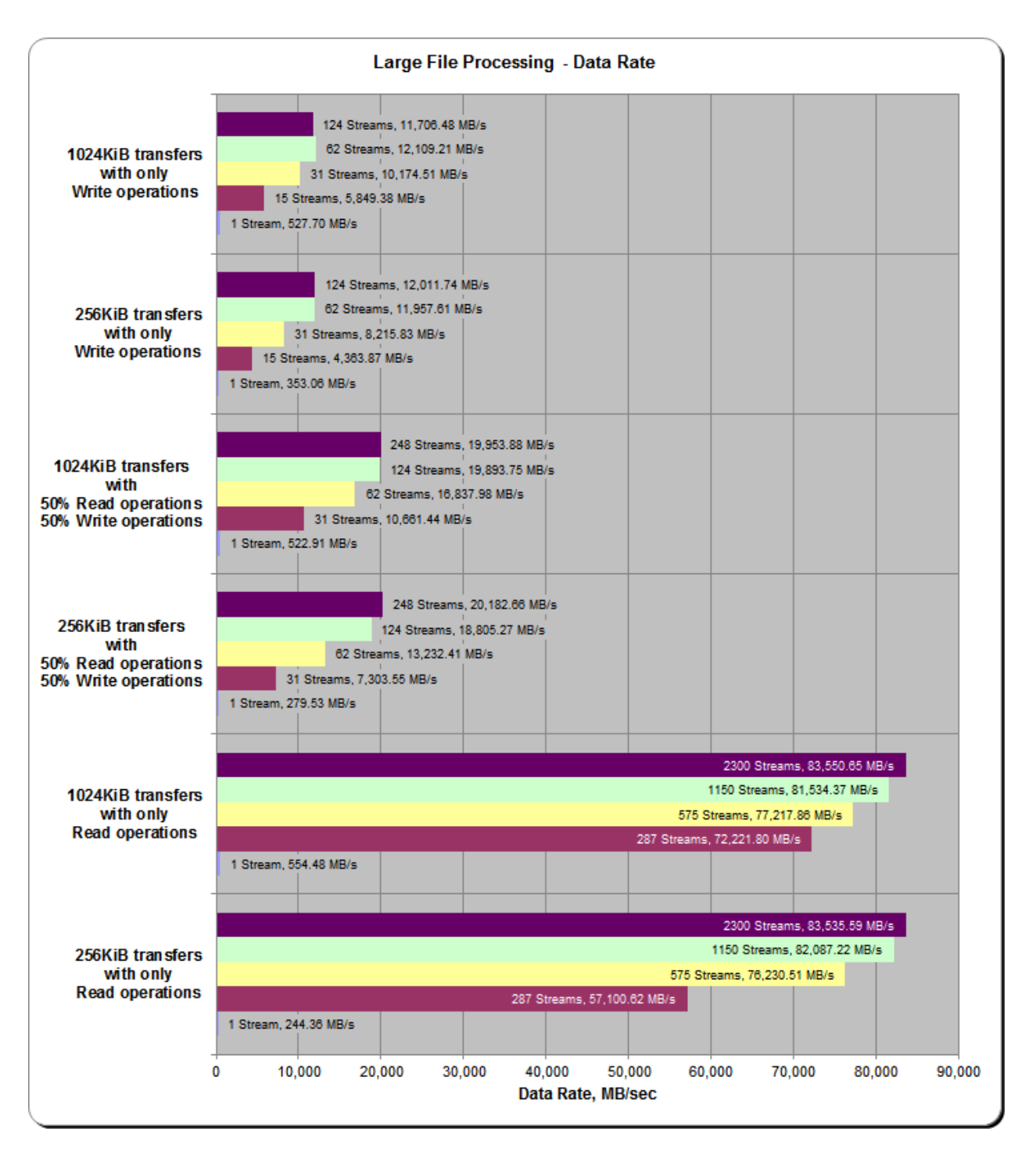

#### <span id="page-35-0"></span>**SPC-2 Large File Processing Average Data Rates Graph**
## **SPC-2 Large File Processing Average Data Rate per Stream**

The average Data Rate per Stream for each Test Run in the three Test Phases of the SPC-2 Large File Processing Test is listed in the table below as well as illustrated in the following graph.

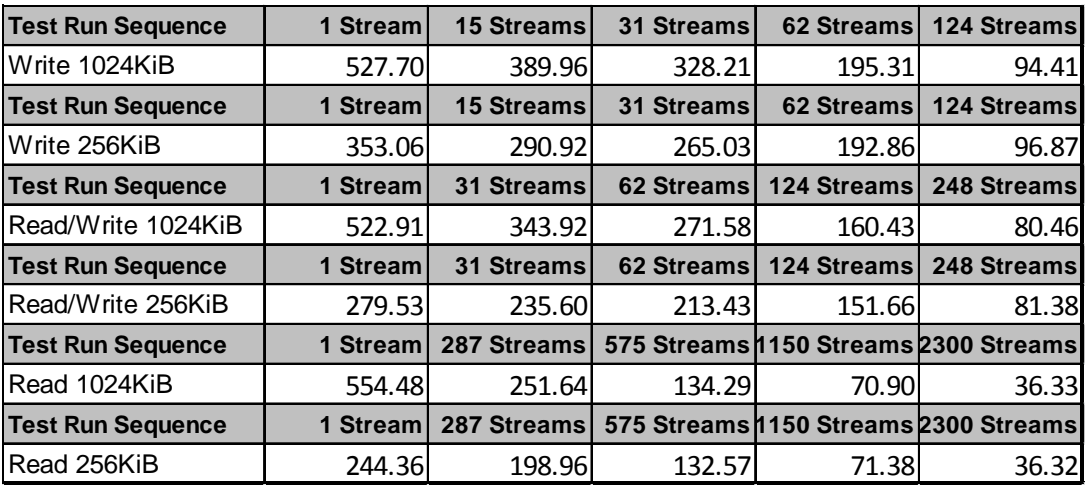

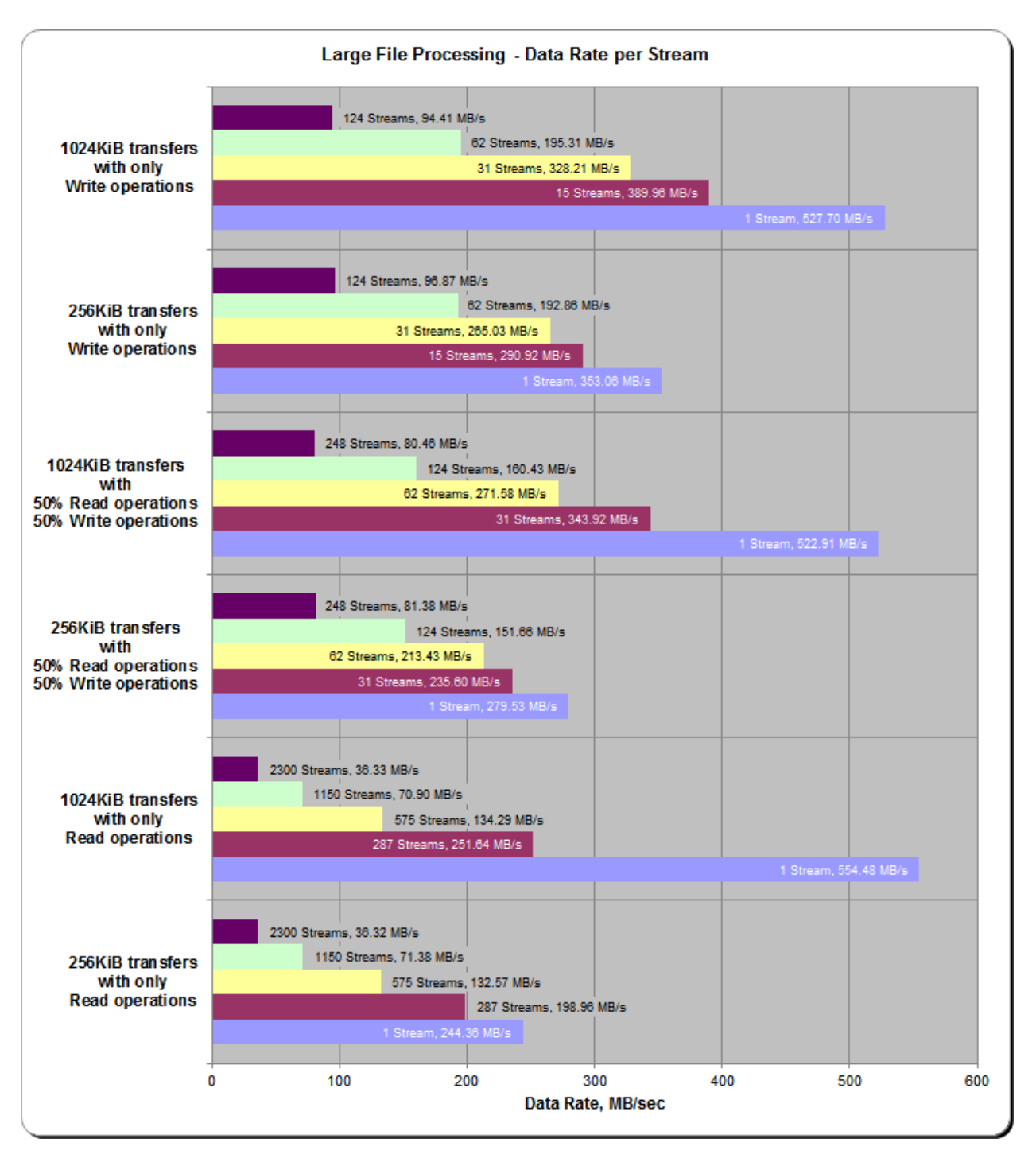

### **SPC-2 Large File Processing Average Data Rate per Stream Graph**

HPE 3PAR StoreServ 20840

SPC BENCHMARK 2™ V1.5 FULL DISCLOSURE REPORT Submitted for Review: FEBRUARY 29, 2016 Hewlett Packard Enterprise Submission Identifier: B00077

## **SPC-2 Large File Processing Average Response Time**

The average Response Time, milliseconds (ms), for each Test Run in the three Test Phases of the SPC-2 Large File Processing Test is listed in the table below as well as illustrated in the following graph.

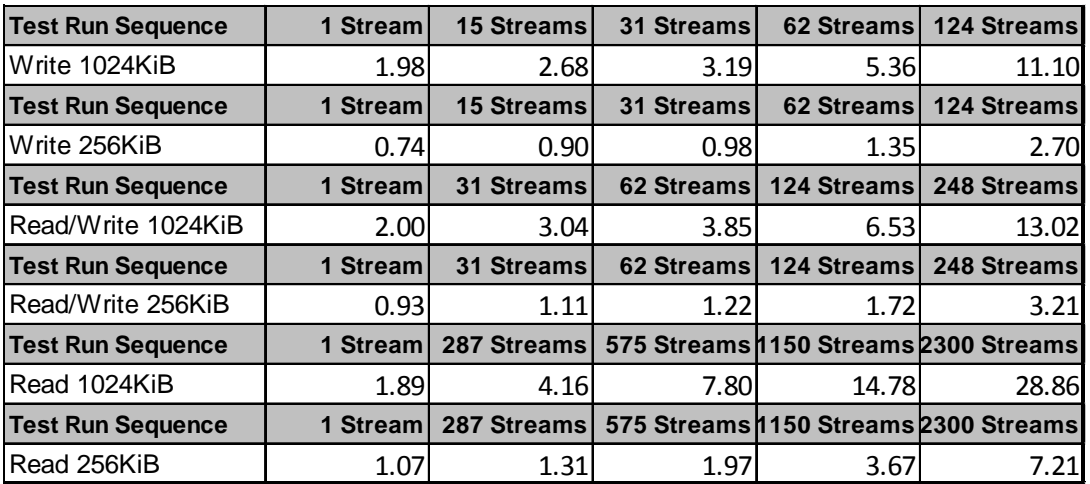

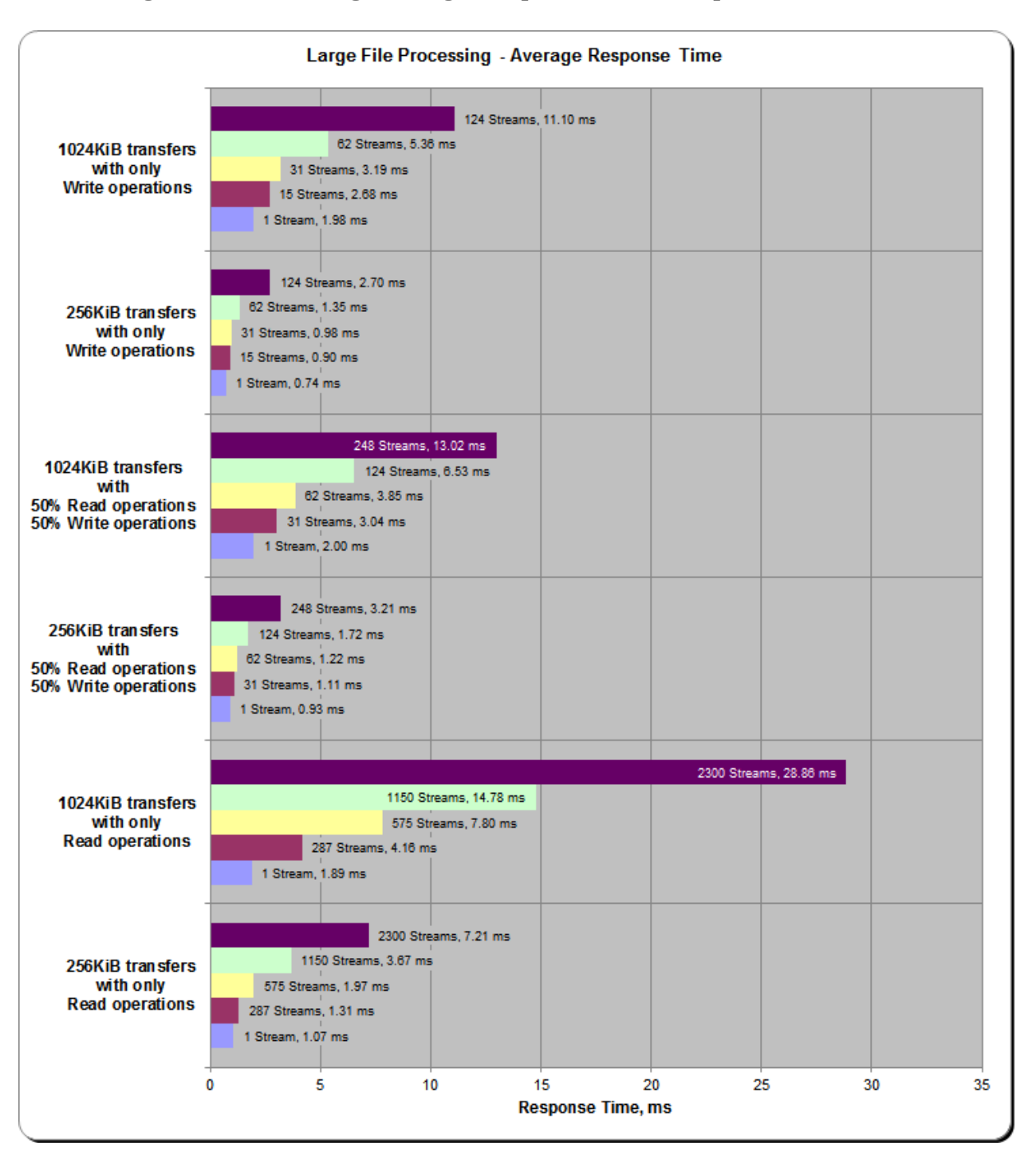

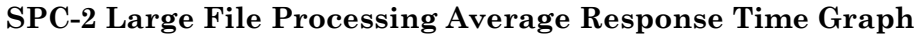

# **Large File Processing Test – WRITE ONLY Test Phase**

#### *Clause 10.6.9.1.1*

- *1. A table that will contain the following information for each "WRITE ONLY, 1024 KiB Transfer Size" Test Run:*
	- *The number of Streams specified.*
	- *The Average Data Rate, Average Data Rate per Stream, and Average Response Time reported at five second intervals.*
- *2. Average Data Rate by Intervals, Average Data Rate per Stream by Intervals, and Average Response Time by Intervals graphs for the "WRITE ONLY, 1024 KiB Transfer Size" Test Runs as specified in Clauses 10.1.4 – 10.1.6.*
- *3. A table that will contain the following information for each "WRITE ONLY, 256 KiB Transfer Size" Test Run:*
	- *The number of Streams specified.*
	- *The Average Data Rate, Average Data Rate per Stream, and Average Response Time reported at five second intervals.*
- *4. Average Data Rate by Intervals, Average Data Rate per Stream by Intervals, and Average Response Time by Intervals graphs for the "WRITE ONLY, 256 KiB Transfer Size" Test Runs as specified in Clauses 10.1.4 – 10.1.6.*

*A hyperlink for each of the above tables and graphs may appear in the FDR to provide access to the table or graph.*

A hyperlink to a table with the SPC-2 "Large File Processing/WRITE ONLY/1024 KiB Transfer Size" Test Run data appears on the next page. That entry is followed by hyperlinks to graphs illustrating the average Data Rate, average Data Rate per Stream, and average Response Time produced by the same Test Runs. The table and graphs present the data at five-second intervals.

Immediately following the above SPC-2 "Large File Processing/WRITE ONLY/1024 KiB Transfer Size" entries will be hyperlinks for SPC-2 "Large File Processing/WRITE ONLY/256 KiB Transfer Size" table and graphs. The table contains the Test Run data and the graphs illustrate the average Data Rate, average Data Rate per Stream, and average Response Time produced by the Test Runs.

**SPC-2 "Large File Processing/WRITE ONLY/1024 KiB Transfer Size" Test Run Data [SPC-2 "Large File Processing/WRITE ONLY/1024 KiB Transfer Size" Test Run Data Tables:](http://www.storageperformance.org/benchmark_results_files/SPC-2/HPE/B00075_HPE_3PAR-StoreServ-20850/tables_charts/SPC2_FDR_Data-A_LFP_Write-1024_Tables.pdf) [Ramp-Up, Measurement Interval, Run-Out, and Ramp-Down Periods](http://www.storageperformance.org/benchmark_results_files/SPC-2/HPE/B00075_HPE_3PAR-StoreServ-20850/tables_charts/SPC2_FDR_Data-A_LFP_Write-1024_Tables.pdf)** *(3 pages)*

**SPC-2 "Large File Processing/WRITE ONLY/1024 KIB Transfer Size" Graphs Average Data Rate – Complete Test Run Average Data Rate – Measurement Interval (MI) Only Average Data Rate per Stream Average Response Time [SPC-2 "Large File Processing/WRITE ONLY/1024 KiB Transfer Size" graphs](http://www.storageperformance.org/benchmark_results_files/SPC-2/HPE/B00075_HPE_3PAR-StoreServ-20850/tables_charts/SPC2_FDR_Data-A_LFP_Write-1024_Charts.pdf)**

**SPC-2 "Large File Processing/WRITE ONLY/256 KiB Transfer Size" Test Run Data [SPC-2 "Large File Processing/WRITE ONLY/256 KiB Transfer Size" Test Run Data Tables:](http://www.storageperformance.org/benchmark_results_files/SPC-2/HPE/B00075_HPE_3PAR-StoreServ-20850/tables_charts/SPC2_FDR_Data-A_LFP_Write-256_Tables.pdf) [Ramp-Up, Measurement Interval, Run-Out, and Ramp-Down Periods](http://www.storageperformance.org/benchmark_results_files/SPC-2/HPE/B00075_HPE_3PAR-StoreServ-20850/tables_charts/SPC2_FDR_Data-A_LFP_Write-256_Tables.pdf)** *(3 pages)*

**SPC-2 "Large File Processing/WRITE ONLY/256 KiB Transfer Size" Graphs** 

**Average Data Rate – Complete Test Run**

**Average Data Rate – Measurement Interval (MI) Only**

**Average Data Rate per Stream**

**Average Response Time**

*(four pages, 1 graph per page)*

**[SPC-2 "Large File Processing/WRITE ONLY/256 KiB Transfer Size" graphs](http://www.storageperformance.org/benchmark_results_files/SPC-2/HPE/B00075_HPE_3PAR-StoreServ-20850/tables_charts/SPC2_FDR_Data-A_LFP_Write-256_Charts.pdf)** *(four pages, 1 graph per page)*

## **Large File Processing Test – READ-WRITE Test Phase**

#### *Clause 10.6.9.1.2*

- *1. A table that will contain the following information for each "READ-WRITE, 1024 KiB Transfer Size" Test Run:*
	- *The number of Streams specified.*
	- *The Average Data Rate, Average Data Rate per Stream, and Average Response Time reported at five second intervals.*
- *2. Average Data Rate by Intervals, Average Data Rate per Stream by Intervals, and Average Response Time by Intervals graphs for the "READ-WRITE, 1024 KiB Transfer Size" Test Runs as specified in Clauses 10.1.4 – 10.1.6.*
- *3. A table that will contain the following information for each " READ-WRITE, 256 KiB Transfer Size" Test Run:*
	- *The number of Streams specified.*
	- *The Average Data Rate, Average Data Rate per Stream, and Average Response Time reported at five second intervals.*
- *4. Average Data Rate by Intervals, Average Data Rate per Stream by Intervals, and Average Response Time by Intervals graphs for the "READ-WRITE, 256 KiB Transfer Size" Test Runs as specified in Clauses 10.1.4 – 10.1.6.*

*A hyperlink for each of the above tables and graphs may appear in the FDR to provide access to the table or graph.*

A hyperlink to a table with the SPC-2 "Large File Processing/READ-WRITE/1024 KiB Transfer Size" Test Run data appears on the next page. That entry is followed by hyperlinks to graphs illustrating the average Data Rate, average Data Rate per Stream, and average Response Time produced by the same Test Runs. The table and graphs present the data at five-second intervals.

Immediately following the above SPC-2 "Large File Processing/READ-WRITE/1024 KiB Transfer Size" entries will be hyperlinks for SPC-2 "Large File Processing/READ-WRITE/256 KiB Transfer Size" table and graphs. The table contains the Test Run data and the graphs illustrate the average Data Rate, average Data Rate per Stream, and average Response Time produced by the Test Runs.

**SPC-2 "Large File Processing/READ-WRITE/1024 KiB Transfer Size" Test Run Data [SPC-2 "Large File Processing/READ-WRITE/1024 KiB Transfer Size" Test Run Data Tables:](http://www.storageperformance.org/benchmark_results_files/SPC-2/HPE/B00075_HPE_3PAR-StoreServ-20850/tables_charts/SPC2_FDR_Data-A_LFP_Read-Write-1024_Tables.pdf) [Ramp-Up, Measurement Interval, Run-Out, and Ramp-Down Periods](http://www.storageperformance.org/benchmark_results_files/SPC-2/HPE/B00075_HPE_3PAR-StoreServ-20850/tables_charts/SPC2_FDR_Data-A_LFP_Read-Write-1024_Tables.pdf)** *(3 pages)*

**SPC-2 "Large File Processing/READ-WRITE/1024 KIB Transfer Size" Graphs Average Data Rate – Complete Test Run Average Data Rate – Measurement Interval (MI) Only Average Data Rate per Stream Average Response Time [SPC-2 "Large File Processing/READ-WRITE/1024 KiB Transfer Size" graphs](http://www.storageperformance.org/benchmark_results_files/SPC-2/HPE/B00075_HPE_3PAR-StoreServ-20850/tables_charts/SPC2_FDR_Data-A_LFP_Read-Write-1024_Charts.pdf)**

**SPC-2 "Large File Processing/READ-WRITE/256 KiB Transfer Size" Test Run Data [SPC-2 "Large File Processing/READ-WRITE/256 KiB Transfer Size" Test Run Data Tables:](http://www.storageperformance.org/benchmark_results_files/SPC-2/HPE/B00075_HPE_3PAR-StoreServ-20850/tables_charts/SPC2_FDR_Data-A_LFP_Read-Write-256_Tables.pdf) [Ramp-Up, Measurement Interval, Run-Out, and Ramp-Down Periods](http://www.storageperformance.org/benchmark_results_files/SPC-2/HPE/B00075_HPE_3PAR-StoreServ-20850/tables_charts/SPC2_FDR_Data-A_LFP_Read-Write-256_Tables.pdf)** *(3 pages)*

**SPC-2 "Large File Processing/READ-WRITE/256 KiB Transfer Size" Graphs** 

**Average Data Rate – Complete Test Run**

**Average Data Rate – Measurement Interval (MI) Only**

**Average Data Rate per Stream**

**Average Response Time**

*(four pages, 1 graph per page)*

**[SPC-2 "Large File Processing/READ-WRITE/256 KiB Transfer Size" graphs](http://www.storageperformance.org/benchmark_results_files/SPC-2/HPE/B00075_HPE_3PAR-StoreServ-20850/tables_charts/SPC2_FDR_Data-A_LFP_Read-Write-256_Charts.pdf)** *(four pages, 1 graph per page)*

# **Large File Processing Test – READ ONLY Test Phase**

*Clause 10.6.9.1.3*

- *1. A table that will contain the following information for each "READ ONLY, 1024 KiB Transfer Size" Test Run:*
	- *The number of Streams specified.*
	- *The Average Data Rate, Average Data Rate per Stream, and Average Response Time reported at five second intervals.*
- *2. Average Data Rate by Intervals, Average Data Rate per Stream by Intervals, and Average Response Time by Intervals graphs for the "READ ONLY, 1024 KiB Transfer Size" Test Runs as specified in Clauses 10.1.4 – 10.1.6.*
- *3. A table that will contain the following information for each "READ ONLY, 256 KiB Transfer Size" Test Run:*
	- *The number of Streams specified.*
	- *The Average Data Rate, Average Data Rate per Stream, and Average Response Time reported at five second intervals.*
- *4. Average Data Rate by Intervals, Average Data Rate per Stream by Intervals, and Average Response Time by Intervals graphs for the "READ ONLY, 256 KiB Transfer Size" Test Runs as specified in Clauses 10.1.4 – 10.1.6.*

*A hyperlink for each of the above tables and graphs may appear in the FDR to provide access to the table or graph.*

A hyperlink to a table with the SPC-2 "Large File Processing/READ ONLY/1024 KiB Transfer Size" Test Run data appears on the next page. That entry is followed by hyperlinks to graphs illustrating the average Data Rate, average Data Rate per Stream, and average Response Time produced by the same Test Runs. The table and graphs present the data at five-second intervals.

Immediately following the above SPC-2 "Large File Processing/READ ONLY/1024 KiB Transfer Size" entries will be hyperlinks for SPC-2 "Large File Processing/READ ONLY/256 KiB Transfer Size" table and graphs. The table contains the Test Run data and the graphs illustrate the average Data Rate, average Data Rate per Stream, and average Response Time produced by the Test Runs.

**SPC-2 "Large File Processing/READ ONLY/1024 KiB Transfer Size" Test Run Data [SPC-2 "Large File Processing/READ ONLY/1024 KiB Transfer Size" Test Run Data Tables:](http://www.storageperformance.org/benchmark_results_files/SPC-2/HPE/B00075_HPE_3PAR-StoreServ-20850/tables_charts/SPC2_FDR_Data-A_LFP_Read-1024_Tables.pdf) [Ramp-Up, Measurement Interval, Run-Out, and Ramp-Down Periods](http://www.storageperformance.org/benchmark_results_files/SPC-2/HPE/B00075_HPE_3PAR-StoreServ-20850/tables_charts/SPC2_FDR_Data-A_LFP_Read-1024_Tables.pdf)** *(3 pages)*

**SPC-2 "Large File Processing/READ ONLY/1024 KIB Transfer Size" Graphs Average Data Rate – Complete Test Run Average Data Rate – Measurement Interval (MI) Only Average Data Rate per Stream Average Response Time SPC-2 "Large [File Processing/READ ONLY/1024 KiB Transfer Size" graphs](http://www.storageperformance.org/benchmark_results_files/SPC-2/HPE/B00075_HPE_3PAR-StoreServ-20850/tables_charts/SPC2_FDR_Data-A_LFP_Read-1024_Charts.pdf)**

*(four pages, 1 graph per page)*

**SPC-2 "Large File Processing/READ ONLY/256 KiB Transfer Size" Test Run Data [SPC-2 "Large File Processing/READ ONLY/256 KiB Transfer Size" Test Run Data Tables:](http://www.storageperformance.org/benchmark_results_files/SPC-2/HPE/B00075_HPE_3PAR-StoreServ-20850/tables_charts/SPC2_FDR_Data-A_LFP_Read-256_Tables.pdf) [Ramp-Up, Measurement Interval, Run-Out, and Ramp-Down Periods](http://www.storageperformance.org/benchmark_results_files/SPC-2/HPE/B00075_HPE_3PAR-StoreServ-20850/tables_charts/SPC2_FDR_Data-A_LFP_Read-256_Tables.pdf)** *(3 pages)*

**SPC-2 "Large File Processing/READ ONLY/256 KiB Transfer Size" Graphs**

**Average Data Rate – Complete Test Run**

**Average Data Rate – Measurement Interval (MI) Only**

**Average Data Rate per Stream**

**Average Response Time**

**[SPC-2 "Large File Processing/READ ONLY/256 KiB Transfer Size" graphs](http://www.storageperformance.org/benchmark_results_files/SPC-2/HPE/B00075_HPE_3PAR-StoreServ-20850/tables_charts/SPC2_FDR_Data-A_LFP_Read-256_Charts.pdf)** *(four pages, 1 graph per page)*

# **Large Database Query Test**

#### *Clause 6.4.4.1*

*The Large Database Query Test is comprised of a set of I/O operations representative of scans or joins of large relational tables such as those performed for data mining or business intelligence.* 

#### *Clause 6.4.4.2*

*The Large Database Query Test has two Test Phases, which shall be executed in the following uninterrupted sequence:*

- *1. 1024 KIB TRANSFER SIZE*
- *2. 64 KIB TRANSFER SIZE*

*The BC shall not be restarted or manually disturbed, altered, or adjusted during the execution of the Large File Processing Test. If power is lost to the BC during this Test all results shall be rendered invalid and the Test re-run in its entirety.*

#### *Clause 10.6.9.2*

*The Full Disclosure Report will contain the following content for the Large Database Query Test:*

- *1. A listing of the SPC-2 Workload Generator commands and parameters used to execute each of the Test Runs in the Large Database Query Test.*
- *2. The human readable SPC-2 Test Results File for each of the Test Runs in the Large Database Query Test.*
- *3. A table that contains the following information for each Test Run in the two Test Phases of the Large Database Query Test:*
	- *Average Data Rate: The average Data Rate, in MB per second for the Measurement Interval of each Test Run in the Large Database Query Test.*
	- *Average Data Rate per Stream: The average Data Rate per Stream, in MB per second, for the Measurement Interval of each Test Run in the Large Database Query Test.*
	- *Average Response Time: The average response time, in milliseconds (ms), for the Measurement Interval of each Test Run in the Large Database Query Test.*
- *4. Average Data Rate, Average Data Rate per Stream and Average Response time graphs as defined in Clauses 10.1.1, 10.1.2 and 10.1.3.*

#### **SPC-2 Workload Generator Commands and Parameters**

The SPC-2 Workload Generator commands and parameters for the Large Database Query Test Runs are documented in [Appendix E: SPC-2 Workload Generator](#page-144-0) Execution [Commands and Parameters](#page-144-0) on Page [145.](#page-144-0)

#### **SPC-2 Test Results File**

A link to the SPC-2 Test Results file generated from the Large Database Query Test Runs is listed below.

**[SPC-2 Large Database Query](http://www.storageperformance.org/benchmark_results_files/SPC-2/HPE/B00075_HPE_3PAR-StoreServ-20850/results_files/SPC2_Results-A_LDQ.xlsx) Test Results File**

## **SPC-2 Large Database Query Average Data Rates (MB/s)**

The average Data Rate (MB/s) for each Test Run in the two Test Phases of the SPC-2 Large Database Query Test is listed in the table below as well as illustrated in the following graph.

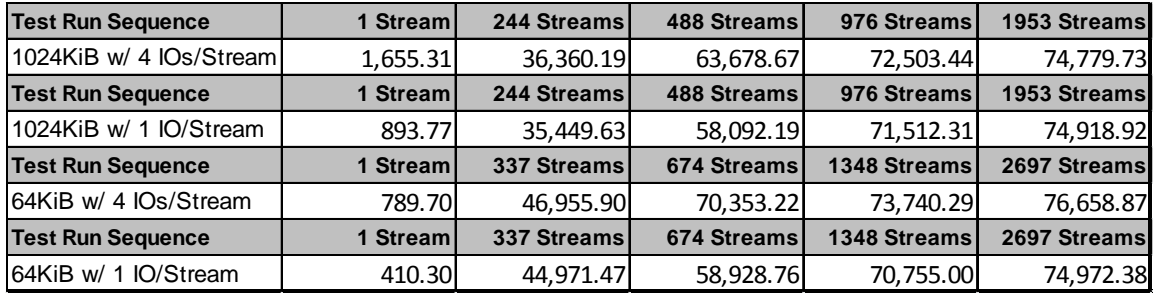

## **SPC-2 Large Database Query Average Data Rates Graph**

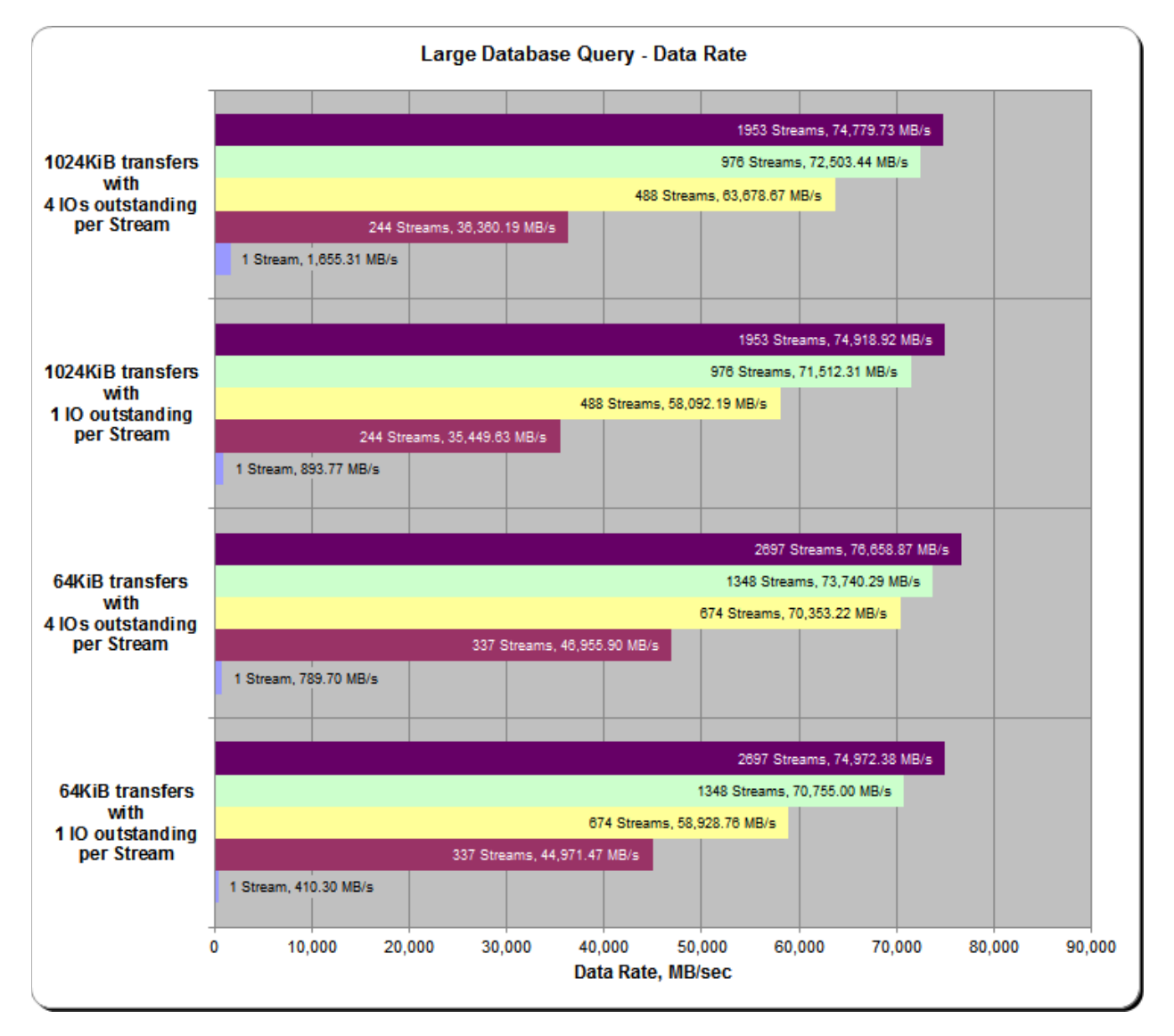

HPE 3PAR StoreServ 20840

SPC BENCHMARK  $2^{TM}V1.5$  FULL DISCLOSURE REPORT Submitted for Review: FEBRUARY 29, 2016 Hewlett Packard Enterprise Submission Identifier: B00077

# **SPC-2 Large Database Query Average Data Rate per Stream**

The average Data Rate per Stream for each Test Run in the two Test Phases of the SPC-2 Large Database Query Test is listed in the table below as well as illustrated in the following graph.

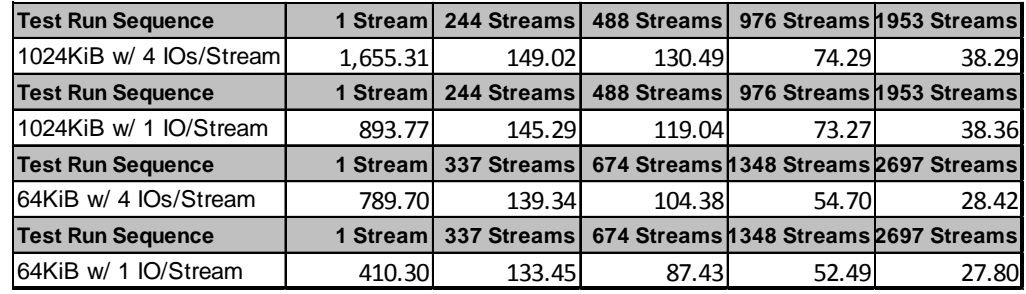

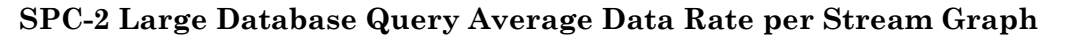

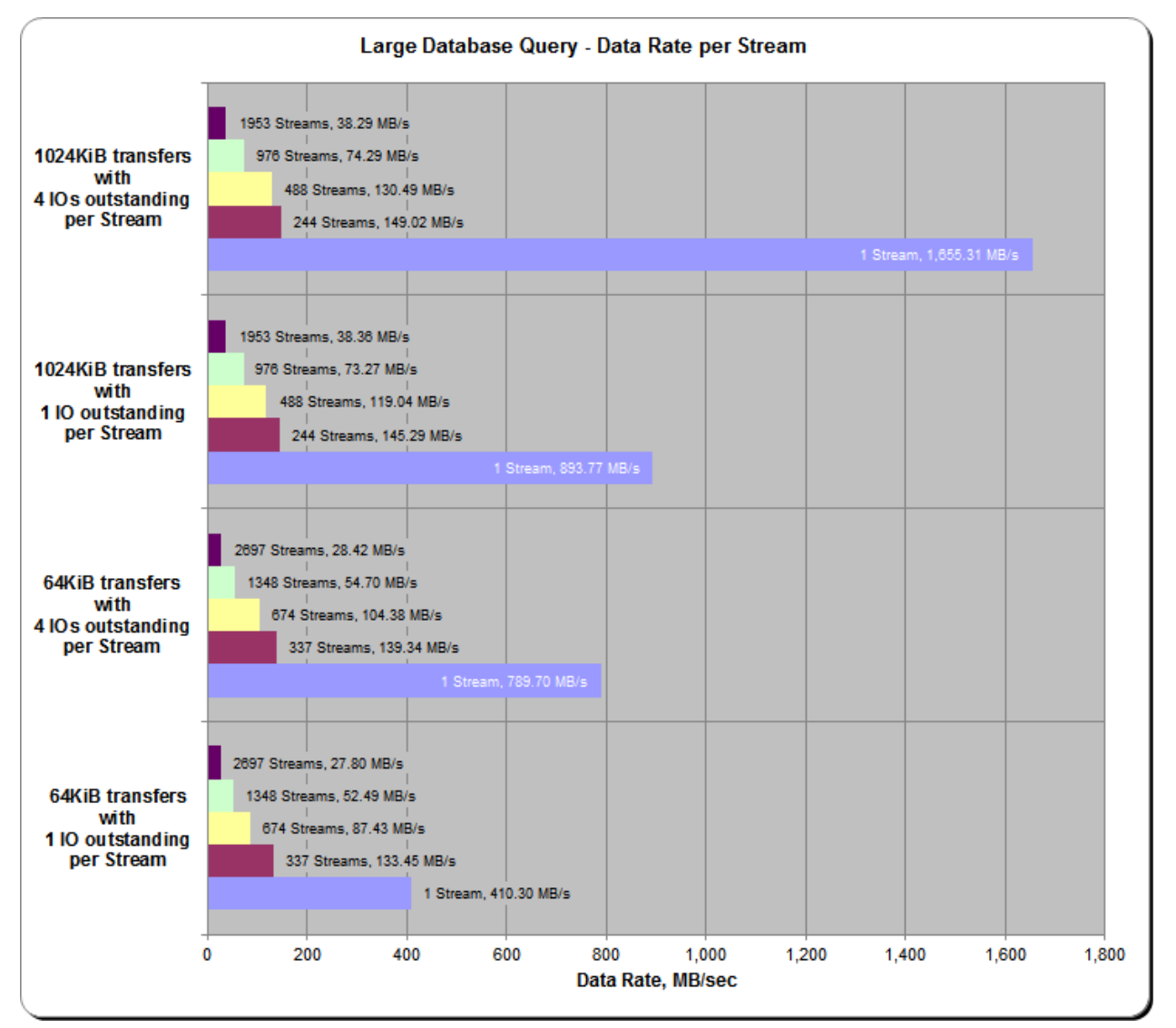

HPE 3PAR StoreServ 20840

SPC BENCHMARK 2™ V1.5 FULL DISCLOSURE REPORT Submitted for Review: FEBRUARY 29, 2016 Hewlett Packard Enterprise Submission Identifier: B00077

# **SPC-2 Large Database Query Average Response Time**

The average Response Time, in milliseconds, for each Test Run in the two Test Phases of the SPC-2 Large Database Query Test is listed in the table below as well as illustrated in the following graph.

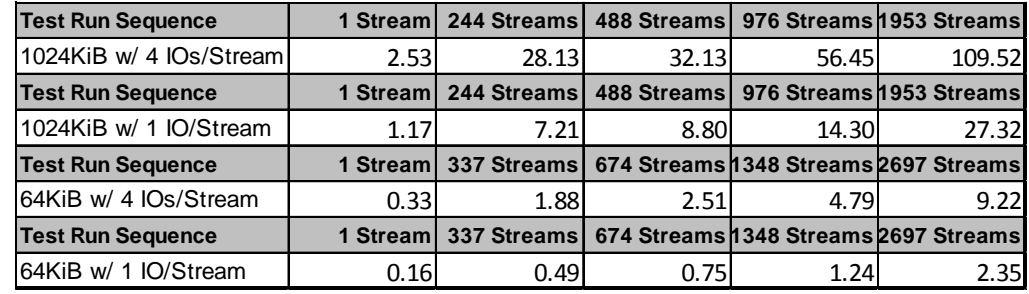

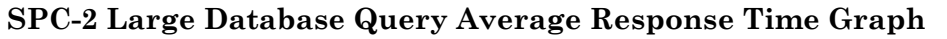

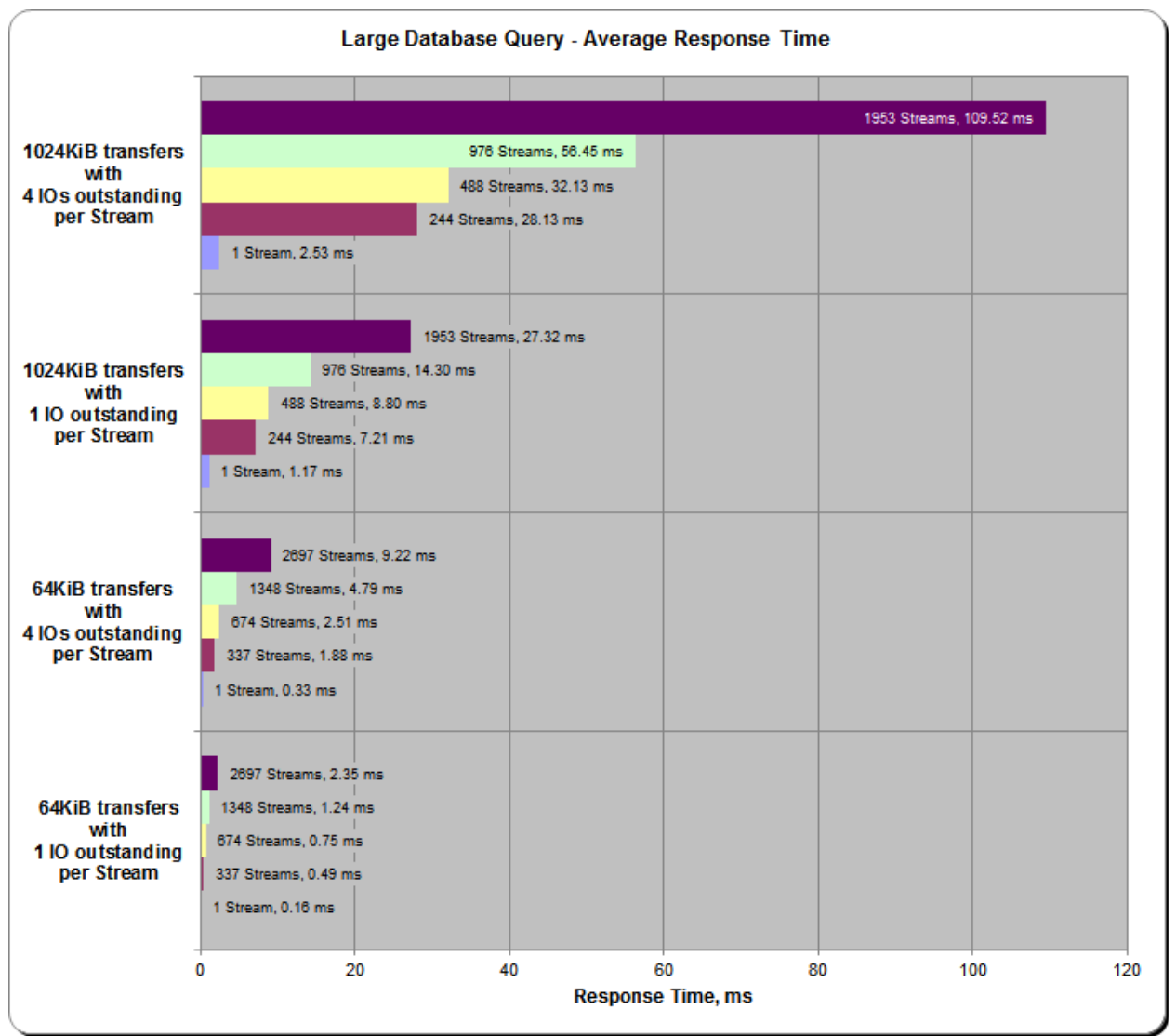

HPE 3PAR StoreServ 20840

SPC BENCHMARK 2™ V1.5 FULL DISCLOSURE REPORT Submitted for Review: FEBRUARY 29, 2016 Hewlett Packard Enterprise Submission Identifier: B00077

# **Large Database Query Test – 1024 KIB TRANSFER SIZE Test Phase**

#### *Clause 10.6.9.2.1*

- *1. A table that will contain the following information for each "1024 KiB Transfer Size, 4 Outstanding I/Os" Test Run:*
	- *The number of Streams specified.*
	- *The Average Data Rate, Average Data Rate per Stream, and Average Response Time reported at five second intervals.*
- *2. Average Data Rate by Intervals, Average Data Rate per Stream by Intervals, and Average Response Time by Intervals graphs for the "1024 KiB Transfer Size, 4 Outstanding I/Os" Test Runs as specified in Clauses 10.1.4 – 10.1.6.*
- *3. A table that will contain the following information for each "1024 KiB Transfer Size, 1 Outstanding I/O" Test Run:*
	- *The number of Streams specified.*
	- *The Average Data Rate, Average Data Rate per Stream, and Average Response Time reported at five second intervals.*
- *4. Average Data Rate by Intervals, Average Data Rate per Stream by Intervals, and Average Response Time by Intervals graphs for the "1024 KiB Transfer Size, 1 Outstanding I/O" Test Runs as specified in Clauses 10.1.4 – 10.1.6.*

*A hyperlink for each of the above tables and graphs may appear in the FDR to provide access to the table or graph.*

A hyperlink to a table with the SPC-2 "Large Database Query/1024 KIB TRANSFER SIZE/4 Outstanding I/Os" Test Run data appears on the next page. That entry is followed by hyperlinks to graphs illustrating the average Data Rate, average Data Rate per Stream, and average Response Time produced by the same Test Runs. The table and graphs present the data at five-second intervals.

Immediately following the above SPC-2 "Large Database Query/1024 KIB TRANSFER SIZE/4 Outstanding I/Os" entries will be hyperlinks for SPC-2 "Large Database Query/1024 KIB TRANSFER SIZE/1 Outstanding I/O" table and graphs. The table contains the Test Run data and the graphs illustrate the average Data Rate, average Data Rate per Stream, and average Response Time produced by the Test Runs.

## **SPC-2 "Large Database Query/1024 KIB TRANSFER SIZE/4 Outstanding I/Os" Test Run Data**

**SPC-2 "Large Database Query/1024 KIB [TRANSFER SIZE/4 Outstanding I/Os" Test Run Data Tables:](http://www.storageperformance.org/benchmark_results_files/SPC-2/HPE/B00075_HPE_3PAR-StoreServ-20850/tables_charts/SPC2_FDR_Data-A_LDQ_1024-4_Tables.pdf) [Ramp-Up, Measurement Interval, Run-Out, and Ramp-Down Periods](http://www.storageperformance.org/benchmark_results_files/SPC-2/HPE/B00075_HPE_3PAR-StoreServ-20850/tables_charts/SPC2_FDR_Data-A_LDQ_1024-4_Tables.pdf)** *(3 pages)*

**SPC-2 "Large Database Query/1024 KIB TRANSFER SIZE/4 Outstanding I/Os" Graphs**

**Average Data Rate – Complete Test Run**

**Average Data Rate – Measurement Interval (MI) Only**

**Average Data Rate per Stream**

**Average Response Time**

**SPC-2 "Large Database Query/1024 KIB [TRANSFER SIZE/4 Outstanding I/Os" graphs](http://www.storageperformance.org/benchmark_results_files/SPC-2/HPE/B00075_HPE_3PAR-StoreServ-20850/tables_charts/SPC2_FDR_Data-A_LDQ_1024-4_Charts.pdf)** *(four pages, 1 graph per page)*

### **SPC-2 "Large Database Query/1024 KIB TRANSFER SIZE/1 Outstanding I/O" Test Run Data**

**SPC-2 "Large Database Query/1024 KIB [TRANSFER SIZE/1 Outstanding I/O" Test Run Data Tables:](http://www.storageperformance.org/benchmark_results_files/SPC-2/HPE/B00075_HPE_3PAR-StoreServ-20850/tables_charts/SPC2_FDR_Data-A_LDQ_1024-1_Tables.pdf) [Ramp-Up, Measurement Interval, Run-Out, and Ramp-Down Periods](http://www.storageperformance.org/benchmark_results_files/SPC-2/HPE/B00075_HPE_3PAR-StoreServ-20850/tables_charts/SPC2_FDR_Data-A_LDQ_1024-1_Tables.pdf)** *(3 pages)*

**SPC-2 "Large Database Query/1024 KIB TRANSFER SIZE/1 Outstanding I/O" Graphs**

**Average Data Rate – Complete Test Run**

**Average Data Rate – Measurement Interval (MI) Only**

**Average Data Rate per Stream**

**Average Response Time**

**SPC-2 "Large Database Query/1024 KIB [TRANSFER SIZE/1 Outstanding I/O" graphs](http://www.storageperformance.org/benchmark_results_files/SPC-2/HPE/B00075_HPE_3PAR-StoreServ-20850/tables_charts/SPC2_FDR_Data-A_LDQ_1024-1_Charts.pdf)** *(four pages, 1 graph per page)*

## **Large Database Query Test – 64 KIB TRANSFER SIZE Test Phase**

#### *Clause 10.6.9.2.2*

- *1. A table that will contain the following information for each "64 KiB Transfer Size, 4 Outstanding I/Os" Test Run:*
	- *The number of Streams specified.*
	- *The Average Data Rate, Average Data Rate per Stream, and Average Response Time reported at five second intervals.*
- *2. Average Data Rate by Intervals, Average Data Rate per Stream by Intervals, and Average Response Time by Intervals graphs for the "64 KiB Transfer Size, 4 Outstanding I/Os" Test Runs as specified in Clauses 10.1.4 – 10.1.6.*
- *3. A table that will contain the following information for each "64 KiB Transfer Size, 1 Outstanding I/O" Test Run:*
	- *The number of Streams specified.*
	- *The Average Data Rate, Average Data Rate per Stream, and Average Response Time reported at five second intervals.*
- *4. Average Data Rate by Intervals, Average Data Rate per Stream by Intervals, and Average Response Time by Intervals graphs for the "64 KiB Transfer Size, 1 Outstanding I/O" Test Runs as specified in Clauses 10.1.4 – 10.1.6.*

*A hyperlink for each of the above tables and graphs may appear in the FDR to provide access to the table or graph.*

A hyperlink to a table with the SPC-2 "Large Database Query/64 KIB TRANSFER SIZE/4 Outstanding I/Os" Test Run data appears on the next page. That entry is followed by hyperlinks to graphs illustrating the average Data Rate, average Data Rate per Stream, and average Response Time produced by the same Test Runs. The table and graphs present the data at five-second intervals.

Immediately following the above SPC-2 "Large Database Query/64 KIB TRANSFER SIZE/4 Outstanding I/Os" entries will be hyperlinks for SPC-2 "Large Database Query/64 KIB TRANSFER SIZE/1 Outstanding I/O" table and graphs. The table contains the Test Run data and the graphs illustrate the average Data Rate, average Data Rate per Stream, and average Response Time produced by the Test Runs.

**SPC-2 "Large Database Query/64 KIB TRANSFER SIZE/4 Outstanding I/Os" Test Run Data**

**SPC-2 "Large Database Query/64 KIB [TRANSFER SIZE/4 Outstanding I/Os" Test Run Data Tables:](http://www.storageperformance.org/benchmark_results_files/SPC-2/HPE/B00075_HPE_3PAR-StoreServ-20850/tables_charts/SPC2_FDR_Data-A_LDQ_64-4_Tables.pdf) [Ramp-Up, Measurement Interval, Run-Out, and Ramp-Down Periods](http://www.storageperformance.org/benchmark_results_files/SPC-2/HPE/B00075_HPE_3PAR-StoreServ-20850/tables_charts/SPC2_FDR_Data-A_LDQ_64-4_Tables.pdf)** *(3 pages)*

**SPC-2 "Large Database Query/64 KIB TRANSFER SIZE/4 Outstanding I/Os" Graphs**

**Average Data Rate – Complete Test Run**

**Average Data Rate – Measurement Interval (MI) Only**

**Average Data Rate per Stream**

**Average Response Time**

**SPC-2 "Large Database Query/64 KIB [TRANSFER SIZE/4 Outstanding I/Os" graphs](http://www.storageperformance.org/benchmark_results_files/SPC-2/HPE/B00075_HPE_3PAR-StoreServ-20850/tables_charts/SPC2_FDR_Data-A_LDQ_64-4_Charts.pdf)** *(four pages, 1 graph per page)*

**SPC-2 "Large Database Query/64 KIB TRANSFER SIZE/1 Outstanding I/O" Test Run Data**

**SPC-2 "Large Database Query/64 KIB [TRANSFER SIZE/1 Outstanding I/O" Test Run Data Tables:](http://www.storageperformance.org/benchmark_results_files/SPC-2/HPE/B00075_HPE_3PAR-StoreServ-20850/tables_charts/SPC2_FDR_Data-A_LDQ_64-1_Tables.pdf) [Ramp-Up, Measurement Interval, Run-Out, and Ramp-Down Periods](http://www.storageperformance.org/benchmark_results_files/SPC-2/HPE/B00075_HPE_3PAR-StoreServ-20850/tables_charts/SPC2_FDR_Data-A_LDQ_64-1_Tables.pdf)** *(3 pages)*

**SPC-2 "Large Database Query/64 KIB TRANSFER SIZE/1 Outstanding I/O" Graphs**

**Average Data Rate – Complete Test Run**

**Average Data Rate – Measurement Interval (MI) Only**

**Average Data Rate per Stream**

**Average Response Time**

**SPC-2 "Large Database Query/64 KIB [TRANSFER SIZE/1 Outstanding I/O" graphs](http://www.storageperformance.org/benchmark_results_files/SPC-2/HPE/B00075_HPE_3PAR-StoreServ-20850/tables_charts/SPC2_FDR_Data-A_LDQ_64-1_Charts.pdf)** *(four pages, 1 graph per page)*

# **Video on Demand Delivery Test**

#### *Clause 6.4.5.1*

*The Video on Demand Delivery Test represents the I/O operations required to enable individualized video entertainment for a community of subscribers, which draw from a digital film library.* 

#### *Clause 6.4.5.2*

*The Video on Demand Delivery Test consists of one (1) Test Run.*

*The BC shall not be restarted or manually disturbed, altered, or adjusted during the execution of the Video on Demand Delivery Test. If power is lost to the BC during this Test all results shall be rendered invalid and the Test re-run in its entirety.*

#### *Clause 10.6.9.3*

*The Full Disclosure Report will contain the following content for the Video on Demand Delivery Test:*

- *1. A listing of the SPC-2 Workload Generator commands and parameters used to execute the Test Run in the Video on Demand Delivery Test.*
- *2. The human readable SPC-2 Test Results File for the Test Run in the Video on Demand Delivery Test.*
- *3. A table that contains the following information for the Test Run in the Video on Demand Delivery Test:*
	- *The number Streams specified.*
	- *The Ramp-Up duration in seconds.*
	- *The Measurement Interval duration in seconds.*
	- *The average data rate, in MB per second, for the Measurement Interval.*
	- *The average data rate, in MB per second, per Stream for the Measurement Interval.*
- *4. A table that contains the following information for the single Video on Demand Delivery Test Run:* 
	- *The number Streams specified.*
	- *The average data rate, average data rate per stream, average Response Time, and Maximum Response Time reported at 60 second intervals.*
- *5. Average Data Rate by Intervals, Average Data Rate per Stream by Intervals, and Average Response Time by Intervals graphs for the single Video on Demand Delivery Test Run as specified in Clause 10.1.8.*
- *6. A Maximum Response Time (intervals) graph as specified in Clause 10.1.8.*

#### **SPC-2 Workload Generator Commands and Parameters**

The SPC-2 Workload Generator commands and parameters for the Video on Demand Delivery Test Run are documented in [Appendix E: SPC-2 Workload Generator](#page-144-0) Execution [Commands and Parameters](#page-144-0) on Page [145.](#page-144-0)

## **SPC-2 Test Results File**

A link to the SPC-2 Test Results file generated from the Video on Demand Delivery Test Run is listed below.

**[SPC-2 Video on Demand Delivery](http://www.storageperformance.org/benchmark_results_files/SPC-2/HPE/B00075_HPE_3PAR-StoreServ-20850/results_files/SPC2_Results-A_VOD.xlsx) Test Results File**

## **SPC-2 Video on Demand Delivery Test Run Data**

The number of Streams specified, Ramp-Up duration in seconds, Measurement Interval duration in seconds, average Data Rate for the Measurement Interval, and average Data Rate per Stream for the Measurement Interval are listed in the following table.

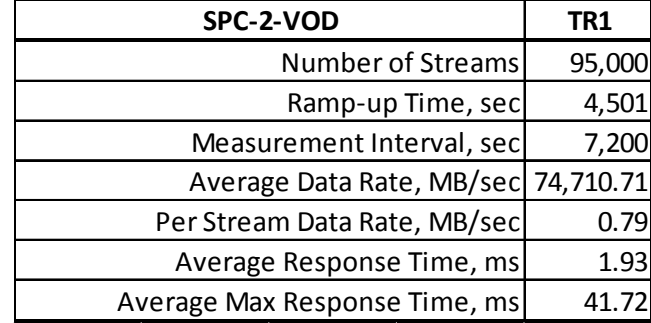

# **Video on Demand Delivery Test – TEST RUN DATA BY INTERVAL**

The SPC-2 Video on Demand Delivery Test Run data is contained in the table that appears below. That table is followed by graphs illustrating the average Data Rate and average Data Rate per Stream produced by the same Test Runs. The table and graphs present the data at sixty second intervals.

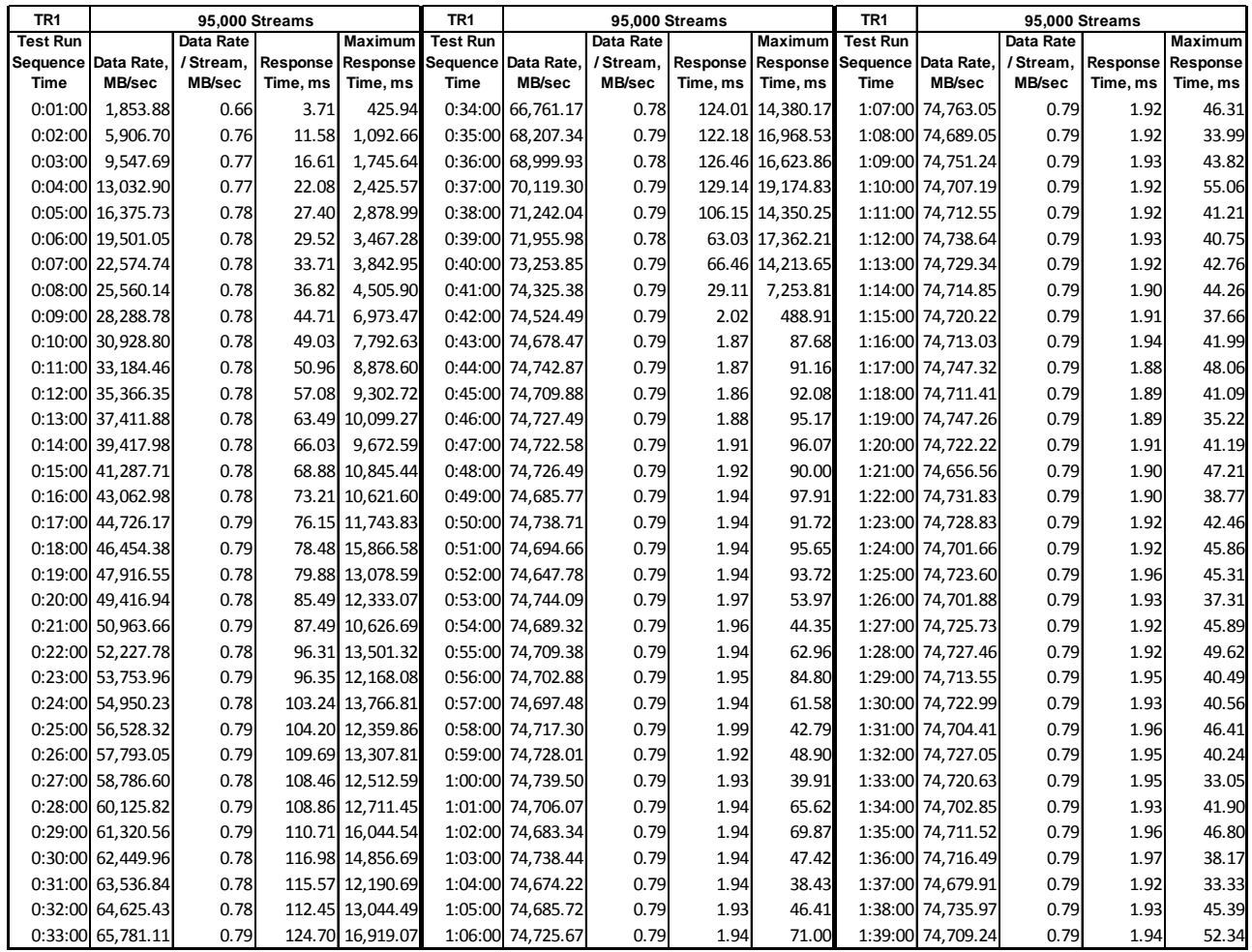

# **Video on Demand Delivery Test – TEST RUN DATA BY INTERVAL** *(CONTINUED)*

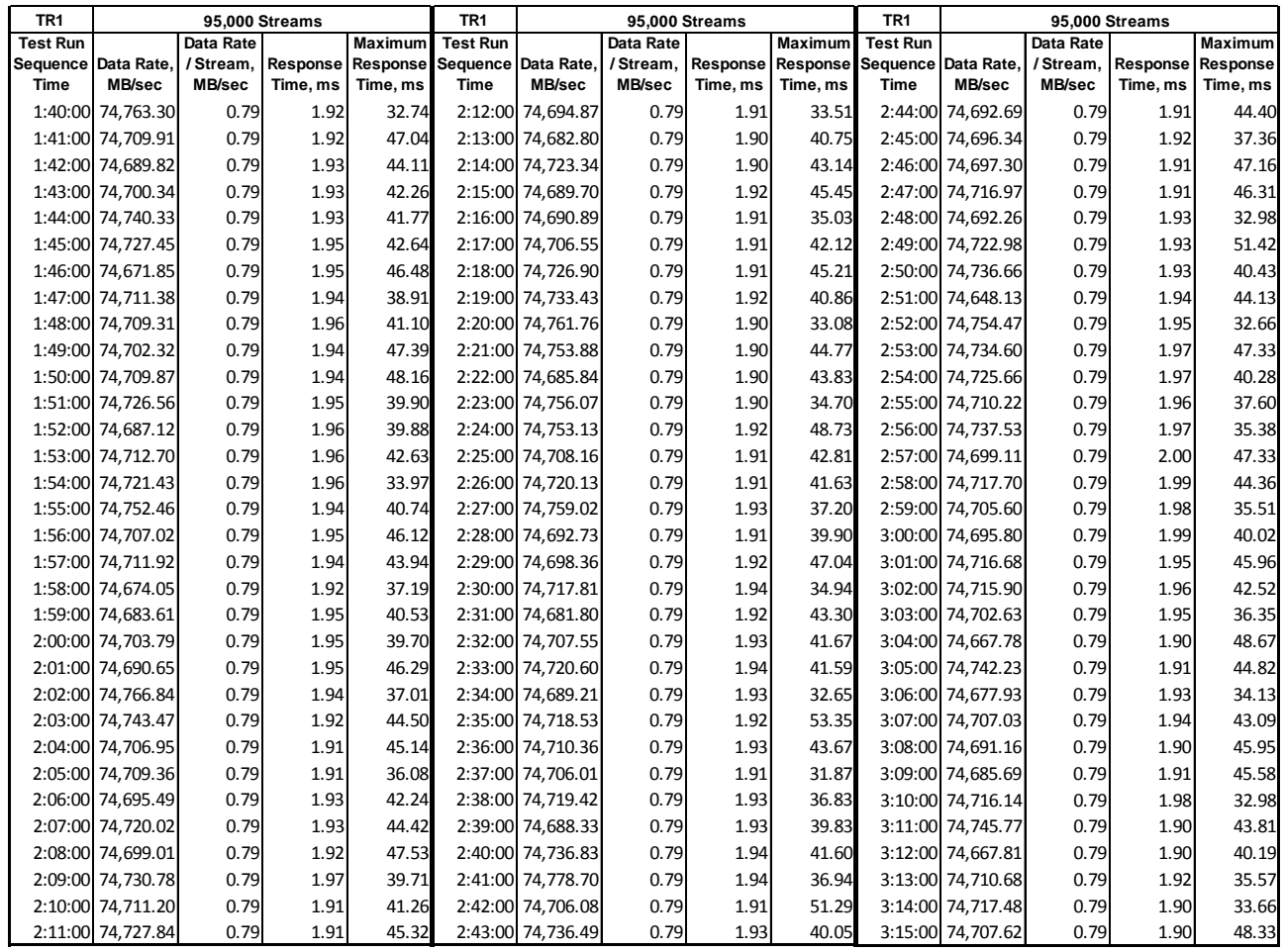

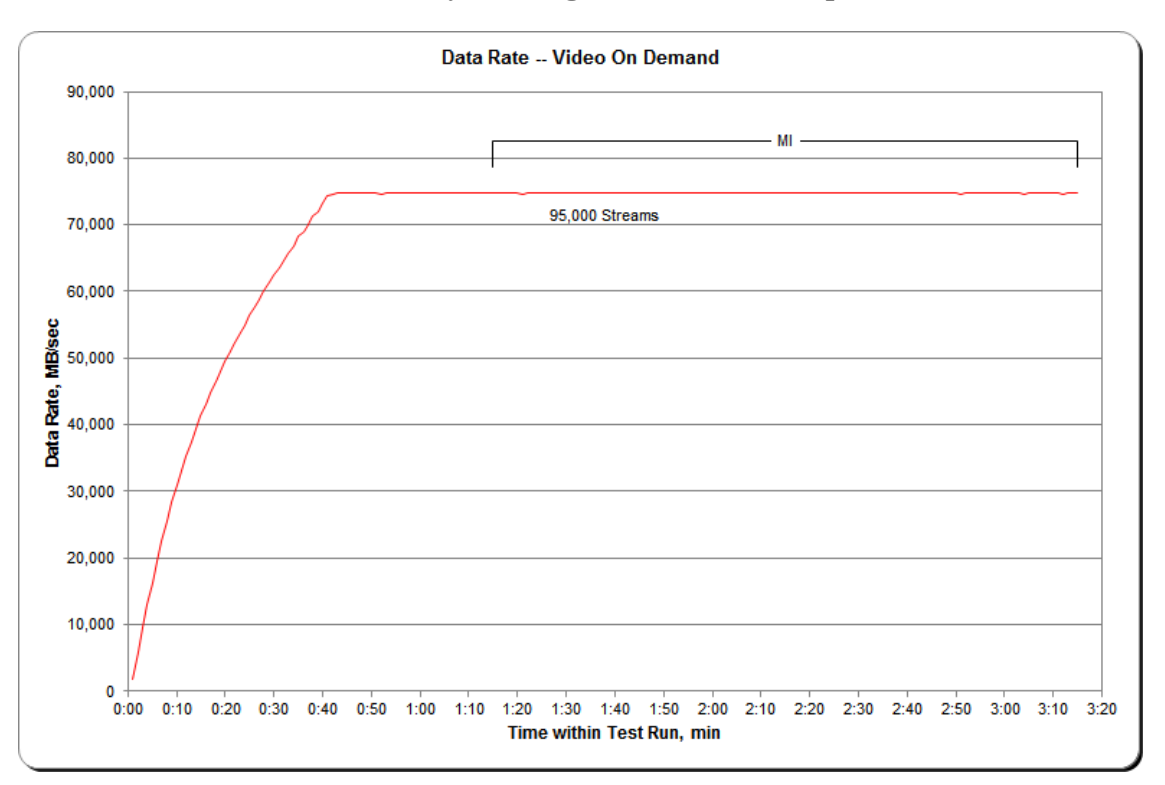

## **SPC-2 Video on Demand Delivery Average Data Rate Graph**

# **SPC-2 Video on Demand Delivery Average Data Rate per Stream Graph**

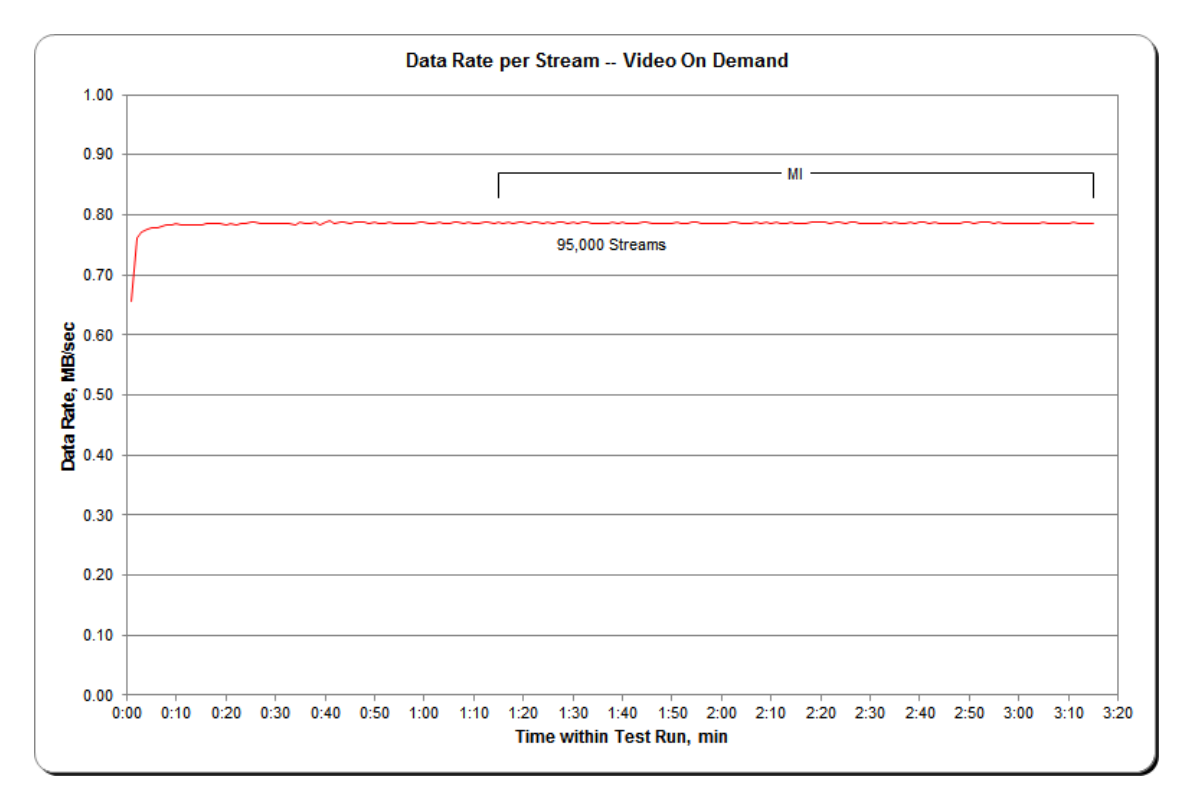

HPE 3PAR StoreServ 20840

SPC BENCHMARK 2™ V1.5 FULL DISCLOSURE REPORT Submitted for Review: FEBRUARY 29, 2016 Hewlett Packard Enterprise Submission Identifier: B00077

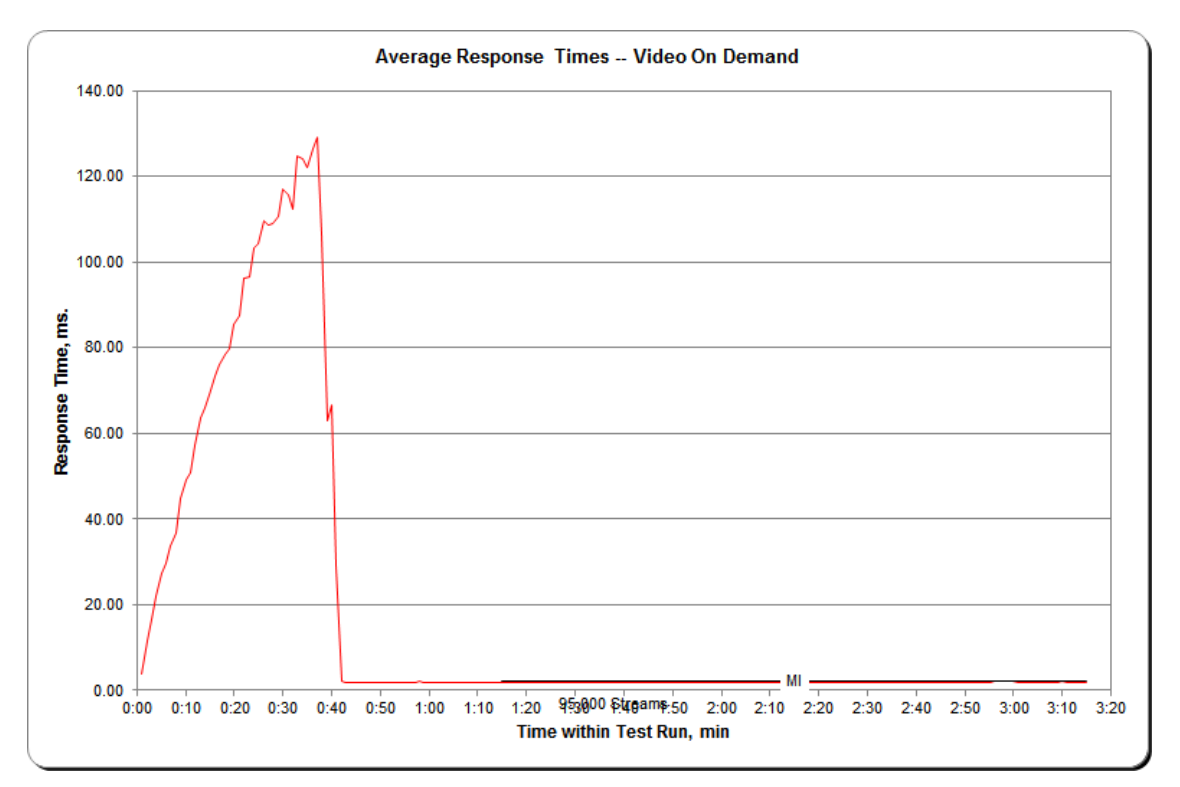

**SPC-2 Video on Demand Delivery Average Response Time Graph**

**SPC-2 Video on Demand Delivery Maximum Response Time Graph**

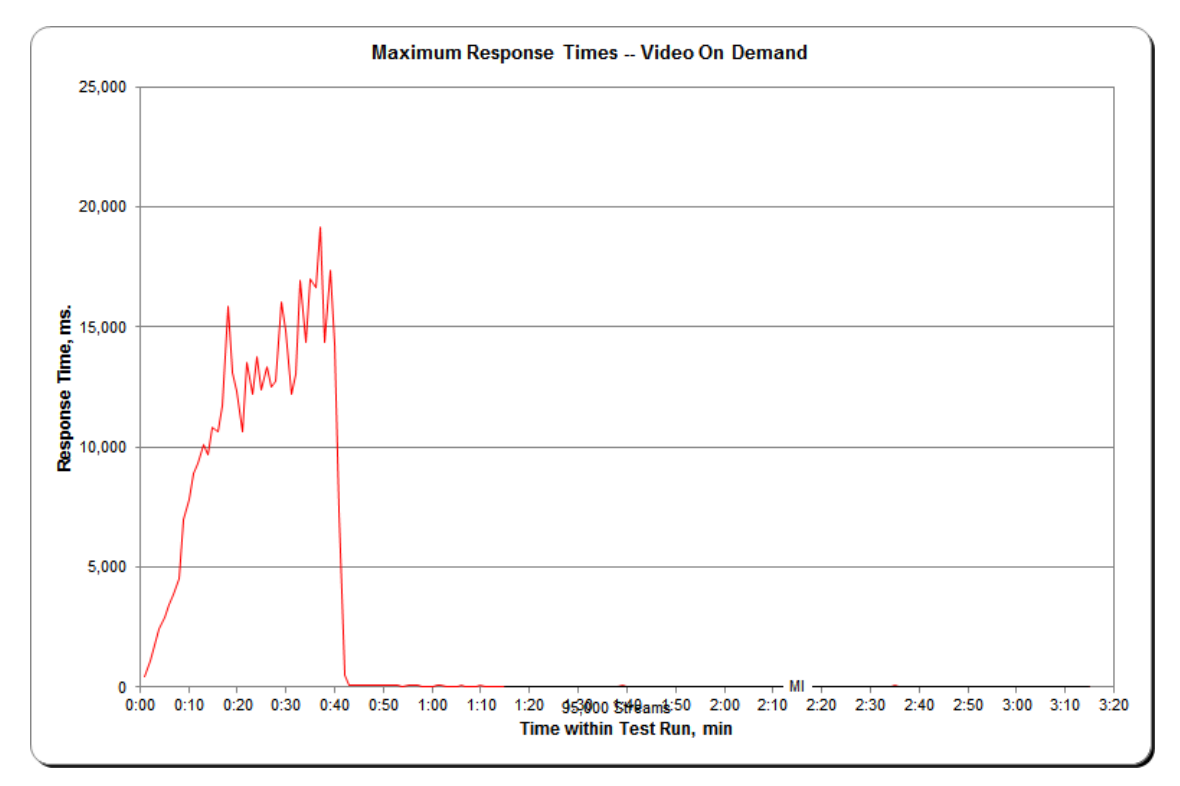

HPE 3PAR StoreServ 20840

SPC BENCHMARK 2™ V1.5 FULL DISCLOSURE REPORT Submitted for Review: FEBRUARY 29, 2016 Hewlett Packard Enterprise Submission Identifier: B00077

# **Data Persistence Test**

#### *Clause 7*

*The Data Persistence Test demonstrates the Tested Storage Configuration (TSC):*

- *Is capable of maintain data integrity across a power cycle.*
- *Ensures the transfer of data between Logical Volumes and host systems occurs without corruption or loss.*

*The SPC-2 Workload Generator will write a specific pattern at randomly selected locations throughout the Total ASU Capacity (Persistence Test Run 1). The SPC-2 Workload Generator will retain the information necessary to later validate the pattern written at each location.*

*The Tested Storage Configuration will be shutdown and restarted using a power off/power on cycle at the end of the above sequence of write operations. In addition, any caches employing battery backup must be flushed/emptied.*

*Restart the TSC, and if the Host System(s) were shutdown and powered off, restart the Host System(s).*

*The SPC-2 Workload Generator will utilize the retained data from Persistence Test Run 1 to verify (Persistence Run 2) the bit patterns written in Persistence Test Run 1 and their corresponding location.*

#### *Clause 10.6.9.4*

*The Full Disclosure Report will contain the following content for the Data Persistence Test:*

- *1. A listing of the SPC-2 Workload Generator commands and parameters used to execute each of the Test Runs in the Persistence Test.*
- *2. The human readable SPC-2 Test Results File for each of the Test Runs in the Data Persistence Test.*
- *3. A table from the successful Persistence Test, which contains the results from the test.*

## **SPC-2 Workload Generator Commands and Parameters**

The SPC-2 Workload Generator commands and parameters for the Persistence Test Runs are documented in [Appendix E: SPC-2 Workload Generator](#page-144-0) Execution Commands and [Parameters](#page-144-0) on Page [145.](#page-144-0)

#### **Data Persistence Test Results File**

A link to the test result file generated from each Data Persistence Test Run is listed below. **[Persistence 1 Test Run](http://www.storageperformance.org/benchmark_results_files/SPC-2/HPE/B00075_HPE_3PAR-StoreServ-20850/results_files/SPC2_Results-A_Persist1.xlsx)** *(write phase)* **Results File [Persistence 2 Test Run](http://www.storageperformance.org/benchmark_results_files/SPC-2/HPE/B00075_HPE_3PAR-StoreServ-20850/results_files/SPC2_Results-A_Persist2.xlsx)** *(read phase)* **Results File**

# **Data Persistence Test Results**

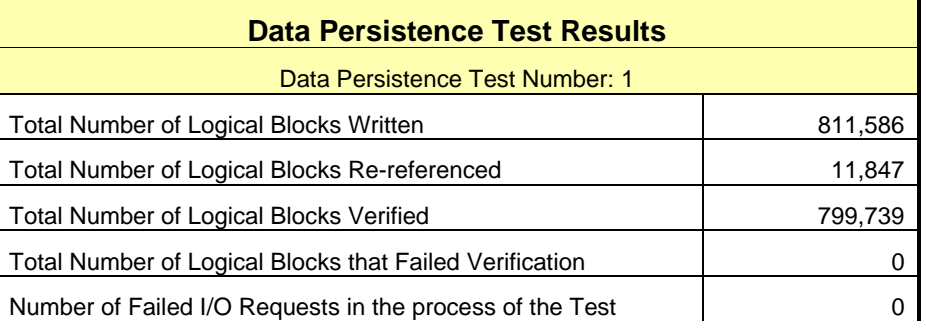

# **PRICED STORAGE CONFIGURATION AVAILABILITY DATE**

#### *Clause 10.6.9*

*The committed delivery date for general availability (Availability Date) of all products that comprise the Priced Storage Configuration must be reported. When the Priced Storage Configuration includes products or components with different availability dates, the reported Availability Date must be the date at which all components are committed to be available. All availability dates, whether for individual components or for the Priced Storage Configuration as a whole, must be disclosed to a precision of one day.*

*The Availability Data shall be stated in either a combination of specific alphanumeric month, numeric day and numeric year or as "Currently Available".*

The HPE 3PAR StoreServ 20840, as documented in this SPC-2 Full Disclosure Report, is currently available for customer purchase and shipment.

# **ANOMALIES OR IRREGULARITIES**

#### *Clause 10.6.12*

*The FDR shall include a clear and complete description of any anomalies or irregularities encountered in the course of executing the SPC-2 benchmark that may in any way call into question the accuracy, verifiability, or authenticity of information published in this FDR.*

There were no anomalies or irregularities encountered during the SPC-2 Onsite Audit of the HPE 3PAR StoreServ 20840.

# **APPENDIX A: SPC-2 GLOSSARY**

# **"Decimal"** *(powers of ten)* **Measurement Units**

In the storage industry, the terms "kilo", "mega", "giga", "tera", "peta", and "exa" are commonly used prefixes for computing performance and capacity. For the purposes of the SPC workload definitions, all of the following terms are defined in "powers of ten" measurement units.

- A kilobyte (KB) is equal to  $1,000$  (10<sup>3</sup>) bytes.
- A megabyte (MB) is equal to  $1,000,000$  (10<sup>6</sup>) bytes.
- A gigabyte (GB) is equal to  $1,000,000,000$  (10<sup>9</sup>) bytes.
- A terabyte (TB) is equal to  $1,000,000,000,000$  (10<sup>12</sup>) bytes.
- A petabyte (PB) is equal to  $1,000,000,000,000,000$  (10<sup>15</sup>) bytes
- An exabyte (EB) is equal to  $1,000,000,000,000,000,000$  (10<sup>18</sup>) bytes

# **"Binary"** *(powers of two)* **Measurement Units**

The sizes reported by many operating system components use "powers of two" measurement units rather than "power of ten" units. The following standardized definitions and terms are also valid and may be used in this document.

- A kibibyte (KiB) is equal to  $1,024$  ( $2^{10}$ ) bytes.
- A mebibyte (MiB) is equal to  $1,048,576$  (2<sup>20</sup>) bytes.
- A gigibyte (GiB) is equal to  $1,073,741,824$  ( $2^{30}$ ) bytes.
- A tebibyte (TiB) is equal to  $1,099,511,627,776$  (240) bytes.
- A pebibyte (PiB) is equal to  $1,125,899,906,842,624$  ( $2^{50}$ ) bytes.
- An exbibyte (EiB) is equal to  $1,152,921,504,606,846,967$  ( $2^{60}$ ) bytes.

# **SPC-2 Data Repository Definitions**

**Total ASU Capacity:** The total storage capacity read and written in the course of executing the SPC-2 benchmark.

**Application Storage Unit (ASU):** The logical interface between the storage and SPC-2 Workload Generator. The ASU is implemented on one or more Logical Volume.

**Logical Volume:** The division of Addressable Storage Capacity into individually addressable logical units of storage used in the SPC-2 benchmark. Each Logical Volume is implemented as a single, contiguous address space.

**Addressable Storage Capacity:** The total storage (sum of Logical Volumes) that can be read and written by application programs such as the SPC-2 Workload Generator.

**Configured Storage Capacity:** This capacity includes the Addressable Storage Capacity and any other storage (parity disks, hot spares, etc.) necessary to implement the Addressable Storage Capacity.

**Physical Storage Capacity:** The formatted capacity of all storage devices physically present in the Tested Storage Configuration (TSC).

**Data Protection Overhead:** The storage capacity required to implement the selected level of data protection.

**Required Storage:** The amount of Configured Storage Capacity required to implement the Addressable Storage Configuration, excluding the storage required for the ASU.

**Global Storage Overhead:** The amount of Physical Storage Capacity that is required for storage subsystem use and unavailable for use by application programs.

**Total Unused Storage:** The sum of unused storage capacity within the Physical Storage Capacity, Configured Storage Capacity, and Addressable Storage Capacity.

# **SPC-2 Data Protection Levels**

**Protected 1:** The single point of failure of any *storage device* in the configuration will not result in permanent loss of access to or integrity of the SPC-2 Data Repository.

**Protected 2:** The single point of failure of any *component* in the configuration will not result in permanent loss of access to or integrity of the SPC-2 Data Repository.

# **SPC-2 Test Execution Definitions**

**Completed I/O Request:** An I/O Request with a Start Time and a Completion Time *(see ["I/O Completion Types"](#page-67-0) illustrated below)*.

**Completion Time:** The time recorded by the Workload Generator when an I/O Request is completed by the Tested Storage Configuration (TSC) as signaled by System Software.

**Data Rate:** The data volume, in MB, transferred by all Measured I/O Requests in an SPC-2 Test Run divided by the length of the Test Run in seconds.

**Failed I/O Request:** Any I/O Request issued by the SPC-2 Workload Generator that meets one of the following conditions *(see ["I/O Completion Types"](#page-67-0) illustrated below)*:

- The I/O Request was signaled as failed by System Software.
- The I/O Request started within the Measurement Interval, but did not complete prior to the end of the appropriate Run-Out period..
- The I/O Request started within the Run-Out period, but did not complete prior to the end of the appropriate Ramp-Down period.

**I/O Request Throughput:** The total number of Measured I/O Requests in an SPC-2 Test Run divided by the duration of the Measurement Interval in seconds.

**Measured I/O Request:** A Completed I/O Request that begins (Start Time) within a Measurement Interval and completes (Completion Time) prior to the end of the appropriate Ramp Down *(see ["I/O Completion Types"](#page-67-0) illustrated below)*.

**Measurement Interval:** A specified, contiguous period of time, after the TSC has reached Steady State, when data is collected by the Workload Generator to produce the test results for a SPC-2 Test Run *(see "SPC-2 Test Run Components" illustrated below, Test Run 1: T2- T3 and Test Run 2: T7-T8)*.

**Outstanding I/O Requests:** The Outstanding I/O Requests parameter specifies the maximum number of concurrent I/O Requests, associated with a give Stream, which have been issued but not yet completed. *(Clause 3.4.4 of the SPC-2 Benchmark Specification)*.

**Ramp-Down:** A specified, contiguous period of time in which the TSC is required to complete I/O Requests started but not completed during the preceding Run-Out period. Ramp-Down begins at the end of the preceding Run-Out period *(see "SPC-2 Test Run Components" illustrated below, Test Run 1: T4-T5 and Test Run 2: T9-T10)*. The Workload Generator will not submit any I/O Requests during the Ramp-Down.

**Ramp-Up:** A specified, contiguous period of time required for the Benchmark Configuration (BC) to produce Steady State throughput after the Workload Generator begins submitting I/O Requests to the TSC for execution. The Ramp-Up period ends at the beginning of the Measurement Interval *(see "SPC-2 Test Run Components" illustrated below, Test Run 1: T0-T2 and Test Run 2: T5-T7)*.

**Response Time:** The Response Time of a Measured I/O Request is its Completion Time minus its Start Time.

**Run-Out:** A specified, contiguous period of time in which the TSC is required to complete I/O Requests started but not completed during the preceding Measurement Interval. The Run-Out period begins at the end of the preceding Measurement Interval and is a component of the Steady State period *(see "SPC-2 Test Run Components" illustrated below, Test Run 1: T3-T4 and Test Run 2: T9-T10)*. The Workload Generator will continue to submit I/O Requests at the Test Run's specified rate during the Run-Out period.

**Start Time:** The time recorded by the Workload Generator when an I/O Request is submitted, by the Workload Generator, to the System Software for execution on the TSC.

**Steady State:** The period during which the workload presented to the TSC by the SPC-2 Workload Generator is constant and the resulting TSC I/O Request Throughput is both consistent and sustainable. The Steady State period includes both the Measurement Interval and Run-Out periods *(see "SPC-2 Test Run Components" illustrated below, Test Run 1: T1-T4 and Test Run 2: T6-T9)*.

Steady State is achieved only after caches in the TSC have filled and as a result the I/O Request Throughput of the TSC has stabilized.

HPE 3PAR StoreServ 20840

**Stream:** A collection of Stream Segments that started within a Test Run.

**Stream Segment:** A sequentially organized pattern of I/O requests, which transfers a contiguous range of data.

**Test:** A collection of Test Phases and or Test Runs sharing a common objective.

**Test Phase:** A collection of one or more SPC-2 Test Runs sharing a common objective and intended to be run in a specific sequence.

**Test Run:** The execution of SPC-2 that produces specific SPC-2 test results. SPC-2 Test Runs have specified, measured Ramp-Up, Measurement Interval, Run-Out and Ramp-Down periods. "SPC-2 Test Run Components" *(see below)* illustrates the Ramp-Up, Steady State, Measurement Interval, Run-Out, and Ramp-Down components contained in two uninterrupted SPC-2 Test Runs *(Test Run 1: T0-T5 and Test Run 2: T5-T10)*.

**Test Run Sequence:** A related sequence of Large File Processing (LFP) or Large Database Query (LDQ) Test Runs. Each Test Run Sequence will consist of five Test Runs, which vary the number of Streams as follows:

- Test Run 1: Maximum number of Streams, which is selected by the Test Sponsor
- Test Run 2: 50% of the maximum number of Streams used in Test Run 1.
- Test Run 3: 25% of the maximum number of Streams used in Test Run 1.
- Test Run 4: 12.5% of the maximum number of Streams used in Test Run 1.
- Test Run 5: 1 Stream.

Each of the five Test Runs in a Test Run Sequence will share the same attributes with the exception of the number of Streams. For example:

- Large File Processing, Read, 1024 KiB Transfer Size: Maximum Streams
- Large File Processing, Read, 1024 KiB Transfer Size: 50% of Maximum Streams
- Large File Processing, Read, 1024 KiB Transfer Size: 25% of Maximum Streams
- Large File Processing, Read, 1024 KiB Transfer Size: 12.5% of Maximum Streams
- Large File Processing, Read, 1024 KiB Transfer Size: 1 Stream

**Transfer Size:** The Transfer Size parameter specifies the number of bytes in KiB to transfer. *(Clause 3.4.7 of the SPC-2 Benchmark Specification)*

# <span id="page-67-0"></span>**I/O Completion Types**

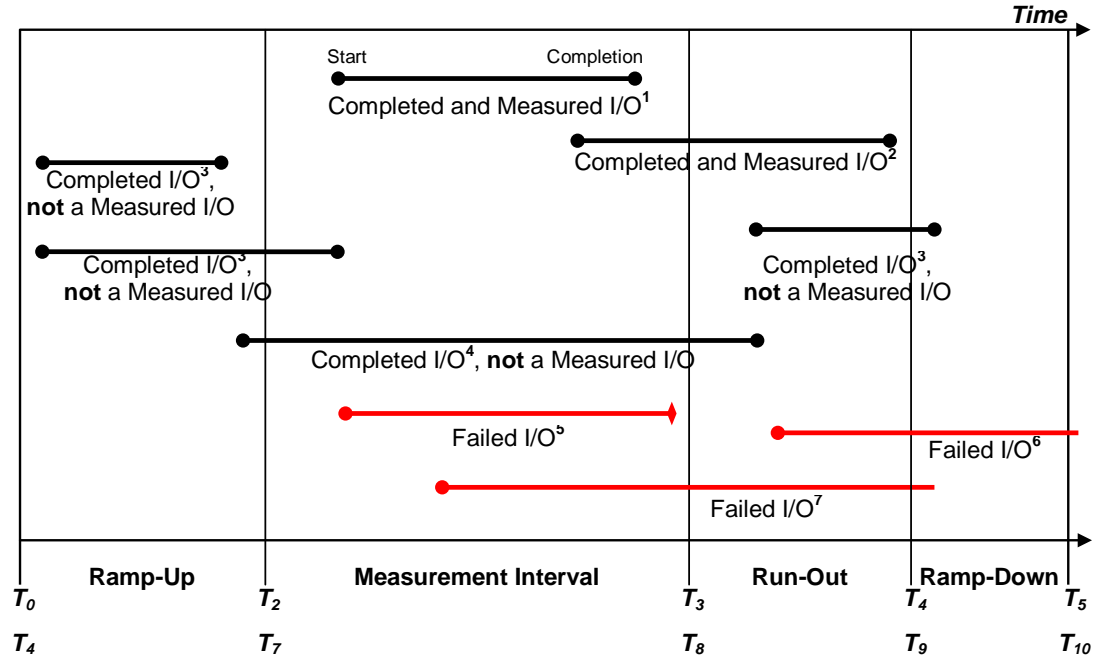

*Completed and Measured I/O<sup>1</sup> : I/O started and completed within the Measurement Interval. Completed and Measured I/O<sup>2</sup> : I/O started within the Measurement Interval and completed within Ramp Down. Completed I/O<sup>3</sup> : I/O started before or after the Measurement Interval – not measured. Completed I/O<sup>4</sup> : I/O started before and completed after the Measurement Interval – not measured. Failed I/O<sup>5</sup> : Signaled as failed by System Software. Failed I/O<sup>6</sup> : I/O did not complete prior to the end of Ramp-Down.*

*Failed I/O<sup>7</sup> : I/O did not complete prior to the end of Run-Out.*

# **SPC-2 Test Run Components**

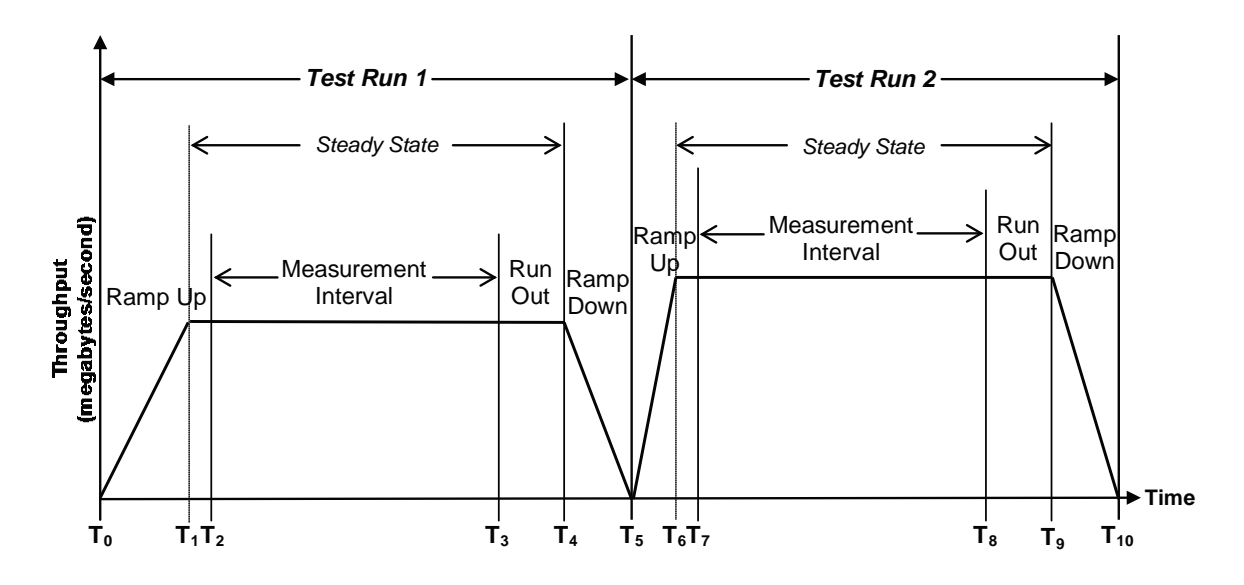

HPE 3PAR StoreServ 20840

SPC BENCHMARK 2™ V1.5 FULL DISCLOSURE REPORT Submitted for Review: FEBRUARY 29, 2016 Hewlett Packard Enterprise Submission Identifier: B00077

# **APPENDIX B: CUSTOMER TUNABLE PARAMETERS AND OPTIONS**

# **Windows Registry**

The QLogic drive max queue length parameter was changed from a default of 32 to 128 and the maximum transfer size of an I/O request was changed from the default of 512 KiB to 2 MiB via the Windows registry.

The Windows registry parameter *Supports64BitAddressing* was QLogic parameters to enable 64-bit addressing.

The details for changing above three parameters on each Host System are documented in the [Host System Configuration](#page-71-0) section of Appendix C.

# **Windows Patches**

The following Windows 2008 Server patches were installed on each Host System:

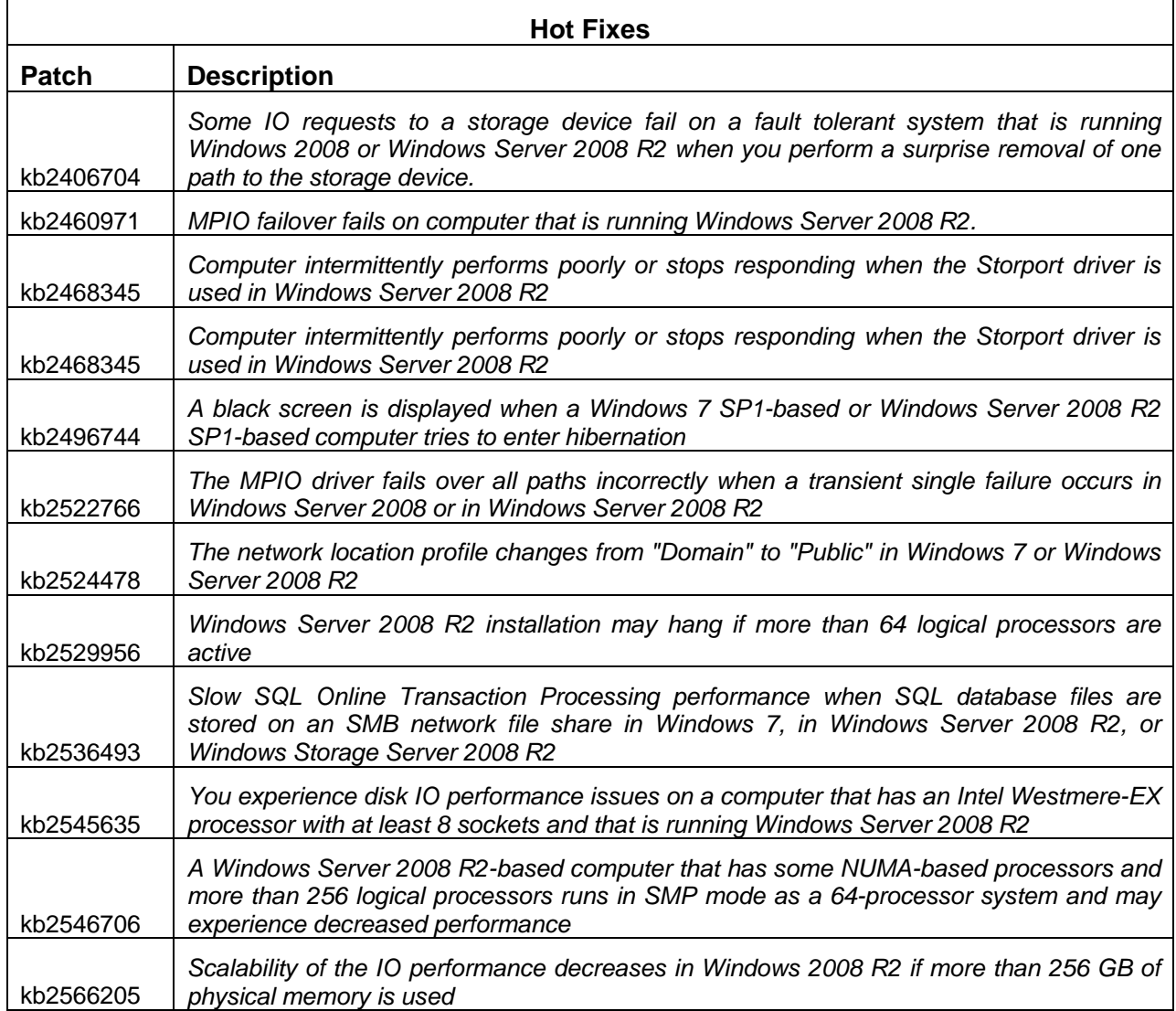

# **Windows Patches** *(continued)*

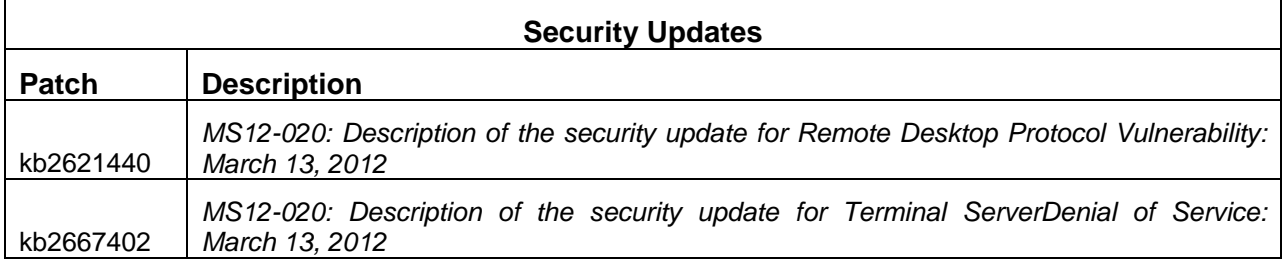

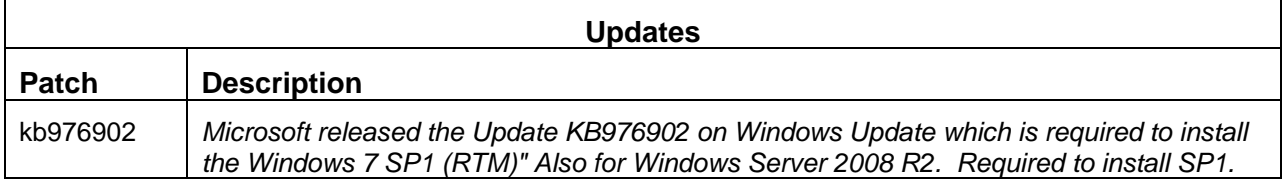

# **APPENDIX C: TESTED STORAGE CONFIGURATION (TSC) CREATION**

# **Customer-Ready Configuration**

As part of the customer installation process, an HP Field Engineer will execute a series of default commands that will result in the storage system self-configuring and selfprovisioning the appropriate available, spare and metadata capacities based upon the number and capacity of storage devices in the HPE 3PAR StoreServ 20840 configuration.

This process would also include configuration of the storage network as documented below in the [Storage Network Details](#page-71-1) section.

# **Create SPC-2 Logical Volumes**

The **create\_config**, listed below, script performs the following:

- Creates the 96 SPC-2 Logical Volumes
- Exports those logical volumes to the Host System ports

The logical volumes are then visible to Host Systems after a reboot of each Host System.

### **create\_config**

```
for n in 0 1 2 3 4 5 6 7 
do 
  createcpg -ha mag -t r1 -ss 256 -p -devtype SSD -nd $n cpgssd$\{n\}done 
PORTS[0]=":3:1" 
PORTS[1]=":4:1" 
PORTS[2]=":5:1" 
PORTS[3] = " : 6:1"PORTS[4] = " :3:2"PORTS[5] = " :4:2"PORTS[6] = " : 5:2"PORTS[7]=":6:2" 
PORTS[8]=":3:3" 
PORTS[9]=":4:3" 
PORTS[10]=":5:3" 
PORTS[11]=":6:3" 
id=10 
for i in \{0..1\};
do 
for hba in 0 2 4 6 8 10 
do 
for nd in \{0..7\}do 
createvv -i $id cpgssd${nd} asu.${id} 280G; 
h=hba 
createvlun -f asu.${id} ${id} ${nd}${PORTS[$h]} 
h = S((h+1))createvlun -f asu.${id} ${id} ${nd}${PORTS[$h]} 
id=$((id+1)) 
done 
done 
done
```
## <span id="page-71-0"></span>**Host System Configuration**

Install the PsTools Suite (<http://technet.microsoft.com/en-us/sysinternals/bb896649>) in order to start the required connection between each remote Host System and the Master Host System.

Install the Plink tool [\(http://www.chiark.greenend.org.uk/](http://www.chiark.greenend.org.uk/)[http://www.chiark.geenend.org.uk](http://www.chiark.greenend.org.uk/)), which is similar to SSH, on the Master Host System so that the program to generate the system configuration and storage configuration listings from the SPC-2 'master' execution script.

The following were done on each Host System:

- Install HP 3PAR MPIO
- The following three Windows Registry parameters listed in Appendix B:
	- $\triangleright$  Qlogic drive parameters, for queue length and maximum transfer size
		- o Select: *HKEY\_LOCAL\_MACHINE\SYSTEM\CurrentControlSet\services\ql2300\Para meters\Device*
		- o Add the following parameters: *qd=128;ts=6;*
	- $\triangleright$  For Windows patch, "kb2468345", the following Windows Registry parameter was added to the QLogic parameters to support 64-bit addressing.
		- o Select: *HKEY\_LOCAL\_MACHINE\SYSTEM\CurrentControlSet\services\ql2300\Para meters*
		- o Right click on **Parameter** and select **New**, a list of value types will appear.
		- o Click on the **DWORD** value.
		- o For them **DWORD** value name enter: *Supports64BitAddressing*
		- o Right click on *Supports64BitAddressing* and select *Modify*. In the **Value** data box, type a non-zero value. The number *1* was used for this configuration.

After the three parameters were changed all of the Host Systems were rebooted for the new values to take effect.

## <span id="page-71-1"></span>**Storage Network Details**

#### **HBA/Switch Configuration**

There were 128 internal mezzanine 16Gb FC connections between the 8 switches and 64 dual-port HBAs.

#### **Switch/Storage Array Configuration**

Each of the 8 switches has 12 ports (so 12 FC cables) going to the array.

The 4 switches (fc1, fc2, fc3, fc4) in each enclosure are treated in pairs: fc1 and fc2 as one pair and fc3 and fc4 as the other pair.

SPC BENCHMARK  $2^{TM}V1.5$  FULL DISCLOSURE REPORT Submitted for Review: FEBRUARY 29, 2016

HPE 3PAR StoreServ 20840
The first 8 cables of each switch go to nodes 0 to 7 in that order.

The last 4 cables of the first switch in a pair (so fc1 or fc3) go to the even nodes of the array, and the last 4 cables of the second switch in a pair (so fc2 or fc4) go to the odd nodes of the array.

Thus for each pair of switches, there are 24 FC cables and this cabling results in 3 cables to each of the 8 nodes.

This is done for both enclosures.

There are 4 pairs of switches so 96 FC cables to the array (8 switches x 12).

There are 3 cables to each node per pair of switches, so 4 (pairs) x 3 (cables per pair) =  $12$ FC inbound cables per node.

There are 8 nodes, so  $8 \times 12$  is 96 ports used (matching the switch port count).

## **First Enclosure – HPC7000-30**

The specific connections for enclosure HPC7000-30 for the first pair of switches (fc1 and fc2) are listed below.

- The first 8 cables from HPC7000-30-fc1 went to 0:3:1 to 7:3:1 (each node, using slot 3 port 1).
- The last 4 cables from HPC7000-30-fc1 went to 0:3:3, 2:3:3, 4:3:3, and 6:3:3 (even nodes, slot 3 port 3).
- The cabling for HPC7000-30-fc2 was similar only the first eight used slot 5 port 1 on each node, and the last four used slot 3 port 3 on the odd nodes.

For the second pair of switches in HPC7000-30 (from fc3 and fc4), the cabling was similar only to different ports on the array:

- The first 8 cables from HPC7000-30-fc3 went to  $0:3:2$  to  $7:3:2$  (each node, using slot 3 port 2).
- The last 4 cables from HPC7000-30-fc3 went to 0:5:3, 2:5:3, 4:5:3, and 6:5:3 (even nodes, slot 5 port 3).
- The cabling for HPC7000-30-fc4 was similar only the first eight used slot 5 port 2 on each node, and the last four used slot 5 port 3 on the odd nodes.

## **Second Enclosure HPC7000-33**

The second enclosure was done identically to the first only using slots 4 and 6 where slots 3 and 5 were used, respectively.

- The first 8 cables from HPC7000-33-fc1 went to 0:4:1 to 7:4:1 (each node, using slot 4 port 1).
- The last 4 cables from HPC7000-33-fc1 went to 0:4:3, 2:4:3, 4:4:3, and 6:4:3 (even nodes, slot 4 port 3).
- The cabling for HPC7000-33-fc2 was similar only the first eight used slot 6 port 1 on each node, and the last four used slot 4 port 3 on the odd nodes.

For the second pair of switches in HPC7000-33 (from fc3 and fc4), the cabling was similar only to different ports on the array:

- The first 8 cables from HPC7000-33-fc3 went to 0:4:2 to 7:4:2 (each node, using slot 4 port 2).
- The last 4 cables from HPC7000-33-fc3 went to 0:6:3, 2:6:3, 4:6:3, and 6:6:3 (even nodes, slot 6 port 3).
- The cabling for HPC7000-33-fc4 was similar only the first eight used slot 6 port 2 on each node, and the last four used slot 6 port 3 on the odd nodes.

# **Mapping Details**

The complete set of mapping details are listed below.

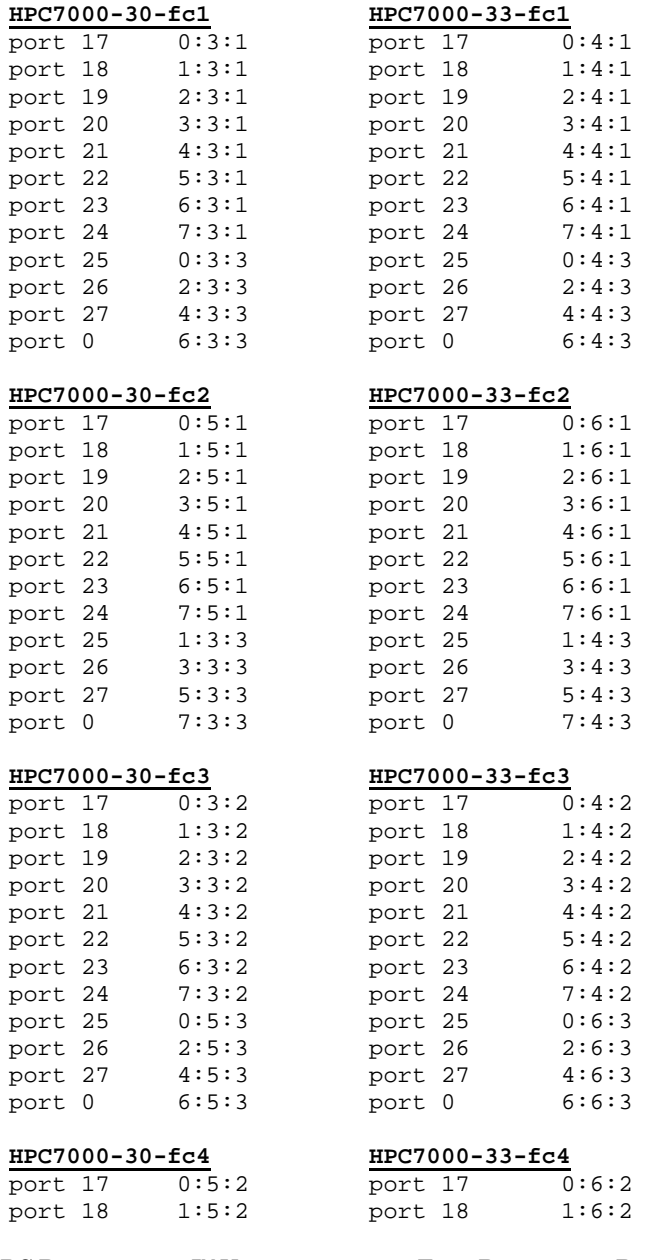

### APPENDIX C: Page 75 of 147 TESTED STORAGE CONFIGURATION (TSC) CREATION

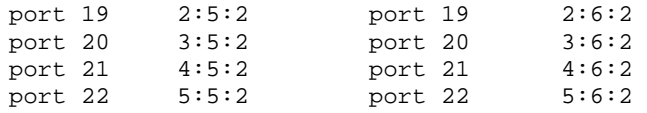

HPE 3PAR StoreServ 20840

SPC BENCHMARK 2™ V1.5 FULL DISCLOSURE REPORT Submitted for Review: FEBRUARY 29, 2016 Hewlett Packard Enterprise Submission Identifier: B00077

# **APPENDIX D: SPC-2 WORKLOAD GENERATOR STORAGE COMMANDS AND PARAMETER FILES**

### **ASU Pre-Fill**

compratio=1.00 sd=default, th=4

sd=sd1,lun=\\.\PhysicalDrive1 sd=sd2,lun=\\.\PhysicalDrive2 sd=sd3,lun=\\.\PhysicalDrive3 sd=sd4,lun=\\.\PhysicalDrive4 sd=sd5,lun=\\.\PhysicalDrive5 sd=sd6,lun=\\.\PhysicalDrive6 sd=sd7,lun=\\.\PhysicalDrive7 sd=sd8,lun=\\.\PhysicalDrive8 sd=sd9,lun=\\.\PhysicalDrive9 sd=sd10,lun=\\.\PhysicalDrive10 sd=sd11,lun=\\.\PhysicalDrive11 sd=sd12,lun=\\.\PhysicalDrive12 sd=sd13,lun=\\.\PhysicalDrive13 sd=sd14,lun=\\.\PhysicalDrive14 sd=sd15,lun=\\.\PhysicalDrive15 sd=sd16,lun=\\.\PhysicalDrive16 sd=sd17,lun=\\.\PhysicalDrive17 sd=sd18,lun=\\.\PhysicalDrive18 sd=sd19,lun=\\.\PhysicalDrive19 sd=sd20,lun=\\.\PhysicalDrive20 sd=sd21,lun=\\.\PhysicalDrive21 sd=sd22,lun=\\.\PhysicalDrive22 sd=sd23,lun=\\.\PhysicalDrive23 sd=sd24,lun=\\.\PhysicalDrive24 sd=sd25,lun=\\.\PhysicalDrive25 sd=sd26,lun=\\.\PhysicalDrive26 sd=sd27,lun=\\.\PhysicalDrive27 sd=sd28,lun=\\.\PhysicalDrive28 sd=sd29,lun=\\.\PhysicalDrive29 sd=sd30,lun=\\.\PhysicalDrive30 sd=sd31,lun=\\.\PhysicalDrive31 sd=sd32,lun=\\.\PhysicalDrive32 sd=sd33,lun=\\.\PhysicalDrive33 sd=sd34,lun=\\.\PhysicalDrive34 sd=sd35,lun=\\.\PhysicalDrive35 sd=sd36,lun=\\.\PhysicalDrive36 sd=sd37,lun=\\.\PhysicalDrive37 sd=sd38,lun=\\.\PhysicalDrive38 sd=sd39,lun=\\.\PhysicalDrive39 sd=sd40,lun=\\.\PhysicalDrive40 sd=sd41,lun=\\.\PhysicalDrive41 sd=sd42,lun=\\.\PhysicalDrive42 sd=sd43,lun=\\.\PhysicalDrive43 sd=sd44,lun=\\.\PhysicalDrive44 sd=sd45,lun=\\.\PhysicalDrive45 sd=sd46,lun=\\.\PhysicalDrive46 sd=sd47,lun=\\.\PhysicalDrive47 sd=sd48,lun=\\.\PhysicalDrive48 sd=sd49,lun=\\.\PhysicalDrive49 sd=sd50,lun=\\.\PhysicalDrive50 sd=sd51,lun=\\.\PhysicalDrive51 sd=sd52,lun=\\.\PhysicalDrive52

sd=sd53,lun=\\.\PhysicalDrive53 sd=sd54,lun=\\.\PhysicalDrive54 sd=sd55,lun=\\.\PhysicalDrive55 sd=sd56,lun=\\.\PhysicalDrive56 sd=sd57,lun=\\.\PhysicalDrive57 sd=sd58,lun=\\.\PhysicalDrive58 sd=sd59,lun=\\.\PhysicalDrive59 sd=sd60,lun=\\.\PhysicalDrive60 sd=sd61,lun=\\.\PhysicalDrive61 sd=sd62,lun=\\.\PhysicalDrive62 sd=sd63,lun=\\.\PhysicalDrive63 sd=sd64,lun=\\.\PhysicalDrive64 sd=sd65,lun=\\.\PhysicalDrive65 sd=sd66,lun=\\.\PhysicalDrive66 sd=sd67,lun=\\.\PhysicalDrive67 sd=sd68,lun=\\.\PhysicalDrive68 sd=sd69,lun=\\.\PhysicalDrive69 sd=sd70,lun=\\.\PhysicalDrive70 sd=sd71,lun=\\.\PhysicalDrive71 sd=sd72,lun=\\.\PhysicalDrive72 sd=sd73,lun=\\.\PhysicalDrive73 sd=sd74,lun=\\.\PhysicalDrive74 sd=sd75,lun=\\.\PhysicalDrive75 sd=sd76,lun=\\.\PhysicalDrive76 sd=sd77,lun=\\.\PhysicalDrive77 sd=sd78,lun=\\.\PhysicalDrive78 sd=sd79,lun=\\.\PhysicalDrive79 sd=sd80,lun=\\.\PhysicalDrive80 sd=sd81,lun=\\.\PhysicalDrive81 sd=sd82,lun=\\.\PhysicalDrive82 sd=sd83,lun=\\.\PhysicalDrive83 sd=sd84,lun=\\.\PhysicalDrive84 sd=sd85,lun=\\.\PhysicalDrive85 sd=sd86,lun=\\.\PhysicalDrive86 sd=sd87,lun=\\.\PhysicalDrive87 sd=sd88,lun=\\.\PhysicalDrive88 sd=sd89,lun=\\.\PhysicalDrive89 sd=sd90,lun=\\.\PhysicalDrive90 sd=sd91,lun=\\.\PhysicalDrive91 sd=sd92,lun=\\.\PhysicalDrive92 sd=sd93,lun=\\.\PhysicalDrive93 sd=sd94,lun=\\.\PhysicalDrive94 sd=sd95,lun=\\.\PhysicalDrive95 sd=sd96,lun=\\.\PhysicalDrive96

wd=wd1,sd=sd\*,seekpct=eof,rdpct=0,xfersize=1m rd=rd1,wd=wd\*,elapsed=72h,interval=60,iorate=max

## **Common Commands/Parameters – LFP, LDQ and VOD Tests**

The following command/parameter lines appear in each of the command and parameter files for the Large File Processing (LFP), Large Database Query (LDQ) and Video on Demand (VOD) Tests. The command lines are only listed below to eliminate redundancy.

```
sd=default,host=localhost,size=300647710000
```
sd=sd1,lun=\\.\PhysicalDrive1 sd=sd2,lun=\\.\PhysicalDrive2 sd=sd3,lun=\\.\PhysicalDrive3 sd=sd4,lun=\\.\PhysicalDrive4 sd=sd5,lun=\\.\PhysicalDrive5 sd=sd6,lun=\\.\PhysicalDrive6 sd=sd7,lun=\\.\PhysicalDrive7 sd=sd8,lun=\\.\PhysicalDrive8 sd=sd9,lun=\\.\PhysicalDrive9 sd=sd10,lun=\\.\PhysicalDrive10 sd=sd11,lun=\\.\PhysicalDrive11 sd=sd12,lun=\\.\PhysicalDrive12 sd=sd13,lun=\\.\PhysicalDrive13 sd=sd14,lun=\\.\PhysicalDrive14 sd=sd15,lun=\\.\PhysicalDrive15 sd=sd16,lun=\\.\PhysicalDrive16 sd=sd17,lun=\\.\PhysicalDrive17 sd=sd18,lun=\\.\PhysicalDrive18 sd=sd19,lun=\\.\PhysicalDrive19 sd=sd20,lun=\\.\PhysicalDrive20 sd=sd21,lun=\\.\PhysicalDrive21 sd=sd22,lun=\\.\PhysicalDrive22 sd=sd23,lun=\\.\PhysicalDrive23 sd=sd24,lun=\\.\PhysicalDrive24 sd=sd25,lun=\\.\PhysicalDrive25 sd=sd26,lun=\\.\PhysicalDrive26 sd=sd27,lun=\\.\PhysicalDrive27 sd=sd28,lun=\\.\PhysicalDrive28 sd=sd29,lun=\\.\PhysicalDrive29 sd=sd30,lun=\\.\PhysicalDrive30 sd=sd31,lun=\\.\PhysicalDrive31 sd=sd32,lun=\\.\PhysicalDrive32 sd=sd33,lun=\\.\PhysicalDrive33 sd=sd34,lun=\\.\PhysicalDrive34 sd=sd35,lun=\\.\PhysicalDrive35 sd=sd36,lun=\\.\PhysicalDrive36 sd=sd37,lun=\\.\PhysicalDrive37 sd=sd38,lun=\\.\PhysicalDrive38 sd=sd39,lun=\\.\PhysicalDrive39 sd=sd40,lun=\\.\PhysicalDrive40 sd=sd41,lun=\\.\PhysicalDrive41 sd=sd42,lun=\\.\PhysicalDrive42 sd=sd43,lun=\\.\PhysicalDrive43 sd=sd44,lun=\\.\PhysicalDrive44 sd=sd45,lun=\\.\PhysicalDrive45 sd=sd46,lun=\\.\PhysicalDrive46 sd=sd47,lun=\\.\PhysicalDrive47 sd=sd48,lun=\\.\PhysicalDrive48 sd=sd49,lun=\\.\PhysicalDrive49 sd=sd50,lun=\\.\PhysicalDrive50 sd=sd51,lun=\\.\PhysicalDrive51 sd=sd52,lun=\\.\PhysicalDrive52

sd=sd53,lun=\\.\PhysicalDrive53 sd=sd54,lun=\\.\PhysicalDrive54 sd=sd55,lun=\\.\PhysicalDrive55 sd=sd56,lun=\\.\PhysicalDrive56 sd=sd57,lun=\\.\PhysicalDrive57 sd=sd58,lun=\\.\PhysicalDrive58 sd=sd59,lun=\\.\PhysicalDrive59 sd=sd60,lun=\\.\PhysicalDrive60 sd=sd61,lun=\\.\PhysicalDrive61 sd=sd62,lun=\\.\PhysicalDrive62 sd=sd63,lun=\\.\PhysicalDrive63 sd=sd64,lun=\\.\PhysicalDrive64 sd=sd65,lun=\\.\PhysicalDrive65 sd=sd66,lun=\\.\PhysicalDrive66 sd=sd67,lun=\\.\PhysicalDrive67 sd=sd68,lun=\\.\PhysicalDrive68 sd=sd69,lun=\\.\PhysicalDrive69 sd=sd70,lun=\\.\PhysicalDrive70 sd=sd71,lun=\\.\PhysicalDrive71 sd=sd72,lun=\\.\PhysicalDrive72 sd=sd73,lun=\\.\PhysicalDrive73 sd=sd74,lun=\\.\PhysicalDrive74 sd=sd75,lun=\\.\PhysicalDrive75 sd=sd76,lun=\\.\PhysicalDrive76 sd=sd77,lun=\\.\PhysicalDrive77 sd=sd78,lun=\\.\PhysicalDrive78 sd=sd79,lun=\\.\PhysicalDrive79 sd=sd80,lun=\\.\PhysicalDrive80 sd=sd81,lun=\\.\PhysicalDrive81 sd=sd82,lun=\\.\PhysicalDrive82 sd=sd83,lun=\\.\PhysicalDrive83 sd=sd84,lun=\\.\PhysicalDrive84 sd=sd85,lun=\\.\PhysicalDrive85 sd=sd86,lun=\\.\PhysicalDrive86 sd=sd87,lun=\\.\PhysicalDrive87 sd=sd88,lun=\\.\PhysicalDrive88 sd=sd89,lun=\\.\PhysicalDrive89 sd=sd90,lun=\\.\PhysicalDrive90 sd=sd91,lun=\\.\PhysicalDrive91 sd=sd92,lun=\\.\PhysicalDrive92 sd=sd93,lun=\\.\PhysicalDrive93 sd=sd94,lun=\\.\PhysicalDrive94 sd=sd95,lun=\\.\PhysicalDrive95 sd=sd96,lun=\\.\PhysicalDrive96 sd=default,host=hpc7000-30-b15,size=300647710000 sd=sd1,lun=\\.\PhysicalDrive1 sd=sd2,lun=\\.\PhysicalDrive2 sd=sd3,lun=\\.\PhysicalDrive3 sd=sd4,lun=\\.\PhysicalDrive4 sd=sd5,lun=\\.\PhysicalDrive5 sd=sd6,lun=\\.\PhysicalDrive6 sd=sd7,lun=\\.\PhysicalDrive7 sd=sd8,lun=\\.\PhysicalDrive8 sd=sd9,lun=\\.\PhysicalDrive9 sd=sd10,lun=\\.\PhysicalDrive10 sd=sd11,lun=\\.\PhysicalDrive11 sd=sd12,lun=\\.\PhysicalDrive12 sd=sd13,lun=\\.\PhysicalDrive13 sd=sd14,lun=\\.\PhysicalDrive14 sd=sd15,lun=\\.\PhysicalDrive15 sd=sd16,lun=\\.\PhysicalDrive16

HPE 3PAR StoreServ 20840

SPC BENCHMARK 2™ V1.5 FULL DISCLOSURE REPORT Submitted for Review: FEBRUARY 29, 2016 Hewlett Packard Enterprise Submission Identifier: B00077

sd=sd17,lun=\\.\PhysicalDrive17 sd=sd18,lun=\\.\PhysicalDrive18 sd=sd19,lun=\\.\PhysicalDrive19 sd=sd20,lun=\\.\PhysicalDrive20 sd=sd21,lun=\\.\PhysicalDrive21 sd=sd22,lun=\\.\PhysicalDrive22 sd=sd23,lun=\\.\PhysicalDrive23 sd=sd24,lun=\\.\PhysicalDrive24 sd=sd25,lun=\\.\PhysicalDrive25 sd=sd26,lun=\\.\PhysicalDrive26 sd=sd27,lun=\\.\PhysicalDrive27 sd=sd28,lun=\\.\PhysicalDrive28 sd=sd29,lun=\\.\PhysicalDrive29 sd=sd30,lun=\\.\PhysicalDrive30 sd=sd31,lun=\\.\PhysicalDrive31 sd=sd32,lun=\\.\PhysicalDrive32 sd=sd33,lun=\\.\PhysicalDrive33 sd=sd34,lun=\\.\PhysicalDrive34 sd=sd35,lun=\\.\PhysicalDrive35 sd=sd36,lun=\\.\PhysicalDrive36 sd=sd37,lun=\\.\PhysicalDrive37 sd=sd38,lun=\\.\PhysicalDrive38 sd=sd39,lun=\\.\PhysicalDrive39 sd=sd40,lun=\\.\PhysicalDrive40 sd=sd41,lun=\\.\PhysicalDrive41 sd=sd42,lun=\\.\PhysicalDrive42 sd=sd43,lun=\\.\PhysicalDrive43 sd=sd44,lun=\\.\PhysicalDrive44 sd=sd45,lun=\\.\PhysicalDrive45 sd=sd46,lun=\\.\PhysicalDrive46 sd=sd47,lun=\\.\PhysicalDrive47 sd=sd48,lun=\\.\PhysicalDrive48 sd=sd49,lun=\\.\PhysicalDrive49 sd=sd50,lun=\\.\PhysicalDrive50 sd=sd51,lun=\\.\PhysicalDrive51 sd=sd52,lun=\\.\PhysicalDrive52 sd=sd53,lun=\\.\PhysicalDrive53 sd=sd54,lun=\\.\PhysicalDrive54 sd=sd55,lun=\\.\PhysicalDrive55 sd=sd56,lun=\\.\PhysicalDrive56 sd=sd57,lun=\\.\PhysicalDrive57 sd=sd58,lun=\\.\PhysicalDrive58 sd=sd59,lun=\\.\PhysicalDrive59 sd=sd60,lun=\\.\PhysicalDrive60 sd=sd61,lun=\\.\PhysicalDrive61 sd=sd62,lun=\\.\PhysicalDrive62 sd=sd63,lun=\\.\PhysicalDrive63 sd=sd64,lun=\\.\PhysicalDrive64 sd=sd65,lun=\\.\PhysicalDrive65 sd=sd66,lun=\\.\PhysicalDrive66 sd=sd67,lun=\\.\PhysicalDrive67 sd=sd68,lun=\\.\PhysicalDrive68 sd=sd69,lun=\\.\PhysicalDrive69 sd=sd70,lun=\\.\PhysicalDrive70 sd=sd71,lun=\\.\PhysicalDrive71 sd=sd72,lun=\\.\PhysicalDrive72 sd=sd73,lun=\\.\PhysicalDrive73 sd=sd74,lun=\\.\PhysicalDrive74 sd=sd75,lun=\\.\PhysicalDrive75 sd=sd76,lun=\\.\PhysicalDrive76 sd=sd77,lun=\\.\PhysicalDrive77 sd=sd78,lun=\\.\PhysicalDrive78 sd=sd79,lun=\\.\PhysicalDrive79

sd=sd80,lun=\\.\PhysicalDrive80 sd=sd81,lun=\\.\PhysicalDrive81 sd=sd82,lun=\\.\PhysicalDrive82 sd=sd83,lun=\\.\PhysicalDrive83 sd=sd84,lun=\\.\PhysicalDrive84 sd=sd85,lun=\\.\PhysicalDrive85 sd=sd86,lun=\\.\PhysicalDrive86 sd=sd87,lun=\\.\PhysicalDrive87 sd=sd88,lun=\\.\PhysicalDrive88 sd=sd89,lun=\\.\PhysicalDrive89 sd=sd90,lun=\\.\PhysicalDrive90 sd=sd91,lun=\\.\PhysicalDrive91 sd=sd92,lun=\\.\PhysicalDrive92 sd=sd93,lun=\\.\PhysicalDrive93 sd=sd94,lun=\\.\PhysicalDrive94 sd=sd95,lun=\\.\PhysicalDrive95 sd=sd96,lun=\\.\PhysicalDrive96 sd=default,host=hpc7000-30-b14,size=300647710000 sd=sd1,lun=\\.\PhysicalDrive1 sd=sd2,lun=\\.\PhysicalDrive2 sd=sd3,lun=\\.\PhysicalDrive3 sd=sd4,lun=\\.\PhysicalDrive4 sd=sd5,lun=\\.\PhysicalDrive5 sd=sd6,lun=\\.\PhysicalDrive6 sd=sd7,lun=\\.\PhysicalDrive7 sd=sd8,lun=\\.\PhysicalDrive8 sd=sd9,lun=\\.\PhysicalDrive9 sd=sd10,lun=\\.\PhysicalDrive10 sd=sd11,lun=\\.\PhysicalDrive11 sd=sd12,lun=\\.\PhysicalDrive12 sd=sd13,lun=\\.\PhysicalDrive13 sd=sd14,lun=\\.\PhysicalDrive14 sd=sd15,lun=\\.\PhysicalDrive15 sd=sd16,lun=\\.\PhysicalDrive16 sd=sd17,lun=\\.\PhysicalDrive17 sd=sd18,lun=\\.\PhysicalDrive18 sd=sd19,lun=\\.\PhysicalDrive19 sd=sd20,lun=\\.\PhysicalDrive20 sd=sd21,lun=\\.\PhysicalDrive21 sd=sd22,lun=\\.\PhysicalDrive22 sd=sd23,lun=\\.\PhysicalDrive23 sd=sd24,lun=\\.\PhysicalDrive24 sd=sd25,lun=\\.\PhysicalDrive25 sd=sd26,lun=\\.\PhysicalDrive26 sd=sd27,lun=\\.\PhysicalDrive27 sd=sd28,lun=\\.\PhysicalDrive28 sd=sd29,lun=\\.\PhysicalDrive29 sd=sd30,lun=\\.\PhysicalDrive30 sd=sd31,lun=\\.\PhysicalDrive31 sd=sd32,lun=\\.\PhysicalDrive32 sd=sd33,lun=\\.\PhysicalDrive33 sd=sd34,lun=\\.\PhysicalDrive34 sd=sd35,lun=\\.\PhysicalDrive35 sd=sd36,lun=\\.\PhysicalDrive36 sd=sd37,lun=\\.\PhysicalDrive37 sd=sd38,lun=\\.\PhysicalDrive38 sd=sd39,lun=\\.\PhysicalDrive39 sd=sd40,lun=\\.\PhysicalDrive40 sd=sd41,lun=\\.\PhysicalDrive41 sd=sd42,lun=\\.\PhysicalDrive42 sd=sd43,lun=\\.\PhysicalDrive43 sd=sd44,lun=\\.\PhysicalDrive44

sd=sd45,lun=\\.\PhysicalDrive45 sd=sd46,lun=\\.\PhysicalDrive46 sd=sd47,lun=\\.\PhysicalDrive47 sd=sd48,lun=\\.\PhysicalDrive48 sd=sd49,lun=\\.\PhysicalDrive49 sd=sd50,lun=\\.\PhysicalDrive50 sd=sd51,lun=\\.\PhysicalDrive51 sd=sd52,lun=\\.\PhysicalDrive52 sd=sd53,lun=\\.\PhysicalDrive53 sd=sd54,lun=\\.\PhysicalDrive54 sd=sd55,lun=\\.\PhysicalDrive55 sd=sd56,lun=\\.\PhysicalDrive56 sd=sd57,lun=\\.\PhysicalDrive57 sd=sd58,lun=\\.\PhysicalDrive58 sd=sd59,lun=\\.\PhysicalDrive59 sd=sd60,lun=\\.\PhysicalDrive60 sd=sd61,lun=\\.\PhysicalDrive61 sd=sd62,lun=\\.\PhysicalDrive62 sd=sd63,lun=\\.\PhysicalDrive63 sd=sd64,lun=\\.\PhysicalDrive64 sd=sd65,lun=\\.\PhysicalDrive65 sd=sd66,lun=\\.\PhysicalDrive66 sd=sd67,lun=\\.\PhysicalDrive67 sd=sd68,lun=\\.\PhysicalDrive68 sd=sd69,lun=\\.\PhysicalDrive69 sd=sd70,lun=\\.\PhysicalDrive70 sd=sd71,lun=\\.\PhysicalDrive71 sd=sd72,lun=\\.\PhysicalDrive72 sd=sd73,lun=\\.\PhysicalDrive73 sd=sd74,lun=\\.\PhysicalDrive74 sd=sd75,lun=\\.\PhysicalDrive75 sd=sd76,lun=\\.\PhysicalDrive76 sd=sd77,lun=\\.\PhysicalDrive77 sd=sd78,lun=\\.\PhysicalDrive78 sd=sd79,lun=\\.\PhysicalDrive79 sd=sd80,lun=\\.\PhysicalDrive80 sd=sd81,lun=\\.\PhysicalDrive81 sd=sd82,lun=\\.\PhysicalDrive82 sd=sd83,lun=\\.\PhysicalDrive83 sd=sd84,lun=\\.\PhysicalDrive84 sd=sd85,lun=\\.\PhysicalDrive85 sd=sd86,lun=\\.\PhysicalDrive86 sd=sd87,lun=\\.\PhysicalDrive87 sd=sd88,lun=\\.\PhysicalDrive88 sd=sd89,lun=\\.\PhysicalDrive89 sd=sd90,lun=\\.\PhysicalDrive90 sd=sd91,lun=\\.\PhysicalDrive91 sd=sd92,lun=\\.\PhysicalDrive92 sd=sd93,lun=\\.\PhysicalDrive93 sd=sd94,lun=\\.\PhysicalDrive94 sd=sd95,lun=\\.\PhysicalDrive95 sd=sd96,lun=\\.\PhysicalDrive96 sd=default,host=hpc7000-30-b13,size=300647710000

sd=sd1,lun=\\.\PhysicalDrive1 sd=sd2,lun=\\.\PhysicalDrive2 sd=sd3,lun=\\.\PhysicalDrive3 sd=sd4,lun=\\.\PhysicalDrive4 sd=sd5,lun=\\.\PhysicalDrive5 sd=sd6,lun=\\.\PhysicalDrive6 sd=sd7,lun=\\.\PhysicalDrive7 sd=sd8,lun=\\.\PhysicalDrive8 sd=sd9,lun=\\.\PhysicalDrive9

HPE 3PAR StoreServ 20840

SPC BENCHMARK 2™ V1.5 FULL DISCLOSURE REPORT Submitted for Review: FEBRUARY 29, 2016 Hewlett Packard Enterprise Submission Identifier: B00077

sd=sd10,lun=\\.\PhysicalDrive10 sd=sd11,lun=\\.\PhysicalDrive11 sd=sd12,lun=\\.\PhysicalDrive12 sd=sd13,lun=\\.\PhysicalDrive13 sd=sd14,lun=\\.\PhysicalDrive14 sd=sd15,lun=\\.\PhysicalDrive15 sd=sd16,lun=\\.\PhysicalDrive16 sd=sd17,lun=\\.\PhysicalDrive17 sd=sd18,lun=\\.\PhysicalDrive18 sd=sd19,lun=\\.\PhysicalDrive19 sd=sd20,lun=\\.\PhysicalDrive20 sd=sd21,lun=\\.\PhysicalDrive21 sd=sd22,lun=\\.\PhysicalDrive22 sd=sd23,lun=\\.\PhysicalDrive23 sd=sd24,lun=\\.\PhysicalDrive24 sd=sd25,lun=\\.\PhysicalDrive25 sd=sd26,lun=\\.\PhysicalDrive26 sd=sd27,lun=\\.\PhysicalDrive27 sd=sd28,lun=\\.\PhysicalDrive28 sd=sd29,lun=\\.\PhysicalDrive29 sd=sd30,lun=\\.\PhysicalDrive30 sd=sd31,lun=\\.\PhysicalDrive31 sd=sd32,lun=\\.\PhysicalDrive32 sd=sd33,lun=\\.\PhysicalDrive33 sd=sd34,lun=\\.\PhysicalDrive34 sd=sd35,lun=\\.\PhysicalDrive35 sd=sd36,lun=\\.\PhysicalDrive36 sd=sd37,lun=\\.\PhysicalDrive37 sd=sd38,lun=\\.\PhysicalDrive38 sd=sd39,lun=\\.\PhysicalDrive39 sd=sd40,lun=\\.\PhysicalDrive40 sd=sd41,lun=\\.\PhysicalDrive41 sd=sd42,lun=\\.\PhysicalDrive42 sd=sd43,lun=\\.\PhysicalDrive43 sd=sd44,lun=\\.\PhysicalDrive44 sd=sd45,lun=\\.\PhysicalDrive45 sd=sd46,lun=\\.\PhysicalDrive46 sd=sd47,lun=\\.\PhysicalDrive47 sd=sd48,lun=\\.\PhysicalDrive48 sd=sd49,lun=\\.\PhysicalDrive49 sd=sd50,lun=\\.\PhysicalDrive50 sd=sd51,lun=\\.\PhysicalDrive51 sd=sd52,lun=\\.\PhysicalDrive52 sd=sd53,lun=\\.\PhysicalDrive53 sd=sd54,lun=\\.\PhysicalDrive54 sd=sd55,lun=\\.\PhysicalDrive55 sd=sd56,lun=\\.\PhysicalDrive56 sd=sd57,lun=\\.\PhysicalDrive57 sd=sd58,lun=\\.\PhysicalDrive58 sd=sd59,lun=\\.\PhysicalDrive59 sd=sd60,lun=\\.\PhysicalDrive60 sd=sd61,lun=\\.\PhysicalDrive61 sd=sd62,lun=\\.\PhysicalDrive62 sd=sd63,lun=\\.\PhysicalDrive63 sd=sd64,lun=\\.\PhysicalDrive64 sd=sd65,lun=\\.\PhysicalDrive65 sd=sd66,lun=\\.\PhysicalDrive66 sd=sd67,lun=\\.\PhysicalDrive67 sd=sd68,lun=\\.\PhysicalDrive68 sd=sd69,lun=\\.\PhysicalDrive69 sd=sd70,lun=\\.\PhysicalDrive70 sd=sd71,lun=\\.\PhysicalDrive71 sd=sd72,lun=\\.\PhysicalDrive72

sd=sd73,lun=\\.\PhysicalDrive73 sd=sd74,lun=\\.\PhysicalDrive74 sd=sd75,lun=\\.\PhysicalDrive75 sd=sd76,lun=\\.\PhysicalDrive76 sd=sd77,lun=\\.\PhysicalDrive77 sd=sd78,lun=\\.\PhysicalDrive78 sd=sd79,lun=\\.\PhysicalDrive79 sd=sd80,lun=\\.\PhysicalDrive80 sd=sd81,lun=\\.\PhysicalDrive81 sd=sd82,lun=\\.\PhysicalDrive82 sd=sd83,lun=\\.\PhysicalDrive83 sd=sd84,lun=\\.\PhysicalDrive84 sd=sd85,lun=\\.\PhysicalDrive85 sd=sd86,lun=\\.\PhysicalDrive86 sd=sd87,lun=\\.\PhysicalDrive87 sd=sd88,lun=\\.\PhysicalDrive88 sd=sd89,lun=\\.\PhysicalDrive89 sd=sd90,lun=\\.\PhysicalDrive90 sd=sd91,lun=\\.\PhysicalDrive91 sd=sd92,lun=\\.\PhysicalDrive92 sd=sd93,lun=\\.\PhysicalDrive93 sd=sd94,lun=\\.\PhysicalDrive94 sd=sd95,lun=\\.\PhysicalDrive95 sd=sd96,lun=\\.\PhysicalDrive96 sd=default,host=hpc7000-30-b12,size=300647710000 sd=sd1,lun=\\.\PhysicalDrive1 sd=sd2,lun=\\.\PhysicalDrive2 sd=sd3,lun=\\.\PhysicalDrive3 sd=sd4,lun=\\.\PhysicalDrive4 sd=sd5,lun=\\.\PhysicalDrive5 sd=sd6,lun=\\.\PhysicalDrive6 sd=sd7,lun=\\.\PhysicalDrive7 sd=sd8,lun=\\.\PhysicalDrive8 sd=sd9,lun=\\.\PhysicalDrive9 sd=sd10,lun=\\.\PhysicalDrive10 sd=sd11,lun=\\.\PhysicalDrive11 sd=sd12,lun=\\.\PhysicalDrive12 sd=sd13,lun=\\.\PhysicalDrive13 sd=sd14,lun=\\.\PhysicalDrive14 sd=sd15,lun=\\.\PhysicalDrive15 sd=sd16,lun=\\.\PhysicalDrive16 sd=sd17,lun=\\.\PhysicalDrive17 sd=sd18,lun=\\.\PhysicalDrive18 sd=sd19,lun=\\.\PhysicalDrive19 sd=sd20,lun=\\.\PhysicalDrive20 sd=sd21,lun=\\.\PhysicalDrive21 sd=sd22,lun=\\.\PhysicalDrive22 sd=sd23,lun=\\.\PhysicalDrive23 sd=sd24,lun=\\.\PhysicalDrive24 sd=sd25,lun=\\.\PhysicalDrive25 sd=sd26,lun=\\.\PhysicalDrive26 sd=sd27,lun=\\.\PhysicalDrive27 sd=sd28,lun=\\.\PhysicalDrive28 sd=sd29,lun=\\.\PhysicalDrive29 sd=sd30,lun=\\.\PhysicalDrive30 sd=sd31,lun=\\.\PhysicalDrive31 sd=sd32,lun=\\.\PhysicalDrive32 sd=sd33,lun=\\.\PhysicalDrive33 sd=sd34,lun=\\.\PhysicalDrive34 sd=sd35,lun=\\.\PhysicalDrive35 sd=sd36,lun=\\.\PhysicalDrive36 sd=sd37,lun=\\.\PhysicalDrive37

sd=sd38,lun=\\.\PhysicalDrive38 sd=sd39,lun=\\.\PhysicalDrive39 sd=sd40,lun=\\.\PhysicalDrive40 sd=sd41,lun=\\.\PhysicalDrive41 sd=sd42,lun=\\.\PhysicalDrive42 sd=sd43,lun=\\.\PhysicalDrive43 sd=sd44,lun=\\.\PhysicalDrive44 sd=sd45,lun=\\.\PhysicalDrive45 sd=sd46,lun=\\.\PhysicalDrive46 sd=sd47,lun=\\.\PhysicalDrive47 sd=sd48,lun=\\.\PhysicalDrive48 sd=sd49,lun=\\.\PhysicalDrive49 sd=sd50,lun=\\.\PhysicalDrive50 sd=sd51,lun=\\.\PhysicalDrive51 sd=sd52,lun=\\.\PhysicalDrive52 sd=sd53,lun=\\.\PhysicalDrive53 sd=sd54,lun=\\.\PhysicalDrive54 sd=sd55,lun=\\.\PhysicalDrive55 sd=sd56,lun=\\.\PhysicalDrive56 sd=sd57,lun=\\.\PhysicalDrive57 sd=sd58,lun=\\.\PhysicalDrive58 sd=sd59,lun=\\.\PhysicalDrive59 sd=sd60,lun=\\.\PhysicalDrive60 sd=sd61,lun=\\.\PhysicalDrive61 sd=sd62,lun=\\.\PhysicalDrive62 sd=sd63,lun=\\.\PhysicalDrive63 sd=sd64,lun=\\.\PhysicalDrive64 sd=sd65,lun=\\.\PhysicalDrive65 sd=sd66,lun=\\.\PhysicalDrive66 sd=sd67,lun=\\.\PhysicalDrive67 sd=sd68,lun=\\.\PhysicalDrive68 sd=sd69,lun=\\.\PhysicalDrive69 sd=sd70,lun=\\.\PhysicalDrive70 sd=sd71,lun=\\.\PhysicalDrive71 sd=sd72,lun=\\.\PhysicalDrive72 sd=sd73,lun=\\.\PhysicalDrive73 sd=sd74,lun=\\.\PhysicalDrive74 sd=sd75,lun=\\.\PhysicalDrive75 sd=sd76,lun=\\.\PhysicalDrive76 sd=sd77,lun=\\.\PhysicalDrive77 sd=sd78,lun=\\.\PhysicalDrive78 sd=sd79,lun=\\.\PhysicalDrive79 sd=sd80,lun=\\.\PhysicalDrive80 sd=sd81,lun=\\.\PhysicalDrive81 sd=sd82,lun=\\.\PhysicalDrive82 sd=sd83,lun=\\.\PhysicalDrive83 sd=sd84,lun=\\.\PhysicalDrive84 sd=sd85,lun=\\.\PhysicalDrive85 sd=sd86,lun=\\.\PhysicalDrive86 sd=sd87,lun=\\.\PhysicalDrive87 sd=sd88,lun=\\.\PhysicalDrive88 sd=sd89,lun=\\.\PhysicalDrive89 sd=sd90,lun=\\.\PhysicalDrive90 sd=sd91,lun=\\.\PhysicalDrive91 sd=sd92,lun=\\.\PhysicalDrive92 sd=sd93,lun=\\.\PhysicalDrive93 sd=sd94,lun=\\.\PhysicalDrive94 sd=sd95,lun=\\.\PhysicalDrive95 sd=sd96,lun=\\.\PhysicalDrive96 sd=default,host=hpc7000-30-b11,size=300647710000 sd=sd1,lun=\\.\PhysicalDrive1 sd=sd2,lun=\\.\PhysicalDrive2

HPE 3PAR StoreServ 20840

SPC BENCHMARK 2™ V1.5 FULL DISCLOSURE REPORT Submitted for Review: FEBRUARY 29, 2016 Hewlett Packard Enterprise Submission Identifier: B00077

sd=sd3,lun=\\.\PhysicalDrive3 sd=sd4,lun=\\.\PhysicalDrive4 sd=sd5,lun=\\.\PhysicalDrive5 sd=sd6,lun=\\.\PhysicalDrive6 sd=sd7,lun=\\.\PhysicalDrive7 sd=sd8,lun=\\.\PhysicalDrive8 sd=sd9,lun=\\.\PhysicalDrive9 sd=sd10,lun=\\.\PhysicalDrive10 sd=sd11,lun=\\.\PhysicalDrive11 sd=sd12,lun=\\.\PhysicalDrive12 sd=sd13,lun=\\.\PhysicalDrive13 sd=sd14,lun=\\.\PhysicalDrive14 sd=sd15,lun=\\.\PhysicalDrive15 sd=sd16,lun=\\.\PhysicalDrive16 sd=sd17,lun=\\.\PhysicalDrive17 sd=sd18,lun=\\.\PhysicalDrive18 sd=sd19,lun=\\.\PhysicalDrive19 sd=sd20,lun=\\.\PhysicalDrive20 sd=sd21,lun=\\.\PhysicalDrive21 sd=sd22,lun=\\.\PhysicalDrive22 sd=sd23,lun=\\.\PhysicalDrive23 sd=sd24,lun=\\.\PhysicalDrive24 sd=sd25,lun=\\.\PhysicalDrive25 sd=sd26,lun=\\.\PhysicalDrive26 sd=sd27,lun=\\.\PhysicalDrive27 sd=sd28,lun=\\.\PhysicalDrive28 sd=sd29,lun=\\.\PhysicalDrive29 sd=sd30,lun=\\.\PhysicalDrive30 sd=sd31,lun=\\.\PhysicalDrive31 sd=sd32,lun=\\.\PhysicalDrive32 sd=sd33,lun=\\.\PhysicalDrive33 sd=sd34,lun=\\.\PhysicalDrive34 sd=sd35,lun=\\.\PhysicalDrive35 sd=sd36,lun=\\.\PhysicalDrive36 sd=sd37,lun=\\.\PhysicalDrive37 sd=sd38,lun=\\.\PhysicalDrive38 sd=sd39,lun=\\.\PhysicalDrive39 sd=sd40,lun=\\.\PhysicalDrive40 sd=sd41,lun=\\.\PhysicalDrive41 sd=sd42,lun=\\.\PhysicalDrive42 sd=sd43,lun=\\.\PhysicalDrive43 sd=sd44,lun=\\.\PhysicalDrive44 sd=sd45,lun=\\.\PhysicalDrive45 sd=sd46,lun=\\.\PhysicalDrive46 sd=sd47,lun=\\.\PhysicalDrive47 sd=sd48,lun=\\.\PhysicalDrive48 sd=sd49,lun=\\.\PhysicalDrive49 sd=sd50,lun=\\.\PhysicalDrive50 sd=sd51,lun=\\.\PhysicalDrive51 sd=sd52,lun=\\.\PhysicalDrive52 sd=sd53,lun=\\.\PhysicalDrive53 sd=sd54,lun=\\.\PhysicalDrive54 sd=sd55,lun=\\.\PhysicalDrive55 sd=sd56,lun=\\.\PhysicalDrive56 sd=sd57,lun=\\.\PhysicalDrive57 sd=sd58,lun=\\.\PhysicalDrive58 sd=sd59,lun=\\.\PhysicalDrive59 sd=sd60,lun=\\.\PhysicalDrive60 sd=sd61,lun=\\.\PhysicalDrive61 sd=sd62,lun=\\.\PhysicalDrive62 sd=sd63,lun=\\.\PhysicalDrive63 sd=sd64,lun=\\.\PhysicalDrive64 sd=sd65,lun=\\.\PhysicalDrive65

sd=sd66,lun=\\.\PhysicalDrive66 sd=sd67,lun=\\.\PhysicalDrive67 sd=sd68,lun=\\.\PhysicalDrive68 sd=sd69,lun=\\.\PhysicalDrive69 sd=sd70,lun=\\.\PhysicalDrive70 sd=sd71,lun=\\.\PhysicalDrive71 sd=sd72,lun=\\.\PhysicalDrive72 sd=sd73,lun=\\.\PhysicalDrive73 sd=sd74,lun=\\.\PhysicalDrive74 sd=sd75,lun=\\.\PhysicalDrive75 sd=sd76,lun=\\.\PhysicalDrive76 sd=sd77,lun=\\.\PhysicalDrive77 sd=sd78,lun=\\.\PhysicalDrive78 sd=sd79,lun=\\.\PhysicalDrive79 sd=sd80,lun=\\.\PhysicalDrive80 sd=sd81,lun=\\.\PhysicalDrive81 sd=sd82,lun=\\.\PhysicalDrive82 sd=sd83,lun=\\.\PhysicalDrive83 sd=sd84,lun=\\.\PhysicalDrive84 sd=sd85,lun=\\.\PhysicalDrive85 sd=sd86,lun=\\.\PhysicalDrive86 sd=sd87,lun=\\.\PhysicalDrive87 sd=sd88,lun=\\.\PhysicalDrive88 sd=sd89,lun=\\.\PhysicalDrive89 sd=sd90,lun=\\.\PhysicalDrive90 sd=sd91,lun=\\.\PhysicalDrive91 sd=sd92,lun=\\.\PhysicalDrive92 sd=sd93,lun=\\.\PhysicalDrive93 sd=sd94,lun=\\.\PhysicalDrive94 sd=sd95,lun=\\.\PhysicalDrive95 sd=sd96,lun=\\.\PhysicalDrive96 sd=default,host=hpc7000-30-b10,size=300647710000 sd=sd1,lun=\\.\PhysicalDrive1 sd=sd2,lun=\\.\PhysicalDrive2 sd=sd3,lun=\\.\PhysicalDrive3 sd=sd4,lun=\\.\PhysicalDrive4 sd=sd5,lun=\\.\PhysicalDrive5 sd=sd6,lun=\\.\PhysicalDrive6 sd=sd7,lun=\\.\PhysicalDrive7 sd=sd8,lun=\\.\PhysicalDrive8 sd=sd9,lun=\\.\PhysicalDrive9 sd=sd10,lun=\\.\PhysicalDrive10 sd=sd11,lun=\\.\PhysicalDrive11 sd=sd12,lun=\\.\PhysicalDrive12 sd=sd13,lun=\\.\PhysicalDrive13 sd=sd14,lun=\\.\PhysicalDrive14 sd=sd15,lun=\\.\PhysicalDrive15 sd=sd16,lun=\\.\PhysicalDrive16 sd=sd17,lun=\\.\PhysicalDrive17 sd=sd18,lun=\\.\PhysicalDrive18 sd=sd19,lun=\\.\PhysicalDrive19 sd=sd20,lun=\\.\PhysicalDrive20 sd=sd21,lun=\\.\PhysicalDrive21 sd=sd22,lun=\\.\PhysicalDrive22 sd=sd23,lun=\\.\PhysicalDrive23 sd=sd24,lun=\\.\PhysicalDrive24 sd=sd25,lun=\\.\PhysicalDrive25 sd=sd26,lun=\\.\PhysicalDrive26 sd=sd27,lun=\\.\PhysicalDrive27 sd=sd28,lun=\\.\PhysicalDrive28 sd=sd29,lun=\\.\PhysicalDrive29 sd=sd30,lun=\\.\PhysicalDrive30

sd=sd31,lun=\\.\PhysicalDrive31 sd=sd32,lun=\\.\PhysicalDrive32 sd=sd33,lun=\\.\PhysicalDrive33 sd=sd34,lun=\\.\PhysicalDrive34 sd=sd35,lun=\\.\PhysicalDrive35 sd=sd36,lun=\\.\PhysicalDrive36 sd=sd37,lun=\\.\PhysicalDrive37 sd=sd38,lun=\\.\PhysicalDrive38 sd=sd39,lun=\\.\PhysicalDrive39 sd=sd40,lun=\\.\PhysicalDrive40 sd=sd41,lun=\\.\PhysicalDrive41 sd=sd42,lun=\\.\PhysicalDrive42 sd=sd43,lun=\\.\PhysicalDrive43 sd=sd44,lun=\\.\PhysicalDrive44 sd=sd45,lun=\\.\PhysicalDrive45 sd=sd46,lun=\\.\PhysicalDrive46 sd=sd47,lun=\\.\PhysicalDrive47 sd=sd48,lun=\\.\PhysicalDrive48 sd=sd49,lun=\\.\PhysicalDrive49 sd=sd50,lun=\\.\PhysicalDrive50 sd=sd51,lun=\\.\PhysicalDrive51 sd=sd52,lun=\\.\PhysicalDrive52 sd=sd53,lun=\\.\PhysicalDrive53 sd=sd54,lun=\\.\PhysicalDrive54 sd=sd55,lun=\\.\PhysicalDrive55 sd=sd56,lun=\\.\PhysicalDrive56 sd=sd57,lun=\\.\PhysicalDrive57 sd=sd58,lun=\\.\PhysicalDrive58 sd=sd59,lun=\\.\PhysicalDrive59 sd=sd60,lun=\\.\PhysicalDrive60 sd=sd61,lun=\\.\PhysicalDrive61 sd=sd62,lun=\\.\PhysicalDrive62 sd=sd63,lun=\\.\PhysicalDrive63 sd=sd64,lun=\\.\PhysicalDrive64 sd=sd65,lun=\\.\PhysicalDrive65 sd=sd66,lun=\\.\PhysicalDrive66 sd=sd67,lun=\\.\PhysicalDrive67 sd=sd68,lun=\\.\PhysicalDrive68 sd=sd69,lun=\\.\PhysicalDrive69 sd=sd70,lun=\\.\PhysicalDrive70 sd=sd71,lun=\\.\PhysicalDrive71 sd=sd72,lun=\\.\PhysicalDrive72 sd=sd73,lun=\\.\PhysicalDrive73 sd=sd74,lun=\\.\PhysicalDrive74 sd=sd75,lun=\\.\PhysicalDrive75 sd=sd76,lun=\\.\PhysicalDrive76 sd=sd77,lun=\\.\PhysicalDrive77 sd=sd78,lun=\\.\PhysicalDrive78 sd=sd79,lun=\\.\PhysicalDrive79 sd=sd80,lun=\\.\PhysicalDrive80 sd=sd81,lun=\\.\PhysicalDrive81 sd=sd82,lun=\\.\PhysicalDrive82 sd=sd83,lun=\\.\PhysicalDrive83 sd=sd84,lun=\\.\PhysicalDrive84 sd=sd85,lun=\\.\PhysicalDrive85 sd=sd86,lun=\\.\PhysicalDrive86 sd=sd87,lun=\\.\PhysicalDrive87 sd=sd88,lun=\\.\PhysicalDrive88 sd=sd89,lun=\\.\PhysicalDrive89 sd=sd90,lun=\\.\PhysicalDrive90 sd=sd91,lun=\\.\PhysicalDrive91 sd=sd92,lun=\\.\PhysicalDrive92 sd=sd93,lun=\\.\PhysicalDrive93

sd=sd94,lun=\\.\PhysicalDrive94 sd=sd95,lun=\\.\PhysicalDrive95 sd=sd96,lun=\\.\PhysicalDrive96 sd=default,host=hpc7000-30-b9,size=300647710000 sd=sd1,lun=\\.\PhysicalDrive1 sd=sd2,lun=\\.\PhysicalDrive2 sd=sd3,lun=\\.\PhysicalDrive3 sd=sd4,lun=\\.\PhysicalDrive4 sd=sd5,lun=\\.\PhysicalDrive5 sd=sd6,lun=\\.\PhysicalDrive6 sd=sd7,lun=\\.\PhysicalDrive7 sd=sd8,lun=\\.\PhysicalDrive8 sd=sd9,lun=\\.\PhysicalDrive9 sd=sd10,lun=\\.\PhysicalDrive10 sd=sd11,lun=\\.\PhysicalDrive11 sd=sd12,lun=\\.\PhysicalDrive12 sd=sd13,lun=\\.\PhysicalDrive13 sd=sd14,lun=\\.\PhysicalDrive14 sd=sd15,lun=\\.\PhysicalDrive15 sd=sd16,lun=\\.\PhysicalDrive16 sd=sd17,lun=\\.\PhysicalDrive17 sd=sd18,lun=\\.\PhysicalDrive18 sd=sd19,lun=\\.\PhysicalDrive19 sd=sd20,lun=\\.\PhysicalDrive20 sd=sd21,lun=\\.\PhysicalDrive21 sd=sd22,lun=\\.\PhysicalDrive22 sd=sd23,lun=\\.\PhysicalDrive23 sd=sd24,lun=\\.\PhysicalDrive24 sd=sd25,lun=\\.\PhysicalDrive25 sd=sd26,lun=\\.\PhysicalDrive26 sd=sd27,lun=\\.\PhysicalDrive27 sd=sd28,lun=\\.\PhysicalDrive28 sd=sd29,lun=\\.\PhysicalDrive29 sd=sd30,lun=\\.\PhysicalDrive30 sd=sd31,lun=\\.\PhysicalDrive31 sd=sd32,lun=\\.\PhysicalDrive32 sd=sd33,lun=\\.\PhysicalDrive33 sd=sd34,lun=\\.\PhysicalDrive34 sd=sd35,lun=\\.\PhysicalDrive35 sd=sd36,lun=\\.\PhysicalDrive36 sd=sd37,lun=\\.\PhysicalDrive37 sd=sd38,lun=\\.\PhysicalDrive38 sd=sd39,lun=\\.\PhysicalDrive39 sd=sd40,lun=\\.\PhysicalDrive40 sd=sd41,lun=\\.\PhysicalDrive41 sd=sd42,lun=\\.\PhysicalDrive42 sd=sd43,lun=\\.\PhysicalDrive43 sd=sd44,lun=\\.\PhysicalDrive44 sd=sd45,lun=\\.\PhysicalDrive45 sd=sd46,lun=\\.\PhysicalDrive46 sd=sd47,lun=\\.\PhysicalDrive47 sd=sd48,lun=\\.\PhysicalDrive48 sd=sd49,lun=\\.\PhysicalDrive49 sd=sd50,lun=\\.\PhysicalDrive50 sd=sd51,lun=\\.\PhysicalDrive51 sd=sd52,lun=\\.\PhysicalDrive52 sd=sd53,lun=\\.\PhysicalDrive53 sd=sd54,lun=\\.\PhysicalDrive54 sd=sd55,lun=\\.\PhysicalDrive55 sd=sd56,lun=\\.\PhysicalDrive56 sd=sd57,lun=\\.\PhysicalDrive57 sd=sd58,lun=\\.\PhysicalDrive58

sd=sd59,lun=\\.\PhysicalDrive59 sd=sd60,lun=\\.\PhysicalDrive60 sd=sd61,lun=\\.\PhysicalDrive61 sd=sd62,lun=\\.\PhysicalDrive62 sd=sd63,lun=\\.\PhysicalDrive63 sd=sd64,lun=\\.\PhysicalDrive64 sd=sd65,lun=\\.\PhysicalDrive65 sd=sd66,lun=\\.\PhysicalDrive66 sd=sd67,lun=\\.\PhysicalDrive67 sd=sd68,lun=\\.\PhysicalDrive68 sd=sd69,lun=\\.\PhysicalDrive69 sd=sd70,lun=\\.\PhysicalDrive70 sd=sd71,lun=\\.\PhysicalDrive71 sd=sd72,lun=\\.\PhysicalDrive72 sd=sd73,lun=\\.\PhysicalDrive73 sd=sd74,lun=\\.\PhysicalDrive74 sd=sd75,lun=\\.\PhysicalDrive75 sd=sd76,lun=\\.\PhysicalDrive76 sd=sd77,lun=\\.\PhysicalDrive77 sd=sd78,lun=\\.\PhysicalDrive78 sd=sd79,lun=\\.\PhysicalDrive79 sd=sd80,lun=\\.\PhysicalDrive80 sd=sd81,lun=\\.\PhysicalDrive81 sd=sd82,lun=\\.\PhysicalDrive82 sd=sd83,lun=\\.\PhysicalDrive83 sd=sd84,lun=\\.\PhysicalDrive84 sd=sd85,lun=\\.\PhysicalDrive85 sd=sd86,lun=\\.\PhysicalDrive86 sd=sd87,lun=\\.\PhysicalDrive87 sd=sd88,lun=\\.\PhysicalDrive88 sd=sd89,lun=\\.\PhysicalDrive89 sd=sd90,lun=\\.\PhysicalDrive90 sd=sd91,lun=\\.\PhysicalDrive91 sd=sd92,lun=\\.\PhysicalDrive92 sd=sd93,lun=\\.\PhysicalDrive93 sd=sd94,lun=\\.\PhysicalDrive94 sd=sd95,lun=\\.\PhysicalDrive95 sd=sd96,lun=\\.\PhysicalDrive96 sd=default,host=hpc7000-30-b8,size=300647710000 sd=sd1,lun=\\.\PhysicalDrive1 sd=sd2,lun=\\.\PhysicalDrive2 sd=sd3,lun=\\.\PhysicalDrive3 sd=sd4,lun=\\.\PhysicalDrive4 sd=sd5,lun=\\.\PhysicalDrive5 sd=sd6,lun=\\.\PhysicalDrive6 sd=sd7,lun=\\.\PhysicalDrive7 sd=sd8,lun=\\.\PhysicalDrive8 sd=sd9,lun=\\.\PhysicalDrive9 sd=sd10,lun=\\.\PhysicalDrive10 sd=sd11,lun=\\.\PhysicalDrive11 sd=sd12,lun=\\.\PhysicalDrive12 sd=sd13,lun=\\.\PhysicalDrive13 sd=sd14,lun=\\.\PhysicalDrive14 sd=sd15,lun=\\.\PhysicalDrive15 sd=sd16,lun=\\.\PhysicalDrive16 sd=sd17,lun=\\.\PhysicalDrive17 sd=sd18,lun=\\.\PhysicalDrive18 sd=sd19,lun=\\.\PhysicalDrive19 sd=sd20,lun=\\.\PhysicalDrive20 sd=sd21,lun=\\.\PhysicalDrive21 sd=sd22,lun=\\.\PhysicalDrive22 sd=sd23,lun=\\.\PhysicalDrive23

sd=sd24,lun=\\.\PhysicalDrive24 sd=sd25,lun=\\.\PhysicalDrive25 sd=sd26,lun=\\.\PhysicalDrive26 sd=sd27,lun=\\.\PhysicalDrive27 sd=sd28,lun=\\.\PhysicalDrive28 sd=sd29,lun=\\.\PhysicalDrive29 sd=sd30,lun=\\.\PhysicalDrive30 sd=sd31,lun=\\.\PhysicalDrive31 sd=sd32,lun=\\.\PhysicalDrive32 sd=sd33,lun=\\.\PhysicalDrive33 sd=sd34,lun=\\.\PhysicalDrive34 sd=sd35,lun=\\.\PhysicalDrive35 sd=sd36,lun=\\.\PhysicalDrive36 sd=sd37,lun=\\.\PhysicalDrive37 sd=sd38,lun=\\.\PhysicalDrive38 sd=sd39,lun=\\.\PhysicalDrive39 sd=sd40,lun=\\.\PhysicalDrive40 sd=sd41,lun=\\.\PhysicalDrive41 sd=sd42,lun=\\.\PhysicalDrive42 sd=sd43,lun=\\.\PhysicalDrive43 sd=sd44,lun=\\.\PhysicalDrive44 sd=sd45,lun=\\.\PhysicalDrive45 sd=sd46,lun=\\.\PhysicalDrive46 sd=sd47,lun=\\.\PhysicalDrive47 sd=sd48,lun=\\.\PhysicalDrive48 sd=sd49,lun=\\.\PhysicalDrive49 sd=sd50,lun=\\.\PhysicalDrive50 sd=sd51,lun=\\.\PhysicalDrive51 sd=sd52,lun=\\.\PhysicalDrive52 sd=sd53,lun=\\.\PhysicalDrive53 sd=sd54,lun=\\.\PhysicalDrive54 sd=sd55,lun=\\.\PhysicalDrive55 sd=sd56,lun=\\.\PhysicalDrive56 sd=sd57,lun=\\.\PhysicalDrive57 sd=sd58,lun=\\.\PhysicalDrive58 sd=sd59,lun=\\.\PhysicalDrive59 sd=sd60,lun=\\.\PhysicalDrive60 sd=sd61,lun=\\.\PhysicalDrive61 sd=sd62,lun=\\.\PhysicalDrive62 sd=sd63,lun=\\.\PhysicalDrive63 sd=sd64,lun=\\.\PhysicalDrive64 sd=sd65,lun=\\.\PhysicalDrive65 sd=sd66,lun=\\.\PhysicalDrive66 sd=sd67,lun=\\.\PhysicalDrive67 sd=sd68,lun=\\.\PhysicalDrive68 sd=sd69,lun=\\.\PhysicalDrive69 sd=sd70,lun=\\.\PhysicalDrive70 sd=sd71,lun=\\.\PhysicalDrive71 sd=sd72,lun=\\.\PhysicalDrive72 sd=sd73,lun=\\.\PhysicalDrive73 sd=sd74,lun=\\.\PhysicalDrive74 sd=sd75,lun=\\.\PhysicalDrive75 sd=sd76,lun=\\.\PhysicalDrive76 sd=sd77,lun=\\.\PhysicalDrive77 sd=sd78,lun=\\.\PhysicalDrive78 sd=sd79,lun=\\.\PhysicalDrive79 sd=sd80,lun=\\.\PhysicalDrive80 sd=sd81,lun=\\.\PhysicalDrive81 sd=sd82,lun=\\.\PhysicalDrive82 sd=sd83,lun=\\.\PhysicalDrive83 sd=sd84,lun=\\.\PhysicalDrive84 sd=sd85,lun=\\.\PhysicalDrive85 sd=sd86,lun=\\.\PhysicalDrive86

sd=sd87,lun=\\.\PhysicalDrive87 sd=sd88,lun=\\.\PhysicalDrive88 sd=sd89,lun=\\.\PhysicalDrive89 sd=sd90,lun=\\.\PhysicalDrive90 sd=sd91,lun=\\.\PhysicalDrive91 sd=sd92,lun=\\.\PhysicalDrive92 sd=sd93,lun=\\.\PhysicalDrive93 sd=sd94,lun=\\.\PhysicalDrive94 sd=sd95,lun=\\.\PhysicalDrive95 sd=sd96,lun=\\.\PhysicalDrive96 sd=default,host=hpc7000-30-b7,size=300647710000 sd=sd1,lun=\\.\PhysicalDrive1 sd=sd2,lun=\\.\PhysicalDrive2 sd=sd3,lun=\\.\PhysicalDrive3 sd=sd4,lun=\\.\PhysicalDrive4 sd=sd5,lun=\\.\PhysicalDrive5 sd=sd6,lun=\\.\PhysicalDrive6 sd=sd7,lun=\\.\PhysicalDrive7 sd=sd8,lun=\\.\PhysicalDrive8 sd=sd9,lun=\\.\PhysicalDrive9 sd=sd10,lun=\\.\PhysicalDrive10 sd=sd11,lun=\\.\PhysicalDrive11 sd=sd12,lun=\\.\PhysicalDrive12 sd=sd13,lun=\\.\PhysicalDrive13 sd=sd14,lun=\\.\PhysicalDrive14 sd=sd15,lun=\\.\PhysicalDrive15 sd=sd16,lun=\\.\PhysicalDrive16 sd=sd17,lun=\\.\PhysicalDrive17 sd=sd18,lun=\\.\PhysicalDrive18 sd=sd19,lun=\\.\PhysicalDrive19 sd=sd20,lun=\\.\PhysicalDrive20 sd=sd21,lun=\\.\PhysicalDrive21 sd=sd22,lun=\\.\PhysicalDrive22 sd=sd23,lun=\\.\PhysicalDrive23 sd=sd24,lun=\\.\PhysicalDrive24 sd=sd25,lun=\\.\PhysicalDrive25 sd=sd26,lun=\\.\PhysicalDrive26 sd=sd27,lun=\\.\PhysicalDrive27 sd=sd28,lun=\\.\PhysicalDrive28 sd=sd29,lun=\\.\PhysicalDrive29 sd=sd30,lun=\\.\PhysicalDrive30 sd=sd31,lun=\\.\PhysicalDrive31 sd=sd32,lun=\\.\PhysicalDrive32 sd=sd33,lun=\\.\PhysicalDrive33 sd=sd34,lun=\\.\PhysicalDrive34 sd=sd35,lun=\\.\PhysicalDrive35 sd=sd36,lun=\\.\PhysicalDrive36 sd=sd37,lun=\\.\PhysicalDrive37 sd=sd38,lun=\\.\PhysicalDrive38 sd=sd39,lun=\\.\PhysicalDrive39 sd=sd40,lun=\\.\PhysicalDrive40 sd=sd41,lun=\\.\PhysicalDrive41 sd=sd42,lun=\\.\PhysicalDrive42 sd=sd43,lun=\\.\PhysicalDrive43 sd=sd44,lun=\\.\PhysicalDrive44 sd=sd45,lun=\\.\PhysicalDrive45 sd=sd46,lun=\\.\PhysicalDrive46 sd=sd47,lun=\\.\PhysicalDrive47 sd=sd48,lun=\\.\PhysicalDrive48 sd=sd49,lun=\\.\PhysicalDrive49 sd=sd50,lun=\\.\PhysicalDrive50 sd=sd51,lun=\\.\PhysicalDrive51

sd=sd52,lun=\\.\PhysicalDrive52 sd=sd53,lun=\\.\PhysicalDrive53 sd=sd54,lun=\\.\PhysicalDrive54 sd=sd55,lun=\\.\PhysicalDrive55 sd=sd56,lun=\\.\PhysicalDrive56 sd=sd57,lun=\\.\PhysicalDrive57 sd=sd58,lun=\\.\PhysicalDrive58 sd=sd59,lun=\\.\PhysicalDrive59 sd=sd60,lun=\\.\PhysicalDrive60 sd=sd61,lun=\\.\PhysicalDrive61 sd=sd62,lun=\\.\PhysicalDrive62 sd=sd63,lun=\\.\PhysicalDrive63 sd=sd64,lun=\\.\PhysicalDrive64 sd=sd65,lun=\\.\PhysicalDrive65 sd=sd66,lun=\\.\PhysicalDrive66 sd=sd67,lun=\\.\PhysicalDrive67 sd=sd68,lun=\\.\PhysicalDrive68 sd=sd69,lun=\\.\PhysicalDrive69 sd=sd70,lun=\\.\PhysicalDrive70 sd=sd71,lun=\\.\PhysicalDrive71 sd=sd72,lun=\\.\PhysicalDrive72 sd=sd73,lun=\\.\PhysicalDrive73 sd=sd74,lun=\\.\PhysicalDrive74 sd=sd75,lun=\\.\PhysicalDrive75 sd=sd76,lun=\\.\PhysicalDrive76 sd=sd77,lun=\\.\PhysicalDrive77 sd=sd78,lun=\\.\PhysicalDrive78 sd=sd79,lun=\\.\PhysicalDrive79 sd=sd80,lun=\\.\PhysicalDrive80 sd=sd81,lun=\\.\PhysicalDrive81 sd=sd82,lun=\\.\PhysicalDrive82 sd=sd83,lun=\\.\PhysicalDrive83 sd=sd84,lun=\\.\PhysicalDrive84 sd=sd85,lun=\\.\PhysicalDrive85 sd=sd86,lun=\\.\PhysicalDrive86 sd=sd87,lun=\\.\PhysicalDrive87 sd=sd88,lun=\\.\PhysicalDrive88 sd=sd89,lun=\\.\PhysicalDrive89 sd=sd90,lun=\\.\PhysicalDrive90 sd=sd91,lun=\\.\PhysicalDrive91 sd=sd92,lun=\\.\PhysicalDrive92 sd=sd93,lun=\\.\PhysicalDrive93 sd=sd94,lun=\\.\PhysicalDrive94 sd=sd95,lun=\\.\PhysicalDrive95 sd=sd96,lun=\\.\PhysicalDrive96 sd=default,host=hpc7000-30-b6,size=300647710000 sd=sd1,lun=\\.\PhysicalDrive1 sd=sd2,lun=\\.\PhysicalDrive2 sd=sd3,lun=\\.\PhysicalDrive3 sd=sd4,lun=\\.\PhysicalDrive4 sd=sd5,lun=\\.\PhysicalDrive5 sd=sd6,lun=\\.\PhysicalDrive6 sd=sd7,lun=\\.\PhysicalDrive7 sd=sd8,lun=\\.\PhysicalDrive8 sd=sd9,lun=\\.\PhysicalDrive9 sd=sd10,lun=\\.\PhysicalDrive10 sd=sd11,lun=\\.\PhysicalDrive11 sd=sd12,lun=\\.\PhysicalDrive12 sd=sd13,lun=\\.\PhysicalDrive13 sd=sd14,lun=\\.\PhysicalDrive14 sd=sd15,lun=\\.\PhysicalDrive15 sd=sd16,lun=\\.\PhysicalDrive16

HPE 3PAR StoreServ 20840

SPC BENCHMARK 2™ V1.5 FULL DISCLOSURE REPORT Submitted for Review: FEBRUARY 29, 2016 Hewlett Packard Enterprise Submission Identifier: B00077

sd=sd17,lun=\\.\PhysicalDrive17 sd=sd18,lun=\\.\PhysicalDrive18 sd=sd19,lun=\\.\PhysicalDrive19 sd=sd20,lun=\\.\PhysicalDrive20 sd=sd21,lun=\\.\PhysicalDrive21 sd=sd22,lun=\\.\PhysicalDrive22 sd=sd23,lun=\\.\PhysicalDrive23 sd=sd24,lun=\\.\PhysicalDrive24 sd=sd25,lun=\\.\PhysicalDrive25 sd=sd26,lun=\\.\PhysicalDrive26 sd=sd27,lun=\\.\PhysicalDrive27 sd=sd28,lun=\\.\PhysicalDrive28 sd=sd29,lun=\\.\PhysicalDrive29 sd=sd30,lun=\\.\PhysicalDrive30 sd=sd31,lun=\\.\PhysicalDrive31 sd=sd32,lun=\\.\PhysicalDrive32 sd=sd33,lun=\\.\PhysicalDrive33 sd=sd34,lun=\\.\PhysicalDrive34 sd=sd35,lun=\\.\PhysicalDrive35 sd=sd36,lun=\\.\PhysicalDrive36 sd=sd37,lun=\\.\PhysicalDrive37 sd=sd38,lun=\\.\PhysicalDrive38 sd=sd39,lun=\\.\PhysicalDrive39 sd=sd40,lun=\\.\PhysicalDrive40 sd=sd41,lun=\\.\PhysicalDrive41 sd=sd42,lun=\\.\PhysicalDrive42 sd=sd43,lun=\\.\PhysicalDrive43 sd=sd44,lun=\\.\PhysicalDrive44 sd=sd45,lun=\\.\PhysicalDrive45 sd=sd46,lun=\\.\PhysicalDrive46 sd=sd47,lun=\\.\PhysicalDrive47 sd=sd48,lun=\\.\PhysicalDrive48 sd=sd49,lun=\\.\PhysicalDrive49 sd=sd50,lun=\\.\PhysicalDrive50 sd=sd51,lun=\\.\PhysicalDrive51 sd=sd52,lun=\\.\PhysicalDrive52 sd=sd53,lun=\\.\PhysicalDrive53 sd=sd54,lun=\\.\PhysicalDrive54 sd=sd55,lun=\\.\PhysicalDrive55 sd=sd56,lun=\\.\PhysicalDrive56 sd=sd57,lun=\\.\PhysicalDrive57 sd=sd58,lun=\\.\PhysicalDrive58 sd=sd59,lun=\\.\PhysicalDrive59 sd=sd60,lun=\\.\PhysicalDrive60 sd=sd61,lun=\\.\PhysicalDrive61 sd=sd62,lun=\\.\PhysicalDrive62 sd=sd63,lun=\\.\PhysicalDrive63 sd=sd64,lun=\\.\PhysicalDrive64 sd=sd65,lun=\\.\PhysicalDrive65 sd=sd66,lun=\\.\PhysicalDrive66 sd=sd67,lun=\\.\PhysicalDrive67 sd=sd68,lun=\\.\PhysicalDrive68 sd=sd69,lun=\\.\PhysicalDrive69 sd=sd70,lun=\\.\PhysicalDrive70 sd=sd71,lun=\\.\PhysicalDrive71 sd=sd72,lun=\\.\PhysicalDrive72 sd=sd73,lun=\\.\PhysicalDrive73 sd=sd74,lun=\\.\PhysicalDrive74 sd=sd75,lun=\\.\PhysicalDrive75 sd=sd76,lun=\\.\PhysicalDrive76 sd=sd77,lun=\\.\PhysicalDrive77 sd=sd78,lun=\\.\PhysicalDrive78 sd=sd79,lun=\\.\PhysicalDrive79

sd=sd80,lun=\\.\PhysicalDrive80 sd=sd81,lun=\\.\PhysicalDrive81 sd=sd82,lun=\\.\PhysicalDrive82 sd=sd83,lun=\\.\PhysicalDrive83 sd=sd84,lun=\\.\PhysicalDrive84 sd=sd85,lun=\\.\PhysicalDrive85 sd=sd86,lun=\\.\PhysicalDrive86 sd=sd87,lun=\\.\PhysicalDrive87 sd=sd88,lun=\\.\PhysicalDrive88 sd=sd89,lun=\\.\PhysicalDrive89 sd=sd90,lun=\\.\PhysicalDrive90 sd=sd91,lun=\\.\PhysicalDrive91 sd=sd92,lun=\\.\PhysicalDrive92 sd=sd93,lun=\\.\PhysicalDrive93 sd=sd94,lun=\\.\PhysicalDrive94 sd=sd95,lun=\\.\PhysicalDrive95 sd=sd96,lun=\\.\PhysicalDrive96 sd=default,host=hpc7000-30-b5,size=300647710000 sd=sd1,lun=\\.\PhysicalDrive1 sd=sd2,lun=\\.\PhysicalDrive2 sd=sd3,lun=\\.\PhysicalDrive3 sd=sd4,lun=\\.\PhysicalDrive4 sd=sd5,lun=\\.\PhysicalDrive5 sd=sd6,lun=\\.\PhysicalDrive6 sd=sd7,lun=\\.\PhysicalDrive7 sd=sd8,lun=\\.\PhysicalDrive8 sd=sd9,lun=\\.\PhysicalDrive9 sd=sd10,lun=\\.\PhysicalDrive10 sd=sd11,lun=\\.\PhysicalDrive11 sd=sd12,lun=\\.\PhysicalDrive12 sd=sd13,lun=\\.\PhysicalDrive13 sd=sd14,lun=\\.\PhysicalDrive14 sd=sd15,lun=\\.\PhysicalDrive15 sd=sd16,lun=\\.\PhysicalDrive16 sd=sd17,lun=\\.\PhysicalDrive17 sd=sd18,lun=\\.\PhysicalDrive18 sd=sd19,lun=\\.\PhysicalDrive19 sd=sd20,lun=\\.\PhysicalDrive20 sd=sd21,lun=\\.\PhysicalDrive21 sd=sd22,lun=\\.\PhysicalDrive22 sd=sd23,lun=\\.\PhysicalDrive23 sd=sd24,lun=\\.\PhysicalDrive24 sd=sd25,lun=\\.\PhysicalDrive25 sd=sd26,lun=\\.\PhysicalDrive26 sd=sd27,lun=\\.\PhysicalDrive27 sd=sd28,lun=\\.\PhysicalDrive28 sd=sd29,lun=\\.\PhysicalDrive29 sd=sd30,lun=\\.\PhysicalDrive30 sd=sd31,lun=\\.\PhysicalDrive31 sd=sd32,lun=\\.\PhysicalDrive32 sd=sd33,lun=\\.\PhysicalDrive33 sd=sd34,lun=\\.\PhysicalDrive34 sd=sd35,lun=\\.\PhysicalDrive35 sd=sd36,lun=\\.\PhysicalDrive36 sd=sd37,lun=\\.\PhysicalDrive37 sd=sd38,lun=\\.\PhysicalDrive38 sd=sd39,lun=\\.\PhysicalDrive39 sd=sd40,lun=\\.\PhysicalDrive40 sd=sd41,lun=\\.\PhysicalDrive41 sd=sd42,lun=\\.\PhysicalDrive42 sd=sd43,lun=\\.\PhysicalDrive43 sd=sd44,lun=\\.\PhysicalDrive44

sd=sd45,lun=\\.\PhysicalDrive45 sd=sd46,lun=\\.\PhysicalDrive46 sd=sd47,lun=\\.\PhysicalDrive47 sd=sd48,lun=\\.\PhysicalDrive48 sd=sd49,lun=\\.\PhysicalDrive49 sd=sd50,lun=\\.\PhysicalDrive50 sd=sd51,lun=\\.\PhysicalDrive51 sd=sd52,lun=\\.\PhysicalDrive52 sd=sd53,lun=\\.\PhysicalDrive53 sd=sd54,lun=\\.\PhysicalDrive54 sd=sd55,lun=\\.\PhysicalDrive55 sd=sd56,lun=\\.\PhysicalDrive56 sd=sd57,lun=\\.\PhysicalDrive57 sd=sd58,lun=\\.\PhysicalDrive58 sd=sd59,lun=\\.\PhysicalDrive59 sd=sd60,lun=\\.\PhysicalDrive60 sd=sd61,lun=\\.\PhysicalDrive61 sd=sd62,lun=\\.\PhysicalDrive62 sd=sd63,lun=\\.\PhysicalDrive63 sd=sd64,lun=\\.\PhysicalDrive64 sd=sd65,lun=\\.\PhysicalDrive65 sd=sd66,lun=\\.\PhysicalDrive66 sd=sd67,lun=\\.\PhysicalDrive67 sd=sd68,lun=\\.\PhysicalDrive68 sd=sd69,lun=\\.\PhysicalDrive69 sd=sd70,lun=\\.\PhysicalDrive70 sd=sd71,lun=\\.\PhysicalDrive71 sd=sd72,lun=\\.\PhysicalDrive72 sd=sd73,lun=\\.\PhysicalDrive73 sd=sd74,lun=\\.\PhysicalDrive74 sd=sd75,lun=\\.\PhysicalDrive75 sd=sd76,lun=\\.\PhysicalDrive76 sd=sd77,lun=\\.\PhysicalDrive77 sd=sd78,lun=\\.\PhysicalDrive78 sd=sd79,lun=\\.\PhysicalDrive79 sd=sd80,lun=\\.\PhysicalDrive80 sd=sd81,lun=\\.\PhysicalDrive81 sd=sd82,lun=\\.\PhysicalDrive82 sd=sd83,lun=\\.\PhysicalDrive83 sd=sd84,lun=\\.\PhysicalDrive84 sd=sd85,lun=\\.\PhysicalDrive85 sd=sd86,lun=\\.\PhysicalDrive86 sd=sd87,lun=\\.\PhysicalDrive87 sd=sd88,lun=\\.\PhysicalDrive88 sd=sd89,lun=\\.\PhysicalDrive89 sd=sd90,lun=\\.\PhysicalDrive90 sd=sd91,lun=\\.\PhysicalDrive91 sd=sd92,lun=\\.\PhysicalDrive92 sd=sd93,lun=\\.\PhysicalDrive93 sd=sd94,lun=\\.\PhysicalDrive94 sd=sd95,lun=\\.\PhysicalDrive95 sd=sd96,lun=\\.\PhysicalDrive96 sd=default,host=hpc7000-30-b4,size=300647710000

sd=sd1,lun=\\.\PhysicalDrive1 sd=sd2,lun=\\.\PhysicalDrive2 sd=sd3,lun=\\.\PhysicalDrive3 sd=sd4,lun=\\.\PhysicalDrive4 sd=sd5,lun=\\.\PhysicalDrive5 sd=sd6,lun=\\.\PhysicalDrive6 sd=sd7,lun=\\.\PhysicalDrive7 sd=sd8,lun=\\.\PhysicalDrive8 sd=sd9,lun=\\.\PhysicalDrive9

sd=sd10,lun=\\.\PhysicalDrive10 sd=sd11,lun=\\.\PhysicalDrive11 sd=sd12,lun=\\.\PhysicalDrive12 sd=sd13,lun=\\.\PhysicalDrive13 sd=sd14,lun=\\.\PhysicalDrive14 sd=sd15,lun=\\.\PhysicalDrive15 sd=sd16,lun=\\.\PhysicalDrive16 sd=sd17,lun=\\.\PhysicalDrive17 sd=sd18,lun=\\.\PhysicalDrive18 sd=sd19,lun=\\.\PhysicalDrive19 sd=sd20,lun=\\.\PhysicalDrive20 sd=sd21,lun=\\.\PhysicalDrive21 sd=sd22,lun=\\.\PhysicalDrive22 sd=sd23,lun=\\.\PhysicalDrive23 sd=sd24,lun=\\.\PhysicalDrive24 sd=sd25,lun=\\.\PhysicalDrive25 sd=sd26,lun=\\.\PhysicalDrive26 sd=sd27,lun=\\.\PhysicalDrive27 sd=sd28,lun=\\.\PhysicalDrive28 sd=sd29,lun=\\.\PhysicalDrive29 sd=sd30,lun=\\.\PhysicalDrive30 sd=sd31,lun=\\.\PhysicalDrive31 sd=sd32,lun=\\.\PhysicalDrive32 sd=sd33,lun=\\.\PhysicalDrive33 sd=sd34,lun=\\.\PhysicalDrive34 sd=sd35,lun=\\.\PhysicalDrive35 sd=sd36,lun=\\.\PhysicalDrive36 sd=sd37,lun=\\.\PhysicalDrive37 sd=sd38,lun=\\.\PhysicalDrive38 sd=sd39,lun=\\.\PhysicalDrive39 sd=sd40,lun=\\.\PhysicalDrive40 sd=sd41,lun=\\.\PhysicalDrive41 sd=sd42,lun=\\.\PhysicalDrive42 sd=sd43,lun=\\.\PhysicalDrive43 sd=sd44,lun=\\.\PhysicalDrive44 sd=sd45,lun=\\.\PhysicalDrive45 sd=sd46,lun=\\.\PhysicalDrive46 sd=sd47,lun=\\.\PhysicalDrive47 sd=sd48,lun=\\.\PhysicalDrive48 sd=sd49,lun=\\.\PhysicalDrive49 sd=sd50,lun=\\.\PhysicalDrive50 sd=sd51,lun=\\.\PhysicalDrive51 sd=sd52,lun=\\.\PhysicalDrive52 sd=sd53,lun=\\.\PhysicalDrive53 sd=sd54,lun=\\.\PhysicalDrive54 sd=sd55,lun=\\.\PhysicalDrive55 sd=sd56,lun=\\.\PhysicalDrive56 sd=sd57,lun=\\.\PhysicalDrive57 sd=sd58,lun=\\.\PhysicalDrive58 sd=sd59,lun=\\.\PhysicalDrive59 sd=sd60,lun=\\.\PhysicalDrive60 sd=sd61,lun=\\.\PhysicalDrive61 sd=sd62,lun=\\.\PhysicalDrive62 sd=sd63,lun=\\.\PhysicalDrive63 sd=sd64,lun=\\.\PhysicalDrive64 sd=sd65,lun=\\.\PhysicalDrive65 sd=sd66,lun=\\.\PhysicalDrive66 sd=sd67,lun=\\.\PhysicalDrive67 sd=sd68,lun=\\.\PhysicalDrive68 sd=sd69,lun=\\.\PhysicalDrive69 sd=sd70,lun=\\.\PhysicalDrive70 sd=sd71,lun=\\.\PhysicalDrive71 sd=sd72,lun=\\.\PhysicalDrive72

sd=sd73,lun=\\.\PhysicalDrive73 sd=sd74,lun=\\.\PhysicalDrive74 sd=sd75,lun=\\.\PhysicalDrive75 sd=sd76,lun=\\.\PhysicalDrive76 sd=sd77,lun=\\.\PhysicalDrive77 sd=sd78,lun=\\.\PhysicalDrive78 sd=sd79,lun=\\.\PhysicalDrive79 sd=sd80,lun=\\.\PhysicalDrive80 sd=sd81,lun=\\.\PhysicalDrive81 sd=sd82,lun=\\.\PhysicalDrive82 sd=sd83,lun=\\.\PhysicalDrive83 sd=sd84,lun=\\.\PhysicalDrive84 sd=sd85,lun=\\.\PhysicalDrive85 sd=sd86,lun=\\.\PhysicalDrive86 sd=sd87,lun=\\.\PhysicalDrive87 sd=sd88,lun=\\.\PhysicalDrive88 sd=sd89,lun=\\.\PhysicalDrive89 sd=sd90,lun=\\.\PhysicalDrive90 sd=sd91,lun=\\.\PhysicalDrive91 sd=sd92,lun=\\.\PhysicalDrive92 sd=sd93,lun=\\.\PhysicalDrive93 sd=sd94,lun=\\.\PhysicalDrive94 sd=sd95,lun=\\.\PhysicalDrive95 sd=sd96,lun=\\.\PhysicalDrive96 sd=default,host=hpc7000-30-b3,size=300647710000 sd=sd1,lun=\\.\PhysicalDrive1 sd=sd2,lun=\\.\PhysicalDrive2 sd=sd3,lun=\\.\PhysicalDrive3 sd=sd4,lun=\\.\PhysicalDrive4 sd=sd5,lun=\\.\PhysicalDrive5 sd=sd6,lun=\\.\PhysicalDrive6 sd=sd7,lun=\\.\PhysicalDrive7 sd=sd8,lun=\\.\PhysicalDrive8 sd=sd9,lun=\\.\PhysicalDrive9 sd=sd10,lun=\\.\PhysicalDrive10 sd=sd11,lun=\\.\PhysicalDrive11 sd=sd12,lun=\\.\PhysicalDrive12 sd=sd13,lun=\\.\PhysicalDrive13 sd=sd14,lun=\\.\PhysicalDrive14 sd=sd15,lun=\\.\PhysicalDrive15 sd=sd16,lun=\\.\PhysicalDrive16 sd=sd17,lun=\\.\PhysicalDrive17 sd=sd18,lun=\\.\PhysicalDrive18 sd=sd19,lun=\\.\PhysicalDrive19 sd=sd20,lun=\\.\PhysicalDrive20 sd=sd21,lun=\\.\PhysicalDrive21 sd=sd22,lun=\\.\PhysicalDrive22 sd=sd23,lun=\\.\PhysicalDrive23 sd=sd24,lun=\\.\PhysicalDrive24 sd=sd25,lun=\\.\PhysicalDrive25 sd=sd26,lun=\\.\PhysicalDrive26 sd=sd27,lun=\\.\PhysicalDrive27 sd=sd28,lun=\\.\PhysicalDrive28 sd=sd29,lun=\\.\PhysicalDrive29 sd=sd30,lun=\\.\PhysicalDrive30 sd=sd31,lun=\\.\PhysicalDrive31 sd=sd32,lun=\\.\PhysicalDrive32 sd=sd33,lun=\\.\PhysicalDrive33 sd=sd34,lun=\\.\PhysicalDrive34 sd=sd35,lun=\\.\PhysicalDrive35 sd=sd36,lun=\\.\PhysicalDrive36 sd=sd37,lun=\\.\PhysicalDrive37

sd=sd38,lun=\\.\PhysicalDrive38 sd=sd39,lun=\\.\PhysicalDrive39 sd=sd40,lun=\\.\PhysicalDrive40 sd=sd41,lun=\\.\PhysicalDrive41 sd=sd42,lun=\\.\PhysicalDrive42 sd=sd43,lun=\\.\PhysicalDrive43 sd=sd44,lun=\\.\PhysicalDrive44 sd=sd45,lun=\\.\PhysicalDrive45 sd=sd46,lun=\\.\PhysicalDrive46 sd=sd47,lun=\\.\PhysicalDrive47 sd=sd48,lun=\\.\PhysicalDrive48 sd=sd49,lun=\\.\PhysicalDrive49 sd=sd50,lun=\\.\PhysicalDrive50 sd=sd51,lun=\\.\PhysicalDrive51 sd=sd52,lun=\\.\PhysicalDrive52 sd=sd53,lun=\\.\PhysicalDrive53 sd=sd54,lun=\\.\PhysicalDrive54 sd=sd55,lun=\\.\PhysicalDrive55 sd=sd56,lun=\\.\PhysicalDrive56 sd=sd57,lun=\\.\PhysicalDrive57 sd=sd58,lun=\\.\PhysicalDrive58 sd=sd59,lun=\\.\PhysicalDrive59 sd=sd60,lun=\\.\PhysicalDrive60 sd=sd61,lun=\\.\PhysicalDrive61 sd=sd62,lun=\\.\PhysicalDrive62 sd=sd63,lun=\\.\PhysicalDrive63 sd=sd64,lun=\\.\PhysicalDrive64 sd=sd65,lun=\\.\PhysicalDrive65 sd=sd66,lun=\\.\PhysicalDrive66 sd=sd67,lun=\\.\PhysicalDrive67 sd=sd68,lun=\\.\PhysicalDrive68 sd=sd69,lun=\\.\PhysicalDrive69 sd=sd70,lun=\\.\PhysicalDrive70 sd=sd71,lun=\\.\PhysicalDrive71 sd=sd72,lun=\\.\PhysicalDrive72 sd=sd73,lun=\\.\PhysicalDrive73 sd=sd74,lun=\\.\PhysicalDrive74 sd=sd75,lun=\\.\PhysicalDrive75 sd=sd76,lun=\\.\PhysicalDrive76 sd=sd77,lun=\\.\PhysicalDrive77 sd=sd78,lun=\\.\PhysicalDrive78 sd=sd79,lun=\\.\PhysicalDrive79 sd=sd80,lun=\\.\PhysicalDrive80 sd=sd81,lun=\\.\PhysicalDrive81 sd=sd82,lun=\\.\PhysicalDrive82 sd=sd83,lun=\\.\PhysicalDrive83 sd=sd84,lun=\\.\PhysicalDrive84 sd=sd85,lun=\\.\PhysicalDrive85 sd=sd86,lun=\\.\PhysicalDrive86 sd=sd87,lun=\\.\PhysicalDrive87 sd=sd88,lun=\\.\PhysicalDrive88 sd=sd89,lun=\\.\PhysicalDrive89 sd=sd90,lun=\\.\PhysicalDrive90 sd=sd91,lun=\\.\PhysicalDrive91 sd=sd92,lun=\\.\PhysicalDrive92 sd=sd93,lun=\\.\PhysicalDrive93 sd=sd94,lun=\\.\PhysicalDrive94 sd=sd95,lun=\\.\PhysicalDrive95 sd=sd96,lun=\\.\PhysicalDrive96 sd=default,host=hpc7000-30-b2,size=300647710000

sd=sd1,lun=\\.\PhysicalDrive1 sd=sd2,lun=\\.\PhysicalDrive2

HPE 3PAR StoreServ 20840

SPC BENCHMARK 2™ V1.5 FULL DISCLOSURE REPORT Submitted for Review: FEBRUARY 29, 2016 Hewlett Packard Enterprise Submission Identifier: B00077

sd=sd3,lun=\\.\PhysicalDrive3 sd=sd4,lun=\\.\PhysicalDrive4 sd=sd5,lun=\\.\PhysicalDrive5 sd=sd6,lun=\\.\PhysicalDrive6 sd=sd7,lun=\\.\PhysicalDrive7 sd=sd8,lun=\\.\PhysicalDrive8 sd=sd9,lun=\\.\PhysicalDrive9 sd=sd10,lun=\\.\PhysicalDrive10 sd=sd11,lun=\\.\PhysicalDrive11 sd=sd12,lun=\\.\PhysicalDrive12 sd=sd13,lun=\\.\PhysicalDrive13 sd=sd14,lun=\\.\PhysicalDrive14 sd=sd15,lun=\\.\PhysicalDrive15 sd=sd16,lun=\\.\PhysicalDrive16 sd=sd17,lun=\\.\PhysicalDrive17 sd=sd18,lun=\\.\PhysicalDrive18 sd=sd19,lun=\\.\PhysicalDrive19 sd=sd20,lun=\\.\PhysicalDrive20 sd=sd21,lun=\\.\PhysicalDrive21 sd=sd22,lun=\\.\PhysicalDrive22 sd=sd23,lun=\\.\PhysicalDrive23 sd=sd24,lun=\\.\PhysicalDrive24 sd=sd25,lun=\\.\PhysicalDrive25 sd=sd26,lun=\\.\PhysicalDrive26 sd=sd27,lun=\\.\PhysicalDrive27 sd=sd28,lun=\\.\PhysicalDrive28 sd=sd29,lun=\\.\PhysicalDrive29 sd=sd30,lun=\\.\PhysicalDrive30 sd=sd31,lun=\\.\PhysicalDrive31 sd=sd32,lun=\\.\PhysicalDrive32 sd=sd33,lun=\\.\PhysicalDrive33 sd=sd34,lun=\\.\PhysicalDrive34 sd=sd35,lun=\\.\PhysicalDrive35 sd=sd36,lun=\\.\PhysicalDrive36 sd=sd37,lun=\\.\PhysicalDrive37 sd=sd38,lun=\\.\PhysicalDrive38 sd=sd39,lun=\\.\PhysicalDrive39 sd=sd40,lun=\\.\PhysicalDrive40 sd=sd41,lun=\\.\PhysicalDrive41 sd=sd42,lun=\\.\PhysicalDrive42 sd=sd43,lun=\\.\PhysicalDrive43 sd=sd44,lun=\\.\PhysicalDrive44 sd=sd45,lun=\\.\PhysicalDrive45 sd=sd46,lun=\\.\PhysicalDrive46 sd=sd47,lun=\\.\PhysicalDrive47 sd=sd48,lun=\\.\PhysicalDrive48 sd=sd49,lun=\\.\PhysicalDrive49 sd=sd50,lun=\\.\PhysicalDrive50 sd=sd51,lun=\\.\PhysicalDrive51 sd=sd52,lun=\\.\PhysicalDrive52 sd=sd53,lun=\\.\PhysicalDrive53 sd=sd54,lun=\\.\PhysicalDrive54 sd=sd55,lun=\\.\PhysicalDrive55 sd=sd56,lun=\\.\PhysicalDrive56 sd=sd57,lun=\\.\PhysicalDrive57 sd=sd58,lun=\\.\PhysicalDrive58 sd=sd59,lun=\\.\PhysicalDrive59 sd=sd60,lun=\\.\PhysicalDrive60 sd=sd61,lun=\\.\PhysicalDrive61 sd=sd62,lun=\\.\PhysicalDrive62 sd=sd63,lun=\\.\PhysicalDrive63 sd=sd64,lun=\\.\PhysicalDrive64 sd=sd65,lun=\\.\PhysicalDrive65

sd=sd66,lun=\\.\PhysicalDrive66 sd=sd67,lun=\\.\PhysicalDrive67 sd=sd68,lun=\\.\PhysicalDrive68 sd=sd69,lun=\\.\PhysicalDrive69 sd=sd70,lun=\\.\PhysicalDrive70 sd=sd71,lun=\\.\PhysicalDrive71 sd=sd72,lun=\\.\PhysicalDrive72 sd=sd73,lun=\\.\PhysicalDrive73 sd=sd74,lun=\\.\PhysicalDrive74 sd=sd75,lun=\\.\PhysicalDrive75 sd=sd76,lun=\\.\PhysicalDrive76 sd=sd77,lun=\\.\PhysicalDrive77 sd=sd78,lun=\\.\PhysicalDrive78 sd=sd79,lun=\\.\PhysicalDrive79 sd=sd80,lun=\\.\PhysicalDrive80 sd=sd81,lun=\\.\PhysicalDrive81 sd=sd82,lun=\\.\PhysicalDrive82 sd=sd83,lun=\\.\PhysicalDrive83 sd=sd84,lun=\\.\PhysicalDrive84 sd=sd85,lun=\\.\PhysicalDrive85 sd=sd86,lun=\\.\PhysicalDrive86 sd=sd87,lun=\\.\PhysicalDrive87 sd=sd88,lun=\\.\PhysicalDrive88 sd=sd89,lun=\\.\PhysicalDrive89 sd=sd90,lun=\\.\PhysicalDrive90 sd=sd91,lun=\\.\PhysicalDrive91 sd=sd92,lun=\\.\PhysicalDrive92 sd=sd93,lun=\\.\PhysicalDrive93 sd=sd94,lun=\\.\PhysicalDrive94 sd=sd95,lun=\\.\PhysicalDrive95 sd=sd96,lun=\\.\PhysicalDrive96 sd=default,host=hpc7000-30-b1,size=300647710000 sd=sd1,lun=\\.\PhysicalDrive1 sd=sd2,lun=\\.\PhysicalDrive2 sd=sd3,lun=\\.\PhysicalDrive3 sd=sd4,lun=\\.\PhysicalDrive4 sd=sd5,lun=\\.\PhysicalDrive5 sd=sd6,lun=\\.\PhysicalDrive6 sd=sd7,lun=\\.\PhysicalDrive7 sd=sd8,lun=\\.\PhysicalDrive8 sd=sd9,lun=\\.\PhysicalDrive9 sd=sd10,lun=\\.\PhysicalDrive10 sd=sd11,lun=\\.\PhysicalDrive11 sd=sd12,lun=\\.\PhysicalDrive12 sd=sd13,lun=\\.\PhysicalDrive13 sd=sd14,lun=\\.\PhysicalDrive14 sd=sd15,lun=\\.\PhysicalDrive15 sd=sd16,lun=\\.\PhysicalDrive16 sd=sd17,lun=\\.\PhysicalDrive17 sd=sd18,lun=\\.\PhysicalDrive18 sd=sd19,lun=\\.\PhysicalDrive19 sd=sd20,lun=\\.\PhysicalDrive20 sd=sd21,lun=\\.\PhysicalDrive21 sd=sd22,lun=\\.\PhysicalDrive22 sd=sd23,lun=\\.\PhysicalDrive23 sd=sd24,lun=\\.\PhysicalDrive24 sd=sd25,lun=\\.\PhysicalDrive25 sd=sd26,lun=\\.\PhysicalDrive26 sd=sd27,lun=\\.\PhysicalDrive27 sd=sd28,lun=\\.\PhysicalDrive28 sd=sd29,lun=\\.\PhysicalDrive29 sd=sd30,lun=\\.\PhysicalDrive30

sd=sd31,lun=\\.\PhysicalDrive31 sd=sd32,lun=\\.\PhysicalDrive32 sd=sd33,lun=\\.\PhysicalDrive33 sd=sd34,lun=\\.\PhysicalDrive34 sd=sd35,lun=\\.\PhysicalDrive35 sd=sd36,lun=\\.\PhysicalDrive36 sd=sd37,lun=\\.\PhysicalDrive37 sd=sd38,lun=\\.\PhysicalDrive38 sd=sd39,lun=\\.\PhysicalDrive39 sd=sd40,lun=\\.\PhysicalDrive40 sd=sd41,lun=\\.\PhysicalDrive41 sd=sd42,lun=\\.\PhysicalDrive42 sd=sd43,lun=\\.\PhysicalDrive43 sd=sd44,lun=\\.\PhysicalDrive44 sd=sd45,lun=\\.\PhysicalDrive45 sd=sd46,lun=\\.\PhysicalDrive46 sd=sd47,lun=\\.\PhysicalDrive47 sd=sd48,lun=\\.\PhysicalDrive48 sd=sd49,lun=\\.\PhysicalDrive49 sd=sd50,lun=\\.\PhysicalDrive50 sd=sd51,lun=\\.\PhysicalDrive51 sd=sd52,lun=\\.\PhysicalDrive52 sd=sd53,lun=\\.\PhysicalDrive53 sd=sd54,lun=\\.\PhysicalDrive54 sd=sd55,lun=\\.\PhysicalDrive55 sd=sd56,lun=\\.\PhysicalDrive56 sd=sd57,lun=\\.\PhysicalDrive57 sd=sd58,lun=\\.\PhysicalDrive58 sd=sd59,lun=\\.\PhysicalDrive59 sd=sd60,lun=\\.\PhysicalDrive60 sd=sd61,lun=\\.\PhysicalDrive61 sd=sd62,lun=\\.\PhysicalDrive62 sd=sd63,lun=\\.\PhysicalDrive63 sd=sd64,lun=\\.\PhysicalDrive64 sd=sd65,lun=\\.\PhysicalDrive65 sd=sd66,lun=\\.\PhysicalDrive66 sd=sd67,lun=\\.\PhysicalDrive67 sd=sd68,lun=\\.\PhysicalDrive68 sd=sd69,lun=\\.\PhysicalDrive69 sd=sd70,lun=\\.\PhysicalDrive70 sd=sd71,lun=\\.\PhysicalDrive71 sd=sd72,lun=\\.\PhysicalDrive72 sd=sd73,lun=\\.\PhysicalDrive73 sd=sd74,lun=\\.\PhysicalDrive74 sd=sd75,lun=\\.\PhysicalDrive75 sd=sd76,lun=\\.\PhysicalDrive76 sd=sd77,lun=\\.\PhysicalDrive77 sd=sd78,lun=\\.\PhysicalDrive78 sd=sd79,lun=\\.\PhysicalDrive79 sd=sd80,lun=\\.\PhysicalDrive80 sd=sd81,lun=\\.\PhysicalDrive81 sd=sd82,lun=\\.\PhysicalDrive82 sd=sd83,lun=\\.\PhysicalDrive83 sd=sd84,lun=\\.\PhysicalDrive84 sd=sd85,lun=\\.\PhysicalDrive85 sd=sd86,lun=\\.\PhysicalDrive86 sd=sd87,lun=\\.\PhysicalDrive87 sd=sd88,lun=\\.\PhysicalDrive88 sd=sd89,lun=\\.\PhysicalDrive89 sd=sd90,lun=\\.\PhysicalDrive90 sd=sd91,lun=\\.\PhysicalDrive91 sd=sd92,lun=\\.\PhysicalDrive92 sd=sd93,lun=\\.\PhysicalDrive93

#### APPENDIX E: Page 103 of 147 SPC-2 WORKLOAD GENERATOR STORAGE COMMANDS AND PARAMETERS

sd=sd94,lun=\\.\PhysicalDrive94 sd=sd95,lun=\\.\PhysicalDrive95 sd=sd96,lun=\\.\PhysicalDrive96

sd=default,host=hpc7000-33-b16,size=300647710000 sd=sd1,lun=\\.\PhysicalDrive1 sd=sd2,lun=\\.\PhysicalDrive2 sd=sd3,lun=\\.\PhysicalDrive3 sd=sd4,lun=\\.\PhysicalDrive4 sd=sd5,lun=\\.\PhysicalDrive5 sd=sd6,lun=\\.\PhysicalDrive6 sd=sd7,lun=\\.\PhysicalDrive7 sd=sd8,lun=\\.\PhysicalDrive8 sd=sd9,lun=\\.\PhysicalDrive9 sd=sd10,lun=\\.\PhysicalDrive10 sd=sd11,lun=\\.\PhysicalDrive11 sd=sd12,lun=\\.\PhysicalDrive12 sd=sd13,lun=\\.\PhysicalDrive13 sd=sd14,lun=\\.\PhysicalDrive14 sd=sd15,lun=\\.\PhysicalDrive15 sd=sd16,lun=\\.\PhysicalDrive16 sd=sd17,lun=\\.\PhysicalDrive17 sd=sd18,lun=\\.\PhysicalDrive18 sd=sd19,lun=\\.\PhysicalDrive19 sd=sd20,lun=\\.\PhysicalDrive20 sd=sd21,lun=\\.\PhysicalDrive21 sd=sd22,lun=\\.\PhysicalDrive22 sd=sd23,lun=\\.\PhysicalDrive23 sd=sd24,lun=\\.\PhysicalDrive24 sd=sd25,lun=\\.\PhysicalDrive25 sd=sd26,lun=\\.\PhysicalDrive26 sd=sd27,lun=\\.\PhysicalDrive27 sd=sd28,lun=\\.\PhysicalDrive28 sd=sd29,lun=\\.\PhysicalDrive29 sd=sd30,lun=\\.\PhysicalDrive30 sd=sd31,lun=\\.\PhysicalDrive31 sd=sd32,lun=\\.\PhysicalDrive32 sd=sd33,lun=\\.\PhysicalDrive33 sd=sd34,lun=\\.\PhysicalDrive34 sd=sd35,lun=\\.\PhysicalDrive35 sd=sd36,lun=\\.\PhysicalDrive36 sd=sd37,lun=\\.\PhysicalDrive37 sd=sd38,lun=\\.\PhysicalDrive38 sd=sd39,lun=\\.\PhysicalDrive39 sd=sd40,lun=\\.\PhysicalDrive40 sd=sd41,lun=\\.\PhysicalDrive41 sd=sd42,lun=\\.\PhysicalDrive42 sd=sd43,lun=\\.\PhysicalDrive43 sd=sd44,lun=\\.\PhysicalDrive44 sd=sd45,lun=\\.\PhysicalDrive45 sd=sd46,lun=\\.\PhysicalDrive46 sd=sd47,lun=\\.\PhysicalDrive47 sd=sd48,lun=\\.\PhysicalDrive48 sd=sd49,lun=\\.\PhysicalDrive49 sd=sd50,lun=\\.\PhysicalDrive50 sd=sd51,lun=\\.\PhysicalDrive51 sd=sd52,lun=\\.\PhysicalDrive52 sd=sd53,lun=\\.\PhysicalDrive53 sd=sd54,lun=\\.\PhysicalDrive54 sd=sd55,lun=\\.\PhysicalDrive55 sd=sd56,lun=\\.\PhysicalDrive56 sd=sd57,lun=\\.\PhysicalDrive57

sd=sd58,lun=\\.\PhysicalDrive58

sd=sd59,lun=\\.\PhysicalDrive59 sd=sd60,lun=\\.\PhysicalDrive60 sd=sd61,lun=\\.\PhysicalDrive61 sd=sd62,lun=\\.\PhysicalDrive62 sd=sd63,lun=\\.\PhysicalDrive63 sd=sd64,lun=\\.\PhysicalDrive64 sd=sd65,lun=\\.\PhysicalDrive65 sd=sd66,lun=\\.\PhysicalDrive66 sd=sd67,lun=\\.\PhysicalDrive67 sd=sd68,lun=\\.\PhysicalDrive68 sd=sd69,lun=\\.\PhysicalDrive69 sd=sd70,lun=\\.\PhysicalDrive70 sd=sd71,lun=\\.\PhysicalDrive71 sd=sd72,lun=\\.\PhysicalDrive72 sd=sd73,lun=\\.\PhysicalDrive73 sd=sd74,lun=\\.\PhysicalDrive74 sd=sd75,lun=\\.\PhysicalDrive75 sd=sd76,lun=\\.\PhysicalDrive76 sd=sd77,lun=\\.\PhysicalDrive77 sd=sd78,lun=\\.\PhysicalDrive78 sd=sd79,lun=\\.\PhysicalDrive79 sd=sd80,lun=\\.\PhysicalDrive80 sd=sd81,lun=\\.\PhysicalDrive81 sd=sd82,lun=\\.\PhysicalDrive82 sd=sd83,lun=\\.\PhysicalDrive83 sd=sd84,lun=\\.\PhysicalDrive84 sd=sd85,lun=\\.\PhysicalDrive85 sd=sd86,lun=\\.\PhysicalDrive86 sd=sd87,lun=\\.\PhysicalDrive87 sd=sd88,lun=\\.\PhysicalDrive88 sd=sd89,lun=\\.\PhysicalDrive89 sd=sd90,lun=\\.\PhysicalDrive90 sd=sd91,lun=\\.\PhysicalDrive91 sd=sd92,lun=\\.\PhysicalDrive92 sd=sd93,lun=\\.\PhysicalDrive93 sd=sd94,lun=\\.\PhysicalDrive94 sd=sd95,lun=\\.\PhysicalDrive95 sd=default,host=hpc7000-33-b15,size=300647710000 sd=sd1,lun=\\.\PhysicalDrive1 sd=sd2,lun=\\.\PhysicalDrive2 sd=sd3,lun=\\.\PhysicalDrive3 sd=sd4,lun=\\.\PhysicalDrive4 sd=sd5,lun=\\.\PhysicalDrive5 sd=sd6,lun=\\.\PhysicalDrive6 sd=sd7,lun=\\.\PhysicalDrive7 sd=sd8,lun=\\.\PhysicalDrive8 sd=sd9,lun=\\.\PhysicalDrive9 sd=sd10,lun=\\.\PhysicalDrive10 sd=sd11,lun=\\.\PhysicalDrive11 sd=sd12,lun=\\.\PhysicalDrive12 sd=sd13,lun=\\.\PhysicalDrive13 sd=sd14,lun=\\.\PhysicalDrive14 sd=sd15,lun=\\.\PhysicalDrive15 sd=sd16,lun=\\.\PhysicalDrive16 sd=sd17,lun=\\.\PhysicalDrive17 sd=sd18,lun=\\.\PhysicalDrive18 sd=sd19,lun=\\.\PhysicalDrive19 sd=sd20,lun=\\.\PhysicalDrive20 sd=sd21,lun=\\.\PhysicalDrive21 sd=sd22,lun=\\.\PhysicalDrive22 sd=sd23,lun=\\.\PhysicalDrive23

sd=sd24,lun=\\.\PhysicalDrive24 sd=sd25,lun=\\.\PhysicalDrive25 sd=sd26,lun=\\.\PhysicalDrive26 sd=sd27,lun=\\.\PhysicalDrive27 sd=sd28,lun=\\.\PhysicalDrive28 sd=sd29,lun=\\.\PhysicalDrive29 sd=sd30,lun=\\.\PhysicalDrive30 sd=sd31,lun=\\.\PhysicalDrive31 sd=sd32,lun=\\.\PhysicalDrive32 sd=sd33,lun=\\.\PhysicalDrive33 sd=sd34,lun=\\.\PhysicalDrive34 sd=sd35,lun=\\.\PhysicalDrive35 sd=sd36,lun=\\.\PhysicalDrive36 sd=sd37,lun=\\.\PhysicalDrive37 sd=sd38,lun=\\.\PhysicalDrive38 sd=sd39,lun=\\.\PhysicalDrive39 sd=sd40,lun=\\.\PhysicalDrive40 sd=sd41,lun=\\.\PhysicalDrive41 sd=sd42,lun=\\.\PhysicalDrive42 sd=sd43,lun=\\.\PhysicalDrive43 sd=sd44,lun=\\.\PhysicalDrive44 sd=sd45,lun=\\.\PhysicalDrive45 sd=sd46,lun=\\.\PhysicalDrive46 sd=sd47,lun=\\.\PhysicalDrive47 sd=sd48,lun=\\.\PhysicalDrive48 sd=sd49,lun=\\.\PhysicalDrive49 sd=sd50,lun=\\.\PhysicalDrive50 sd=sd51,lun=\\.\PhysicalDrive51 sd=sd52,lun=\\.\PhysicalDrive52 sd=sd53,lun=\\.\PhysicalDrive53 sd=sd54,lun=\\.\PhysicalDrive54 sd=sd55,lun=\\.\PhysicalDrive55 sd=sd56,lun=\\.\PhysicalDrive56 sd=sd57,lun=\\.\PhysicalDrive57 sd=sd58,lun=\\.\PhysicalDrive58 sd=sd59,lun=\\.\PhysicalDrive59 sd=sd60,lun=\\.\PhysicalDrive60 sd=sd61,lun=\\.\PhysicalDrive61 sd=sd62,lun=\\.\PhysicalDrive62 sd=sd63,lun=\\.\PhysicalDrive63 sd=sd64,lun=\\.\PhysicalDrive64 sd=sd65,lun=\\.\PhysicalDrive65 sd=sd66,lun=\\.\PhysicalDrive66 sd=sd67,lun=\\.\PhysicalDrive67 sd=sd68,lun=\\.\PhysicalDrive68 sd=sd69,lun=\\.\PhysicalDrive69 sd=sd70,lun=\\.\PhysicalDrive70 sd=sd71,lun=\\.\PhysicalDrive71 sd=sd72,lun=\\.\PhysicalDrive72 sd=sd73,lun=\\.\PhysicalDrive73 sd=sd74,lun=\\.\PhysicalDrive74 sd=sd75,lun=\\.\PhysicalDrive75 sd=sd76,lun=\\.\PhysicalDrive76 sd=sd77,lun=\\.\PhysicalDrive77 sd=sd78,lun=\\.\PhysicalDrive78 sd=sd79,lun=\\.\PhysicalDrive79 sd=sd80,lun=\\.\PhysicalDrive80 sd=sd81,lun=\\.\PhysicalDrive81 sd=sd82,lun=\\.\PhysicalDrive82 sd=sd83,lun=\\.\PhysicalDrive83 sd=sd84,lun=\\.\PhysicalDrive84 sd=sd85,lun=\\.\PhysicalDrive85 sd=sd86,lun=\\.\PhysicalDrive86

sd=sd87,lun=\\.\PhysicalDrive87 sd=sd88,lun=\\.\PhysicalDrive88 sd=sd89,lun=\\.\PhysicalDrive89 sd=sd90,lun=\\.\PhysicalDrive90 sd=sd91,lun=\\.\PhysicalDrive91 sd=sd92,lun=\\.\PhysicalDrive92 sd=sd93,lun=\\.\PhysicalDrive93 sd=sd94,lun=\\.\PhysicalDrive94 sd=sd95,lun=\\.\PhysicalDrive95 sd=sd96,lun=\\.\PhysicalDrive96 sd=default,host=hpc7000-33-b14,size=300647710000 sd=sd1,lun=\\.\PhysicalDrive1 sd=sd2,lun=\\.\PhysicalDrive2 sd=sd3,lun=\\.\PhysicalDrive3 sd=sd4,lun=\\.\PhysicalDrive4 sd=sd5,lun=\\.\PhysicalDrive5 sd=sd6,lun=\\.\PhysicalDrive6 sd=sd7,lun=\\.\PhysicalDrive7 sd=sd8,lun=\\.\PhysicalDrive8 sd=sd9,lun=\\.\PhysicalDrive9 sd=sd10,lun=\\.\PhysicalDrive10 sd=sd11,lun=\\.\PhysicalDrive11 sd=sd12,lun=\\.\PhysicalDrive12 sd=sd13,lun=\\.\PhysicalDrive13 sd=sd14,lun=\\.\PhysicalDrive14 sd=sd15,lun=\\.\PhysicalDrive15 sd=sd16,lun=\\.\PhysicalDrive16 sd=sd17,lun=\\.\PhysicalDrive17 sd=sd18,lun=\\.\PhysicalDrive18 sd=sd19,lun=\\.\PhysicalDrive19 sd=sd20,lun=\\.\PhysicalDrive20 sd=sd21,lun=\\.\PhysicalDrive21 sd=sd22,lun=\\.\PhysicalDrive22 sd=sd23,lun=\\.\PhysicalDrive23 sd=sd24,lun=\\.\PhysicalDrive24 sd=sd25,lun=\\.\PhysicalDrive25 sd=sd26,lun=\\.\PhysicalDrive26 sd=sd27,lun=\\.\PhysicalDrive27 sd=sd28,lun=\\.\PhysicalDrive28 sd=sd29,lun=\\.\PhysicalDrive29 sd=sd30,lun=\\.\PhysicalDrive30 sd=sd31,lun=\\.\PhysicalDrive31 sd=sd32,lun=\\.\PhysicalDrive32 sd=sd33,lun=\\.\PhysicalDrive33 sd=sd34,lun=\\.\PhysicalDrive34 sd=sd35,lun=\\.\PhysicalDrive35 sd=sd36,lun=\\.\PhysicalDrive36 sd=sd37,lun=\\.\PhysicalDrive37 sd=sd38,lun=\\.\PhysicalDrive38 sd=sd39,lun=\\.\PhysicalDrive39 sd=sd40,lun=\\.\PhysicalDrive40 sd=sd41,lun=\\.\PhysicalDrive41 sd=sd42,lun=\\.\PhysicalDrive42 sd=sd43,lun=\\.\PhysicalDrive43 sd=sd44,lun=\\.\PhysicalDrive44 sd=sd45,lun=\\.\PhysicalDrive45 sd=sd46,lun=\\.\PhysicalDrive46 sd=sd47,lun=\\.\PhysicalDrive47 sd=sd48,lun=\\.\PhysicalDrive48 sd=sd49,lun=\\.\PhysicalDrive49 sd=sd50,lun=\\.\PhysicalDrive50 sd=sd51,lun=\\.\PhysicalDrive51

SPC BENCHMARK 2™ V1.5 FULL DISCLOSURE REPORT Submitted for Review: FEBRUARY 29, 2016

Hewlett Packard Enterprise Submission Identifier: B00077 HPE 3PAR StoreServ 20840

sd=sd52,lun=\\.\PhysicalDrive52 sd=sd53,lun=\\.\PhysicalDrive53 sd=sd54,lun=\\.\PhysicalDrive54 sd=sd55,lun=\\.\PhysicalDrive55 sd=sd56,lun=\\.\PhysicalDrive56 sd=sd57,lun=\\.\PhysicalDrive57 sd=sd58,lun=\\.\PhysicalDrive58 sd=sd59,lun=\\.\PhysicalDrive59 sd=sd60,lun=\\.\PhysicalDrive60 sd=sd61,lun=\\.\PhysicalDrive61 sd=sd62,lun=\\.\PhysicalDrive62 sd=sd63,lun=\\.\PhysicalDrive63 sd=sd64,lun=\\.\PhysicalDrive64 sd=sd65,lun=\\.\PhysicalDrive65 sd=sd66,lun=\\.\PhysicalDrive66 sd=sd67,lun=\\.\PhysicalDrive67 sd=sd68,lun=\\.\PhysicalDrive68 sd=sd69,lun=\\.\PhysicalDrive69 sd=sd70,lun=\\.\PhysicalDrive70 sd=sd71,lun=\\.\PhysicalDrive71 sd=sd72,lun=\\.\PhysicalDrive72 sd=sd73,lun=\\.\PhysicalDrive73 sd=sd74,lun=\\.\PhysicalDrive74 sd=sd75,lun=\\.\PhysicalDrive75 sd=sd76,lun=\\.\PhysicalDrive76 sd=sd77,lun=\\.\PhysicalDrive77 sd=sd78,lun=\\.\PhysicalDrive78 sd=sd79,lun=\\.\PhysicalDrive79 sd=sd80,lun=\\.\PhysicalDrive80 sd=sd81,lun=\\.\PhysicalDrive81 sd=sd82,lun=\\.\PhysicalDrive82 sd=sd83,lun=\\.\PhysicalDrive83 sd=sd84,lun=\\.\PhysicalDrive84 sd=sd85,lun=\\.\PhysicalDrive85 sd=sd86,lun=\\.\PhysicalDrive86 sd=sd87,lun=\\.\PhysicalDrive87 sd=sd88,lun=\\.\PhysicalDrive88 sd=sd89,lun=\\.\PhysicalDrive89 sd=sd90,lun=\\.\PhysicalDrive90 sd=sd91,lun=\\.\PhysicalDrive91 sd=sd92,lun=\\.\PhysicalDrive92 sd=sd93,lun=\\.\PhysicalDrive93 sd=sd94,lun=\\.\PhysicalDrive94 sd=sd95,lun=\\.\PhysicalDrive95 sd=sd96,lun=\\.\PhysicalDrive96 sd=default,host=hpc7000-33-b13,size=300647710000 sd=sd1,lun=\\.\PhysicalDrive1 sd=sd2,lun=\\.\PhysicalDrive2 sd=sd3,lun=\\.\PhysicalDrive3 sd=sd4,lun=\\.\PhysicalDrive4 sd=sd5,lun=\\.\PhysicalDrive5 sd=sd6,lun=\\.\PhysicalDrive6 sd=sd7,lun=\\.\PhysicalDrive7 sd=sd8,lun=\\.\PhysicalDrive8 sd=sd9,lun=\\.\PhysicalDrive9 sd=sd10,lun=\\.\PhysicalDrive10 sd=sd11,lun=\\.\PhysicalDrive11 sd=sd12,lun=\\.\PhysicalDrive12 sd=sd13,lun=\\.\PhysicalDrive13 sd=sd14,lun=\\.\PhysicalDrive14 sd=sd15,lun=\\.\PhysicalDrive15 sd=sd16,lun=\\.\PhysicalDrive16

sd=sd17,lun=\\.\PhysicalDrive17 sd=sd18,lun=\\.\PhysicalDrive18 sd=sd19,lun=\\.\PhysicalDrive19 sd=sd20,lun=\\.\PhysicalDrive20 sd=sd21,lun=\\.\PhysicalDrive21 sd=sd22,lun=\\.\PhysicalDrive22 sd=sd23,lun=\\.\PhysicalDrive23 sd=sd24,lun=\\.\PhysicalDrive24 sd=sd25,lun=\\.\PhysicalDrive25 sd=sd26,lun=\\.\PhysicalDrive26 sd=sd27,lun=\\.\PhysicalDrive27 sd=sd28,lun=\\.\PhysicalDrive28 sd=sd29,lun=\\.\PhysicalDrive29 sd=sd30,lun=\\.\PhysicalDrive30 sd=sd31,lun=\\.\PhysicalDrive31 sd=sd32,lun=\\.\PhysicalDrive32 sd=sd33,lun=\\.\PhysicalDrive33 sd=sd34,lun=\\.\PhysicalDrive34 sd=sd35,lun=\\.\PhysicalDrive35 sd=sd36,lun=\\.\PhysicalDrive36 sd=sd37,lun=\\.\PhysicalDrive37 sd=sd38,lun=\\.\PhysicalDrive38 sd=sd39,lun=\\.\PhysicalDrive39 sd=sd40,lun=\\.\PhysicalDrive40 sd=sd41,lun=\\.\PhysicalDrive41 sd=sd42,lun=\\.\PhysicalDrive42 sd=sd43,lun=\\.\PhysicalDrive43 sd=sd44,lun=\\.\PhysicalDrive44 sd=sd45,lun=\\.\PhysicalDrive45 sd=sd46,lun=\\.\PhysicalDrive46 sd=sd47,lun=\\.\PhysicalDrive47 sd=sd48,lun=\\.\PhysicalDrive48 sd=sd49,lun=\\.\PhysicalDrive49 sd=sd50,lun=\\.\PhysicalDrive50 sd=sd51,lun=\\.\PhysicalDrive51 sd=sd52,lun=\\.\PhysicalDrive52 sd=sd53,lun=\\.\PhysicalDrive53 sd=sd54,lun=\\.\PhysicalDrive54 sd=sd55,lun=\\.\PhysicalDrive55 sd=sd56,lun=\\.\PhysicalDrive56 sd=sd57,lun=\\.\PhysicalDrive57 sd=sd58,lun=\\.\PhysicalDrive58 sd=sd59,lun=\\.\PhysicalDrive59 sd=sd60,lun=\\.\PhysicalDrive60 sd=sd61,lun=\\.\PhysicalDrive61 sd=sd62,lun=\\.\PhysicalDrive62 sd=sd63,lun=\\.\PhysicalDrive63 sd=sd64,lun=\\.\PhysicalDrive64 sd=sd65,lun=\\.\PhysicalDrive65 sd=sd66,lun=\\.\PhysicalDrive66 sd=sd67,lun=\\.\PhysicalDrive67 sd=sd68,lun=\\.\PhysicalDrive68 sd=sd69,lun=\\.\PhysicalDrive69 sd=sd70,lun=\\.\PhysicalDrive70 sd=sd71,lun=\\.\PhysicalDrive71 sd=sd72,lun=\\.\PhysicalDrive72 sd=sd73,lun=\\.\PhysicalDrive73 sd=sd74,lun=\\.\PhysicalDrive74 sd=sd75,lun=\\.\PhysicalDrive75 sd=sd76,lun=\\.\PhysicalDrive76 sd=sd77,lun=\\.\PhysicalDrive77 sd=sd78,lun=\\.\PhysicalDrive78 sd=sd79,lun=\\.\PhysicalDrive79

HPE 3PAR StoreServ 20840

SPC BENCHMARK 2™ V1.5 FULL DISCLOSURE REPORT Submitted for Review: FEBRUARY 29, 2016 Hewlett Packard Enterprise Submission Identifier: B00077
sd=sd80,lun=\\.\PhysicalDrive80 sd=sd81,lun=\\.\PhysicalDrive81 sd=sd82,lun=\\.\PhysicalDrive82 sd=sd83,lun=\\.\PhysicalDrive83 sd=sd84,lun=\\.\PhysicalDrive84 sd=sd85,lun=\\.\PhysicalDrive85 sd=sd86,lun=\\.\PhysicalDrive86 sd=sd87,lun=\\.\PhysicalDrive87 sd=sd88,lun=\\.\PhysicalDrive88 sd=sd89,lun=\\.\PhysicalDrive89 sd=sd90,lun=\\.\PhysicalDrive90 sd=sd91,lun=\\.\PhysicalDrive91 sd=sd92,lun=\\.\PhysicalDrive92 sd=sd93,lun=\\.\PhysicalDrive93 sd=sd94,lun=\\.\PhysicalDrive94 sd=sd95,lun=\\.\PhysicalDrive95 sd=sd96,lun=\\.\PhysicalDrive96 sd=default,host=hpc7000-33-b12,size=300647710000 sd=sd1,lun=\\.\PhysicalDrive1 sd=sd2,lun=\\.\PhysicalDrive2 sd=sd3,lun=\\.\PhysicalDrive3 sd=sd4,lun=\\.\PhysicalDrive4 sd=sd5,lun=\\.\PhysicalDrive5 sd=sd6,lun=\\.\PhysicalDrive6 sd=sd7,lun=\\.\PhysicalDrive7 sd=sd8,lun=\\.\PhysicalDrive8 sd=sd9,lun=\\.\PhysicalDrive9 sd=sd10,lun=\\.\PhysicalDrive10 sd=sd11,lun=\\.\PhysicalDrive11 sd=sd12,lun=\\.\PhysicalDrive12 sd=sd13,lun=\\.\PhysicalDrive13 sd=sd14,lun=\\.\PhysicalDrive14 sd=sd15,lun=\\.\PhysicalDrive15 sd=sd16,lun=\\.\PhysicalDrive16 sd=sd17,lun=\\.\PhysicalDrive17 sd=sd18,lun=\\.\PhysicalDrive18 sd=sd19,lun=\\.\PhysicalDrive19 sd=sd20,lun=\\.\PhysicalDrive20 sd=sd21,lun=\\.\PhysicalDrive21 sd=sd22,lun=\\.\PhysicalDrive22 sd=sd23,lun=\\.\PhysicalDrive23 sd=sd24,lun=\\.\PhysicalDrive24 sd=sd25,lun=\\.\PhysicalDrive25 sd=sd26,lun=\\.\PhysicalDrive26 sd=sd27,lun=\\.\PhysicalDrive27 sd=sd28,lun=\\.\PhysicalDrive28 sd=sd29,lun=\\.\PhysicalDrive29 sd=sd30,lun=\\.\PhysicalDrive30 sd=sd31,lun=\\.\PhysicalDrive31 sd=sd32,lun=\\.\PhysicalDrive32 sd=sd33,lun=\\.\PhysicalDrive33 sd=sd34,lun=\\.\PhysicalDrive34 sd=sd35,lun=\\.\PhysicalDrive35 sd=sd36,lun=\\.\PhysicalDrive36 sd=sd37,lun=\\.\PhysicalDrive37 sd=sd38,lun=\\.\PhysicalDrive38 sd=sd39,lun=\\.\PhysicalDrive39 sd=sd40,lun=\\.\PhysicalDrive40 sd=sd41,lun=\\.\PhysicalDrive41 sd=sd42,lun=\\.\PhysicalDrive42 sd=sd43,lun=\\.\PhysicalDrive43 sd=sd44,lun=\\.\PhysicalDrive44

sd=sd45,lun=\\.\PhysicalDrive45 sd=sd46,lun=\\.\PhysicalDrive46 sd=sd47,lun=\\.\PhysicalDrive47 sd=sd48,lun=\\.\PhysicalDrive48 sd=sd49,lun=\\.\PhysicalDrive49 sd=sd50,lun=\\.\PhysicalDrive50 sd=sd51,lun=\\.\PhysicalDrive51 sd=sd52,lun=\\.\PhysicalDrive52 sd=sd53,lun=\\.\PhysicalDrive53 sd=sd54,lun=\\.\PhysicalDrive54 sd=sd55,lun=\\.\PhysicalDrive55 sd=sd56,lun=\\.\PhysicalDrive56 sd=sd57,lun=\\.\PhysicalDrive57 sd=sd58,lun=\\.\PhysicalDrive58 sd=sd59,lun=\\.\PhysicalDrive59 sd=sd60,lun=\\.\PhysicalDrive60 sd=sd61,lun=\\.\PhysicalDrive61 sd=sd62,lun=\\.\PhysicalDrive62 sd=sd63,lun=\\.\PhysicalDrive63 sd=sd64,lun=\\.\PhysicalDrive64 sd=sd65,lun=\\.\PhysicalDrive65 sd=sd66,lun=\\.\PhysicalDrive66 sd=sd67,lun=\\.\PhysicalDrive67 sd=sd68,lun=\\.\PhysicalDrive68 sd=sd69,lun=\\.\PhysicalDrive69 sd=sd70,lun=\\.\PhysicalDrive70 sd=sd71,lun=\\.\PhysicalDrive71 sd=sd72,lun=\\.\PhysicalDrive72 sd=sd73,lun=\\.\PhysicalDrive73 sd=sd74,lun=\\.\PhysicalDrive74 sd=sd75,lun=\\.\PhysicalDrive75 sd=sd76,lun=\\.\PhysicalDrive76 sd=sd77,lun=\\.\PhysicalDrive77 sd=sd78,lun=\\.\PhysicalDrive78 sd=sd79,lun=\\.\PhysicalDrive79 sd=sd80,lun=\\.\PhysicalDrive80 sd=sd81,lun=\\.\PhysicalDrive81 sd=sd82,lun=\\.\PhysicalDrive82 sd=sd83,lun=\\.\PhysicalDrive83 sd=sd84,lun=\\.\PhysicalDrive84 sd=sd85,lun=\\.\PhysicalDrive85 sd=sd86,lun=\\.\PhysicalDrive86 sd=sd87,lun=\\.\PhysicalDrive87 sd=sd88,lun=\\.\PhysicalDrive88 sd=sd89,lun=\\.\PhysicalDrive89 sd=sd90,lun=\\.\PhysicalDrive90 sd=sd91,lun=\\.\PhysicalDrive91 sd=sd92,lun=\\.\PhysicalDrive92 sd=sd93,lun=\\.\PhysicalDrive93 sd=sd94,lun=\\.\PhysicalDrive94 sd=sd95,lun=\\.\PhysicalDrive95 sd=sd96,lun=\\.\PhysicalDrive96 sd=default,host=hpc7000-33-b11,size=300647710000

sd=sd1,lun=\\.\PhysicalDrive1 sd=sd2,lun=\\.\PhysicalDrive2 sd=sd3,lun=\\.\PhysicalDrive3 sd=sd4,lun=\\.\PhysicalDrive4 sd=sd5,lun=\\.\PhysicalDrive5 sd=sd6,lun=\\.\PhysicalDrive6 sd=sd7,lun=\\.\PhysicalDrive7 sd=sd8,lun=\\.\PhysicalDrive8 sd=sd9,lun=\\.\PhysicalDrive9

sd=sd10,lun=\\.\PhysicalDrive10 sd=sd11,lun=\\.\PhysicalDrive11 sd=sd12,lun=\\.\PhysicalDrive12 sd=sd13,lun=\\.\PhysicalDrive13 sd=sd14,lun=\\.\PhysicalDrive14 sd=sd15,lun=\\.\PhysicalDrive15 sd=sd16,lun=\\.\PhysicalDrive16 sd=sd17,lun=\\.\PhysicalDrive17 sd=sd18,lun=\\.\PhysicalDrive18 sd=sd19,lun=\\.\PhysicalDrive19 sd=sd20,lun=\\.\PhysicalDrive20 sd=sd21,lun=\\.\PhysicalDrive21 sd=sd22,lun=\\.\PhysicalDrive22 sd=sd23,lun=\\.\PhysicalDrive23 sd=sd24,lun=\\.\PhysicalDrive24 sd=sd25,lun=\\.\PhysicalDrive25 sd=sd26,lun=\\.\PhysicalDrive26 sd=sd27,lun=\\.\PhysicalDrive27 sd=sd28,lun=\\.\PhysicalDrive28 sd=sd29,lun=\\.\PhysicalDrive29 sd=sd30,lun=\\.\PhysicalDrive30 sd=sd31,lun=\\.\PhysicalDrive31 sd=sd32,lun=\\.\PhysicalDrive32 sd=sd33,lun=\\.\PhysicalDrive33 sd=sd34,lun=\\.\PhysicalDrive34 sd=sd35,lun=\\.\PhysicalDrive35 sd=sd36,lun=\\.\PhysicalDrive36 sd=sd37,lun=\\.\PhysicalDrive37 sd=sd38,lun=\\.\PhysicalDrive38 sd=sd39,lun=\\.\PhysicalDrive39 sd=sd40,lun=\\.\PhysicalDrive40 sd=sd41,lun=\\.\PhysicalDrive41 sd=sd42,lun=\\.\PhysicalDrive42 sd=sd43,lun=\\.\PhysicalDrive43 sd=sd44,lun=\\.\PhysicalDrive44 sd=sd45,lun=\\.\PhysicalDrive45 sd=sd46,lun=\\.\PhysicalDrive46 sd=sd47,lun=\\.\PhysicalDrive47 sd=sd48,lun=\\.\PhysicalDrive48 sd=sd49,lun=\\.\PhysicalDrive49 sd=sd50,lun=\\.\PhysicalDrive50 sd=sd51,lun=\\.\PhysicalDrive51 sd=sd52,lun=\\.\PhysicalDrive52 sd=sd53,lun=\\.\PhysicalDrive53 sd=sd54,lun=\\.\PhysicalDrive54 sd=sd55,lun=\\.\PhysicalDrive55 sd=sd56,lun=\\.\PhysicalDrive56 sd=sd57,lun=\\.\PhysicalDrive57 sd=sd58,lun=\\.\PhysicalDrive58 sd=sd59,lun=\\.\PhysicalDrive59 sd=sd60,lun=\\.\PhysicalDrive60 sd=sd61,lun=\\.\PhysicalDrive61 sd=sd62,lun=\\.\PhysicalDrive62 sd=sd63,lun=\\.\PhysicalDrive63 sd=sd64,lun=\\.\PhysicalDrive64 sd=sd65,lun=\\.\PhysicalDrive65 sd=sd66,lun=\\.\PhysicalDrive66 sd=sd67,lun=\\.\PhysicalDrive67 sd=sd68,lun=\\.\PhysicalDrive68 sd=sd69,lun=\\.\PhysicalDrive69 sd=sd70,lun=\\.\PhysicalDrive70 sd=sd71,lun=\\.\PhysicalDrive71 sd=sd72,lun=\\.\PhysicalDrive72

sd=sd73,lun=\\.\PhysicalDrive73 sd=sd74,lun=\\.\PhysicalDrive74 sd=sd75,lun=\\.\PhysicalDrive75 sd=sd76,lun=\\.\PhysicalDrive76 sd=sd77,lun=\\.\PhysicalDrive77 sd=sd78,lun=\\.\PhysicalDrive78 sd=sd79,lun=\\.\PhysicalDrive79 sd=sd80,lun=\\.\PhysicalDrive80 sd=sd81,lun=\\.\PhysicalDrive81 sd=sd82,lun=\\.\PhysicalDrive82 sd=sd83,lun=\\.\PhysicalDrive83 sd=sd84,lun=\\.\PhysicalDrive84 sd=sd85,lun=\\.\PhysicalDrive85 sd=sd86,lun=\\.\PhysicalDrive86 sd=sd87,lun=\\.\PhysicalDrive87 sd=sd88,lun=\\.\PhysicalDrive88 sd=sd89,lun=\\.\PhysicalDrive89 sd=sd90,lun=\\.\PhysicalDrive90 sd=sd91,lun=\\.\PhysicalDrive91 sd=sd92,lun=\\.\PhysicalDrive92 sd=sd93,lun=\\.\PhysicalDrive93 sd=sd94,lun=\\.\PhysicalDrive94 sd=sd95,lun=\\.\PhysicalDrive95 sd=sd96,lun=\\.\PhysicalDrive96 sd=default,host=hpc7000-33-b10,size=300647710000 sd=sd1,lun=\\.\PhysicalDrive1 sd=sd2,lun=\\.\PhysicalDrive2 sd=sd3,lun=\\.\PhysicalDrive3 sd=sd4,lun=\\.\PhysicalDrive4 sd=sd5,lun=\\.\PhysicalDrive5 sd=sd6,lun=\\.\PhysicalDrive6 sd=sd7,lun=\\.\PhysicalDrive7 sd=sd8,lun=\\.\PhysicalDrive8 sd=sd9,lun=\\.\PhysicalDrive9 sd=sd10,lun=\\.\PhysicalDrive10 sd=sd11,lun=\\.\PhysicalDrive11 sd=sd12,lun=\\.\PhysicalDrive12 sd=sd13,lun=\\.\PhysicalDrive13 sd=sd14,lun=\\.\PhysicalDrive14 sd=sd15,lun=\\.\PhysicalDrive15 sd=sd16,lun=\\.\PhysicalDrive16 sd=sd17,lun=\\.\PhysicalDrive17 sd=sd18,lun=\\.\PhysicalDrive18 sd=sd19,lun=\\.\PhysicalDrive19 sd=sd20,lun=\\.\PhysicalDrive20 sd=sd21,lun=\\.\PhysicalDrive21 sd=sd22,lun=\\.\PhysicalDrive22 sd=sd23,lun=\\.\PhysicalDrive23 sd=sd24,lun=\\.\PhysicalDrive24 sd=sd25,lun=\\.\PhysicalDrive25 sd=sd26,lun=\\.\PhysicalDrive26 sd=sd27,lun=\\.\PhysicalDrive27 sd=sd28,lun=\\.\PhysicalDrive28 sd=sd29,lun=\\.\PhysicalDrive29 sd=sd30,lun=\\.\PhysicalDrive30 sd=sd31,lun=\\.\PhysicalDrive31 sd=sd32,lun=\\.\PhysicalDrive32 sd=sd33,lun=\\.\PhysicalDrive33 sd=sd34,lun=\\.\PhysicalDrive34 sd=sd35,lun=\\.\PhysicalDrive35 sd=sd36,lun=\\.\PhysicalDrive36 sd=sd37,lun=\\.\PhysicalDrive37

sd=sd38,lun=\\.\PhysicalDrive38 sd=sd39,lun=\\.\PhysicalDrive39 sd=sd40,lun=\\.\PhysicalDrive40 sd=sd41,lun=\\.\PhysicalDrive41 sd=sd42,lun=\\.\PhysicalDrive42 sd=sd43,lun=\\.\PhysicalDrive43 sd=sd44,lun=\\.\PhysicalDrive44 sd=sd45,lun=\\.\PhysicalDrive45 sd=sd46,lun=\\.\PhysicalDrive46 sd=sd47,lun=\\.\PhysicalDrive47 sd=sd48,lun=\\.\PhysicalDrive48 sd=sd49,lun=\\.\PhysicalDrive49 sd=sd50,lun=\\.\PhysicalDrive50 sd=sd51,lun=\\.\PhysicalDrive51 sd=sd52,lun=\\.\PhysicalDrive52 sd=sd53,lun=\\.\PhysicalDrive53 sd=sd54,lun=\\.\PhysicalDrive54 sd=sd55,lun=\\.\PhysicalDrive55 sd=sd56,lun=\\.\PhysicalDrive56 sd=sd57,lun=\\.\PhysicalDrive57 sd=sd58,lun=\\.\PhysicalDrive58 sd=sd59,lun=\\.\PhysicalDrive59 sd=sd60,lun=\\.\PhysicalDrive60 sd=sd61,lun=\\.\PhysicalDrive61 sd=sd62,lun=\\.\PhysicalDrive62 sd=sd63,lun=\\.\PhysicalDrive63 sd=sd64,lun=\\.\PhysicalDrive64 sd=sd65,lun=\\.\PhysicalDrive65 sd=sd66,lun=\\.\PhysicalDrive66 sd=sd67,lun=\\.\PhysicalDrive67 sd=sd68,lun=\\.\PhysicalDrive68 sd=sd69,lun=\\.\PhysicalDrive69 sd=sd70,lun=\\.\PhysicalDrive70 sd=sd71,lun=\\.\PhysicalDrive71 sd=sd72,lun=\\.\PhysicalDrive72 sd=sd73,lun=\\.\PhysicalDrive73 sd=sd74,lun=\\.\PhysicalDrive74 sd=sd75,lun=\\.\PhysicalDrive75 sd=sd76,lun=\\.\PhysicalDrive76 sd=sd77,lun=\\.\PhysicalDrive77 sd=sd78,lun=\\.\PhysicalDrive78 sd=sd79,lun=\\.\PhysicalDrive79 sd=sd80,lun=\\.\PhysicalDrive80 sd=sd81,lun=\\.\PhysicalDrive81 sd=sd82,lun=\\.\PhysicalDrive82 sd=sd83,lun=\\.\PhysicalDrive83 sd=sd84,lun=\\.\PhysicalDrive84 sd=sd85,lun=\\.\PhysicalDrive85 sd=sd86,lun=\\.\PhysicalDrive86 sd=sd87,lun=\\.\PhysicalDrive87 sd=sd88,lun=\\.\PhysicalDrive88 sd=sd89,lun=\\.\PhysicalDrive89 sd=sd90,lun=\\.\PhysicalDrive90 sd=sd91,lun=\\.\PhysicalDrive91 sd=sd92,lun=\\.\PhysicalDrive92 sd=sd93,lun=\\.\PhysicalDrive93 sd=sd94,lun=\\.\PhysicalDrive94 sd=sd95,lun=\\.\PhysicalDrive95 sd=sd96,lun=\\.\PhysicalDrive96 sd=default,host=hpc7000-33-b9,size=300647710000

sd=sd1,lun=\\.\PhysicalDrive1 sd=sd2,lun=\\.\PhysicalDrive2

sd=sd3,lun=\\.\PhysicalDrive3 sd=sd4,lun=\\.\PhysicalDrive4 sd=sd5,lun=\\.\PhysicalDrive5 sd=sd6,lun=\\.\PhysicalDrive6 sd=sd7,lun=\\.\PhysicalDrive7 sd=sd8,lun=\\.\PhysicalDrive8 sd=sd9,lun=\\.\PhysicalDrive9 sd=sd10,lun=\\.\PhysicalDrive10 sd=sd11,lun=\\.\PhysicalDrive11 sd=sd12,lun=\\.\PhysicalDrive12 sd=sd13,lun=\\.\PhysicalDrive13 sd=sd14,lun=\\.\PhysicalDrive14 sd=sd15,lun=\\.\PhysicalDrive15 sd=sd16,lun=\\.\PhysicalDrive16 sd=sd17,lun=\\.\PhysicalDrive17 sd=sd18,lun=\\.\PhysicalDrive18 sd=sd19,lun=\\.\PhysicalDrive19 sd=sd20,lun=\\.\PhysicalDrive20 sd=sd21,lun=\\.\PhysicalDrive21 sd=sd22,lun=\\.\PhysicalDrive22 sd=sd23,lun=\\.\PhysicalDrive23 sd=sd24,lun=\\.\PhysicalDrive24 sd=sd25,lun=\\.\PhysicalDrive25 sd=sd26,lun=\\.\PhysicalDrive26 sd=sd27,lun=\\.\PhysicalDrive27 sd=sd28,lun=\\.\PhysicalDrive28 sd=sd29,lun=\\.\PhysicalDrive29 sd=sd30,lun=\\.\PhysicalDrive30 sd=sd31,lun=\\.\PhysicalDrive31 sd=sd32,lun=\\.\PhysicalDrive32 sd=sd33,lun=\\.\PhysicalDrive33 sd=sd34,lun=\\.\PhysicalDrive34 sd=sd35,lun=\\.\PhysicalDrive35 sd=sd36,lun=\\.\PhysicalDrive36 sd=sd37,lun=\\.\PhysicalDrive37 sd=sd38,lun=\\.\PhysicalDrive38 sd=sd39,lun=\\.\PhysicalDrive39 sd=sd40,lun=\\.\PhysicalDrive40 sd=sd41,lun=\\.\PhysicalDrive41 sd=sd42,lun=\\.\PhysicalDrive42 sd=sd43,lun=\\.\PhysicalDrive43 sd=sd44,lun=\\.\PhysicalDrive44 sd=sd45,lun=\\.\PhysicalDrive45 sd=sd46,lun=\\.\PhysicalDrive46 sd=sd47,lun=\\.\PhysicalDrive47 sd=sd48,lun=\\.\PhysicalDrive48 sd=sd49,lun=\\.\PhysicalDrive49 sd=sd50,lun=\\.\PhysicalDrive50 sd=sd51,lun=\\.\PhysicalDrive51 sd=sd52,lun=\\.\PhysicalDrive52 sd=sd53,lun=\\.\PhysicalDrive53 sd=sd54,lun=\\.\PhysicalDrive54 sd=sd55,lun=\\.\PhysicalDrive55 sd=sd56,lun=\\.\PhysicalDrive56 sd=sd57,lun=\\.\PhysicalDrive57 sd=sd58,lun=\\.\PhysicalDrive58 sd=sd59,lun=\\.\PhysicalDrive59 sd=sd60,lun=\\.\PhysicalDrive60 sd=sd61,lun=\\.\PhysicalDrive61 sd=sd62,lun=\\.\PhysicalDrive62 sd=sd63,lun=\\.\PhysicalDrive63 sd=sd64,lun=\\.\PhysicalDrive64 sd=sd65,lun=\\.\PhysicalDrive65

sd=sd66,lun=\\.\PhysicalDrive66 sd=sd67,lun=\\.\PhysicalDrive67 sd=sd68,lun=\\.\PhysicalDrive68 sd=sd69,lun=\\.\PhysicalDrive69 sd=sd70,lun=\\.\PhysicalDrive70 sd=sd71,lun=\\.\PhysicalDrive71 sd=sd72,lun=\\.\PhysicalDrive72 sd=sd73,lun=\\.\PhysicalDrive73 sd=sd74,lun=\\.\PhysicalDrive74 sd=sd75,lun=\\.\PhysicalDrive75 sd=sd76,lun=\\.\PhysicalDrive76 sd=sd77,lun=\\.\PhysicalDrive77 sd=sd78,lun=\\.\PhysicalDrive78 sd=sd79,lun=\\.\PhysicalDrive79 sd=sd80,lun=\\.\PhysicalDrive80 sd=sd81,lun=\\.\PhysicalDrive81 sd=sd82,lun=\\.\PhysicalDrive82 sd=sd83,lun=\\.\PhysicalDrive83 sd=sd84,lun=\\.\PhysicalDrive84 sd=sd85,lun=\\.\PhysicalDrive85 sd=sd86,lun=\\.\PhysicalDrive86 sd=sd87,lun=\\.\PhysicalDrive87 sd=sd88,lun=\\.\PhysicalDrive88 sd=sd89,lun=\\.\PhysicalDrive89 sd=sd90,lun=\\.\PhysicalDrive90 sd=sd91,lun=\\.\PhysicalDrive91 sd=sd92,lun=\\.\PhysicalDrive92 sd=sd93,lun=\\.\PhysicalDrive93 sd=sd94,lun=\\.\PhysicalDrive94 sd=sd95,lun=\\.\PhysicalDrive95 sd=sd96,lun=\\.\PhysicalDrive96 sd=default,host=hpc7000-33-b8,size=300647710000 sd=sd1,lun=\\.\PhysicalDrive1 sd=sd2,lun=\\.\PhysicalDrive2 sd=sd3,lun=\\.\PhysicalDrive3 sd=sd4,lun=\\.\PhysicalDrive4 sd=sd5,lun=\\.\PhysicalDrive5 sd=sd6,lun=\\.\PhysicalDrive6 sd=sd7,lun=\\.\PhysicalDrive7 sd=sd8,lun=\\.\PhysicalDrive8 sd=sd9,lun=\\.\PhysicalDrive9 sd=sd10,lun=\\.\PhysicalDrive10 sd=sd11,lun=\\.\PhysicalDrive11 sd=sd12,lun=\\.\PhysicalDrive12 sd=sd13,lun=\\.\PhysicalDrive13 sd=sd14,lun=\\.\PhysicalDrive14 sd=sd15,lun=\\.\PhysicalDrive15 sd=sd16,lun=\\.\PhysicalDrive16 sd=sd17,lun=\\.\PhysicalDrive17 sd=sd18,lun=\\.\PhysicalDrive18 sd=sd19,lun=\\.\PhysicalDrive19 sd=sd20,lun=\\.\PhysicalDrive20 sd=sd21,lun=\\.\PhysicalDrive21 sd=sd22,lun=\\.\PhysicalDrive22 sd=sd23,lun=\\.\PhysicalDrive23 sd=sd24,lun=\\.\PhysicalDrive24 sd=sd25,lun=\\.\PhysicalDrive25 sd=sd26,lun=\\.\PhysicalDrive26 sd=sd27,lun=\\.\PhysicalDrive27 sd=sd28,lun=\\.\PhysicalDrive28 sd=sd29,lun=\\.\PhysicalDrive29 sd=sd30,lun=\\.\PhysicalDrive30

sd=sd31,lun=\\.\PhysicalDrive31 sd=sd32,lun=\\.\PhysicalDrive32 sd=sd33,lun=\\.\PhysicalDrive33 sd=sd34,lun=\\.\PhysicalDrive34 sd=sd35,lun=\\.\PhysicalDrive35 sd=sd36,lun=\\.\PhysicalDrive36 sd=sd37,lun=\\.\PhysicalDrive37 sd=sd38,lun=\\.\PhysicalDrive38 sd=sd39,lun=\\.\PhysicalDrive39 sd=sd40,lun=\\.\PhysicalDrive40 sd=sd41,lun=\\.\PhysicalDrive41 sd=sd42,lun=\\.\PhysicalDrive42 sd=sd43,lun=\\.\PhysicalDrive43 sd=sd44,lun=\\.\PhysicalDrive44 sd=sd45,lun=\\.\PhysicalDrive45 sd=sd46,lun=\\.\PhysicalDrive46 sd=sd47,lun=\\.\PhysicalDrive47 sd=sd48,lun=\\.\PhysicalDrive48 sd=sd49,lun=\\.\PhysicalDrive49 sd=sd50,lun=\\.\PhysicalDrive50 sd=sd51,lun=\\.\PhysicalDrive51 sd=sd52,lun=\\.\PhysicalDrive52 sd=sd53,lun=\\.\PhysicalDrive53 sd=sd54,lun=\\.\PhysicalDrive54 sd=sd55,lun=\\.\PhysicalDrive55 sd=sd56,lun=\\.\PhysicalDrive56 sd=sd57,lun=\\.\PhysicalDrive57 sd=sd58,lun=\\.\PhysicalDrive58 sd=sd59,lun=\\.\PhysicalDrive59 sd=sd60,lun=\\.\PhysicalDrive60 sd=sd61,lun=\\.\PhysicalDrive61 sd=sd62,lun=\\.\PhysicalDrive62 sd=sd63,lun=\\.\PhysicalDrive63 sd=sd64,lun=\\.\PhysicalDrive64 sd=sd65,lun=\\.\PhysicalDrive65 sd=sd66,lun=\\.\PhysicalDrive66 sd=sd67,lun=\\.\PhysicalDrive67 sd=sd68,lun=\\.\PhysicalDrive68 sd=sd69,lun=\\.\PhysicalDrive69 sd=sd70,lun=\\.\PhysicalDrive70 sd=sd71,lun=\\.\PhysicalDrive71 sd=sd72,lun=\\.\PhysicalDrive72 sd=sd73,lun=\\.\PhysicalDrive73 sd=sd74,lun=\\.\PhysicalDrive74 sd=sd75,lun=\\.\PhysicalDrive75 sd=sd76,lun=\\.\PhysicalDrive76 sd=sd77,lun=\\.\PhysicalDrive77 sd=sd78,lun=\\.\PhysicalDrive78 sd=sd79,lun=\\.\PhysicalDrive79 sd=sd80,lun=\\.\PhysicalDrive80 sd=sd81,lun=\\.\PhysicalDrive81 sd=sd82,lun=\\.\PhysicalDrive82 sd=sd83,lun=\\.\PhysicalDrive83 sd=sd84,lun=\\.\PhysicalDrive84 sd=sd85,lun=\\.\PhysicalDrive85 sd=sd86,lun=\\.\PhysicalDrive86 sd=sd87,lun=\\.\PhysicalDrive87 sd=sd88,lun=\\.\PhysicalDrive88 sd=sd89,lun=\\.\PhysicalDrive89 sd=sd90,lun=\\.\PhysicalDrive90 sd=sd91,lun=\\.\PhysicalDrive91 sd=sd92,lun=\\.\PhysicalDrive92 sd=sd93,lun=\\.\PhysicalDrive93

### APPENDIX E: Page 117 of 147 SPC-2 WORKLOAD GENERATOR STORAGE COMMANDS AND PARAMETERS

sd=sd94,lun=\\.\PhysicalDrive94 sd=sd95,lun=\\.\PhysicalDrive95 sd=sd96,lun=\\.\PhysicalDrive96 sd=default,host=hpc7000-33-b7,size=300647710000 sd=sd1,lun=\\.\PhysicalDrive1 sd=sd2,lun=\\.\PhysicalDrive2 sd=sd3,lun=\\.\PhysicalDrive3 sd=sd4,lun=\\.\PhysicalDrive4 sd=sd5,lun=\\.\PhysicalDrive5 sd=sd6,lun=\\.\PhysicalDrive6 sd=sd7,lun=\\.\PhysicalDrive7 sd=sd8,lun=\\.\PhysicalDrive8 sd=sd9,lun=\\.\PhysicalDrive9 sd=sd10,lun=\\.\PhysicalDrive10 sd=sd11,lun=\\.\PhysicalDrive11 sd=sd12,lun=\\.\PhysicalDrive12 sd=sd13,lun=\\.\PhysicalDrive13 sd=sd14,lun=\\.\PhysicalDrive14 sd=sd15,lun=\\.\PhysicalDrive15 sd=sd16,lun=\\.\PhysicalDrive16 sd=sd17,lun=\\.\PhysicalDrive17 sd=sd18,lun=\\.\PhysicalDrive18 sd=sd19,lun=\\.\PhysicalDrive19 sd=sd20,lun=\\.\PhysicalDrive20 sd=sd21,lun=\\.\PhysicalDrive21 sd=sd22,lun=\\.\PhysicalDrive22 sd=sd23,lun=\\.\PhysicalDrive23 sd=sd24,lun=\\.\PhysicalDrive24 sd=sd25,lun=\\.\PhysicalDrive25 sd=sd26,lun=\\.\PhysicalDrive26 sd=sd27,lun=\\.\PhysicalDrive27 sd=sd28,lun=\\.\PhysicalDrive28 sd=sd29,lun=\\.\PhysicalDrive29 sd=sd30,lun=\\.\PhysicalDrive30 sd=sd31,lun=\\.\PhysicalDrive31 sd=sd32,lun=\\.\PhysicalDrive32 sd=sd33,lun=\\.\PhysicalDrive33 sd=sd34,lun=\\.\PhysicalDrive34 sd=sd35,lun=\\.\PhysicalDrive35 sd=sd36,lun=\\.\PhysicalDrive36 sd=sd37,lun=\\.\PhysicalDrive37 sd=sd38,lun=\\.\PhysicalDrive38 sd=sd39,lun=\\.\PhysicalDrive39 sd=sd40,lun=\\.\PhysicalDrive40 sd=sd41,lun=\\.\PhysicalDrive41 sd=sd42,lun=\\.\PhysicalDrive42 sd=sd43,lun=\\.\PhysicalDrive43 sd=sd44,lun=\\.\PhysicalDrive44 sd=sd45,lun=\\.\PhysicalDrive45 sd=sd46,lun=\\.\PhysicalDrive46 sd=sd47,lun=\\.\PhysicalDrive47 sd=sd48,lun=\\.\PhysicalDrive48 sd=sd49,lun=\\.\PhysicalDrive49 sd=sd50,lun=\\.\PhysicalDrive50 sd=sd51,lun=\\.\PhysicalDrive51 sd=sd52,lun=\\.\PhysicalDrive52 sd=sd53,lun=\\.\PhysicalDrive53 sd=sd54,lun=\\.\PhysicalDrive54 sd=sd55,lun=\\.\PhysicalDrive55 sd=sd56,lun=\\.\PhysicalDrive56 sd=sd57,lun=\\.\PhysicalDrive57 sd=sd58,lun=\\.\PhysicalDrive58

sd=sd59,lun=\\.\PhysicalDrive59

sd=sd60,lun=\\.\PhysicalDrive60 sd=sd61,lun=\\.\PhysicalDrive61 sd=sd62,lun=\\.\PhysicalDrive62 sd=sd63,lun=\\.\PhysicalDrive63 sd=sd64,lun=\\.\PhysicalDrive64 sd=sd65,lun=\\.\PhysicalDrive65 sd=sd66,lun=\\.\PhysicalDrive66 sd=sd67,lun=\\.\PhysicalDrive67 sd=sd68,lun=\\.\PhysicalDrive68 sd=sd69,lun=\\.\PhysicalDrive69 sd=sd70,lun=\\.\PhysicalDrive70 sd=sd71,lun=\\.\PhysicalDrive71 sd=sd72,lun=\\.\PhysicalDrive72 sd=sd73,lun=\\.\PhysicalDrive73 sd=sd74,lun=\\.\PhysicalDrive74 sd=sd75,lun=\\.\PhysicalDrive75 sd=sd76,lun=\\.\PhysicalDrive76 sd=sd77,lun=\\.\PhysicalDrive77 sd=sd78,lun=\\.\PhysicalDrive78 sd=sd79,lun=\\.\PhysicalDrive79 sd=sd80,lun=\\.\PhysicalDrive80 sd=sd81,lun=\\.\PhysicalDrive81 sd=sd82,lun=\\.\PhysicalDrive82 sd=sd83,lun=\\.\PhysicalDrive83 sd=sd84,lun=\\.\PhysicalDrive84 sd=sd85,lun=\\.\PhysicalDrive85 sd=sd86,lun=\\.\PhysicalDrive86 sd=sd87,lun=\\.\PhysicalDrive87 sd=sd88,lun=\\.\PhysicalDrive88 sd=sd89,lun=\\.\PhysicalDrive89 sd=sd90,lun=\\.\PhysicalDrive90 sd=sd91,lun=\\.\PhysicalDrive91 sd=sd92,lun=\\.\PhysicalDrive92 sd=sd93,lun=\\.\PhysicalDrive93 sd=sd94,lun=\\.\PhysicalDrive94 sd=sd95,lun=\\.\PhysicalDrive95 sd=sd96,lun=\\.\PhysicalDrive96 sd=default,host=hpc7000-33-b6,size=300647710000 sd=sd1,lun=\\.\PhysicalDrive1 sd=sd2,lun=\\.\PhysicalDrive2 sd=sd3,lun=\\.\PhysicalDrive3 sd=sd4,lun=\\.\PhysicalDrive4 sd=sd5,lun=\\.\PhysicalDrive5 sd=sd6,lun=\\.\PhysicalDrive6 sd=sd7,lun=\\.\PhysicalDrive7 sd=sd8,lun=\\.\PhysicalDrive8 sd=sd9,lun=\\.\PhysicalDrive9 sd=sd10,lun=\\.\PhysicalDrive10 sd=sd11,lun=\\.\PhysicalDrive11 sd=sd12,lun=\\.\PhysicalDrive12 sd=sd13,lun=\\.\PhysicalDrive13 sd=sd14,lun=\\.\PhysicalDrive14 sd=sd15,lun=\\.\PhysicalDrive15 sd=sd16,lun=\\.\PhysicalDrive16 sd=sd17,lun=\\.\PhysicalDrive17 sd=sd18,lun=\\.\PhysicalDrive18 sd=sd19,lun=\\.\PhysicalDrive19 sd=sd20,lun=\\.\PhysicalDrive20 sd=sd21,lun=\\.\PhysicalDrive21 sd=sd22,lun=\\.\PhysicalDrive22 sd=sd23,lun=\\.\PhysicalDrive23

sd=sd24,lun=\\.\PhysicalDrive24 sd=sd25,lun=\\.\PhysicalDrive25 sd=sd26,lun=\\.\PhysicalDrive26 sd=sd27,lun=\\.\PhysicalDrive27 sd=sd28,lun=\\.\PhysicalDrive28 sd=sd29,lun=\\.\PhysicalDrive29 sd=sd30,lun=\\.\PhysicalDrive30 sd=sd31,lun=\\.\PhysicalDrive31 sd=sd32,lun=\\.\PhysicalDrive32 sd=sd33,lun=\\.\PhysicalDrive33 sd=sd34,lun=\\.\PhysicalDrive34 sd=sd35,lun=\\.\PhysicalDrive35 sd=sd36,lun=\\.\PhysicalDrive36 sd=sd37,lun=\\.\PhysicalDrive37 sd=sd38,lun=\\.\PhysicalDrive38 sd=sd39,lun=\\.\PhysicalDrive39 sd=sd40,lun=\\.\PhysicalDrive40 sd=sd41,lun=\\.\PhysicalDrive41 sd=sd42,lun=\\.\PhysicalDrive42 sd=sd43,lun=\\.\PhysicalDrive43 sd=sd44,lun=\\.\PhysicalDrive44 sd=sd45,lun=\\.\PhysicalDrive45 sd=sd46,lun=\\.\PhysicalDrive46 sd=sd47,lun=\\.\PhysicalDrive47 sd=sd48,lun=\\.\PhysicalDrive48 sd=sd49,lun=\\.\PhysicalDrive49 sd=sd50,lun=\\.\PhysicalDrive50 sd=sd51,lun=\\.\PhysicalDrive51 sd=sd52,lun=\\.\PhysicalDrive52 sd=sd53,lun=\\.\PhysicalDrive53 sd=sd54,lun=\\.\PhysicalDrive54 sd=sd55,lun=\\.\PhysicalDrive55 sd=sd56,lun=\\.\PhysicalDrive56 sd=sd57,lun=\\.\PhysicalDrive57 sd=sd58,lun=\\.\PhysicalDrive58 sd=sd59,lun=\\.\PhysicalDrive59 sd=sd60,lun=\\.\PhysicalDrive60 sd=sd61,lun=\\.\PhysicalDrive61 sd=sd62,lun=\\.\PhysicalDrive62 sd=sd63,lun=\\.\PhysicalDrive63 sd=sd64,lun=\\.\PhysicalDrive64 sd=sd65,lun=\\.\PhysicalDrive65 sd=sd66,lun=\\.\PhysicalDrive66 sd=sd67,lun=\\.\PhysicalDrive67 sd=sd68,lun=\\.\PhysicalDrive68 sd=sd69,lun=\\.\PhysicalDrive69 sd=sd70,lun=\\.\PhysicalDrive70 sd=sd71,lun=\\.\PhysicalDrive71 sd=sd72,lun=\\.\PhysicalDrive72 sd=sd73,lun=\\.\PhysicalDrive73 sd=sd74,lun=\\.\PhysicalDrive74 sd=sd75,lun=\\.\PhysicalDrive75 sd=sd76,lun=\\.\PhysicalDrive76 sd=sd77,lun=\\.\PhysicalDrive77 sd=sd78,lun=\\.\PhysicalDrive78 sd=sd79,lun=\\.\PhysicalDrive79 sd=sd80,lun=\\.\PhysicalDrive80 sd=sd81,lun=\\.\PhysicalDrive81 sd=sd82,lun=\\.\PhysicalDrive82 sd=sd83,lun=\\.\PhysicalDrive83 sd=sd84,lun=\\.\PhysicalDrive84 sd=sd85,lun=\\.\PhysicalDrive85 sd=sd86,lun=\\.\PhysicalDrive86

sd=sd87,lun=\\.\PhysicalDrive87 sd=sd88,lun=\\.\PhysicalDrive88 sd=sd89,lun=\\.\PhysicalDrive89 sd=sd90,lun=\\.\PhysicalDrive90 sd=sd91,lun=\\.\PhysicalDrive91 sd=sd92,lun=\\.\PhysicalDrive92 sd=sd93,lun=\\.\PhysicalDrive93 sd=sd94,lun=\\.\PhysicalDrive94 sd=sd95,lun=\\.\PhysicalDrive95 sd=sd96,lun=\\.\PhysicalDrive96 sd=default,host=hpc7000-33-b5,size=300647710000 sd=sd1,lun=\\.\PhysicalDrive1 sd=sd2,lun=\\.\PhysicalDrive2 sd=sd3,lun=\\.\PhysicalDrive3 sd=sd4,lun=\\.\PhysicalDrive4 sd=sd5,lun=\\.\PhysicalDrive5 sd=sd6,lun=\\.\PhysicalDrive6 sd=sd7,lun=\\.\PhysicalDrive7 sd=sd8,lun=\\.\PhysicalDrive8 sd=sd9,lun=\\.\PhysicalDrive9 sd=sd10,lun=\\.\PhysicalDrive10 sd=sd11,lun=\\.\PhysicalDrive11 sd=sd12,lun=\\.\PhysicalDrive12 sd=sd13,lun=\\.\PhysicalDrive13 sd=sd14,lun=\\.\PhysicalDrive14 sd=sd15,lun=\\.\PhysicalDrive15 sd=sd16,lun=\\.\PhysicalDrive16 sd=sd17,lun=\\.\PhysicalDrive17 sd=sd18,lun=\\.\PhysicalDrive18 sd=sd19,lun=\\.\PhysicalDrive19 sd=sd20,lun=\\.\PhysicalDrive20 sd=sd21,lun=\\.\PhysicalDrive21 sd=sd22,lun=\\.\PhysicalDrive22 sd=sd23,lun=\\.\PhysicalDrive23 sd=sd24,lun=\\.\PhysicalDrive24 sd=sd25,lun=\\.\PhysicalDrive25 sd=sd26,lun=\\.\PhysicalDrive26 sd=sd27,lun=\\.\PhysicalDrive27 sd=sd28,lun=\\.\PhysicalDrive28 sd=sd29,lun=\\.\PhysicalDrive29 sd=sd30,lun=\\.\PhysicalDrive30 sd=sd31,lun=\\.\PhysicalDrive31 sd=sd32,lun=\\.\PhysicalDrive32 sd=sd33,lun=\\.\PhysicalDrive33 sd=sd34,lun=\\.\PhysicalDrive34 sd=sd35,lun=\\.\PhysicalDrive35 sd=sd36,lun=\\.\PhysicalDrive36 sd=sd37,lun=\\.\PhysicalDrive37 sd=sd38,lun=\\.\PhysicalDrive38 sd=sd39,lun=\\.\PhysicalDrive39 sd=sd40,lun=\\.\PhysicalDrive40 sd=sd41,lun=\\.\PhysicalDrive41 sd=sd42,lun=\\.\PhysicalDrive42 sd=sd43,lun=\\.\PhysicalDrive43 sd=sd44,lun=\\.\PhysicalDrive44 sd=sd45,lun=\\.\PhysicalDrive45 sd=sd46,lun=\\.\PhysicalDrive46 sd=sd47,lun=\\.\PhysicalDrive47 sd=sd48,lun=\\.\PhysicalDrive48 sd=sd49,lun=\\.\PhysicalDrive49 sd=sd50,lun=\\.\PhysicalDrive50 sd=sd51,lun=\\.\PhysicalDrive51

SPC BENCHMARK 2™ V1.5 FULL DISCLOSURE REPORT Submitted for Review: FEBRUARY 29, 2016

HPE 3PAR StoreServ 20840

Hewlett Packard Enterprise Submission Identifier: B00077

sd=sd52,lun=\\.\PhysicalDrive52 sd=sd53,lun=\\.\PhysicalDrive53 sd=sd54,lun=\\.\PhysicalDrive54 sd=sd55,lun=\\.\PhysicalDrive55 sd=sd56,lun=\\.\PhysicalDrive56 sd=sd57,lun=\\.\PhysicalDrive57 sd=sd58,lun=\\.\PhysicalDrive58 sd=sd59,lun=\\.\PhysicalDrive59 sd=sd60,lun=\\.\PhysicalDrive60 sd=sd61,lun=\\.\PhysicalDrive61 sd=sd62,lun=\\.\PhysicalDrive62 sd=sd63,lun=\\.\PhysicalDrive63 sd=sd64,lun=\\.\PhysicalDrive64 sd=sd65,lun=\\.\PhysicalDrive65 sd=sd66,lun=\\.\PhysicalDrive66 sd=sd67,lun=\\.\PhysicalDrive67 sd=sd68,lun=\\.\PhysicalDrive68 sd=sd69,lun=\\.\PhysicalDrive69 sd=sd70,lun=\\.\PhysicalDrive70 sd=sd71,lun=\\.\PhysicalDrive71 sd=sd72,lun=\\.\PhysicalDrive72 sd=sd73,lun=\\.\PhysicalDrive73 sd=sd74,lun=\\.\PhysicalDrive74 sd=sd75,lun=\\.\PhysicalDrive75 sd=sd76,lun=\\.\PhysicalDrive76 sd=sd77,lun=\\.\PhysicalDrive77 sd=sd78,lun=\\.\PhysicalDrive78 sd=sd79,lun=\\.\PhysicalDrive79 sd=sd80,lun=\\.\PhysicalDrive80 sd=sd81,lun=\\.\PhysicalDrive81 sd=sd82,lun=\\.\PhysicalDrive82 sd=sd83,lun=\\.\PhysicalDrive83 sd=sd84,lun=\\.\PhysicalDrive84 sd=sd85,lun=\\.\PhysicalDrive85 sd=sd86,lun=\\.\PhysicalDrive86 sd=sd87,lun=\\.\PhysicalDrive87 sd=sd88,lun=\\.\PhysicalDrive88 sd=sd89,lun=\\.\PhysicalDrive89 sd=sd90,lun=\\.\PhysicalDrive90 sd=sd91,lun=\\.\PhysicalDrive91 sd=sd92,lun=\\.\PhysicalDrive92 sd=sd93,lun=\\.\PhysicalDrive93 sd=sd94,lun=\\.\PhysicalDrive94 sd=sd95,lun=\\.\PhysicalDrive95 sd=sd96,lun=\\.\PhysicalDrive96 sd=default,host=hpc7000-33-b4,size=300647710000 sd=sd1,lun=\\.\PhysicalDrive1 sd=sd2,lun=\\.\PhysicalDrive2 sd=sd3,lun=\\.\PhysicalDrive3 sd=sd4,lun=\\.\PhysicalDrive4 sd=sd5,lun=\\.\PhysicalDrive5 sd=sd6,lun=\\.\PhysicalDrive6 sd=sd7,lun=\\.\PhysicalDrive7 sd=sd8,lun=\\.\PhysicalDrive8 sd=sd9,lun=\\.\PhysicalDrive9 sd=sd10,lun=\\.\PhysicalDrive10 sd=sd11,lun=\\.\PhysicalDrive11 sd=sd12,lun=\\.\PhysicalDrive12 sd=sd13,lun=\\.\PhysicalDrive13 sd=sd14,lun=\\.\PhysicalDrive14 sd=sd15,lun=\\.\PhysicalDrive15 sd=sd16,lun=\\.\PhysicalDrive16

SPC BENCHMARK 2™ V1.5 FULL DISCLOSURE REPORT Submitted for Review: FEBRUARY 29, 2016

HPE 3PAR StoreServ 20840

Hewlett Packard Enterprise Submission Identifier: B00077

sd=sd18,lun=\\.\PhysicalDrive18 sd=sd19,lun=\\.\PhysicalDrive19 sd=sd20,lun=\\.\PhysicalDrive20 sd=sd21,lun=\\.\PhysicalDrive21 sd=sd22,lun=\\.\PhysicalDrive22 sd=sd23,lun=\\.\PhysicalDrive23 sd=sd24,lun=\\.\PhysicalDrive24 sd=sd25,lun=\\.\PhysicalDrive25 sd=sd26,lun=\\.\PhysicalDrive26 sd=sd27,lun=\\.\PhysicalDrive27 sd=sd28,lun=\\.\PhysicalDrive28 sd=sd29,lun=\\.\PhysicalDrive29 sd=sd30,lun=\\.\PhysicalDrive30 sd=sd31,lun=\\.\PhysicalDrive31 sd=sd32,lun=\\.\PhysicalDrive32 sd=sd33,lun=\\.\PhysicalDrive33 sd=sd34,lun=\\.\PhysicalDrive34 sd=sd35,lun=\\.\PhysicalDrive35 sd=sd36,lun=\\.\PhysicalDrive36 sd=sd37,lun=\\.\PhysicalDrive37 sd=sd38,lun=\\.\PhysicalDrive38 sd=sd39,lun=\\.\PhysicalDrive39 sd=sd40,lun=\\.\PhysicalDrive40 sd=sd41,lun=\\.\PhysicalDrive41 sd=sd42,lun=\\.\PhysicalDrive42 sd=sd43,lun=\\.\PhysicalDrive43 sd=sd44,lun=\\.\PhysicalDrive44 sd=sd45,lun=\\.\PhysicalDrive45 sd=sd46,lun=\\.\PhysicalDrive46 sd=sd47,lun=\\.\PhysicalDrive47 sd=sd48,lun=\\.\PhysicalDrive48 sd=sd49,lun=\\.\PhysicalDrive49 sd=sd50,lun=\\.\PhysicalDrive50 sd=sd51,lun=\\.\PhysicalDrive51 sd=sd52,lun=\\.\PhysicalDrive52 sd=sd53,lun=\\.\PhysicalDrive53 sd=sd54,lun=\\.\PhysicalDrive54 sd=sd55,lun=\\.\PhysicalDrive55 sd=sd56,lun=\\.\PhysicalDrive56 sd=sd57,lun=\\.\PhysicalDrive57 sd=sd58,lun=\\.\PhysicalDrive58 sd=sd59,lun=\\.\PhysicalDrive59 sd=sd60,lun=\\.\PhysicalDrive60 sd=sd61,lun=\\.\PhysicalDrive61 sd=sd62,lun=\\.\PhysicalDrive62 sd=sd63,lun=\\.\PhysicalDrive63 sd=sd64,lun=\\.\PhysicalDrive64 sd=sd65,lun=\\.\PhysicalDrive65 sd=sd66,lun=\\.\PhysicalDrive66 sd=sd67,lun=\\.\PhysicalDrive67 sd=sd68,lun=\\.\PhysicalDrive68 sd=sd69,lun=\\.\PhysicalDrive69 sd=sd70,lun=\\.\PhysicalDrive70 sd=sd71,lun=\\.\PhysicalDrive71 sd=sd72,lun=\\.\PhysicalDrive72 sd=sd73,lun=\\.\PhysicalDrive73 sd=sd74,lun=\\.\PhysicalDrive74 sd=sd75,lun=\\.\PhysicalDrive75 sd=sd76,lun=\\.\PhysicalDrive76 sd=sd77,lun=\\.\PhysicalDrive77 sd=sd78,lun=\\.\PhysicalDrive78 sd=sd79,lun=\\.\PhysicalDrive79

sd=sd17,lun=\\.\PhysicalDrive17

sd=sd80,lun=\\.\PhysicalDrive80 sd=sd81,lun=\\.\PhysicalDrive81 sd=sd82,lun=\\.\PhysicalDrive82 sd=sd83,lun=\\.\PhysicalDrive83 sd=sd84,lun=\\.\PhysicalDrive84 sd=sd85,lun=\\.\PhysicalDrive85 sd=sd86,lun=\\.\PhysicalDrive86 sd=sd87,lun=\\.\PhysicalDrive87 sd=sd88,lun=\\.\PhysicalDrive88 sd=sd89,lun=\\.\PhysicalDrive89 sd=sd90,lun=\\.\PhysicalDrive90 sd=sd91,lun=\\.\PhysicalDrive91 sd=sd92,lun=\\.\PhysicalDrive92 sd=sd93,lun=\\.\PhysicalDrive93 sd=sd94,lun=\\.\PhysicalDrive94 sd=sd95,lun=\\.\PhysicalDrive95 sd=sd96,lun=\\.\PhysicalDrive96 sd=default,host=hpc7000-33-b3,size=300647710000 sd=sd1,lun=\\.\PhysicalDrive1 sd=sd2,lun=\\.\PhysicalDrive2 sd=sd3,lun=\\.\PhysicalDrive3 sd=sd4,lun=\\.\PhysicalDrive4 sd=sd5,lun=\\.\PhysicalDrive5 sd=sd6,lun=\\.\PhysicalDrive6 sd=sd7,lun=\\.\PhysicalDrive7 sd=sd8,lun=\\.\PhysicalDrive8 sd=sd9,lun=\\.\PhysicalDrive9 sd=sd10,lun=\\.\PhysicalDrive10 sd=sd11,lun=\\.\PhysicalDrive11 sd=sd12,lun=\\.\PhysicalDrive12 sd=sd13,lun=\\.\PhysicalDrive13 sd=sd14,lun=\\.\PhysicalDrive14 sd=sd15,lun=\\.\PhysicalDrive15 sd=sd16,lun=\\.\PhysicalDrive16 sd=sd17,lun=\\.\PhysicalDrive17 sd=sd18,lun=\\.\PhysicalDrive18 sd=sd19,lun=\\.\PhysicalDrive19 sd=sd20,lun=\\.\PhysicalDrive20 sd=sd21,lun=\\.\PhysicalDrive21 sd=sd22,lun=\\.\PhysicalDrive22 sd=sd23,lun=\\.\PhysicalDrive23 sd=sd24,lun=\\.\PhysicalDrive24 sd=sd25,lun=\\.\PhysicalDrive25 sd=sd26,lun=\\.\PhysicalDrive26 sd=sd27,lun=\\.\PhysicalDrive27 sd=sd28,lun=\\.\PhysicalDrive28 sd=sd29,lun=\\.\PhysicalDrive29 sd=sd30,lun=\\.\PhysicalDrive30 sd=sd31,lun=\\.\PhysicalDrive31 sd=sd32,lun=\\.\PhysicalDrive32 sd=sd33,lun=\\.\PhysicalDrive33 sd=sd34,lun=\\.\PhysicalDrive34 sd=sd35,lun=\\.\PhysicalDrive35 sd=sd36,lun=\\.\PhysicalDrive36 sd=sd37,lun=\\.\PhysicalDrive37 sd=sd38,lun=\\.\PhysicalDrive38 sd=sd39,lun=\\.\PhysicalDrive39 sd=sd40,lun=\\.\PhysicalDrive40 sd=sd41,lun=\\.\PhysicalDrive41 sd=sd42,lun=\\.\PhysicalDrive42 sd=sd43,lun=\\.\PhysicalDrive43 sd=sd44,lun=\\.\PhysicalDrive44

sd=sd45,lun=\\.\PhysicalDrive45 sd=sd46,lun=\\.\PhysicalDrive46 sd=sd47,lun=\\.\PhysicalDrive47 sd=sd48,lun=\\.\PhysicalDrive48 sd=sd49,lun=\\.\PhysicalDrive49 sd=sd50,lun=\\.\PhysicalDrive50 sd=sd51,lun=\\.\PhysicalDrive51 sd=sd52,lun=\\.\PhysicalDrive52 sd=sd53,lun=\\.\PhysicalDrive53 sd=sd54,lun=\\.\PhysicalDrive54 sd=sd55,lun=\\.\PhysicalDrive55 sd=sd56,lun=\\.\PhysicalDrive56 sd=sd57,lun=\\.\PhysicalDrive57 sd=sd58,lun=\\.\PhysicalDrive58 sd=sd59,lun=\\.\PhysicalDrive59 sd=sd60,lun=\\.\PhysicalDrive60 sd=sd61,lun=\\.\PhysicalDrive61 sd=sd62,lun=\\.\PhysicalDrive62 sd=sd63,lun=\\.\PhysicalDrive63 sd=sd64,lun=\\.\PhysicalDrive64 sd=sd65,lun=\\.\PhysicalDrive65 sd=sd66,lun=\\.\PhysicalDrive66 sd=sd67,lun=\\.\PhysicalDrive67 sd=sd68,lun=\\.\PhysicalDrive68 sd=sd69,lun=\\.\PhysicalDrive69 sd=sd70,lun=\\.\PhysicalDrive70 sd=sd71,lun=\\.\PhysicalDrive71 sd=sd72,lun=\\.\PhysicalDrive72 sd=sd73,lun=\\.\PhysicalDrive73 sd=sd74,lun=\\.\PhysicalDrive74 sd=sd75,lun=\\.\PhysicalDrive75 sd=sd76,lun=\\.\PhysicalDrive76 sd=sd77,lun=\\.\PhysicalDrive77 sd=sd78,lun=\\.\PhysicalDrive78 sd=sd79,lun=\\.\PhysicalDrive79 sd=sd80,lun=\\.\PhysicalDrive80 sd=sd81,lun=\\.\PhysicalDrive81 sd=sd82,lun=\\.\PhysicalDrive82 sd=sd83,lun=\\.\PhysicalDrive83 sd=sd84,lun=\\.\PhysicalDrive84 sd=sd85,lun=\\.\PhysicalDrive85 sd=sd86,lun=\\.\PhysicalDrive86 sd=sd87,lun=\\.\PhysicalDrive87 sd=sd88,lun=\\.\PhysicalDrive88 sd=sd89,lun=\\.\PhysicalDrive89 sd=sd90,lun=\\.\PhysicalDrive90 sd=sd91,lun=\\.\PhysicalDrive91 sd=sd92,lun=\\.\PhysicalDrive92 sd=sd93,lun=\\.\PhysicalDrive93 sd=sd94,lun=\\.\PhysicalDrive94 sd=sd95,lun=\\.\PhysicalDrive95 sd=sd96,lun=\\.\PhysicalDrive96 sd=default,host=hpc7000-33-b2,size=300647710000

sd=sd1,lun=\\.\PhysicalDrive1 sd=sd2,lun=\\.\PhysicalDrive2 sd=sd3,lun=\\.\PhysicalDrive3 sd=sd4,lun=\\.\PhysicalDrive4 sd=sd5,lun=\\.\PhysicalDrive5 sd=sd6,lun=\\.\PhysicalDrive6 sd=sd7,lun=\\.\PhysicalDrive7 sd=sd8,lun=\\.\PhysicalDrive8 sd=sd9,lun=\\.\PhysicalDrive9

sd=sd10,lun=\\.\PhysicalDrive10 sd=sd11,lun=\\.\PhysicalDrive11 sd=sd12,lun=\\.\PhysicalDrive12 sd=sd13,lun=\\.\PhysicalDrive13 sd=sd14,lun=\\.\PhysicalDrive14 sd=sd15,lun=\\.\PhysicalDrive15 sd=sd16,lun=\\.\PhysicalDrive16 sd=sd17,lun=\\.\PhysicalDrive17 sd=sd18,lun=\\.\PhysicalDrive18 sd=sd19,lun=\\.\PhysicalDrive19 sd=sd20,lun=\\.\PhysicalDrive20 sd=sd21,lun=\\.\PhysicalDrive21 sd=sd22,lun=\\.\PhysicalDrive22 sd=sd23,lun=\\.\PhysicalDrive23 sd=sd24,lun=\\.\PhysicalDrive24 sd=sd25,lun=\\.\PhysicalDrive25 sd=sd26,lun=\\.\PhysicalDrive26 sd=sd27,lun=\\.\PhysicalDrive27 sd=sd28,lun=\\.\PhysicalDrive28 sd=sd29,lun=\\.\PhysicalDrive29 sd=sd30,lun=\\.\PhysicalDrive30 sd=sd31,lun=\\.\PhysicalDrive31 sd=sd32,lun=\\.\PhysicalDrive32 sd=sd33,lun=\\.\PhysicalDrive33 sd=sd34,lun=\\.\PhysicalDrive34 sd=sd35,lun=\\.\PhysicalDrive35 sd=sd36,lun=\\.\PhysicalDrive36 sd=sd37,lun=\\.\PhysicalDrive37 sd=sd38,lun=\\.\PhysicalDrive38 sd=sd39,lun=\\.\PhysicalDrive39 sd=sd40,lun=\\.\PhysicalDrive40 sd=sd41,lun=\\.\PhysicalDrive41 sd=sd42,lun=\\.\PhysicalDrive42 sd=sd43,lun=\\.\PhysicalDrive43 sd=sd44,lun=\\.\PhysicalDrive44 sd=sd45,lun=\\.\PhysicalDrive45 sd=sd46,lun=\\.\PhysicalDrive46 sd=sd47,lun=\\.\PhysicalDrive47 sd=sd48,lun=\\.\PhysicalDrive48 sd=sd49,lun=\\.\PhysicalDrive49 sd=sd50,lun=\\.\PhysicalDrive50 sd=sd51,lun=\\.\PhysicalDrive51 sd=sd52,lun=\\.\PhysicalDrive52 sd=sd53,lun=\\.\PhysicalDrive53 sd=sd54,lun=\\.\PhysicalDrive54 sd=sd55,lun=\\.\PhysicalDrive55 sd=sd56,lun=\\.\PhysicalDrive56 sd=sd57,lun=\\.\PhysicalDrive57 sd=sd58,lun=\\.\PhysicalDrive58 sd=sd59,lun=\\.\PhysicalDrive59 sd=sd60,lun=\\.\PhysicalDrive60 sd=sd61,lun=\\.\PhysicalDrive61 sd=sd62,lun=\\.\PhysicalDrive62 sd=sd63,lun=\\.\PhysicalDrive63 sd=sd64,lun=\\.\PhysicalDrive64 sd=sd65,lun=\\.\PhysicalDrive65 sd=sd66,lun=\\.\PhysicalDrive66 sd=sd67,lun=\\.\PhysicalDrive67 sd=sd68,lun=\\.\PhysicalDrive68 sd=sd69,lun=\\.\PhysicalDrive69 sd=sd70,lun=\\.\PhysicalDrive70 sd=sd71,lun=\\.\PhysicalDrive71 sd=sd72,lun=\\.\PhysicalDrive72

HPE 3PAR StoreServ 20840

SPC BENCHMARK 2™ V1.5 FULL DISCLOSURE REPORT Submitted for Review: FEBRUARY 29, 2016 Hewlett Packard Enterprise Submission Identifier: B00077

sd=sd73,lun=\\.\PhysicalDrive73 sd=sd74,lun=\\.\PhysicalDrive74 sd=sd75,lun=\\.\PhysicalDrive75 sd=sd76,lun=\\.\PhysicalDrive76 sd=sd77,lun=\\.\PhysicalDrive77 sd=sd78,lun=\\.\PhysicalDrive78 sd=sd79,lun=\\.\PhysicalDrive79 sd=sd80,lun=\\.\PhysicalDrive80 sd=sd81,lun=\\.\PhysicalDrive81 sd=sd82,lun=\\.\PhysicalDrive82 sd=sd83,lun=\\.\PhysicalDrive83 sd=sd84,lun=\\.\PhysicalDrive84 sd=sd85,lun=\\.\PhysicalDrive85 sd=sd86,lun=\\.\PhysicalDrive86 sd=sd87,lun=\\.\PhysicalDrive87 sd=sd88,lun=\\.\PhysicalDrive88 sd=sd89,lun=\\.\PhysicalDrive89 sd=sd90,lun=\\.\PhysicalDrive90 sd=sd91,lun=\\.\PhysicalDrive91 sd=sd92,lun=\\.\PhysicalDrive92 sd=sd93,lun=\\.\PhysicalDrive93 sd=sd94,lun=\\.\PhysicalDrive94 sd=sd95,lun=\\.\PhysicalDrive95 sd=sd96,lun=\\.\PhysicalDrive96 sd=default,host=hpc7000-33-b1,size=300647710000 sd=sd1,lun=\\.\PhysicalDrive1 sd=sd2,lun=\\.\PhysicalDrive2 sd=sd3,lun=\\.\PhysicalDrive3 sd=sd4,lun=\\.\PhysicalDrive4 sd=sd5,lun=\\.\PhysicalDrive5 sd=sd6,lun=\\.\PhysicalDrive6 sd=sd7,lun=\\.\PhysicalDrive7 sd=sd8,lun=\\.\PhysicalDrive8 sd=sd9,lun=\\.\PhysicalDrive9 sd=sd10,lun=\\.\PhysicalDrive10 sd=sd11,lun=\\.\PhysicalDrive11 sd=sd12,lun=\\.\PhysicalDrive12 sd=sd13,lun=\\.\PhysicalDrive13 sd=sd14,lun=\\.\PhysicalDrive14 sd=sd15,lun=\\.\PhysicalDrive15 sd=sd16,lun=\\.\PhysicalDrive16 sd=sd17,lun=\\.\PhysicalDrive17 sd=sd18,lun=\\.\PhysicalDrive18 sd=sd19,lun=\\.\PhysicalDrive19 sd=sd20,lun=\\.\PhysicalDrive20 sd=sd21,lun=\\.\PhysicalDrive21 sd=sd22,lun=\\.\PhysicalDrive22 sd=sd23,lun=\\.\PhysicalDrive23 sd=sd24,lun=\\.\PhysicalDrive24 sd=sd25,lun=\\.\PhysicalDrive25 sd=sd26,lun=\\.\PhysicalDrive26 sd=sd27,lun=\\.\PhysicalDrive27 sd=sd28,lun=\\.\PhysicalDrive28 sd=sd29,lun=\\.\PhysicalDrive29 sd=sd30,lun=\\.\PhysicalDrive30 sd=sd31,lun=\\.\PhysicalDrive31 sd=sd32,lun=\\.\PhysicalDrive32 sd=sd33,lun=\\.\PhysicalDrive33 sd=sd34,lun=\\.\PhysicalDrive34 sd=sd35,lun=\\.\PhysicalDrive35 sd=sd36,lun=\\.\PhysicalDrive36 sd=sd37,lun=\\.\PhysicalDrive37

sd=sd38,lun=\\.\PhysicalDrive38 sd=sd39,lun=\\.\PhysicalDrive39 sd=sd40,lun=\\.\PhysicalDrive40 sd=sd41,lun=\\.\PhysicalDrive41 sd=sd42,lun=\\.\PhysicalDrive42 sd=sd43,lun=\\.\PhysicalDrive43 sd=sd44,lun=\\.\PhysicalDrive44 sd=sd45,lun=\\.\PhysicalDrive45 sd=sd46,lun=\\.\PhysicalDrive46 sd=sd47,lun=\\.\PhysicalDrive47 sd=sd48,lun=\\.\PhysicalDrive48 sd=sd49,lun=\\.\PhysicalDrive49 sd=sd50,lun=\\.\PhysicalDrive50 sd=sd51,lun=\\.\PhysicalDrive51 sd=sd52,lun=\\.\PhysicalDrive52 sd=sd53,lun=\\.\PhysicalDrive53 sd=sd54,lun=\\.\PhysicalDrive54 sd=sd55,lun=\\.\PhysicalDrive55 sd=sd56,lun=\\.\PhysicalDrive56 sd=sd57,lun=\\.\PhysicalDrive57 sd=sd58,lun=\\.\PhysicalDrive58 sd=sd59,lun=\\.\PhysicalDrive59 sd=sd60,lun=\\.\PhysicalDrive60 sd=sd61,lun=\\.\PhysicalDrive61 sd=sd62,lun=\\.\PhysicalDrive62 sd=sd63,lun=\\.\PhysicalDrive63 sd=sd64,lun=\\.\PhysicalDrive64 sd=sd65,lun=\\.\PhysicalDrive65 sd=sd66,lun=\\.\PhysicalDrive66 sd=sd67,lun=\\.\PhysicalDrive67 sd=sd68,lun=\\.\PhysicalDrive68 sd=sd69,lun=\\.\PhysicalDrive69 sd=sd70,lun=\\.\PhysicalDrive70 sd=sd71,lun=\\.\PhysicalDrive71 sd=sd72,lun=\\.\PhysicalDrive72 sd=sd73,lun=\\.\PhysicalDrive73 sd=sd74,lun=\\.\PhysicalDrive74 sd=sd75,lun=\\.\PhysicalDrive75 sd=sd76,lun=\\.\PhysicalDrive76 sd=sd77,lun=\\.\PhysicalDrive77 sd=sd78,lun=\\.\PhysicalDrive78 sd=sd79,lun=\\.\PhysicalDrive79 sd=sd80,lun=\\.\PhysicalDrive80 sd=sd81,lun=\\.\PhysicalDrive81 sd=sd82,lun=\\.\PhysicalDrive82 sd=sd83,lun=\\.\PhysicalDrive83 sd=sd84,lun=\\.\PhysicalDrive84 sd=sd85,lun=\\.\PhysicalDrive85 sd=sd86,lun=\\.\PhysicalDrive86 sd=sd87,lun=\\.\PhysicalDrive87 sd=sd88,lun=\\.\PhysicalDrive88 sd=sd89,lun=\\.\PhysicalDrive89 sd=sd90,lun=\\.\PhysicalDrive90 sd=sd91,lun=\\.\PhysicalDrive91 sd=sd92,lun=\\.\PhysicalDrive92 sd=sd93,lun=\\.\PhysicalDrive93 sd=sd94,lun=\\.\PhysicalDrive94 sd=sd95,lun=\\.\PhysicalDrive95 sd=sd96,lun=\\.\PhysicalDrive96

maxlatestart=0 reportinginterval=5 segmentlength=512m

HPE 3PAR StoreServ 20840

SPC BENCHMARK 2™ V1.5 FULL DISCLOSURE REPORT Submitted for Review: FEBRUARY 29, 2016 Hewlett Packard Enterprise Submission Identifier: B00077

# **Large File Processing Test (LFP)**

```
SPC BENCHMARK 2™ V1.5 FULL DISCLOSURE REPORT Submitted for Review: FEBRUARY 29, 2016
Hewlett Packard Enterprise Submission Identifier: B00077
  * Master Host definition 
 host=localhost,jvms=0,maxstreams=0 
 * Remote Host definitions 
 host=(15.162.67.172,hpc7000-30-b15), 
    java=("c:\Program Files\Java\jre7\bin\java","-Xmx15536m -Xss128k -Xincgc"), 
    spc2="C:\spc\spc2", 
    shell=spc2, 
    user=root, 
   jvms=4,
    maxstreams=600 
 host=(15.162.67.171,hpc7000-30-b14), 
    java=("c:\Program Files\Java\jre7\bin\java","-Xmx15536m -Xss128k -Xincgc"), 
    spc2="C:\spc\spc2", 
    shell=spc2, 
    user=root, 
   jvms=4,
    maxstreams=600 
 host=(15.162.67.170,hpc7000-30-b13), 
    java=("c:\Program Files\Java\jre7\bin\java","-Xmx15536m -Xss128k -Xincgc"), 
   spc2="C:\spc\sp{spc2"},
    shell=spc2, 
    user=root, 
   ivms=4,
    maxstreams=600 
 host=(15.162.67.169,hpc7000-30-b12), 
    java=("c:\Program Files\Java\jre7\bin\java","-Xmx15536m -Xss128k -Xincgc"), 
   spc2="C:\spc\sp{spc2"},
    shell=spc2, 
    user=root, 
   jvms=4,
    maxstreams=600 
 host=(15.162.67.168,hpc7000-30-b11), 
    java=("c:\Program Files\Java\jre7\bin\java","-Xmx15536m -Xss128k -Xincgc"), 
    spc2="C:\spc\spc2", 
    shell=spc2, 
    user=root, 
   jvms=4,
    maxstreams=600 
 host=(15.162.67.167,hpc7000-30-b10), 
    java=("c:\Program Files\Java\jre7\bin\java","-Xmx15536m -Xss128k -Xincgc"), 
    spc2="C:\spc\spc2", 
    shell=spc2, 
    user=root, 
   jvms=4,
    maxstreams=600 
 host=(15.162.67.166,hpc7000-30-b9), 
    java=("c:\Program Files\Java\jre7\bin\java","-Xmx15536m -Xss128k -Xincgc"), 
   spc2="C:\spc\sp{spc2"},
    shell=spc2, 
    user=root, 
   ivms=4,
```
#### APPENDIX E: Page 129 of 147 SPC-2 WORKLOAD GENERATOR STORAGE COMMANDS AND PARAMETERS

```
SPC BENCHMARK 2™ V1.5 FULL DISCLOSURE REPORT Submitted for Review: FEBRUARY 29, 2016
Hewlett Packard Enterprise Submission Identifier: B00077
    maxstreams=600 
 host=(15.162.67.165,hpc7000-30-b8), 
    java=("c:\Program Files\Java\jre7\bin\java","-Xmx15536m -Xss128k -Xincgc"), 
    spc2= "C:\spc\spc\spc2",
    shell=spc2, 
    user=root, 
     jvms=4, 
    maxstreams=600 
 host=(15.162.67.164,hpc7000-30-b7), 
     java=("c:\Program Files\Java\jre7\bin\java","-Xmx15536m -Xss128k -Xincgc"), 
    spc2="C:\spc\sp{c2"},
    shell=spc2, 
    user=root, 
    jvms=4,
    maxstreams=600 
 host=(15.162.67.163,hpc7000-30-b6), 
     java=("c:\Program Files\Java\jre7\bin\java","-Xmx15536m -Xss128k -Xincgc"), 
   \texttt{spc2}="C:\ \spc\ \spc2" ,
    shell=spc2, 
    user=root, 
    jvms=4,
    maxstreams=600 
 host=(15.162.67.162,hpc7000-30-b5), 
     java=("c:\Program Files\Java\jre7\bin\java","-Xmx15536m -Xss128k -Xincgc"), 
    spc2="C:\spc\spc2", 
    shell=spc2, 
    user=root, 
    ivms=4,
    maxstreams=600 
 host=(15.162.67.161,hpc7000-30-b4), 
     java=("c:\Program Files\Java\jre7\bin\java","-Xmx15536m -Xss128k -Xincgc"), 
    spc2="C:\spc\spc\spc2",
    shell=spc2, 
    user=root, 
     jvms=4, 
    maxstreams=600 
 host=(15.162.67.160,hpc7000-30-b3), 
     java=("c:\Program Files\Java\jre7\bin\java","-Xmx15536m -Xss128k -Xincgc"), 
   spc2 = "C:\sp{spec\sp{c2"}, shell=spc2, 
    user=root, 
   jvms=4,
    maxstreams=600 
 host=(15.162.67.159,hpc7000-30-b2), 
     java=("c:\Program Files\Java\jre7\bin\java","-Xmx15536m -Xss128k -Xincgc"), 
   spc2= "C:\spc\spc2",
    shell=spc2, 
    user=root, 
   jvms=4,
    maxstreams=600 
 host=(15.162.67.158,hpc7000-30-b1), 
     java=("c:\Program Files\Java\jre7\bin\java","-Xmx15536m -Xss128k -Xincgc"), 
     spc2="C:\spc\spc2", 
     shell=spc2, 
    user=root,
```
#### APPENDIX E: Page 130 of 147 SPC-2 WORKLOAD GENERATOR STORAGE COMMANDS AND PARAMETERS

```
SPC BENCHMARK 2™ V1.5 FULL DISCLOSURE REPORT Submitted for Review: FEBRUARY 29, 2016
Hewlett Packard Enterprise Submission Identifier: B00077
HPE 3PAR StoreServ 20840
    jvms=4,
    maxstreams=600 
 host=(15.162.65.204,hpc7000-33-b16), 
     java=("c:\Program Files\Java\jre7\bin\java","-Xmx15536m -Xss128k -Xincgc"), 
   spc2=''C:\pspc\spc2",
    shell=spc2, 
    user=root, 
     jvms=4, 
    maxstreams=600 
 host=(15.162.65.203,hpc7000-33-b15), 
     java=("c:\Program Files\Java\jre7\bin\java","-Xmx15536m -Xss128k -Xincgc"), 
    spc2="C:\spc\sp{spc2"},
    shell=spc2, 
    user=root, 
    jvms=4,
    maxstreams=600 
 host=(15.162.65.202,hpc7000-33-b14), 
     java=("c:\Program Files\Java\jre7\bin\java","-Xmx15536m -Xss128k -Xincgc"), 
   spc2="C:\spc\sp{spc2"},
    shell=spc2, 
    user=root, 
    jvms=4,
    maxstreams=600 
 host=(15.162.65.201,hpc7000-33-b13), 
     java=("c:\Program Files\Java\jre7\bin\java","-Xmx15536m -Xss128k -Xincgc"), 
   spc2=''C:\spc\sp{spc2"},
    shell=spc2, 
    user=root, 
    jvms=4, 
    maxstreams=600 
 host=(15.162.65.200,hpc7000-33-b12), 
     java=("c:\Program Files\Java\jre7\bin\java","-Xmx15536m -Xss128k -Xincgc"), 
    spc2="C:\spc\sp{c2"},
    shell=spc2, 
    user=root, 
    ivms=4.
    maxstreams=600 
 host=(15.162.65.199,hpc7000-33-b11), 
     java=("c:\Program Files\Java\jre7\bin\java","-Xmx15536m -Xss128k -Xincgc"), 
   spc2= "C:\spc\spc\spc2",
    shell=spc2, 
    user=root, 
   jvms=4,
    maxstreams=600 
 host=(15.162.65.198,hpc7000-33-b10), 
     java=("c:\Program Files\Java\jre7\bin\java","-Xmx15536m -Xss128k -Xincgc"), 
    spc2="C:\spc\sp{spc2"},
    shell=spc2, 
    user=root, 
    ivms=4,
    maxstreams=600 
 host=(15.162.65.197,hpc7000-33-b9), 
     java=("c:\Program Files\Java\jre7\bin\java","-Xmx15536m -Xss128k -Xincgc"), 
     spc2="C:\spc\spc2",
```

```
APPENDIX E: Page 131 of 147
SPC-2 WORKLOAD GENERATOR STORAGE COMMANDS AND PARAMETERS
```
SPC BENCHMARK 2™ V1.5 FULL DISCLOSURE REPORT Submitted for Review: FEBRUARY 29, 2016 Hewlett Packard Enterprise Submission Identifier: B00077 shell=spc2, user=root,  $jvms=4$ , maxstreams=600 host=(15.162.65.196,hpc7000-33-b8), java=("c:\Program Files\Java\jre7\bin\java","-Xmx15536m -Xss128k -Xincgc"),  $spc2="C:\spc\spc\spc2"$ , shell=spc2, user=root,  $jvms=4$ , maxstreams=600 host=(15.162.65.195,hpc7000-33-b7), java=("c:\Program Files\Java\jre7\bin\java","-Xmx15536m -Xss128k -Xincgc"),  $spc2="C:\spc\spc\spc2"$ , shell=spc2, user=root, jvms=4, maxstreams=600 host=(15.162.65.194,hpc7000-33-b6), java=("c:\Program Files\Java\jre7\bin\java","-Xmx15536m -Xss128k -Xincgc"),  $spc2= "C:\spc\spc2"$ , shell=spc2, user=root, jvms=4, maxstreams=600 host=(15.162.65.193,hpc7000-33-b5), java=("c:\Program Files\Java\jre7\bin\java","-Xmx15536m -Xss128k -Xincgc"),  $spc2= "C:\spc\spc\spc2"$ , shell=spc2, user=root,  $jvms=4$ , maxstreams=600 host=(15.162.65.192,hpc7000-33-b4), java=("c:\Program Files\Java\jre7\bin\java","-Xmx15536m -Xss128k -Xincgc"),  $spc2="C:\spc\sp{c2"}$ , shell=spc2, user=root,  $ivms=4$ . maxstreams=600 host=(15.162.65.191,hpc7000-33-b3), java=("c:\Program Files\Java\jre7\bin\java","-Xmx15536m -Xss128k -Xincgc"),  $spc2=''C:\spc\sp{spc2"}$ , shell=spc2, user=root,  $jvms=4$ , maxstreams=600 host=(15.162.65.190,hpc7000-33-b2), java=("c:\Program Files\Java\jre7\bin\java","-Xmx15536m -Xss128k -Xincgc"), spc2="C:\spc\spc2", shell=spc2, user=root,  $jvms=4$ , maxstreams=600 host=(15.162.65.189,hpc7000-33-b1), java=("c:\Program Files\Java\jre7\bin\java","-Xmx15536m -Xss128k -Xincgc"),

### APPENDIX E: Page 132 of 147 SPC-2 WORKLOAD GENERATOR STORAGE COMMANDS AND PARAMETERS

 $spc2="C:\spc\spc\spc2"$ , shell=spc2, user=root,  $jvms=4$ , maxstreams=600

### **[Common Commands/Parameters – LFP, LDQ and](#page-77-0) VOD Tests**

```
maxlatestart=0 
reportinginterval=5 
segmentlength=512m
```
rd=default,rampup=180,periods=90,measurement=180,runout=45,rampdown=15,buffers=1

```
*rd=default,rdpct=100,xfersize=1024k
```

```
* LFP Write Test Phase 
rd=default,rdpct=0,xfersize=1024k 
rd=TR1_SPC-2-FP,streams=124 
rd=TR2_SPC-2-FP,streams=62 
rd=TR3_SPC-2-FP,streams=31 
rd=TR4_SPC-2-FP,streams=15 
rd=TR5_SPC-2-FP,streams=1 
* LFP Write Test Phase 
rd=default,rdpct=0,xfersize=256k 
rd=TR6_SPC-2-FP,streams=124 
rd=TR7_SPC-2-FP,streams=62 
rd=TR8_SPC-2-FP,streams=31 
rd=TR9_SPC-2-FP,streams=15 
rd=TR10_SPC-2-FP,streams=1 
* LFP ReadWrite Test Phase 
rd=default,rdpct=50,xfersize=1024k 
rd=TR11_SPC-2-FP,streams=248 
rd=TR12_SPC-2-FP,streams=124 
rd=TR13_SPC-2-FP,streams=62 
rd=TR14_SPC-2-FP,streams=31 
rd=TR15_SPC-2-FP,streams=1 
* LFP ReadWrite Test Phase 
rd=default,rdpct=50,xfersize=256k 
rd=TR16_SPC-2-FP,streams=248 
rd=TR17_SPC-2-FP,streams=124 
rd=TR18_SPC-2-FP,streams=62 
rd=TR19_SPC-2-FP,streams=31 
rd=TR20_SPC-2-FP,streams=1 
* LFP Read Test Phase 
rd=default,rdpct=100,xfersize=1024k 
rd=TR21_SPC-2-FP,streams=2300 
rd=TR22_SPC-2-FP,streams=1150 
rd=TR23_SPC-2-FP,streams=575 
rd=TR24_SPC-2-FP,streams=287 
rd=TR25_SPC-2-FP,streams=1 
* LFP Read Test Phase 
rd=default,rdpct=100,xfersize=256k 
rd=TR26_SPC-2-FP,streams=2300 
rd=TR27_SPC-2-FP,streams=1150
```
SPC BENCHMARK 2™ V1.5 FULL DISCLOSURE REPORT Submitted for Review: FEBRUARY 29, 2016

```
APPENDIX E: Page 133 of 147
SPC-2 WORKLOAD GENERATOR STORAGE COMMANDS AND PARAMETERS
```

```
rd=TR28_SPC-2-FP,streams=575 
rd=TR29_SPC-2-FP,streams=287 
rd=TR30_SPC-2-FP,streams=1
```
### **Large Database Query Test (LDQ)**

```
SPC BENCHMARK 2<sup>™</sup> V1.5 FULL DISCLOSURE REPORT Submitted for Review: FEBRUARY 29, 2016
Hewlett Packard Enterprise Submission Identifier: B00077
HPE 3PAR StoreServ 20840
  * Master Host definition 
 host=localhost,jvms=0,maxstreams=0
 * Remote Host definitions 
 host=(15.162.67.172,hpc7000-30-b15), 
    java=("c:\Program Files\Java\jre7\bin\java","-Xmx15536m -Xss128k -Xincgc"), 
    spc2="C:\spc\spc\spc2",
    shell=spc2, 
    user=root, 
    jvms=12,
    maxstreams=600 
 host=(15.162.67.171,hpc7000-30-b14), 
     java=("c:\Program Files\Java\jre7\bin\java","-Xmx15536m -Xss128k -Xincgc"), 
   spc2="C:\spc\sp{spc2"},
    shell=spc2, 
    user=root, 
   jvms=12,
    maxstreams=600 
 host=(15.162.67.170,hpc7000-30-b13), 
     java=("c:\Program Files\Java\jre7\bin\java","-Xmx15536m -Xss128k -Xincgc"), 
     spc2="C:\spc\spc2", 
    shell=spc2, 
    user=root, 
     jvms=12, 
    maxstreams=600 
 host=(15.162.67.169,hpc7000-30-b12), 
     java=("c:\Program Files\Java\jre7\bin\java","-Xmx15536m -Xss128k -Xincgc"), 
   spc2="C:\spc\spc\spc2",
    shell=spc2, 
    user=root, 
   i<sup>vms=12,</sup>
    maxstreams=600 
 host=(15.162.67.168,hpc7000-30-b11), 
     java=("c:\Program Files\Java\jre7\bin\java","-Xmx15536m -Xss128k -Xincgc"), 
    spc2="C:\spc\spc\spc2",
    shell=spc2, 
    user=root, 
    ivms=12,
    maxstreams=600 
 host=(15.162.67.167,hpc7000-30-b10), 
     java=("c:\Program Files\Java\jre7\bin\java","-Xmx15536m -Xss128k -Xincgc"), 
    spc2="C:\spc\spc2", 
    shell=spc2, 
    user=root, 
    jvms=12,
    maxstreams=600 
 host=(15.162.67.166,hpc7000-30-b9), 
     java=("c:\Program Files\Java\jre7\bin\java","-Xmx15536m -Xss128k -Xincgc"), 
    spc2="C:\spc\sp{spc2",
```

```
APPENDIX E: Page 134 of 147
SPC-2 WORKLOAD GENERATOR STORAGE COMMANDS AND PARAMETERS
```
SPC BENCHMARK 2™ V1.5 FULL DISCLOSURE REPORT Submitted for Review: FEBRUARY 29, 2016 Hewlett Packard Enterprise Submission Identifier: B00077 HPE 3PAR StoreServ 20840 shell=spc2, user=root,  $jvms=12$ , maxstreams=600 host=(15.162.67.165,hpc7000-30-b8), java=("c:\Program Files\Java\jre7\bin\java","-Xmx15536m -Xss128k -Xincgc"),  $spc2="C:\spc\spc\spc2"$ , shell=spc2, user=root,  $jvms=12$ , maxstreams=600 host=(15.162.67.164,hpc7000-30-b7), java=("c:\Program Files\Java\jre7\bin\java","-Xmx15536m -Xss128k -Xincgc"),  $spc2="C:\spc\spc\spc2"$ , shell=spc2, user=root,  $jvms=12$ , maxstreams=600 host=(15.162.67.163,hpc7000-30-b6), java=("c:\Program Files\Java\jre7\bin\java","-Xmx15536m -Xss128k -Xincgc"),  $spc2= "C:\spc\spc2"$ , shell=spc2, user=root, jvms=12, maxstreams=600 host=(15.162.67.162,hpc7000-30-b5), java=("c:\Program Files\Java\jre7\bin\java","-Xmx15536m -Xss128k -Xincgc"),  $spc2=''C:\pspc\spc2"$ , shell=spc2, user=root, jvms=12, maxstreams=600 host=(15.162.67.161,hpc7000-30-b4), java=("c:\Program Files\Java\jre7\bin\java","-Xmx15536m -Xss128k -Xincgc"),  $spc2="C:\spc\sp{c2"}$ , shell=spc2, user=root,  $i$ vms=12. maxstreams=600 host=(15.162.67.160,hpc7000-30-b3), java=("c:\Program Files\Java\jre7\bin\java","-Xmx15536m -Xss128k -Xincgc"),  $spc2=''C:\spc\sp{spc2"}$ , shell=spc2, user=root,  $jvms=12$ , maxstreams=600 host=(15.162.67.159,hpc7000-30-b2), java=("c:\Program Files\Java\jre7\bin\java","-Xmx15536m -Xss128k -Xincgc"), spc2="C:\spc\spc2", shell=spc2, user=root,  $i$ <sup>vms=12,</sup> maxstreams=600 host=(15.162.67.158,hpc7000-30-b1), java=("c:\Program Files\Java\jre7\bin\java","-Xmx15536m -Xss128k -Xincgc"),

```
APPENDIX E: Page 135 of 147
SPC-2 WORKLOAD GENERATOR STORAGE COMMANDS AND PARAMETERS
```

```
SPC BENCHMARK 2™ V1.5 FULL DISCLOSURE REPORT Submitted for Review: FEBRUARY 29, 2016
    spc2= "C:\spc\spc2",
    shell=spc2, 
    user=root, 
    jvms=12,
    maxstreams=600 
 host=(15.162.65.204,hpc7000-33-b16), 
     java=("c:\Program Files\Java\jre7\bin\java","-Xmx15536m -Xss128k -Xincgc"), 
    spc2="C:\spc\sp{c2"},
     shell=spc2, 
     user=root, 
    i<sup>vms=12.</sup>
    maxstreams=600 
 host=(15.162.65.203,hpc7000-33-b15), 
     java=("c:\Program Files\Java\jre7\bin\java","-Xmx15536m -Xss128k -Xincgc"), 
    spc2="C:\spc\sp{c2"},
     shell=spc2, 
    user=root, 
    jvms=12,
    maxstreams=600 
 host=(15.162.65.202,hpc7000-33-b14), 
     java=("c:\Program Files\Java\jre7\bin\java","-Xmx15536m -Xss128k -Xincgc"), 
    spc2=''C:\spc\sp{spc2"},
    shell=spc2, 
    user=root, 
    ivms=12,
    maxstreams=600 
 host=(15.162.65.201,hpc7000-33-b13), 
     java=("c:\Program Files\Java\jre7\bin\java","-Xmx15536m -Xss128k -Xincgc"), 
    spc2="C:\spc\spc\spc2",
    shell=spc2, 
    user=root, 
    jvms=12,
    maxstreams=600 
 host=(15.162.65.200,hpc7000-33-b12), 
     java=("c:\Program Files\Java\jre7\bin\java","-Xmx15536m -Xss128k -Xincgc"), 
    \texttt{spc2}="C:\spc\sp{spc2"} ,
    shell=spc2, 
    user=root, 
    i<sup>vms=12,</sup>
    maxstreams=600 
 host=(15.162.65.199,hpc7000-33-b11), 
     java=("c:\Program Files\Java\jre7\bin\java","-Xmx15536m -Xss128k -Xincgc"), 
     spc2="C:\spc\spc2", 
     shell=spc2, 
    user=root, 
    jvms=12,
     maxstreams=600 
 host=(15.162.65.198,hpc7000-33-b10), 
     java=("c:\Program Files\Java\jre7\bin\java","-Xmx15536m -Xss128k -Xincgc"), 
    spc2="C:\spc\spc\spc2",
    shell=spc2, 
    user=root, 
    jvms=12,
    maxstreams=600
```
Hewlett Packard Enterprise Submission Identifier: B00077

### APPENDIX E: Page 136 of 147 SPC-2 WORKLOAD GENERATOR STORAGE COMMANDS AND PARAMETERS

```
SPC BENCHMARK 2™ V1.5 FULL DISCLOSURE REPORT Submitted for Review: FEBRUARY 29, 2016
Hewlett Packard Enterprise Submission Identifier: B00077
 host=(15.162.65.197,hpc7000-33-b9), 
     java=("c:\Program Files\Java\jre7\bin\java","-Xmx15536m -Xss128k -Xincgc"), 
    spc2="C:\spc\spc\spc2",
    shell=spc2, 
    user=root, 
   jvms=12,
    maxstreams=600 
 host=(15.162.65.196,hpc7000-33-b8), 
     java=("c:\Program Files\Java\jre7\bin\java","-Xmx15536m -Xss128k -Xincgc"), 
    spc2=''C:\spc\sp{spc2"},
    shell=spc2, 
    user=root, 
    jvms=12,
    maxstreams=600 
 host=(15.162.65.195,hpc7000-33-b7), 
     java=("c:\Program Files\Java\jre7\bin\java","-Xmx15536m -Xss128k -Xincgc"), 
    spc2= "C:\spc\spc\spc2",
    shell=spc2, 
    user=root, 
    jvms=12,
    maxstreams=600 
 host=(15.162.65.194,hpc7000-33-b6), 
     java=("c:\Program Files\Java\jre7\bin\java","-Xmx15536m -Xss128k -Xincgc"), 
   \texttt{spc2}="C:\spc\sp{spc2"} ,
    shell=spc2, 
    user=root, 
    jvms=12,
    maxstreams=600 
 host=(15.162.65.193,hpc7000-33-b5), 
     java=("c:\Program Files\Java\jre7\bin\java","-Xmx15536m -Xss128k -Xincgc"), 
     spc2="C:\spc\spc2", 
    shell=spc2, 
    user=root, 
    jvms=12,
    maxstreams=600 
 host=(15.162.65.192,hpc7000-33-b4), 
     java=("c:\Program Files\Java\jre7\bin\java","-Xmx15536m -Xss128k -Xincgc"), 
   spec2="C:\spc\spc2",
    shell=spc2, 
    user=root, 
   jvms=12,
    maxstreams=600 
 host=(15.162.65.191,hpc7000-33-b3), 
     java=("c:\Program Files\Java\jre7\bin\java","-Xmx15536m -Xss128k -Xincgc"), 
   spc2="C:\spc\spc\spc2",
    shell=spc2, 
    user=root, 
    jvms=12,
    maxstreams=600 
 host=(15.162.65.190,hpc7000-33-b2), 
     java=("c:\Program Files\Java\jre7\bin\java","-Xmx15536m -Xss128k -Xincgc"), 
    spc2="C:\spc\spc2", 
    shell=spc2, 
    user=root, 
    jvms=12,
    maxstreams=600
```

```
host=(15.162.65.189,hpc7000-33-b1), 
   java=("c:\Program Files\Java\jre7\bin\java","-Xmx15536m -Xss128k -Xincgc"), 
  spc2=''C:\spc\sp{spc2"},
   shell=spc2, 
   user=root, 
  jvms=12,
   maxstreams=600
```
### **[Common Commands/Parameters – LFP, LDQ and](#page-77-0) VOD Tests**

```
* Large database Processing: 
* 
maxlatestart=0 
reportinginterval=5 
segmentlength=512m 
* Fixed parameters
```
rd=default,rdpct=99,rampup=180,measurement=180,runout=45,rampdown=15,periods=90

```
rd=default,xfersize=1024k,buffers=4 
rd=TR1_SPC-2-DQ2,streams=1953 
rd=TR2_SPC-2-DQ2,streams=976 
rd=TR3_SPC-2-DQ2,streams=488 
rd=TR4_SPC-2-DQ2,streams=244 
rd=TR5_SPC-2-DQ2,streams=1
```

```
rd=default,xfersize=1024k,buffers=1 
rd=TR6_SPC-2-DQ2,streams=1953 
rd=TR7_SPC-2-DQ2,streams=976 
rd=TR8_SPC-2-DQ2,streams=488 
rd=TR9_SPC-2-DQ2,streams=244 
rd=TR10_SPC-2-DQ2,streams=1
```

```
rd=default,xfersize=64k,buffers=4 
rd=TR11_SPC-2-DQ2,streams=2697 
rd=TR12_SPC-2-DQ2,streams=1348 
rd=TR13_SPC-2-DQ2,streams=674 
rd=TR14_SPC-2-DQ2,streams=337 
rd=TR15_SPC-2-DQ2,streams=1
```

```
rd=default,xfersize=64k,buffers=1 
rd=TR16_SPC-2-DQ2,streams=2697 
rd=TR17_SPC-2-DQ2,streams=1348 
rd=TR18_SPC-2-DQ2,streams=674 
rd=TR19_SPC-2-DQ2,streams=337 
rd=TR20_SPC-2-DQ2,streams=1
```
# **Video on Demand Delivery (VOD)**

```
* Master Host definition 
host=localhost, jvms=0, maxstreams=0
```
\* Remote Host definitions

```
host=(15.162.67.172,hpc7000-30-b15), 
   java=("c:\Program Files\Java\jre7\bin\java","-Xmx15536m -Xss128k -Xincgc"), 
   spc2="C:\spc\spc2", 
   shell=spc2, 
   user=root,
```

```
HPE 3PAR StoreServ 20840
```
#### APPENDIX E: Page 138 of 147 SPC-2 WORKLOAD GENERATOR STORAGE COMMANDS AND PARAMETERS

```
SPC BENCHMARK 2™ V1.5 FULL DISCLOSURE REPORT Submitted for Review: FEBRUARY 29, 2016
Hewlett Packard Enterprise Submission Identifier: B00077
    jvms=12,
    maxstreams=3500 
 host=(15.162.67.171,hpc7000-30-b14), 
     java=("c:\Program Files\Java\jre7\bin\java","-Xmx15536m -Xss128k -Xincgc"), 
     spc2="C:\spc\spc2", 
    shell=spc2, 
    user=root, 
    jvms=12,
    maxstreams=3500 
 host=(15.162.67.170,hpc7000-30-b13), 
     java=("c:\Program Files\Java\jre7\bin\java","-Xmx15536m -Xss128k -Xincgc"), 
   spc2="C:\spc\sp{spc2"},
    shell=spc2, 
    user=root, 
    jvms=12,
    maxstreams=3500 
 host=(15.162.67.169,hpc7000-30-b12), 
     java=("c:\Program Files\Java\jre7\bin\java","-Xmx15536m -Xss128k -Xincgc"), 
    spc2 = "C:\sp{c\sp{c2"}, shell=spc2, 
    user=root, 
    i<sup>vms=12,</sup>
    maxstreams=3500 
 host=(15.162.67.168,hpc7000-30-b11), 
     java=("c:\Program Files\Java\jre7\bin\java","-Xmx15536m -Xss128k -Xincgc"), 
   spc2=''C:\spc\sp{spc2"},
    shell=spc2, 
    user=root, 
   jvms=12,
    maxstreams=3500 
 host=(15.162.67.167,hpc7000-30-b10), 
     java=("c:\Program Files\Java\jre7\bin\java","-Xmx15536m -Xss128k -Xincgc"), 
    spc2= "C:\spc\spc\spc2",
    shell=spc2, 
    user=root, 
     jvms=12, 
    maxstreams=3500 
 host=(15.162.67.166,hpc7000-30-b9), 
     java=("c:\Program Files\Java\jre7\bin\java","-Xmx15536m -Xss128k -Xincgc"), 
   spc2=''C:\spc\sp{spc2"},
    shell=spc2, 
    user=root, 
    i<sup>vms=12,</sup>
    maxstreams=3500 
 host=(15.162.67.165,hpc7000-30-b8), 
     java=("c:\Program Files\Java\jre7\bin\java","-Xmx15536m -Xss128k -Xincgc"), 
    spc2="C:\spc\sp{c2"},
    shell=spc2, 
    user=root, 
    ims=12 maxstreams=3500 
 host=(15.162.67.164,hpc7000-30-b7), 
     java=("c:\Program Files\Java\jre7\bin\java","-Xmx15536m -Xss128k -Xincgc"), 
    spc2="C:\spc\spc\spc2",
    shell=spc2,
```
#### APPENDIX E: Page 139 of 147 SPC-2 WORKLOAD GENERATOR STORAGE COMMANDS AND PARAMETERS

SPC BENCHMARK 2™ V1.5 FULL DISCLOSURE REPORT Submitted for Review: FEBRUARY 29, 2016 Hewlett Packard Enterprise Submission Identifier: B00077 HPE 3PAR StoreServ 20840 user=root,  $jvms=12$ , maxstreams=3500 host=(15.162.67.163,hpc7000-30-b6), java=("c:\Program Files\Java\jre7\bin\java","-Xmx15536m -Xss128k -Xincgc"),  $spc2=''C:\pspc\spc2"$ , shell=spc2, user=root,  $j$ *vms=12,*  maxstreams=3500 host=(15.162.67.162,hpc7000-30-b5), java=("c:\Program Files\Java\jre7\bin\java","-Xmx15536m -Xss128k -Xincgc"),  $spc2="C:\spc\sp{spc2"}$ , shell=spc2, user=root,  $i$ <sup>vms=12,</sup> maxstreams=3500 host=(15.162.67.161,hpc7000-30-b4), java=("c:\Program Files\Java\jre7\bin\java","-Xmx15536m -Xss128k -Xincgc"), spc2="C:\spc\spc2", shell=spc2, user=root,  $jvms=12$ , maxstreams=3500 host=(15.162.67.160,hpc7000-30-b3), java=("c:\Program Files\Java\jre7\bin\java","-Xmx15536m -Xss128k -Xincgc"),  $spc2=''C:\spc\sp{spc2"}$ , shell=spc2, user=root, jvms=12, maxstreams=3500 host=(15.162.67.159,hpc7000-30-b2), java=("c:\Program Files\Java\jre7\bin\java","-Xmx15536m -Xss128k -Xincgc"),  $spc2="C:\spc\sp{c2"}$ , shell=spc2, user=root,  $i$ <sup>vms=12.</sup> maxstreams=3500 host=(15.162.67.158,hpc7000-30-b1), java=("c:\Program Files\Java\jre7\bin\java","-Xmx15536m -Xss128k -Xincgc"),  $spc2= "C:\spc\spc\spc2"$ , shell=spc2, user=root,  $jvms=12$ , maxstreams=3500 host=(15.162.65.204,hpc7000-33-b16), java=("c:\Program Files\Java\jre7\bin\java","-Xmx15536m -Xss128k -Xincgc"), spc2="C:\spc\spc2", shell=spc2, user=root,  $i$ <sup>vms=12,</sup> maxstreams=3500 host=(15.162.65.203,hpc7000-33-b15), java=("c:\Program Files\Java\jre7\bin\java","-Xmx15536m -Xss128k -Xincgc"),

```
APPENDIX E: Page 140 of 147
SPC-2 WORKLOAD GENERATOR STORAGE COMMANDS AND PARAMETERS
```

```
SPC BENCHMARK 2™ V1.5 FULL DISCLOSURE REPORT Submitted for Review: FEBRUARY 29, 2016
   spc2=''C:\spc\sp{spc2"},
    shell=spc2, 
    user=root, 
    jvms=12,
    maxstreams=3500 
 host=(15.162.65.202,hpc7000-33-b14), 
     java=("c:\Program Files\Java\jre7\bin\java","-Xmx15536m -Xss128k -Xincgc"), 
    spc2= "C:\spc\spc2",
    shell=spc2, 
    user=root, 
    jvms=12,
    maxstreams=3500 
 host=(15.162.65.201,hpc7000-33-b13), 
     java=("c:\Program Files\Java\jre7\bin\java","-Xmx15536m -Xss128k -Xincgc"), 
    spc2="C:\spc\sp{c2"},
     shell=spc2, 
    user=root, 
    jvms=12, 
    maxstreams=3500 
 host=(15.162.65.200,hpc7000-33-b12), 
     java=("c:\Program Files\Java\jre7\bin\java","-Xmx15536m -Xss128k -Xincgc"), 
    spc2="C:\spc\sp{c2"},
    shell=spc2, 
    user=root, 
   jvms=12,
    maxstreams=3500 
 host=(15.162.65.199,hpc7000-33-b11), 
     java=("c:\Program Files\Java\jre7\bin\java","-Xmx15536m -Xss128k -Xincgc"), 
    spc2=''C:\sp{c\sp{c2}''},
    shell=spc2, 
    user=root, 
    jvms=12,
    maxstreams=3500 
 host=(15.162.65.198,hpc7000-33-b10), 
     java=("c:\Program Files\Java\jre7\bin\java","-Xmx15536m -Xss128k -Xincgc"), 
   spc2="C:\spc\sp{spc2"},
    shell=spc2, 
    user=root, 
    i<sup>vms=12.</sup>
    maxstreams=3500 
 host=(15.162.65.197,hpc7000-33-b9), 
     java=("c:\Program Files\Java\jre7\bin\java","-Xmx15536m -Xss128k -Xincgc"), 
   spc2="C:\spc\sp{spc2"},
    shell=spc2, 
    user=root, 
    jvms=12,
    maxstreams=3500 
 host=(15.162.65.196,hpc7000-33-b8), 
     java=("c:\Program Files\Java\jre7\bin\java","-Xmx15536m -Xss128k -Xincgc"), 
   spc2="C:\spc\spc\spc2",
    shell=spc2, 
    user=root, 
    jvms=12, 
    maxstreams=3500 
 host=(15.162.65.195,hpc7000-33-b7),
```
### APPENDIX E: Page 141 of 147 SPC-2 WORKLOAD GENERATOR STORAGE COMMANDS AND PARAMETERS

```
 java=("c:\Program Files\Java\jre7\bin\java","-Xmx15536m -Xss128k -Xincgc"), 
  spc2=''C:\spc\sp{spc2"},
   shell=spc2, 
   user=root, 
  jvms=12,
   maxstreams=3500 
host=(15.162.65.194,hpc7000-33-b6), 
   java=("c:\Program Files\Java\jre7\bin\java","-Xmx15536m -Xss128k -Xincgc"), 
  spc2="C:\spc\sp{c2"},
   shell=spc2, 
   user=root, 
  i<sup>vms=12.</sup>
   maxstreams=3500 
host=(15.162.65.193,hpc7000-33-b5), 
   java=("c:\Program Files\Java\jre7\bin\java","-Xmx15536m -Xss128k -Xincgc"), 
  spc2="C:\spc\sp{c2"},
   shell=spc2, 
   user=root, 
  jvms=12,
   maxstreams=3500 
host=(15.162.65.192,hpc7000-33-b4), 
   java=("c:\Program Files\Java\jre7\bin\java","-Xmx15536m -Xss128k -Xincgc"), 
  spc2=''C:\sp{c\sp{c2}''},
   shell=spc2, 
   user=root, 
  ivms=12.
   maxstreams=3500 
host=(15.162.65.191,hpc7000-33-b3), 
   java=("c:\Program Files\Java\jre7\bin\java","-Xmx15536m -Xss128k -Xincgc"), 
  spc2 = "C:\sp{c\sp{c2"}, shell=spc2, 
   user=root, 
  jvms=12,
   maxstreams=3500 
host=(15.162.65.190,hpc7000-33-b2), 
   java=("c:\Program Files\Java\jre7\bin\java","-Xmx15536m -Xss128k -Xincgc"), 
  \texttt{spc2}="C:\spc\sp{spc2"} ,
   shell=spc2, 
   user=root, 
  i<sup>vms=12.</sup>
   maxstreams=3500 
host=(15.162.65.189,hpc7000-33-b1), 
   java=("c:\Program Files\Java\jre7\bin\java","-Xmx15536m -Xss128k -Xincgc"), 
  spc2="C:\spc\spc\spc2",
   shell=spc2, 
   user=root, 
  jvms=12,
   maxstreams=3500 
Common Commands/Parameters – LFP, LDQ and VOD Tests
maxlatestart=0 
videosegmentduration=1200 
maxlatevod=0 
reportinginterval=5
```
rd=default,rampup=4500,measurement=7200,runout=45,rampdown=15,buffers=8 rd=TR1\_SPC-2-VOD11,streams=95000

## <span id="page-141-0"></span>**Common Commands/Parameters – SPC-2 Persistence Test**

The following command/parameter lines appear in each of the command and parameter files for the two SPC-2 Persistence Test Runs. The command lines are only listed below to eliminate redundancy.

```
host=localhost,jvms=0,maxstreams=0 
   java=("c:\Program Files\Java\jre7\bin\java","-Xmx15536m -Xss128k "), 
  spc2=''C:\sp{c\sp{c2}''},
   shell=spc2, 
   user=root, 
  jvms=12,
   maxstreams=4000
```
sd=default,host=localhost,size=300647710000

sd=sd1,lun=\\.\PhysicalDrive1 sd=sd2,lun=\\.\PhysicalDrive2 sd=sd3,lun=\\.\PhysicalDrive3 sd=sd4,lun=\\.\PhysicalDrive4 sd=sd5,lun=\\.\PhysicalDrive5 sd=sd6,lun=\\.\PhysicalDrive6 sd=sd7,lun=\\.\PhysicalDrive7 sd=sd8,lun=\\.\PhysicalDrive8 sd=sd9,lun=\\.\PhysicalDrive9 sd=sd10,lun=\\.\PhysicalDrive10 sd=sd11,lun=\\.\PhysicalDrive11 sd=sd12,lun=\\.\PhysicalDrive12 sd=sd13,lun=\\.\PhysicalDrive13 sd=sd14,lun=\\.\PhysicalDrive14 sd=sd15,lun=\\.\PhysicalDrive15 sd=sd16,lun=\\.\PhysicalDrive16 sd=sd17,lun=\\.\PhysicalDrive17 sd=sd18,lun=\\.\PhysicalDrive18 sd=sd19,lun=\\.\PhysicalDrive19 sd=sd20,lun=\\.\PhysicalDrive20 sd=sd21,lun=\\.\PhysicalDrive21 sd=sd22,lun=\\.\PhysicalDrive22 sd=sd23,lun=\\.\PhysicalDrive23 sd=sd24,lun=\\.\PhysicalDrive24 sd=sd25,lun=\\.\PhysicalDrive25 sd=sd26,lun=\\.\PhysicalDrive26 sd=sd27,lun=\\.\PhysicalDrive27 sd=sd28,lun=\\.\PhysicalDrive28 sd=sd29,lun=\\.\PhysicalDrive29 sd=sd30,lun=\\.\PhysicalDrive30 sd=sd31,lun=\\.\PhysicalDrive31 sd=sd32,lun=\\.\PhysicalDrive32 sd=sd33,lun=\\.\PhysicalDrive33 sd=sd34,lun=\\.\PhysicalDrive34 sd=sd35,lun=\\.\PhysicalDrive35 sd=sd36,lun=\\.\PhysicalDrive36 sd=sd37,lun=\\.\PhysicalDrive37 sd=sd38,lun=\\.\PhysicalDrive38 sd=sd39,lun=\\.\PhysicalDrive39 sd=sd40,lun=\\.\PhysicalDrive40 sd=sd41,lun=\\.\PhysicalDrive41 sd=sd42,lun=\\.\PhysicalDrive42 sd=sd43,lun=\\.\PhysicalDrive43 sd=sd44,lun=\\.\PhysicalDrive44 sd=sd45,lun=\\.\PhysicalDrive45

sd=sd47,lun=\\.\PhysicalDrive47 sd=sd48,lun=\\.\PhysicalDrive48 sd=sd49,lun=\\.\PhysicalDrive49 sd=sd50,lun=\\.\PhysicalDrive50 sd=sd51,lun=\\.\PhysicalDrive51 sd=sd52,lun=\\.\PhysicalDrive52 sd=sd53,lun=\\.\PhysicalDrive53 sd=sd54,lun=\\.\PhysicalDrive54 sd=sd55,lun=\\.\PhysicalDrive55 sd=sd56,lun=\\.\PhysicalDrive56 sd=sd57,lun=\\.\PhysicalDrive57 sd=sd58,lun=\\.\PhysicalDrive58 sd=sd59,lun=\\.\PhysicalDrive59 sd=sd60,lun=\\.\PhysicalDrive60 sd=sd61,lun=\\.\PhysicalDrive61 sd=sd62,lun=\\.\PhysicalDrive62 sd=sd63,lun=\\.\PhysicalDrive63 sd=sd64,lun=\\.\PhysicalDrive64 sd=sd65,lun=\\.\PhysicalDrive65 sd=sd66,lun=\\.\PhysicalDrive66 sd=sd67,lun=\\.\PhysicalDrive67 sd=sd68,lun=\\.\PhysicalDrive68 sd=sd69,lun=\\.\PhysicalDrive69 sd=sd70,lun=\\.\PhysicalDrive70 sd=sd71,lun=\\.\PhysicalDrive71 sd=sd72,lun=\\.\PhysicalDrive72 sd=sd73,lun=\\.\PhysicalDrive73 sd=sd74,lun=\\.\PhysicalDrive74 sd=sd75,lun=\\.\PhysicalDrive75 sd=sd76,lun=\\.\PhysicalDrive76 sd=sd77,lun=\\.\PhysicalDrive77 sd=sd78,lun=\\.\PhysicalDrive78 sd=sd79,lun=\\.\PhysicalDrive79 sd=sd80,lun=\\.\PhysicalDrive80 sd=sd81,lun=\\.\PhysicalDrive81 sd=sd82,lun=\\.\PhysicalDrive82 sd=sd83,lun=\\.\PhysicalDrive83 sd=sd84,lun=\\.\PhysicalDrive84 sd=sd85,lun=\\.\PhysicalDrive85 sd=sd86,lun=\\.\PhysicalDrive86 sd=sd87,lun=\\.\PhysicalDrive87 sd=sd88,lun=\\.\PhysicalDrive88 sd=sd89,lun=\\.\PhysicalDrive89 sd=sd90,lun=\\.\PhysicalDrive90 sd=sd91,lun=\\.\PhysicalDrive91 sd=sd92,lun=\\.\PhysicalDrive92 sd=sd93,lun=\\.\PhysicalDrive93 sd=sd94,lun=\\.\PhysicalDrive94 sd=sd95,lun=\\.\PhysicalDrive95 sd=sd96,lun=\\.\PhysicalDrive96

sd=sd46,lun=\\.\PhysicalDrive46

## **SPC-2 Persistence Test Run 1** *(write phase)*

### **[Common Commands/Parameters – SPC-2 Persistence](#page-141-0) Test**

```
* Persistence write test 
* 
maxlatestart=0 
reportinginterval=5 
segmentlength=512m
```

```
* Fixed 
rd=default,rampup=180,periods=90,measurement=300,runout=0,rampdown=0,buffers=1
```

```
rd=default,rdpct=0,xfersize=1024k 
rd=TR1_SPC-2-persist-w,streams=124
```
## **SPC-2 Persistence Test Run 2** *(read phase)*

```
Common Commands/Parameters – SPC-2 Persistence Test
```

```
* Persistence read test 
* 
maxlatestart=0 
reportinginterval=5 
segmentlength=512m 
maxpersistenceerrors=10
```

```
* Fixed 
rd=default,rampup=0,periods=0,measurement=300,runout=0,rampdown=0,buffers=1
```

```
rd=default,rdpct=100,xfersize=1024k 
rd=TR1_SPC-2-persist-r,streams=0
```
# **APPENDIX E: SPC-2 WORKLOAD GENERATOR EXECUTION COMMANDS AND PARAMETERS**

### **ASU Pre-Fill, Large File Processing Test, Large Database Query Test, Video on Demand Delivery Test, and SPC-2 Persistence Test Run 1** *(write phase)*

The following script, **[runfinal.bat](#page-144-0)**, was executed to invoke the following in an uninterrupted execution sequence:

- A command to collect the required configuration and storage capacity listings.
- Execute the required ASU pre-fill.
- Create the connections between the remote Host Systems and the Master Host System (**[startallspc2.bat](#page-144-1)**).
- Execute the Video on Demand (VOD) Test, Large File Processing (LFP) Test, Large Database Query (LDQ) Test and the SPC-2 Persistence Test Run 1 *(write phase)*.

The script, **[runfinalpersistrfile.bat](#page-146-0)**, was executed after the required TSC power off/power on cycle to perform the SPC-2 Persistence Test Run 2 *(read phase)*.

# <span id="page-144-0"></span>**runfinal.bat**

```
SPC BENCHMARK 2™ V1.5 FULL DISCLOSURE REPORT Submitted for Review: FEBRUARY 29, 2016
Hewlett Packard Enterprise Submission Identifier: B00077
HPE 3PAR StoreServ 20840
 plink root@gnodec279242.3pardata.com "/billmc/getinventory final2inventory" 
 chdir c:\vdbench 
 call vdbench.bat -f c:\spc\spc2\prefillfile.txt -o 
 c:\spc\spc2\spc2_output\final2prefill 
 chdir c:\spc\spc2 
 call startallspc2.bat 
 call spc2.bat -f runlfp.cfg -init -o spc2_output\final2initout 
 call spc2.bat -f runvod.cfg -o spc2_output\final2vodout 
 call spc2.bat -f runlfp.cfg -o spc2_output\final2lfpout 
 call spc2.bat -f runldq.cfg -o spc2_output\final2ldqout 
 call spc2.bat -f persistw.cfg -o spc2_output\final2persistwrite 
 rem shutdown here - execute next line after power cycle 
 rem call spc2.bat -f persistr.cfg -o spc2_output\final2persistread 
startallspc2.bat
 rem BAT script to run start1.bat on all the hosts which does the remotestart 
 rem This is to run on the master. 
 rem 
 rem 
 rem hpc7000-30 blades b9-b15 
 C:\PSTools\psexec \\hpc7000-30-b9 -d -u spcuser -p spc2user! c:\spc\spc2\start1.bat
```

```
C:\PSTools\psexec \\hpc7000-30-b10 -d -u spcuser -p spc2user! c:\spc\spc2\start1.bat
C:\PSTools\psexec \\hpc7000-30-b11 -d -u spcuser -p spc2user! c:\spc\spc2\start1.bat
C:\PSTools\psexec \\hpc7000-30-b12 -d -u spcuser -p spc2user! c:\spc\spc2\start1.bat
C:\PSTools\psexec \\hpc7000-30-b13 -d -u spcuser -p spc2user! c:\spc\spc2\start1.bat
C:\PSTools\psexec \\hpc7000-30-b14 -d -u spcuser -p spc2user! c:\spc\spc2\start1.bat
C:\PSTools\psexec \\hpc7000-30-b15 -d -u spcuser -p spc2user! c:\spc\spc2\start1.bat
rem hpc7000-30 blades b1-b8 
C:\PSTools\psexec \\hpc7000-30-b1 -d -u spcuser -p spc2user! c:\spc\spc2\start1.bat 
C:\PSTools\psexec \\hpc7000-30-b2 -d -u spcuser -p spc2user! c:\spc\spc2\start1.bat 
C:\PSTools\psexec \\hpc7000-30-b3 -d -u spcuser -p spc2user! c:\spc\spc2\start1.bat 
C:\PSTools\psexec \\hpc7000-30-b4 -d -u spcuser -p spc2user! c:\spc\spc2\start1.bat 
C:\PSTools\psexec \\hpc7000-30-b5 -d -u spcuser -p spc2user! c:\spc\spc2\start1.bat
C:\PSTools\psexec \\hpc7000-30-b6 -d -u spcuser -p spc2user! c:\spc\spc2\start1.bat 
C:\PSTools\psexec \\hpc7000-30-b7 -d -u spcuser -p spc2user! c:\spc\spc2\start1.bat 
C:\PSTools\psexec \\hpc7000-30-b8 -d -u spcuser -p spc2user! c:\spc\spc2\start1.bat 
rem hpc7000-33 blades b9-b16 
C:\PSTools\psexec \\hpc7000-33-b9 -d -u spcuser -p spc2user! c:\spc\spc2\start1.bat
C:\PSTools\psexec \\hpc7000-33-b10 -d -u spcuser -p spc2user! c:\spc\spc2\start1.bat
C:\PSTools\psexec \\hpc7000-33-b11 -d -u spcuser -p spc2user! c:\spc\spc2\start1.bat
C:\PSTools\psexec \\hpc7000-33-b12 -d -u spcuser -p spc2user! c:\spc\spc2\start1.bat 
C:\PSTools\psexec \\hpc7000-33-b13 -d -u spcuser -p spc2user! c:\spc\spc2\start1.bat 
C:\PSTools\psexec \\hpc7000-33-b14 -d -u spcuser -p spc2user! c:\spc\spc2\start1.bat 
C:\PSTools\psexec \\hpc7000-33-b15 -d -u spcuser -p spc2user! c:\spc\spc2\start1.bat 
C:\PSTools\psexec \\hpc7000-33-b16 -d -u spcuser -p spc2user! c:\spc\spc2\start1.bat
rem hpc7000-33 blades b1-b8 
C:\PSTools\psexec \\hpc7000-33-b1 -d -u spcuser -p spc2user! c:\spc\spc2\start1.bat 
C:\PSTools\psexec \\hpc7000-33-b2 -d -u spcuser -p spc2user! c:\spc\spc2\start1.bat
C:\PSTools\psexec \\hpc7000-33-b3 -d -u spcuser -p spc2user! c:\spc\spc2\start1.bat 
C:\PSTools\psexec \\hpc7000-33-b4 -d -u spcuser -p spc2user! c:\spc\spc2\start1.bat 
C:\PSTools\psexec \\hpc7000-33-b5 -d -u spcuser -p spc2user! c:\spc\spc2\start1.bat 
C:\PSTools\psexec \\hpc7000-33-b6 -d -u spcuser -p spc2user! c:\spc\spc2\start1.bat 
C:\PSTools\psexec \\hpc7000-33-b7 -d -u spcuser -p spc2user! c:\spc\spc2\start1.bat 
C:\PSTools\psexec \\hpc7000-33-b8 -d -u spcuser -p spc2user! c:\spc\spc2\start1.bat
```
#### **start1.bat**

This is the script to actually create the connection between a specific remote Host System and the Master Host system.

cd C:\spc\spc2 java -cp C:\spc\spc2 RemoteStart

# **SPC-2 Persistence Test Run 2** *(read phase)*

### <span id="page-146-0"></span>**runfinalpersistrfile.bat**

rem shutdown here - execute next line after power cycle call spc2.bat -f persistr.cfg -o spc2\_output\final2persistread

HPE 3PAR StoreServ 20840